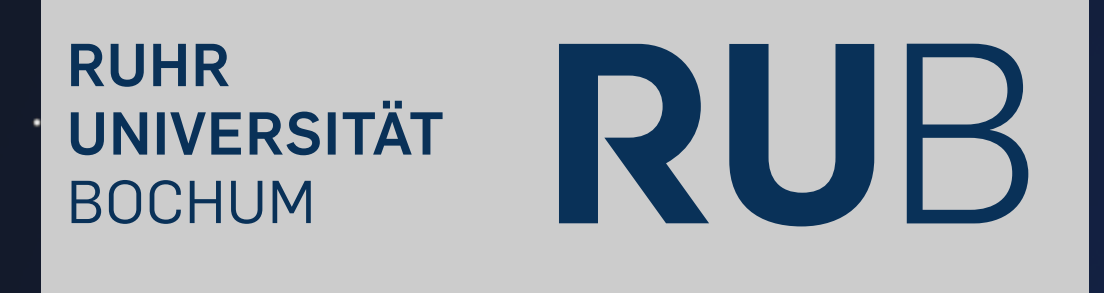

 $\bullet$  . The set of  $\bullet$ 

## Houston, We Have a Problem

#### Analyzing the Security of Low Earth Orbit Satellites

#### Johannes Willbold

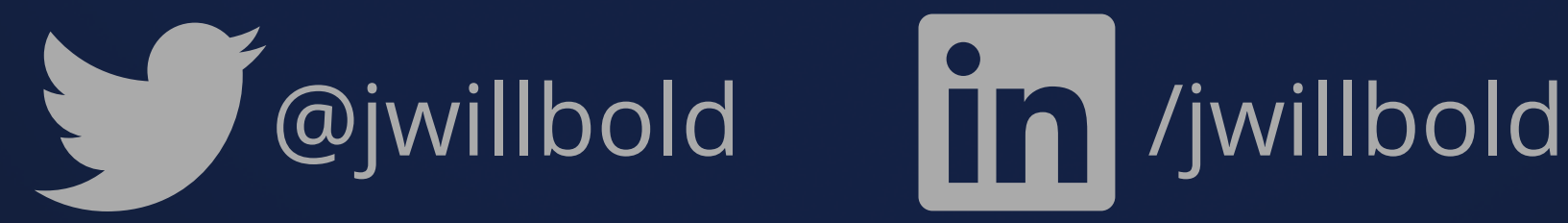

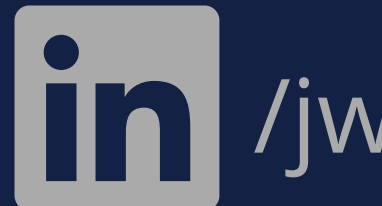

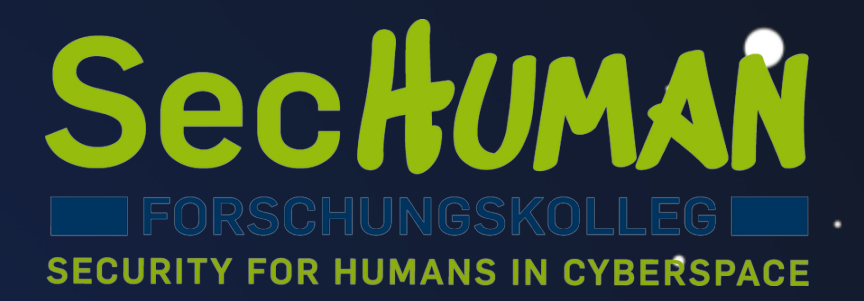

#### **\$whoami**

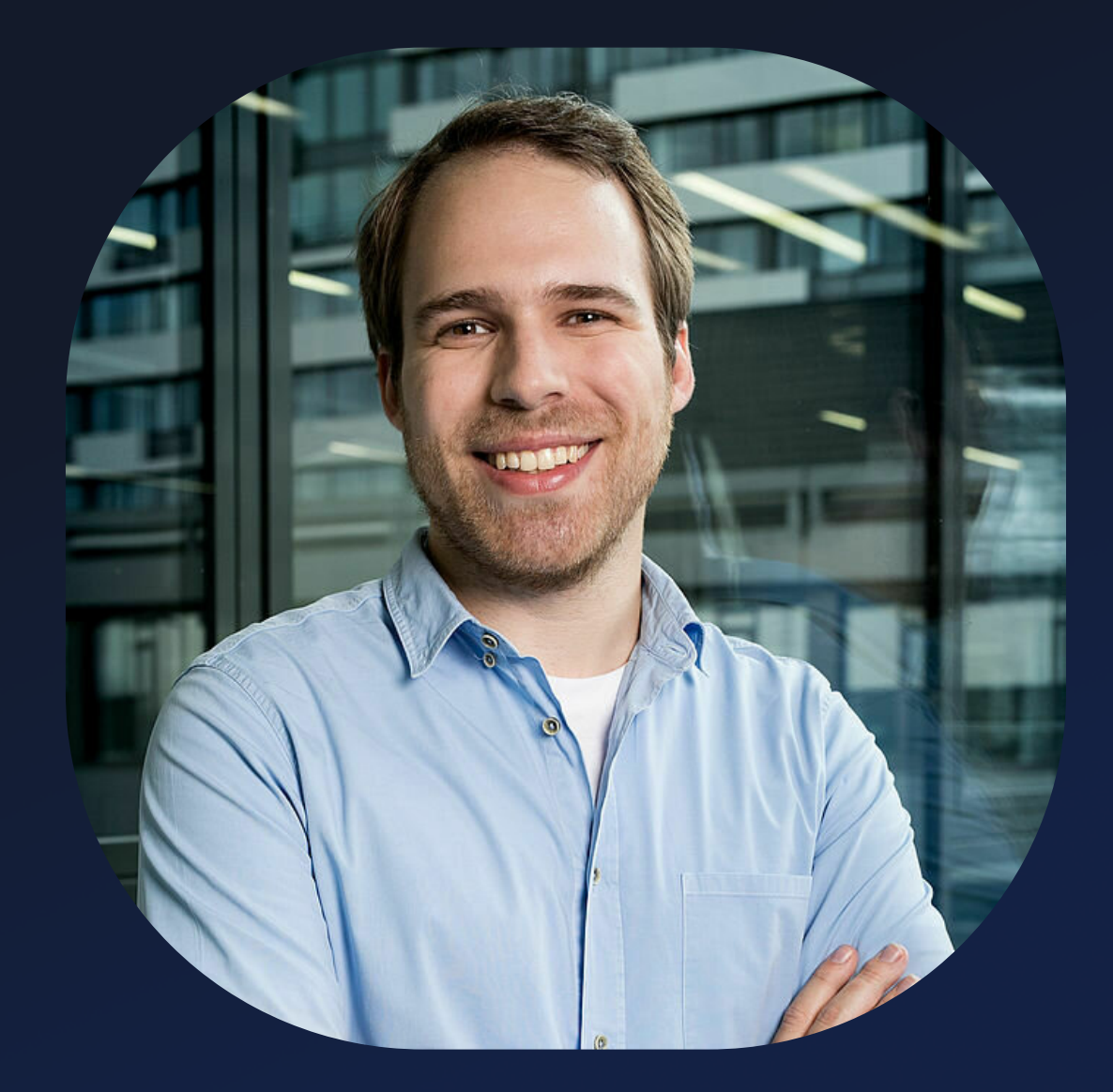

- 
- Doctoral Student
	- **Ruhr University Bochum, DE**
- Visiting Researcher **Cyber-Defence Campus, CH**
- Co-Founder of the SpaceSec Workshop

## • Satellite & Space Systems Security

### **Space Odyssey**

٠

#### **Space Odyssey: An Experimental Software Security Analysis of Satellites**

Johannes Willbold\*, Moritz Schloegel\*<sup>‡</sup>, Manuel Vögele\*, Maximilian Gerhardt\*, Thorsten Holz<sup>‡</sup>, Ali Abbasi<sup>‡</sup>

\*Ruhr University Bochum, firstname.lastname@rub.de <sup>‡</sup>CISPA Helmholtz Center for Information Security, lastname@cispa.de

Abstract—Satellites are an essential aspect of our modern society and have contributed significantly to the way we live today, most notable through modern telecommunications, global positioning, and Earth observation. In recent years, and especially in the wake of the New Space Era, the number of satellite deployments has seen explosive growth. Despite its critical importance, little academic research has been conducted on satellite security and, in particular, on the security of onboard firmware. This lack likely stems from by now outdated assumptions on achieving security by obscurity, effectively preventing meaningful research on satellite firmware.

in 2022 [2]. The vast majority of these satellites form megaconstellations like *Starlink*, which plans to launch more than 40,000 satellites in the coming years [3].

Small satellites [4] are at the heart of this New Space Era as their size and the widespread use of Commercial off-theshelf (COTS) components makes them affordable even for small institutions. Furthermore, they cover a broad spectrum of use cases ranging from commercial applications (like) Earth observation, machine-to-machine communication, and Internet services) to research applications, such as technology testing, weather and earthquake forecasting, and even interplanetary missions  $[5]-[8]$ .

In this naner we first provide a taxonomy of threats

44th IEEE Symposium on Security and Privacy (S&P)

**Distinguished Paper Award**

٠

### **Applications**

# Telecommunications Global Positioning Earth Obervation

 $\bullet$ 

 $\bullet$ 

 $\bullet$ 

 $\bullet$ 

## $\rightarrow$ 日息

 $\bullet$ 

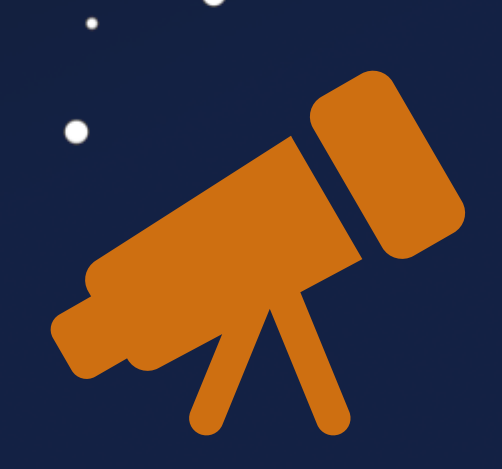

Research Technology Testing

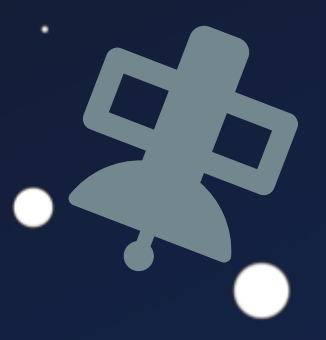

 $\bullet$ 

٠

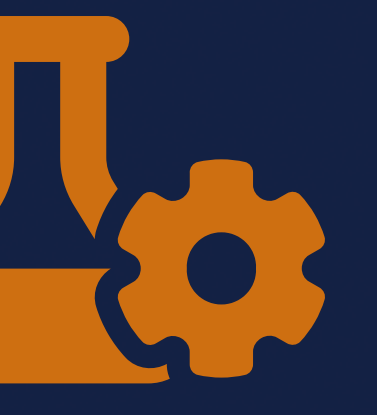

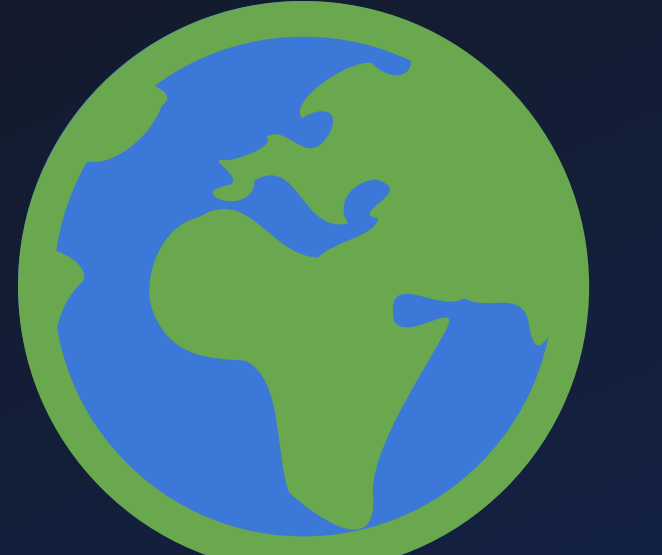

 $\bullet$ 

●

 $\bullet$ 

 $\bullet$ 

٠  $\bullet$ 

 $\bullet$ 

∩

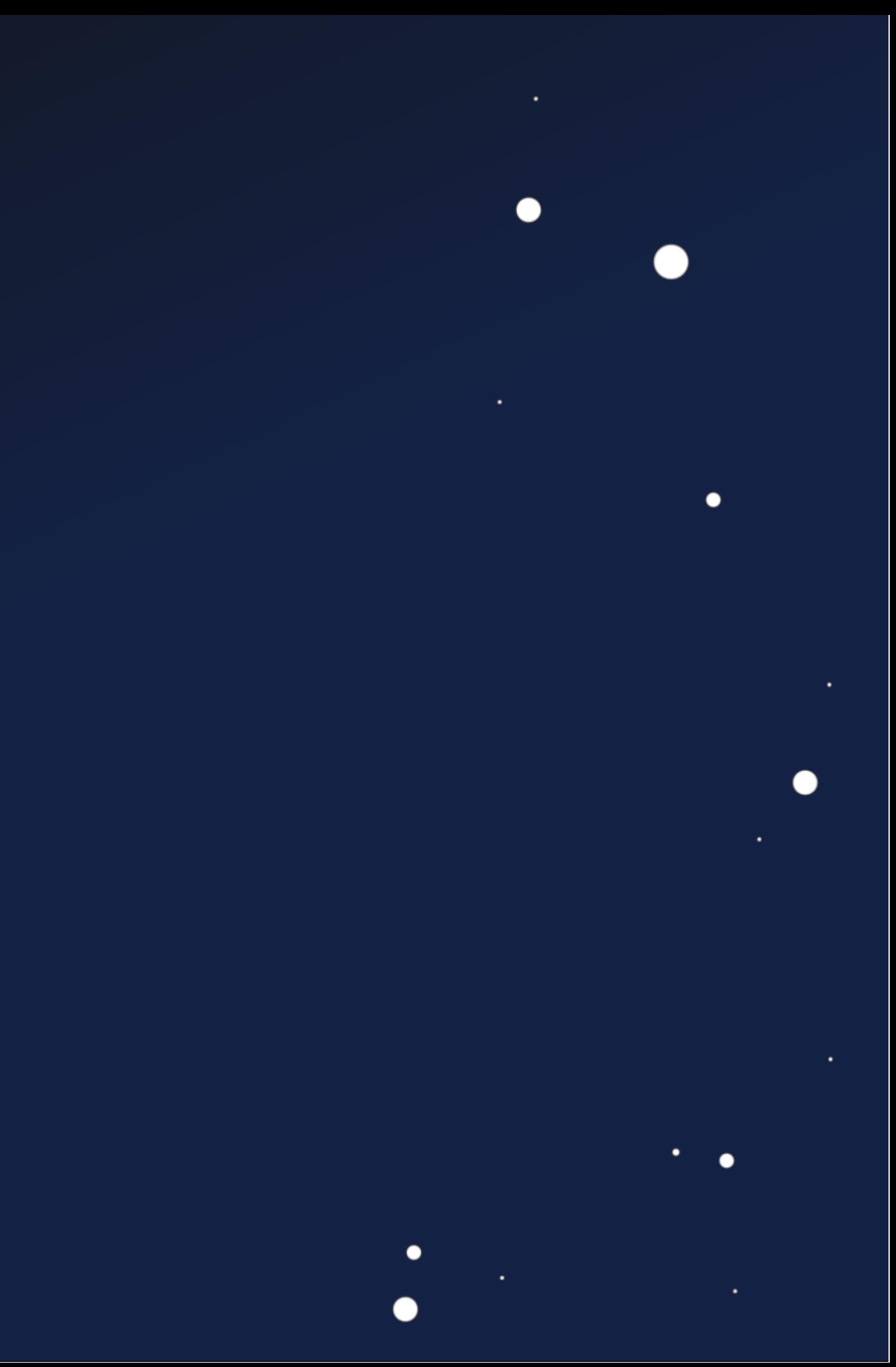

 $\bullet$ 

 $\bullet$ 

 $\bullet$ 

●

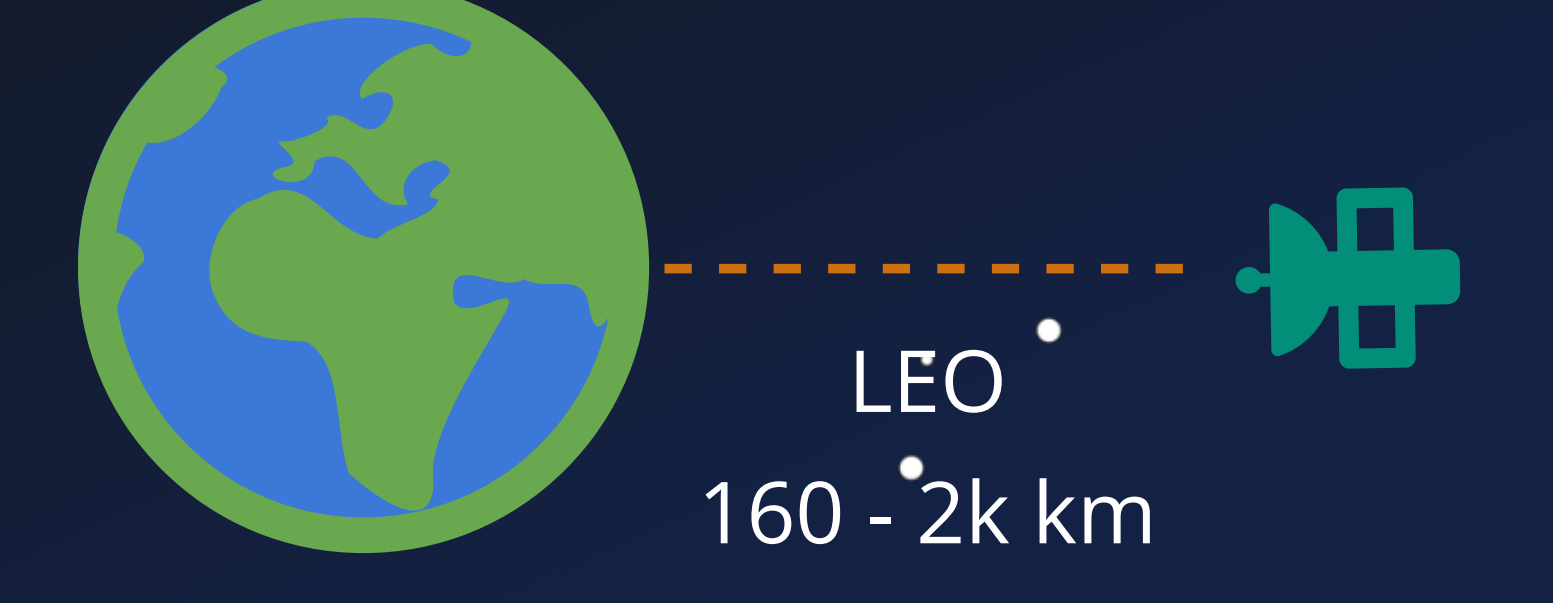

 $\bullet$ 

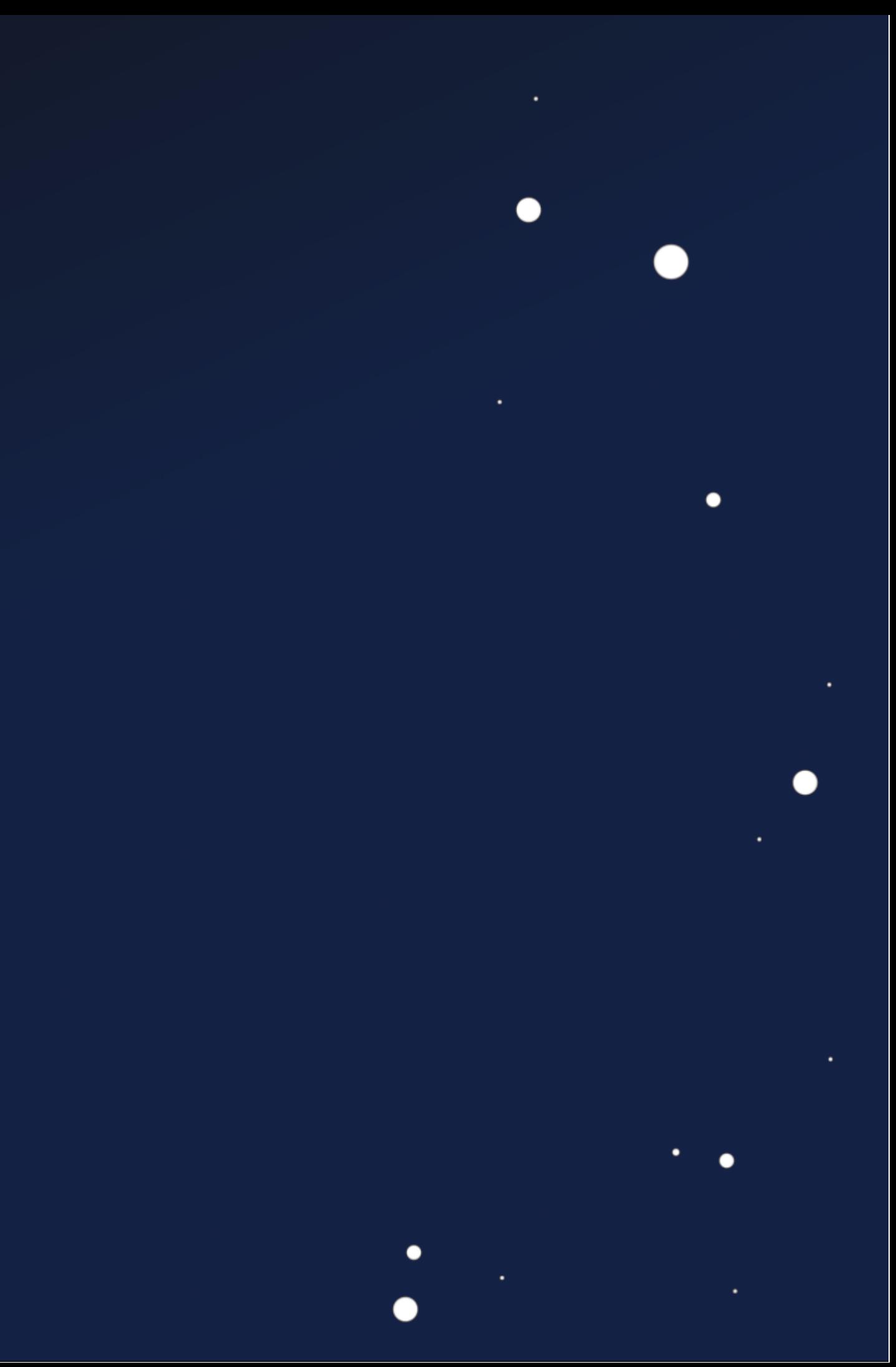

 $\bullet$ 

 $\bullet$ 

 $\bullet$ 

●

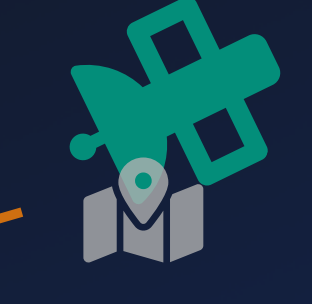

#### LEO 160 - 2k km

 $\bullet$ 

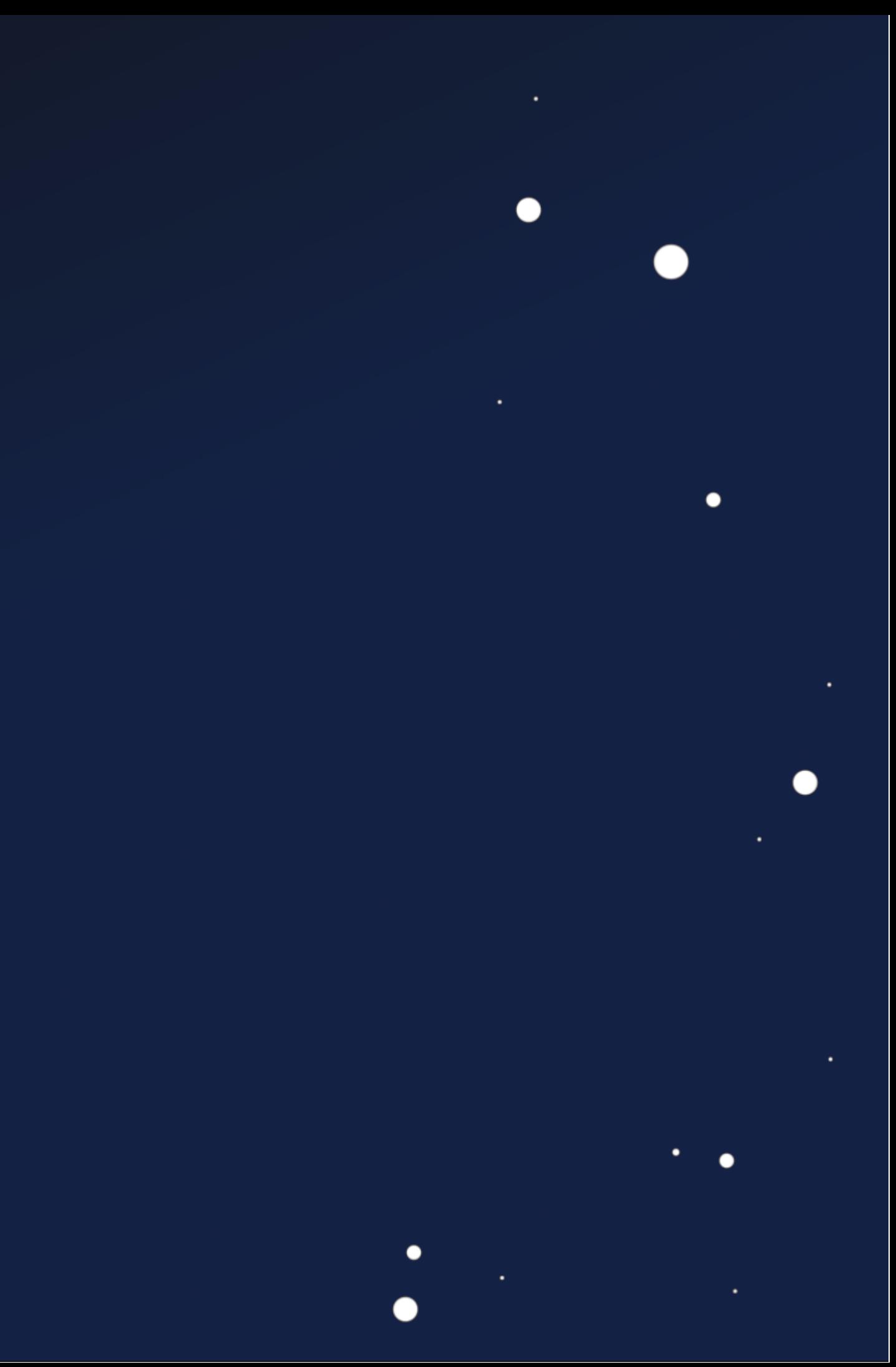

MEO 2k - 35k km

 $\bullet$ 

٠

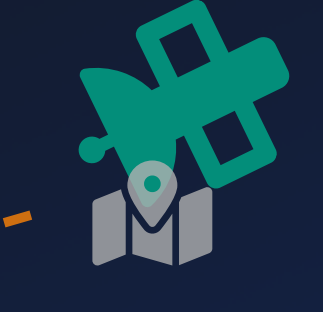

LEO 160 - 2k km

 $\bullet$ 

MEO 2k - 35k km

 $\bullet$ 

GEO 35786 km

 $\bullet$ 

 $\bullet$ 

٠

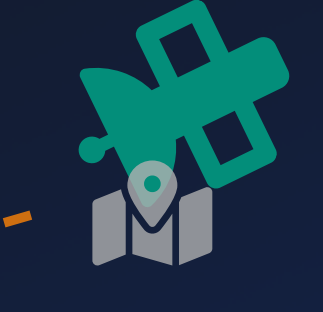

LEO 160 - 2k km

 $\bullet$ 

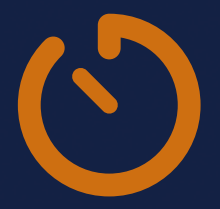

MEO 2k - 35k km

 $\bullet$ 

GEO 35786 km

 $\bullet$ 

#### Space Segment

 $\bullet$ 

 $\bullet$ 

 $\bullet$ 

 $\bullet$ 

 $\bullet$ 

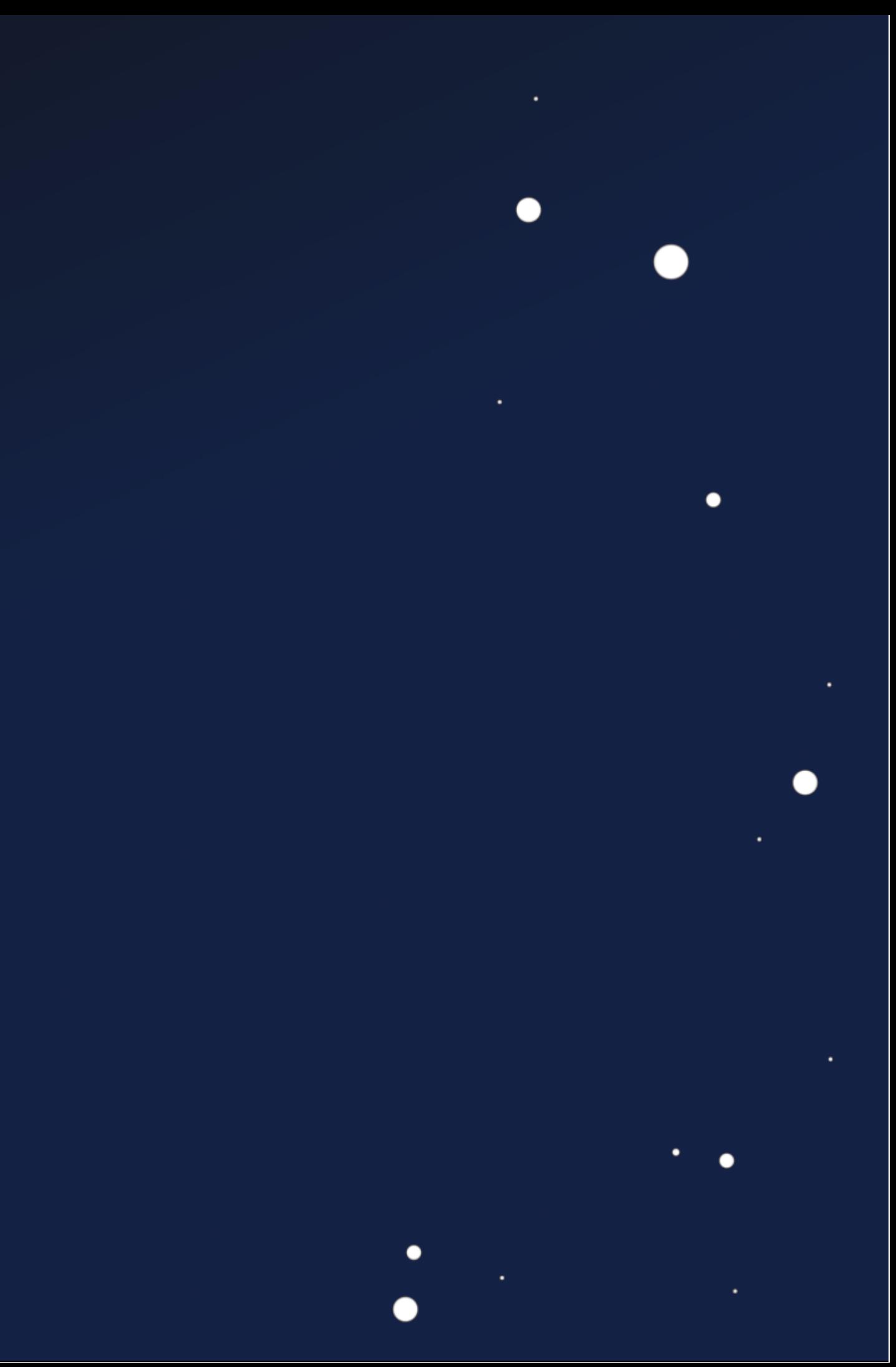

#### Space Segment

 $\bullet$ 

 $\bullet$ 

 $\bullet$ 

 $\bullet$ 

 $\bullet$ 

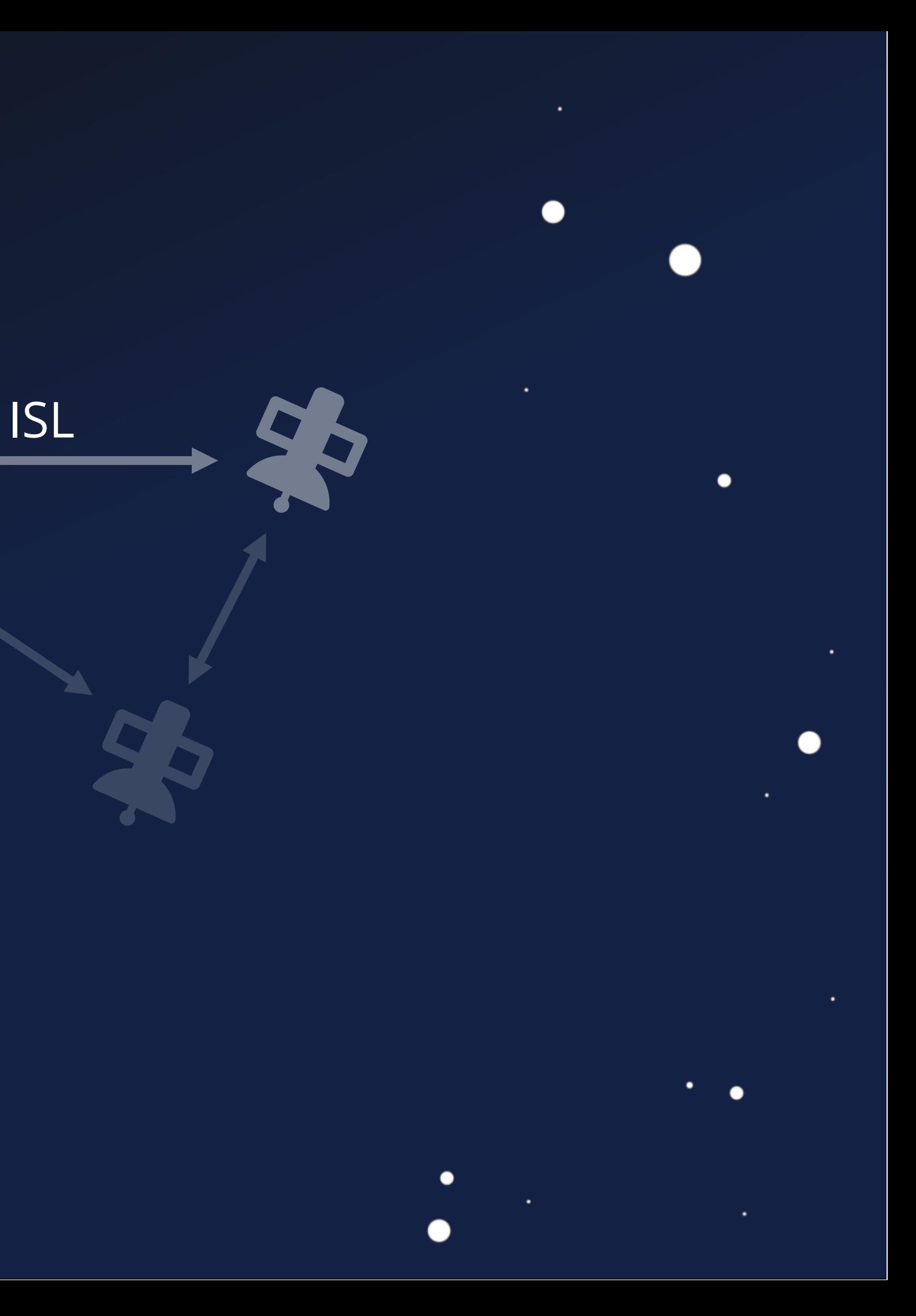

 $\bullet$ 

 $\bullet$ 

#### Space Segment

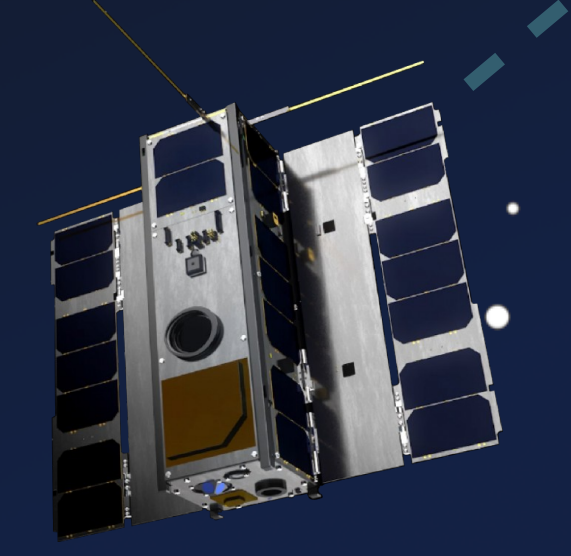

 $\bullet$ 

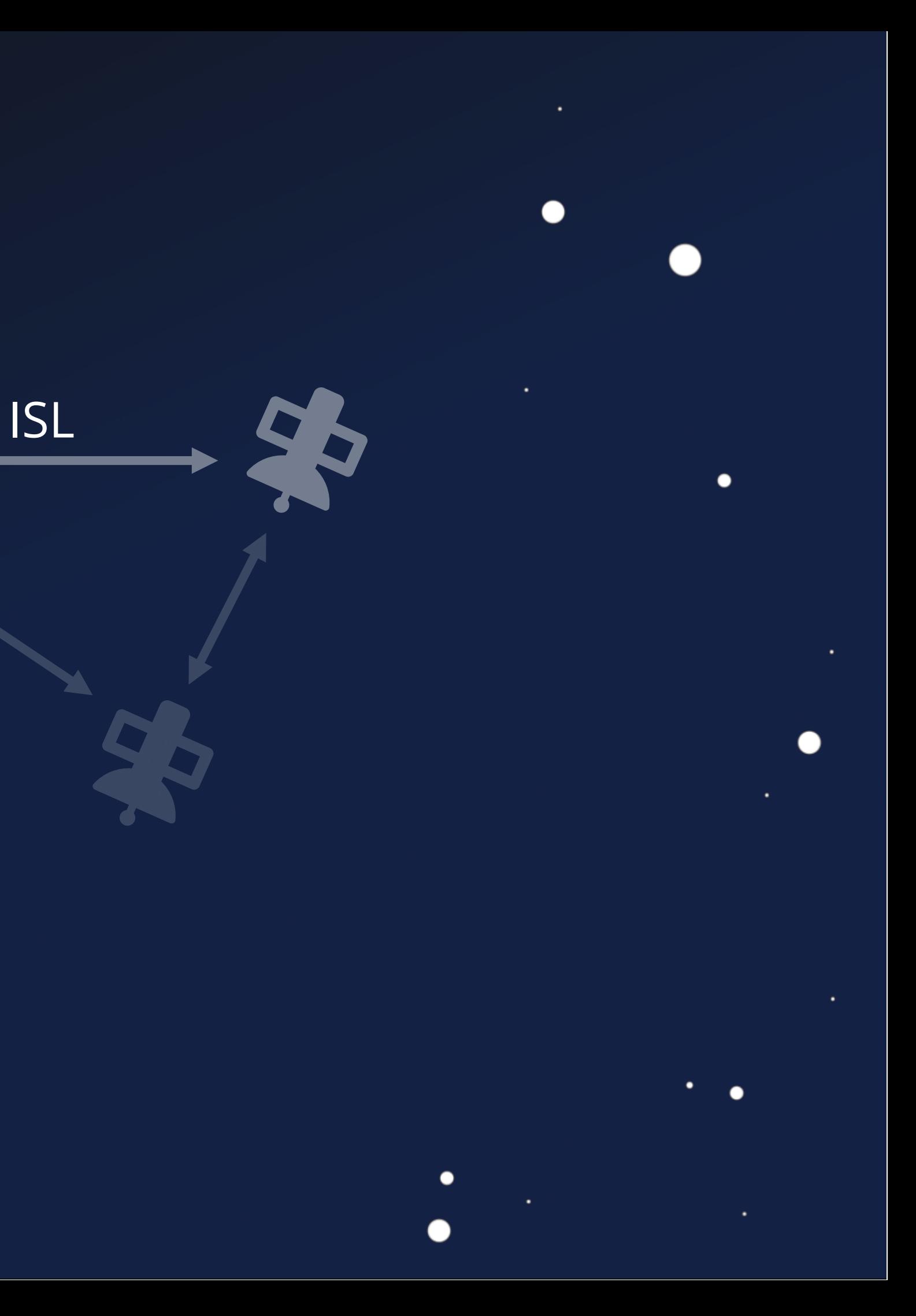

3U CubeSat

 $\bullet$ 

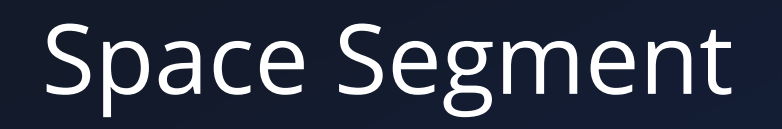

 $\bullet$ 

 $\bullet$ 

 $\bullet$ 

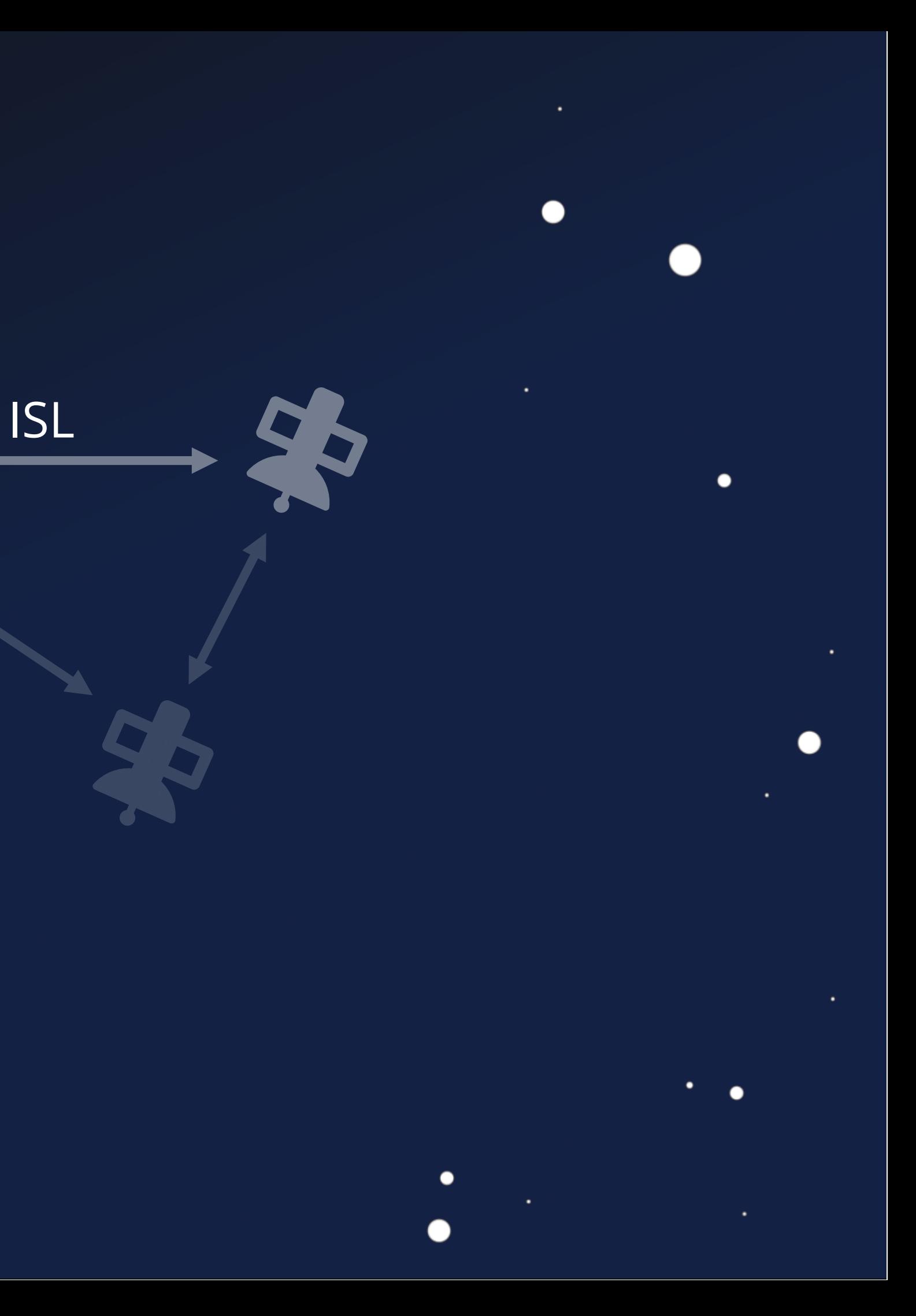

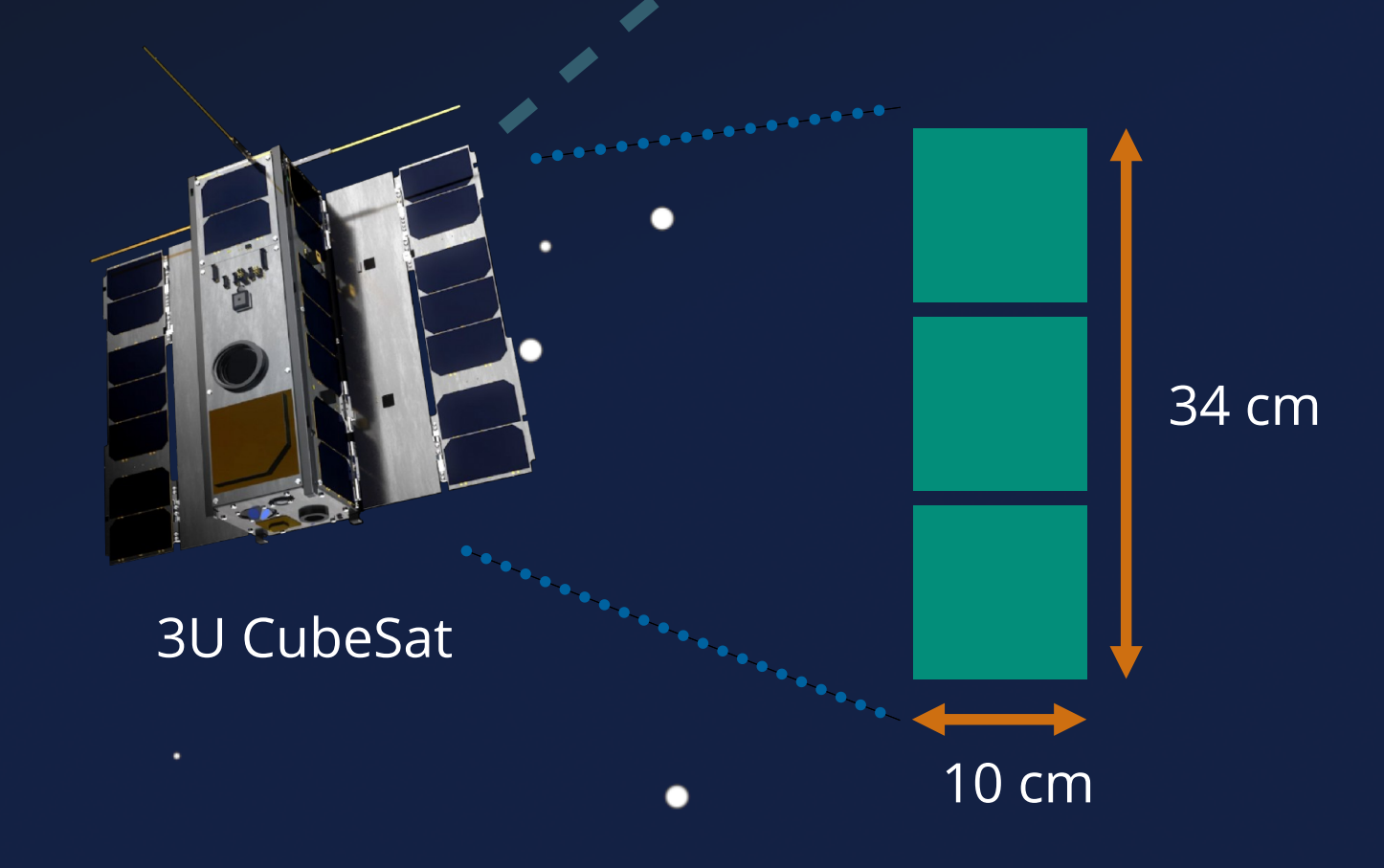

#### Space Segment 15L

 $\bullet$ 

 $\bullet$ 

 $\bullet$ 

 $\bullet$ 

 $\bullet$ 

 $\bullet$ 

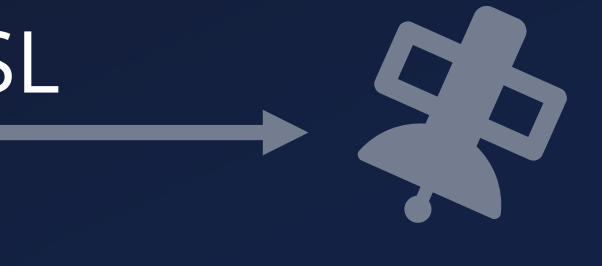

# Ground Segment

 $\blacksquare$ 

 $\bullet$ 

 $\bullet$ 

 $\bullet$ 

#### Space Segment 15L

 $\bullet$ 

٠

●

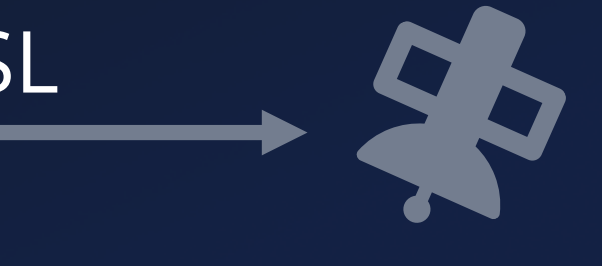

## Ground Segment

 $\bullet$ 

 $\bullet$ 

#### Space Segment

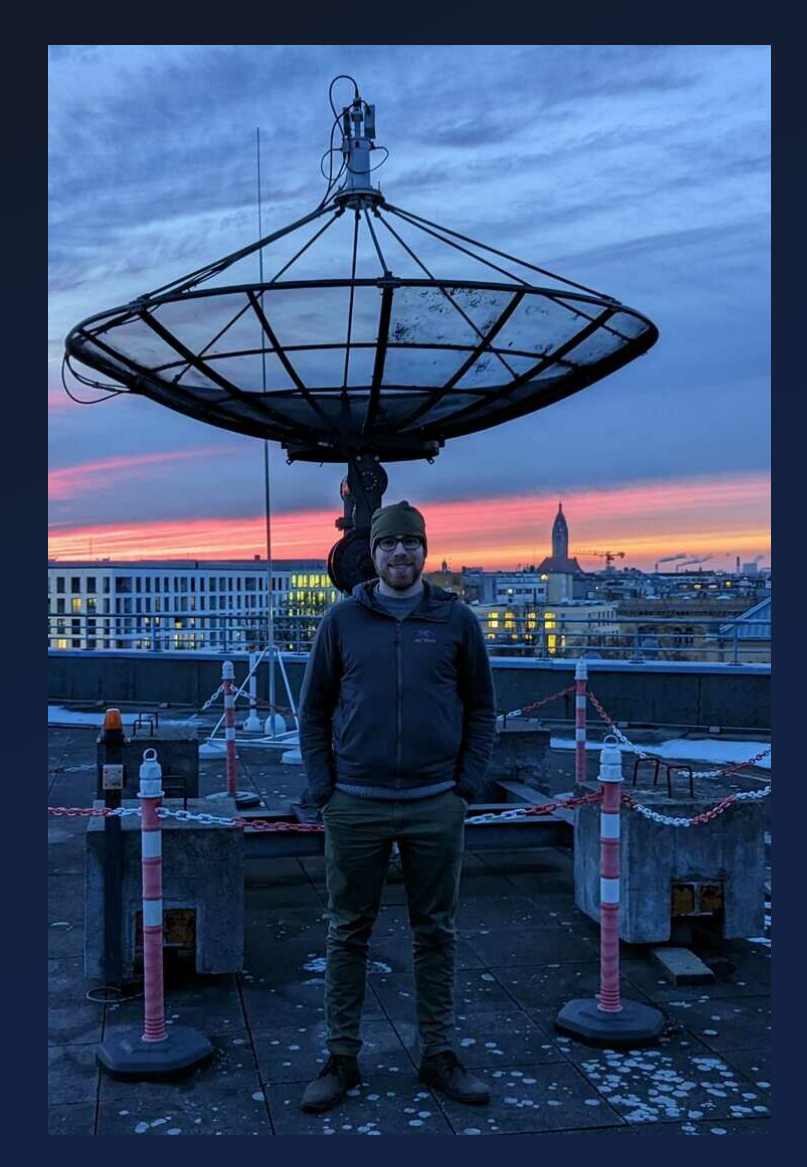

 $\bullet$ 

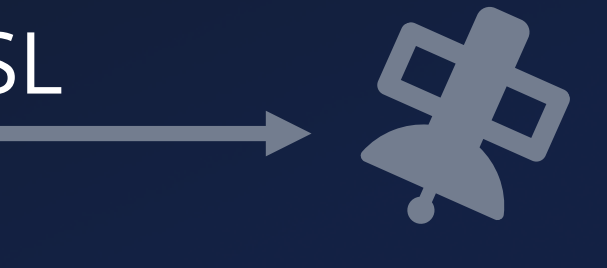

# Ground Segment

 $\bullet$ 

#### Space Segment 15L

 $\bullet$ 

 $\bullet$ 

 $\bullet$ 

 $\bullet$ 

 $\bullet$ 

 $\bullet$ 

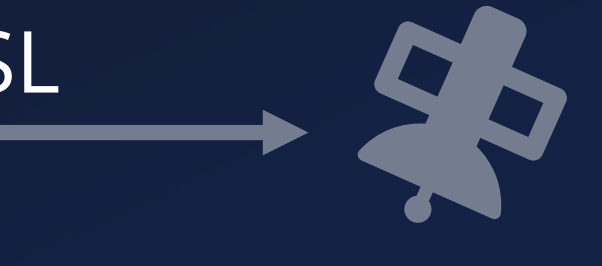

# Ground Segment

 $\blacksquare$ 

 $\bullet$ 

#### Space Segment

 $\bullet$ 

 $\bullet$ 

 $\bullet$ 

٠

 $\bullet$ 

Space Protocol

 $\bullet$ 

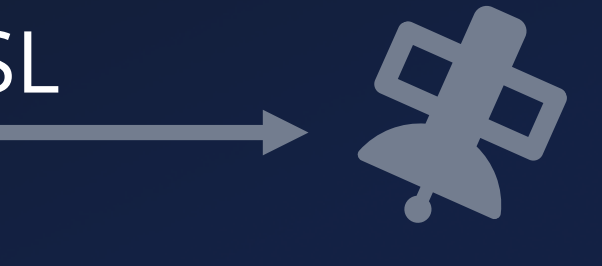

# Ground Segment

 $\bullet$ 

#### Space Segment

\*User Segment 1. The Ground Segment

 $\bullet$ 

 $\bullet$ 

Space Protocol

 $\bullet$ 

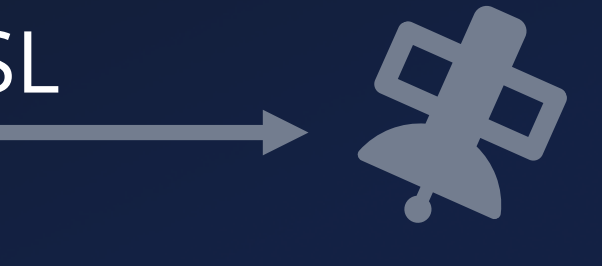

 $\bullet$ 

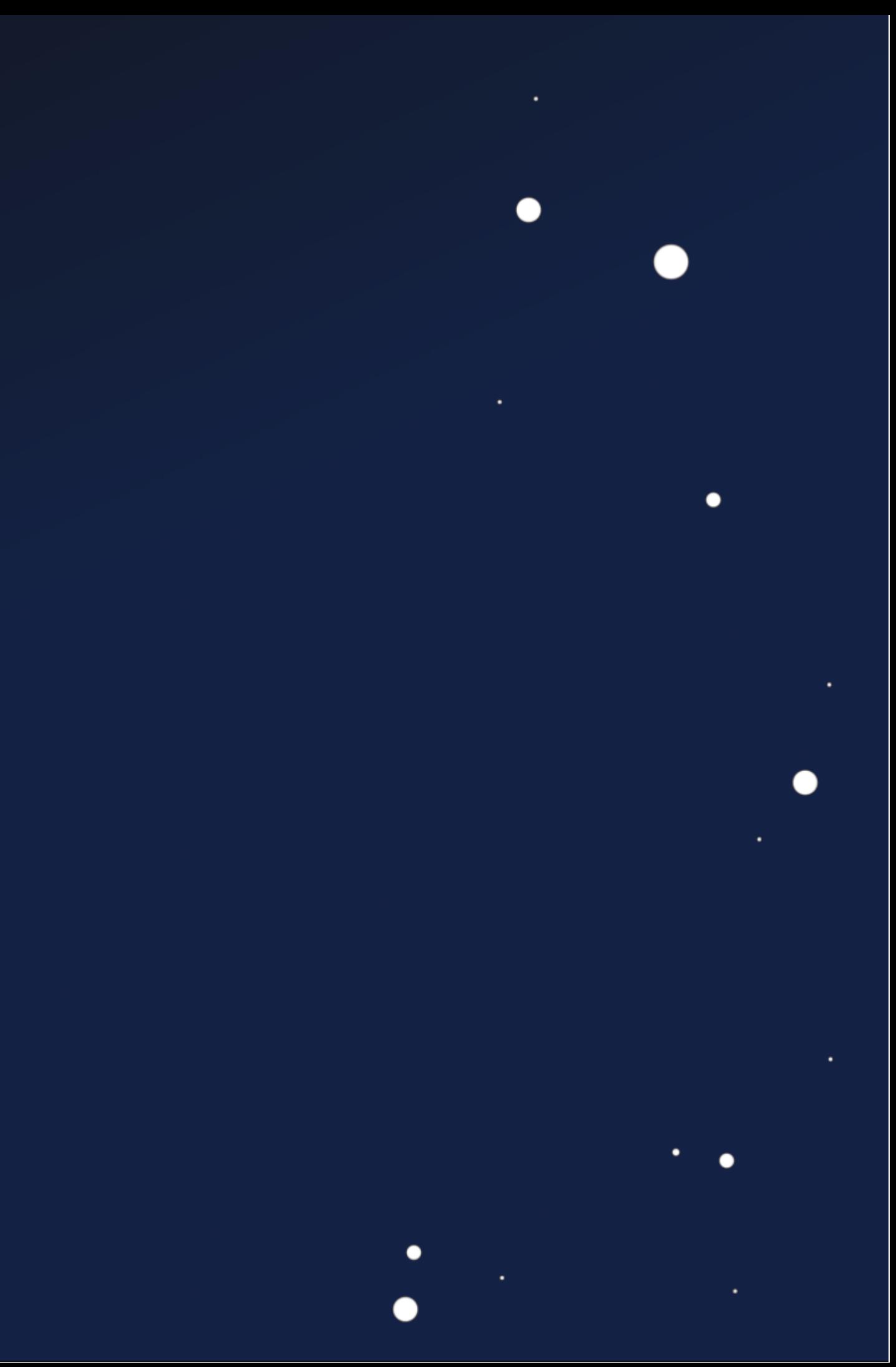

## **Our Journey ...**

 $\bullet$ 

 $\bullet$ 

 $\bullet$ 

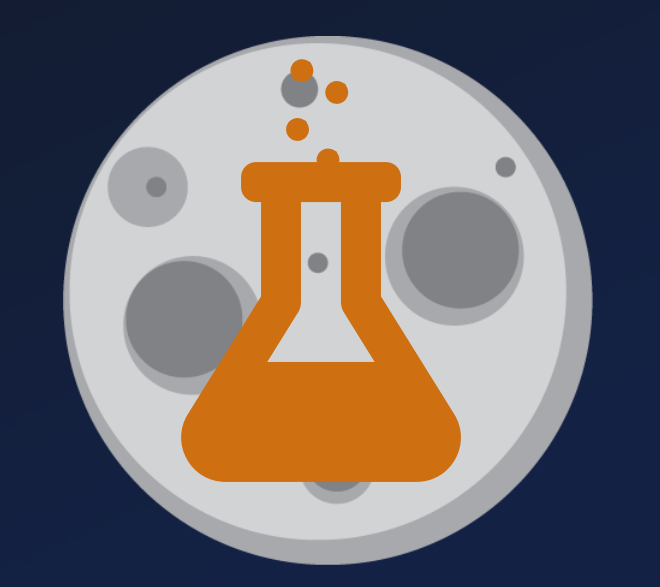

 $\bullet$ 

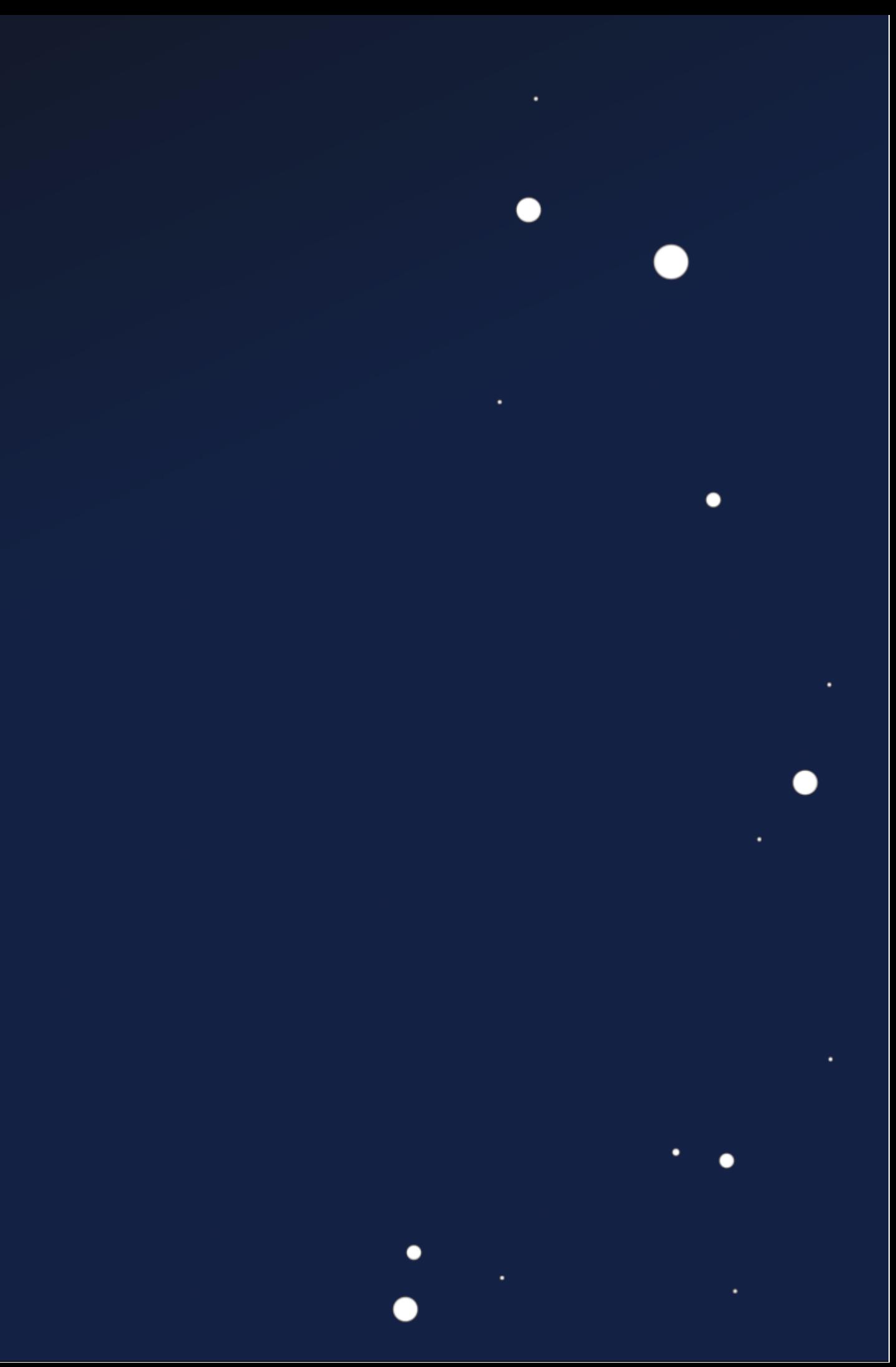

## **Our Journey ...**

 $\bullet$ 

 $\bullet$ 

 $\bullet$ 

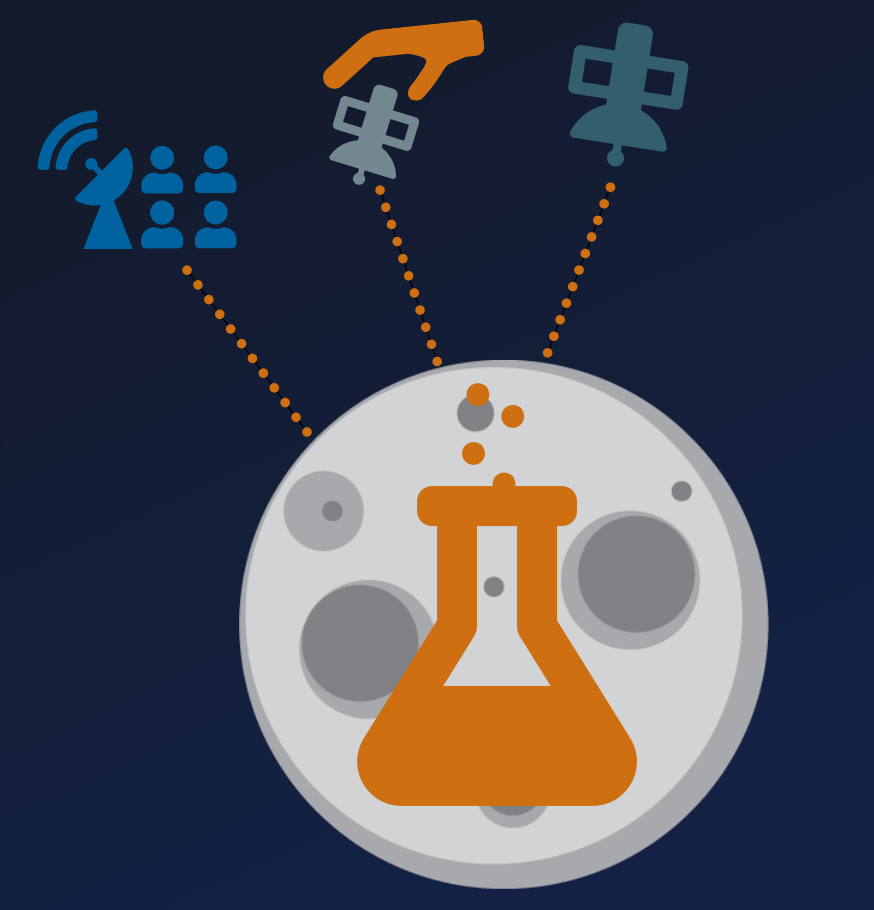

 $\bullet$ 

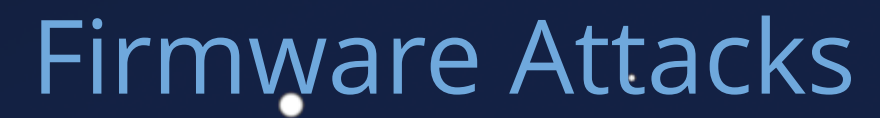

 $\bullet$ 

 $\bullet$ 

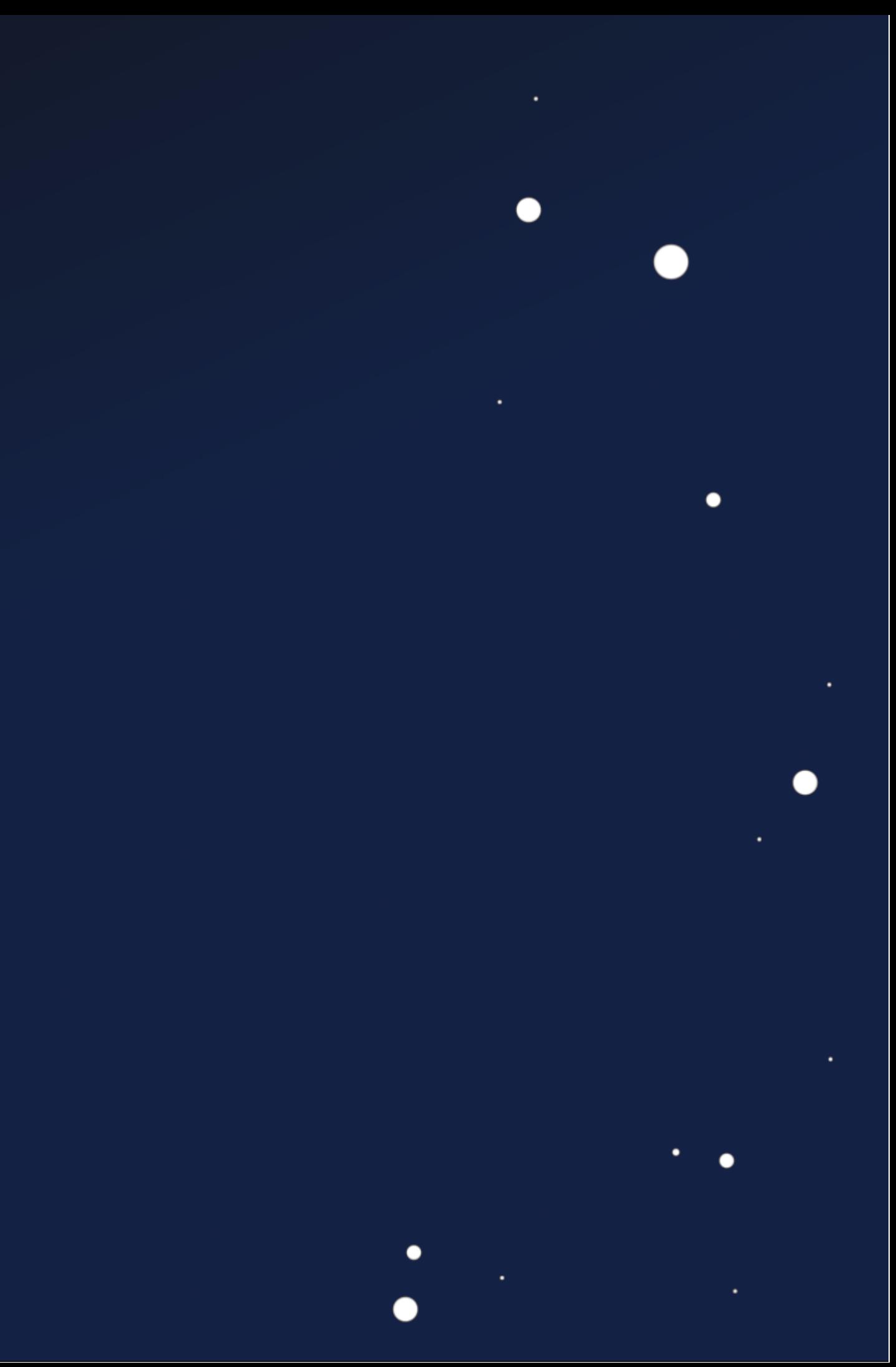

## **Our Journey ...**

#### System Analysis

 $\bullet$ 

 $\bullet$ 

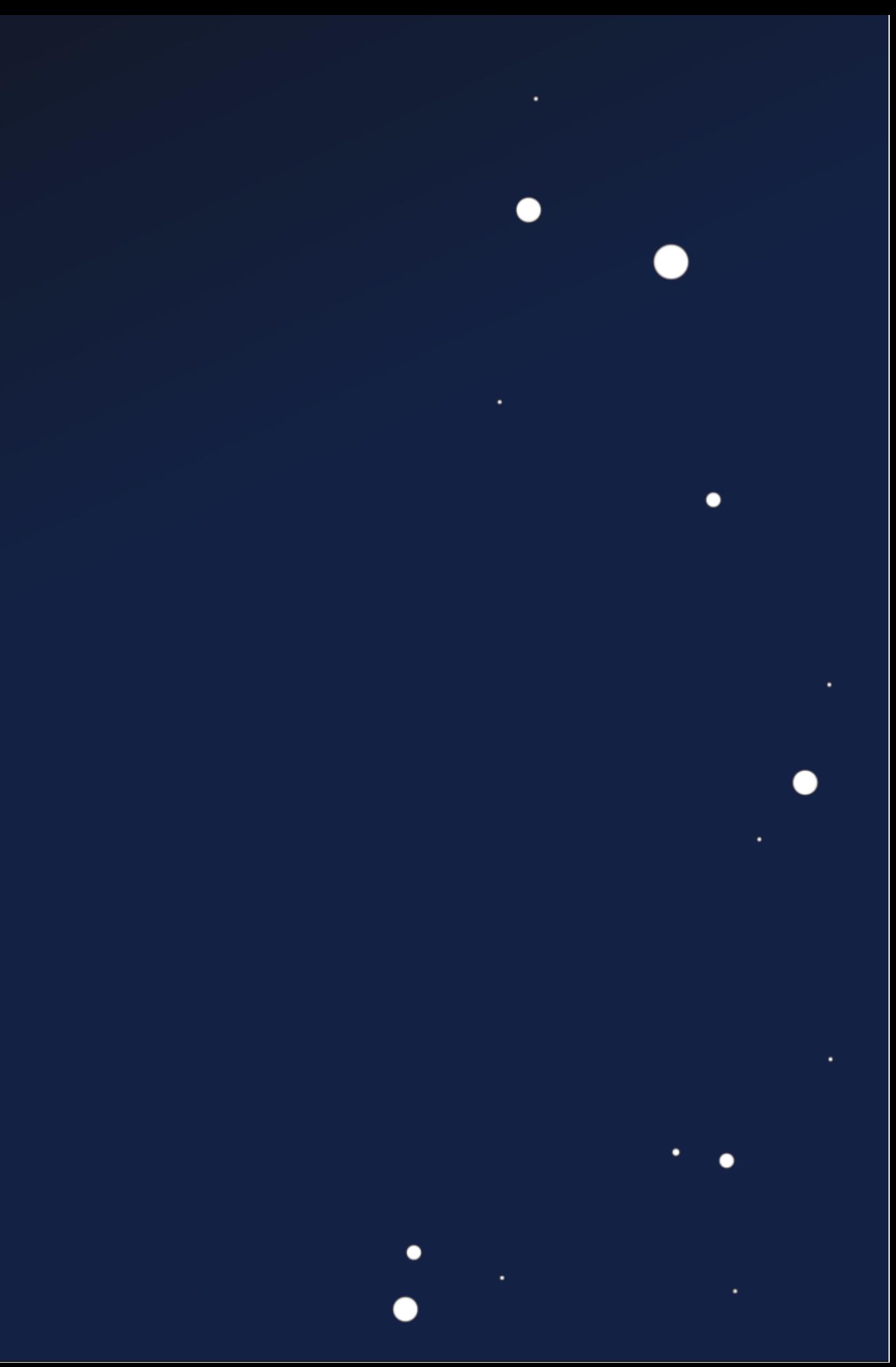

## **Our Journey ...**

#### System Analysis

 $\bullet$ 

 $\bullet$ 

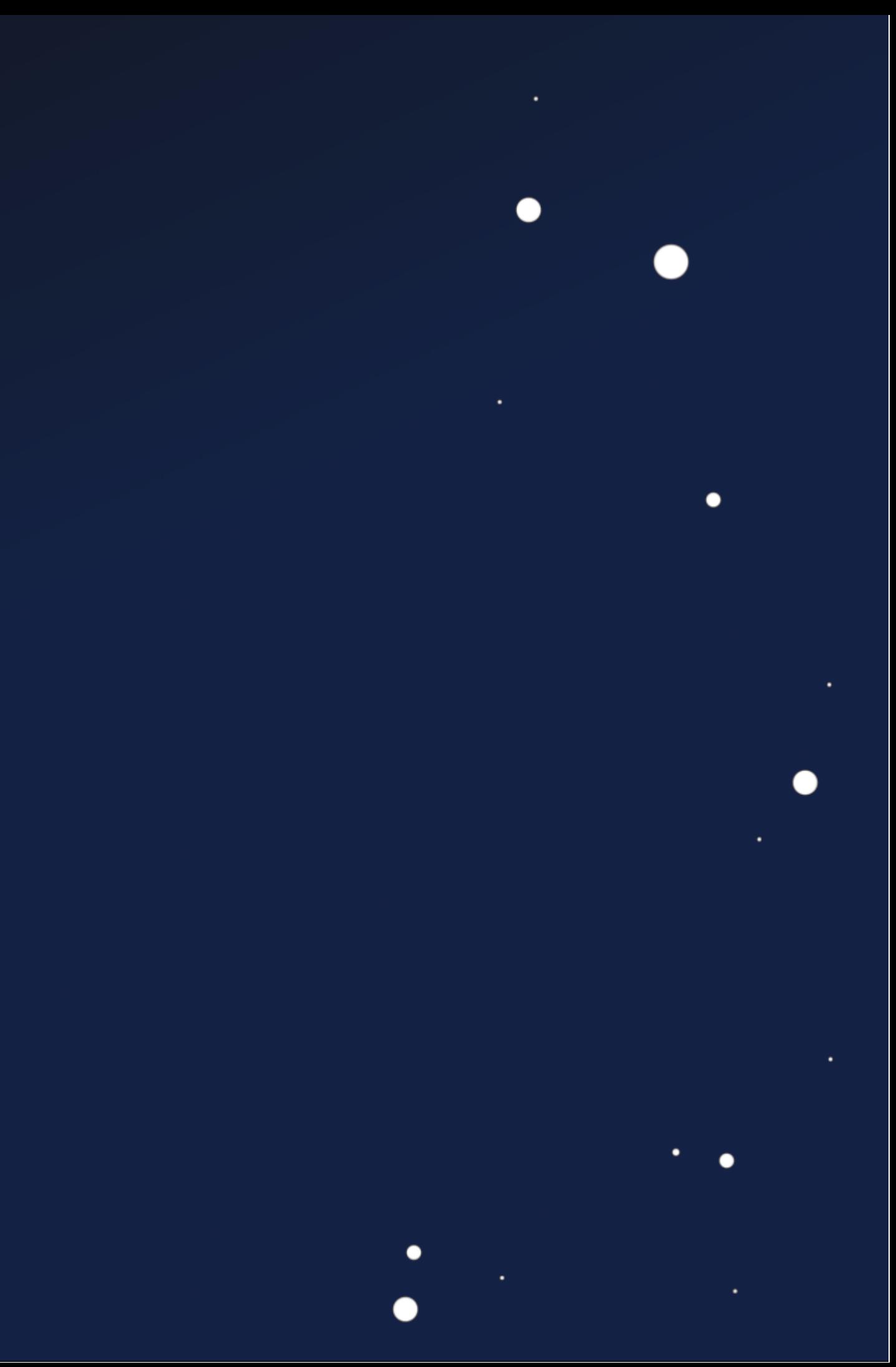

## **Our Journey ...**

#### System Analysis

 $\bullet$ 

 $\bullet$ 

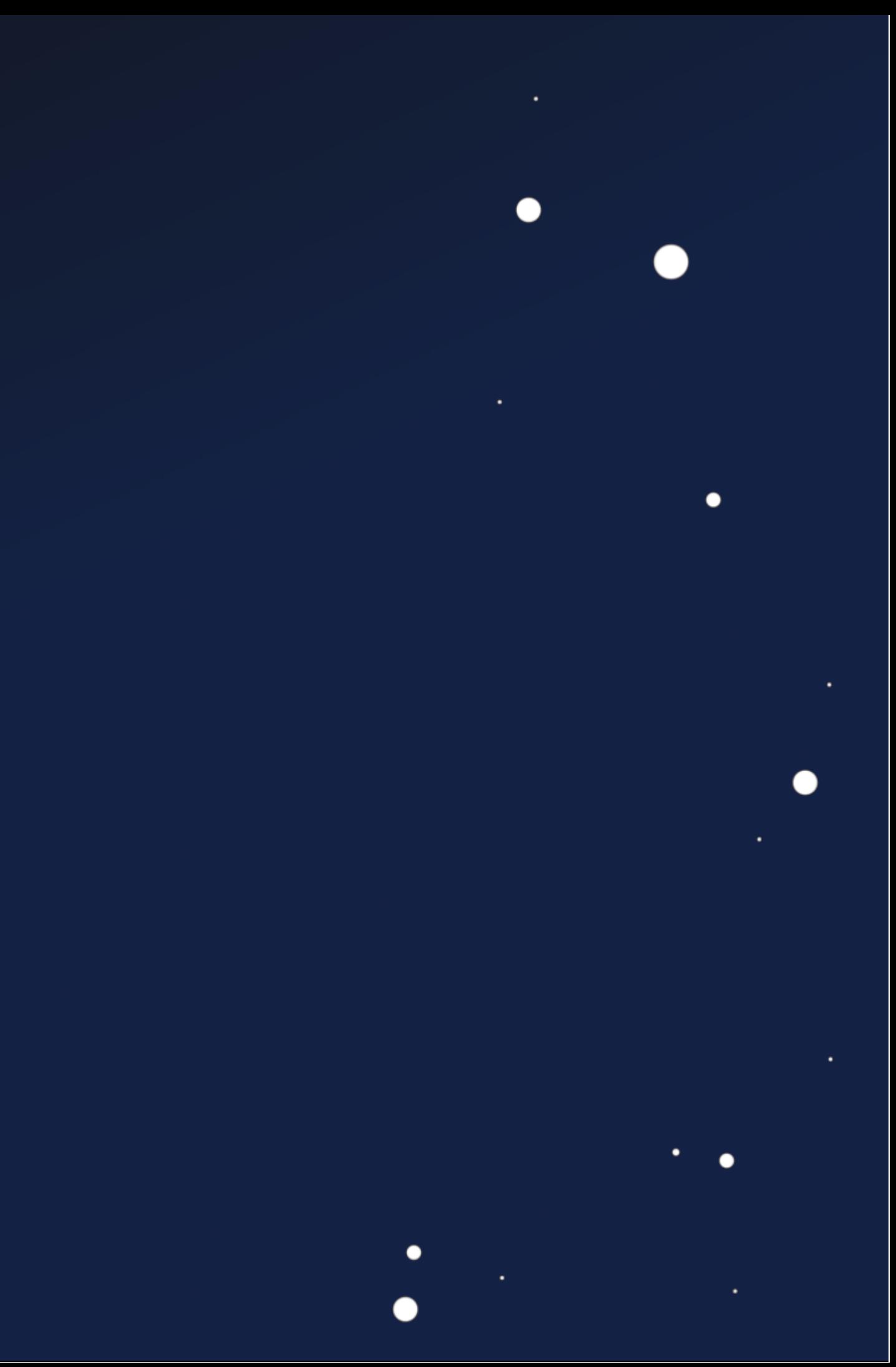

## **Our Journey ...**

Live Demo

 $\bullet$ 

 $\bullet$ 

 $\bullet$ 

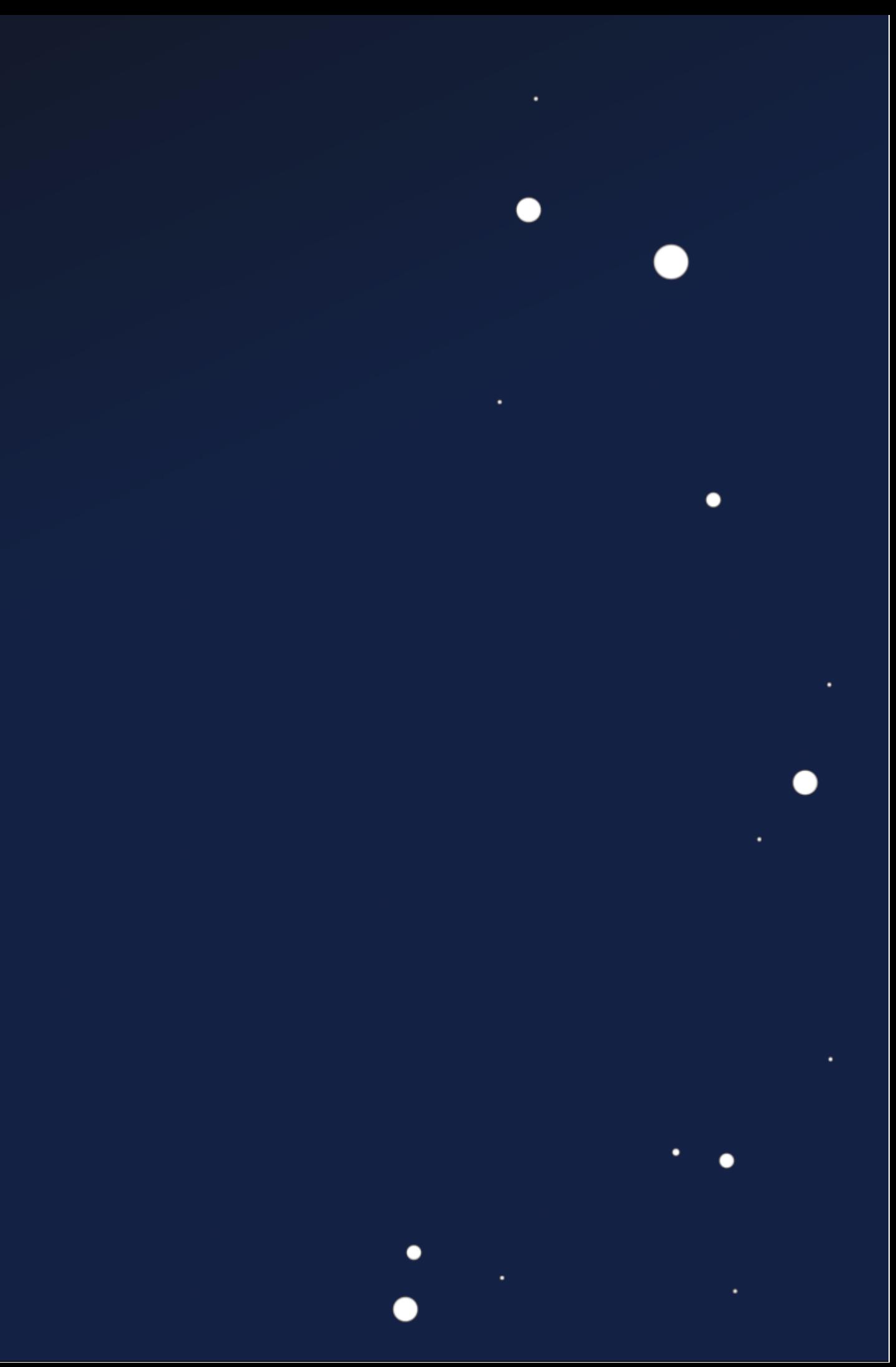

## **Our Journey ...**

Live Demo

 $\bullet$ 

 $\bullet$ 

 $\bullet$ 

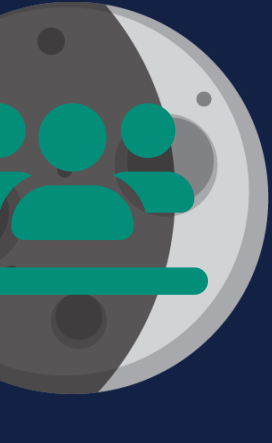

## **Our Journey ...**

Live Demo

 $\bullet$ 

Survey

 $\bullet$  $\bullet$ 

 $\bullet$ 

 $\bullet$ 

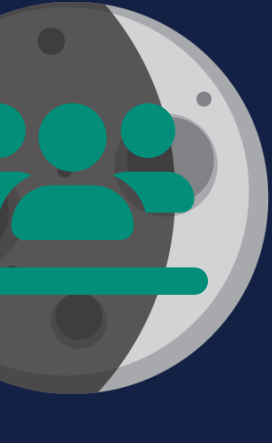

## **Our Journey ...**

Live Demo

 $\bullet$ 

Survey

 $\bullet$  $\bullet$ 

 $\bullet$ 

 $\bullet$ 

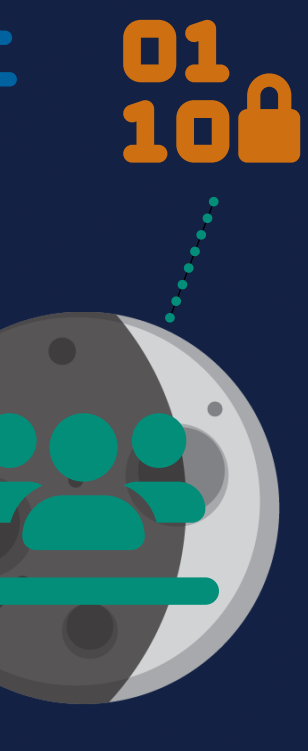

## **Our Journey ...**

Live Demo

 $\bullet$ 

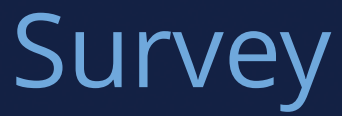

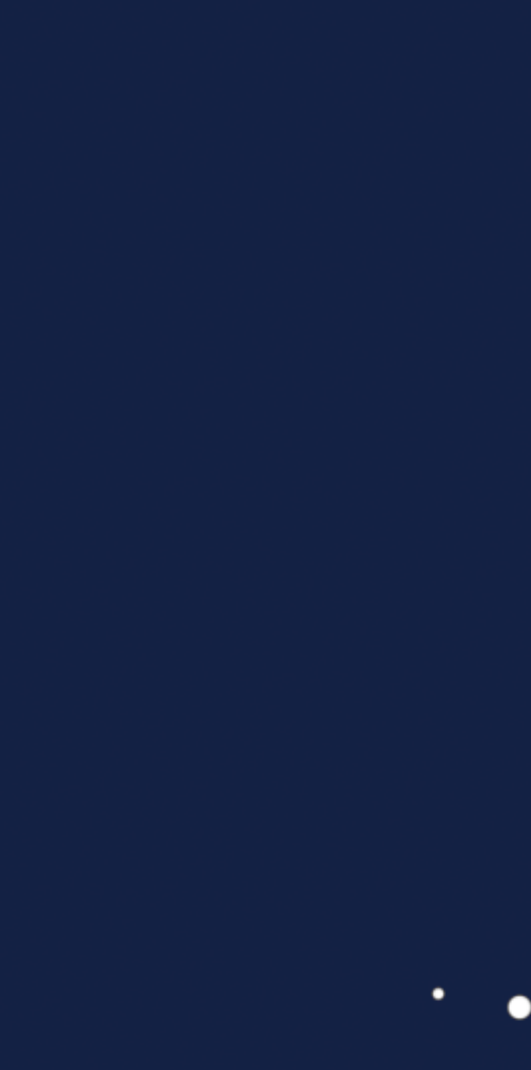

 $\bullet$ 

 $\bullet$ 

 $\bullet$ 

 $\bullet$ 

## **Our Journey ...**

#### Bigger Picture

●

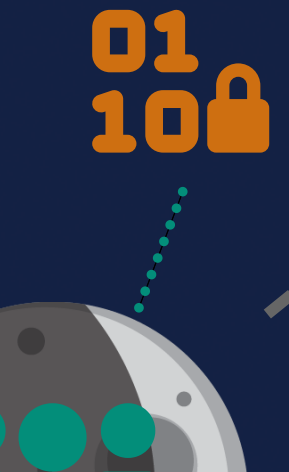

Live Demo

 $\bullet$ 

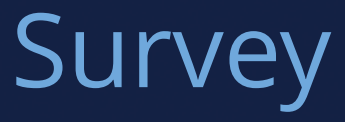

 $\bullet$ 

 $\bullet$ 

#### Space Segment

 $\bullet$ 

 $\bullet$ 

User Segment

## Ground Segment

 $\bullet$ 

 $\bullet$ 

 $\bullet$ 

#### Space Segment

 $\bullet$ 

 $\bullet$ 

User Segment

#### Ground Segment

 $\bullet$ 

 $\bullet$ 

 $\bullet$ 

#### Space Segment

 $\bullet$ 

 $\bullet$ 

**User Segment** 

#### Ground Segment

 $\bullet$ 

 $\bullet$ 

 $\bullet$ 

#### Space Segment

01

 $\bullet$ 

 $\bullet$ 

User Segment

#### Ground Segment

 $\bullet$ 

 $\bullet$ 

 $\bullet$ 

#### Space Segment

01

 $\bullet$ 

 $\bullet$ 

User Segment

#### Ground Segment

 $\bullet$
## **Firmware Attacks**

### Space Segment

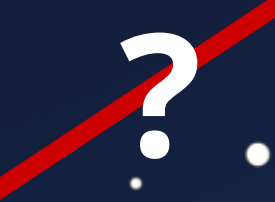

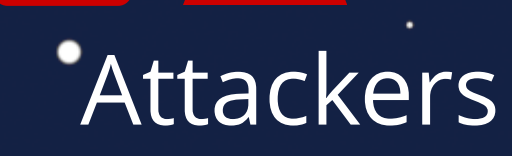

 $\bullet$ 

●

# Ground Segment

●

 $\bullet$ 

**?**

∩

## **Not so Novel**

 $\bullet$ 

 $\bullet$ 

 $\bullet$ 

٠

 $\bullet$ 

ECSDS The Consultative Committee for Space Data Systems **Report Concerning Space Data System Standards SECURITY THREATS AGAINST SPACE MISSIONS INFORMATIONAL REPORT CCSDS 350.1-G-3 GREEN BOOK** February 2022

 $\bullet$ 

 $\bullet$ 

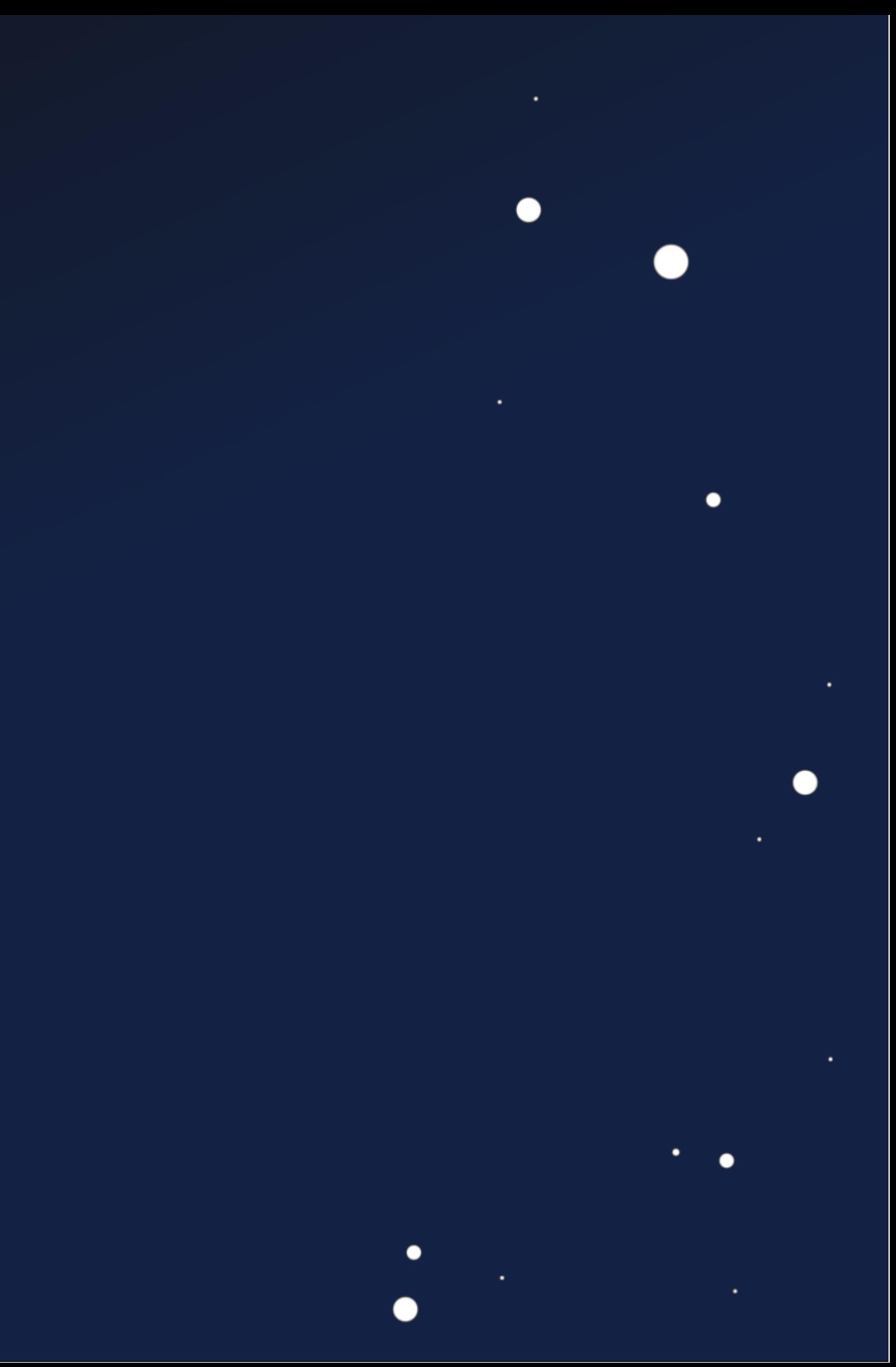

## Not so Novėl

CCSDS REPORT CONCERNING SECURITY THREATS AGAINST SPACE MISSIONS

### $3.4.8$  REPLAY

**Rep** 

 $\bullet$ 

 $\bigcirc$ 

 $\bullet$ 

Applicable to: Space Segment, Ground Segment, Space-Link Communication.

Description: Transmissions to or from a spacecraft or between ground system computers can be intercepted, recorded, and played back at a later time.

Possible Mission Impact: If the recorded data were a command set from the ground to the spacecraft and they are re-transmitted to the limit in the like intended destination, they might be executed, potentially anne Time is and sales are not rejected, they  $\frac{1}{1}$  in the represent of the representation and the result that a spacecraft is in an unintended orientation spacecraft is  $\frac{1}{10}$  and the result that a spacecraft is in an unintended orientation spacecraft is  $\frac$ could result orientati ant fical onboard parameters).

3.4.9 SOFTWARE THREATS

Applicable to: Space Segment, Ground Segment.

Description: Users, system operators, and programmers often make mistakes that can result in security problems. Users or administrators can install unauthorized or unvetted software that might contain bugs, viruses, or spyware, which could result in system instability. System operators might misconfigure a system resulting in security weaknesses.<br>Programmers may introduce logic or implementation errors that could result in system vulnerabilities, or instability/reliability. Weaknesses may be discovered after a mission is operational, which external threat agents might attempt to exploit to inject instructions, software, or configuration changes.

ossible Mission Impact: Software threats could result in loss of data and safety issues loss of spacecraft control, unauthorized spacecraft control, or loss of mission.

**THORIZED ACCESS**  $3.4.10<sub>b</sub>$ 

**Applicable to: Space** 

**Description:** Access control policies based on strong authentication provide a means by which only authorized entities are allowed to perform system actions, while all others are prohibited.

Possible Mission Impact: An access control breach would allow an unauthorized entity to take control of a ground system or a ground system network, shut down a ground system, upload unauthorized commands to a spacecraft, execute unauthorized commands aboard a crewed mission, obtain unauthorized data, contaminate archived data, or completely shut down a mission. If weak access controls are in place, unauthorized access might be obtained. Interception of data might result in unauthorized access because identities, identifiers, or passwords might be obtained. Social engineering could be employed to obtain identities, identifiers, passwords, or other technical details permitting unauthorized access.

CCSDS 350.1-G-3 Page 3-8 February 2022

 $\bullet$ 

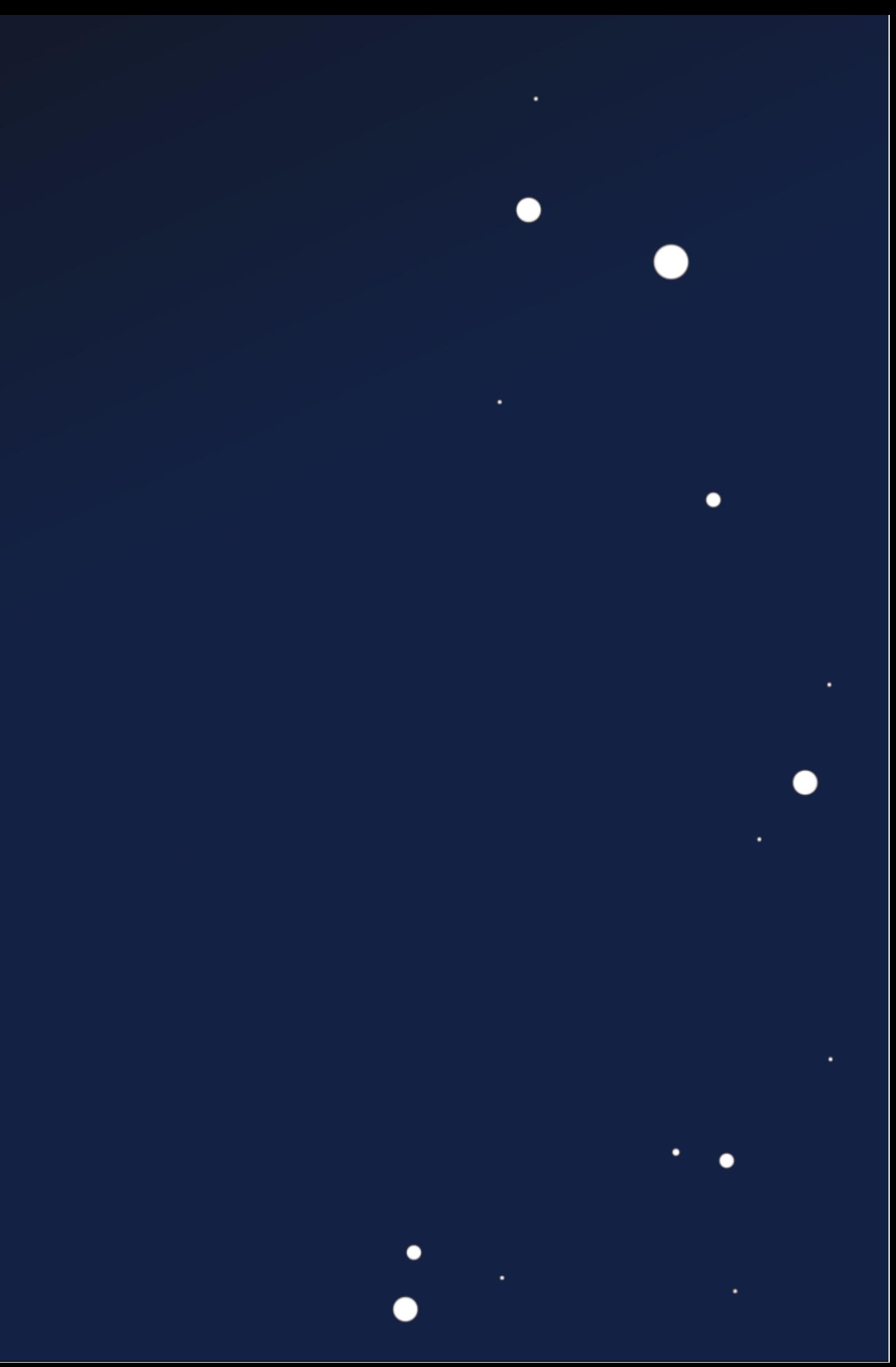

## Not so Novel

### CCSDS REPORT CONCERNING SECURITY THREATS AGAINST SPACE MISSIONS

### 3.4.8 REPLAY

**Rep** 

٠

 $\blacksquare$ 

Applicable to: Space Segment, Ground Segment, Space-Link Communication.

Description: Transmissions to or from a spacecraft or between ground system computers can be intercepted, recorded, and played back at a later time.

Possible Mission Impact: If the recorded data were a command set from the ground to the spacecraft and they are re-transmitted to the intended destination, they might be executed, potentially and<del>er Theme</del> and sales are not rejected, they meate spacecraft operations, such as a manua spacecraft recould result  $\frac{1}{2}$  and the result that a spacecraft is in an unitended oriental pointed in the wrong direction, solar arrays pointed away from the sum. orientati tumbling, the reset fical onboard parameters).

3.4.9 SOFTWARE THREATS

Applicable to: Space Segment, Ground Segment.

Description: Users, system operators, and programmers often make mistakes that can result in security problems. Users or administrators can install unauthorized or unvetted software that might contain bugs, viruses, or spyware, which could result in system instability. System operators might misconfigure a system resulting in security weaknesses. Programmers may introduce logic or implementation errors that could result in system vulnerabilities, or instability/reliability. Weaknesses may be discovered after a mission is operational, which external threat agents might attempt to exploit to inject instructions, software, or configuration changes.

ossible Mission Impact: Software threats could result in loss of data and safety issues loss of spacecraft control, unauthorized spacecraft control, or loss of mission.

**THORIZED ACCESS**  $3.4.10<sub>b</sub>$ 

### **Applicable to: Space**

**Description**: Access control policies based on strong authentication provide a means by which only authorized entities are allowed to perform system actions, while all others are prohibited.

Possible Mission Impact: An access control breach would allow an unauthorized entity to take control of a ground system or a ground system network, shut down a ground system, upload unauthorized commands to a spacecraft, execute unauthorized commands aboard a crewed mission, obtain unauthorized data, contaminate archived data, or completely shut down a mission. If weak access controls are in place, unauthorized access might be obtained. Interception of data might result in unauthorized access because identities, identifiers, or passwords might be obtained. Social engineering could be employed to obtain identities, identifiers, passwords, or other technical details permitting unauthorized access.

CCSDS 350.1-G-3 Page 3-8 February 2022

 $\bullet$ 

 $\bullet$ 

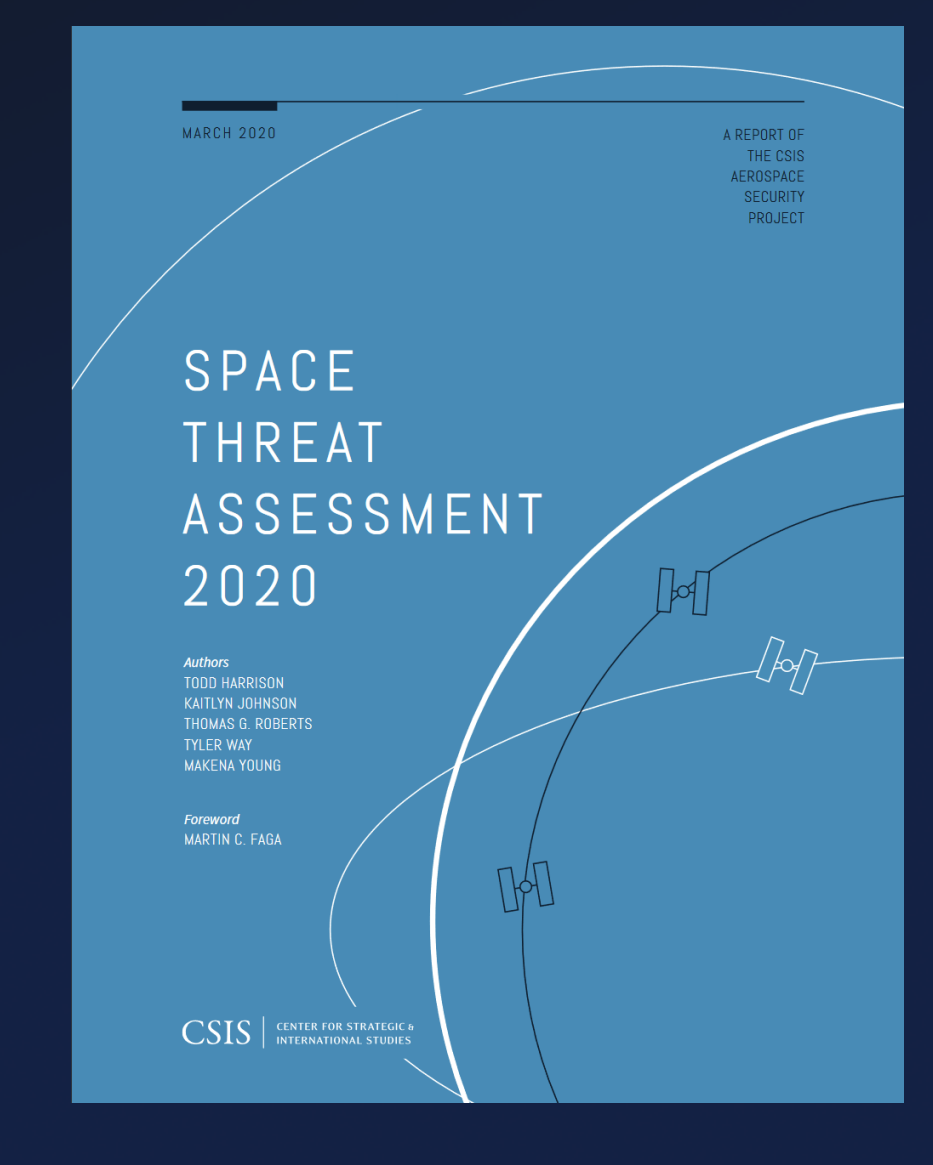

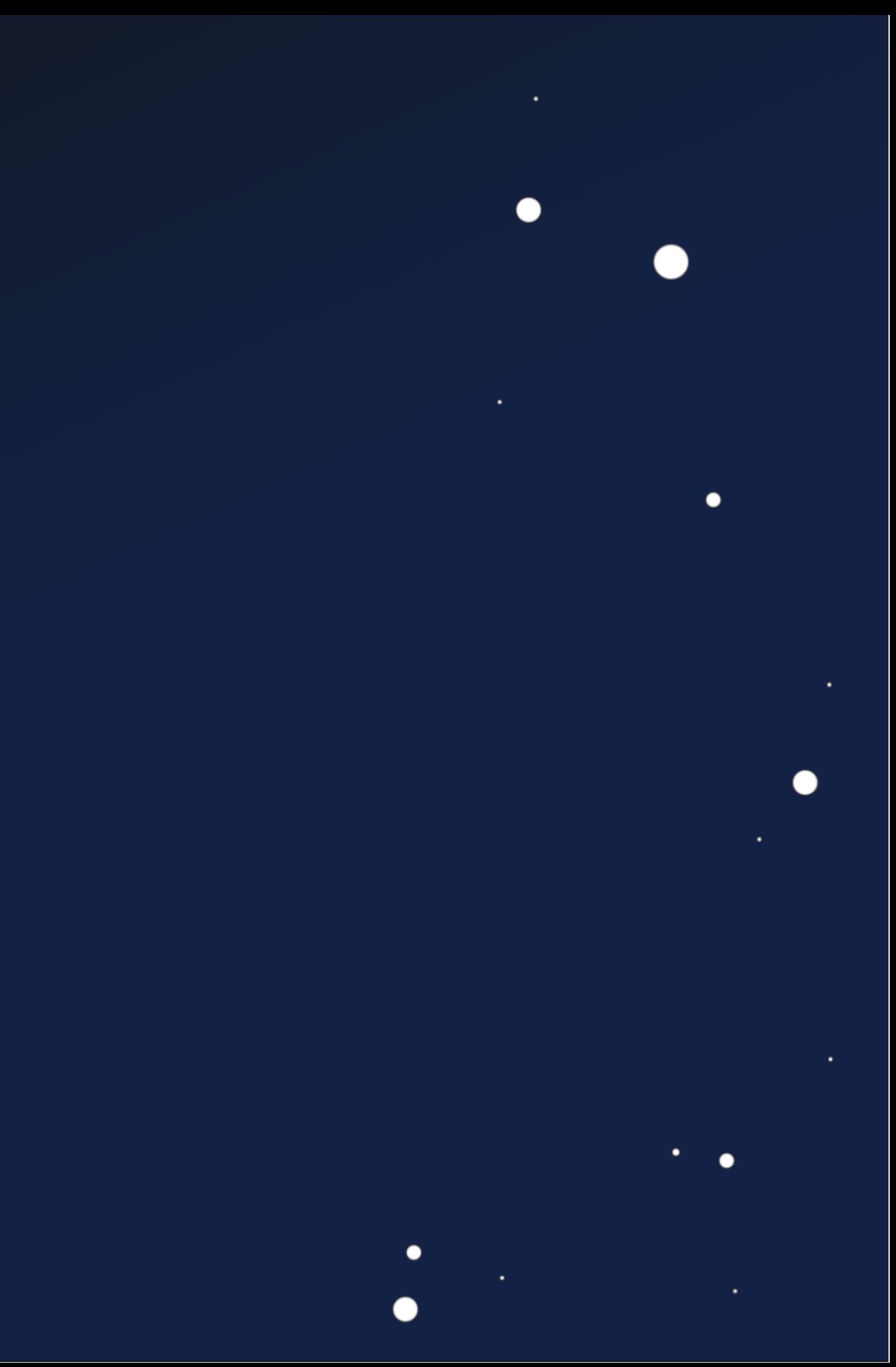

## Not so Novel

### CCSDS REPORT CONCERNING SECURITY THREATS AGAINST SPACE MISSIONS

### 3.4.8 REPLAY

Ret

٠

Applicable to: Space Segment, Ground Segment, Space-Link Communication.

Description: Transmissions to or from a spacecraft or between ground system computers can be intercepted, recorded, and played back at a later time.

Possible Mission Impact: If the recorded data were a command set from the ground to the spacecraft and they are re-transmitted to the inimally intended destination, they might be executed, potentially ment in ment sales are not rejected they acate spacecraft operations, such as a man could result a spacecraft rethe result that a spacecraft is in an unintended orientative pointed in the wrong direction, solar arrays pointed away from the surorientati tumbling, the reset ical onboard parameters).

3.4.9 SOFTWARE THREATS

### Applicable to: Space Segment, Ground Segment.

Description: Users, system operators, and programmers often make mistakes that can result in security problems. Users or administrators can install unauthorized or unvetted software that might contain bugs, viruses, or spyware, which could result in system instability. System operators might misconfigure a system resulting in security weaknesses. Programmers may introduce logic or implementation errors that could result in system vulnerabilities, or instability/reliability. Weaknesses may be discovered after a mission is operational, which external threat agents might attempt to exploit to inject instructions, software, or configuration changes

ssible Mission Impact: Software threats could result in loss of data and safety issues oss of spacecraft control, unauthorized spacecraft control, or loss of mission.

**THORIZED ACCESS**  $3.4.10$ 

### **Applicable to: Spa**

**Description:** Access control policies based on strong authentication provide a means by which only authorized entities are allowed to perform system actions, while all others are prohibited.

Possible Mission Impact: An access control breach would allow an unauthorized entity to take control of a ground system or a ground system network, shut down a ground system. upload unauthorized commands to a spacecraft, execute unauthorized commands aboard a crewed mission, obtain unauthorized data, contaminate archived data, or completely shut down a mission. If weak access controls are in place, unauthorized access might be obtained. Interception of data might result in unauthorized access because identities, identifiers, or passwords might be obtained. Social engineering could be employed to obtain identities. identifiers, passwords, or other technical details permitting unauthorized access.

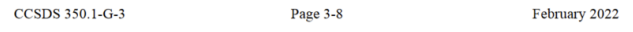

SP  $2<sup>C</sup>$ 

**CSIS** 

.

**Illustration** 

Cyberattacks can be

used to take control

of a satellite and

damage or destroy it.

user terminals that connect to satellites | Counterspace weapons that are reversiare all potential intrusion points for cy- | ble, difficult to attribute, and have limited berattacks. Cyberattacks can be used to public awareness are ideally suited for sitmonitor data traffic patterns (i.e., which  $\frac{1}{2}$  uations in which an opponent may want users are communicating), to monitor the to signal resolve, create uncertainty in the data itself, or to insert false or corrupted | mind of its opponent, or achieve a fait acdata in the system. While cyberattacks compli without triggering an escalatory require a high degree of understanding of response. For example, an adversary that systems being targeted, they do not | wants to deter the United States from inarily require significant resources duct. Cyberattacks can be contract- such attacks will stay below the threshold to private groups or individuals,  $\vert$  for escalation (i.e., not trigger the very  $\frac{1}{2}$  neans that a state or non-state ac-  $\vert$  thing it is trying to prevent) while creating  $\frac{1}{10}$  lacks internal cyber capabilities significant operational challenges for the still pose a cyber threat.<sup>9</sup>

y<br>yberattack on space systems can result in data loss, widespread disruptions, and even permanent loss of a satellite. or that risk collateral damage may be less For example, if an adversary can seize control of a satellite through a cyberat-<br>Without reliable battle damage assesstack on its command and control system, the attack could shut down all communications and permanently damage its counterspace actions have been sucthe satellite by expending its propellant cessful. Furthermore, weapons that prosupply or damaging its electronics and sensors. Accurate and timely attribution area amounts of space debris, run the of a cyberattack can be difficult, if not risk of escalating a conflict and turning impossible, because attackers can use a variety of methods to conceal their identity, such as using hijacked servers to launch an attack.

### **THREAT CHARACTERISTICS**

The types of counterspace threats de scribed above have distinctly different characteristics that make them more suitable for use in some scenarios that others. As shown in Table 1, some types of counterspace threats are difficult to attribute or have fully reversible effects, such as mobile jammers. High-powere lasers, for example, are "silent" and can carry out an attack with little public awareness that anything has happened Other types of counterspace weapon produce effects that make it difficult for the attacker to know if the attack was successful, and some produce collateral damage that can affect space systems other than the one being targeted.

tervening in a situation may believe that United States that make the prospect of ntervention more costly and protracted. conversely, counterspace weapons that have limited battle damage assessment useful to adversaries in many situations. ment, for example, an adversary cannot plan operations with the confidence that duce collateral damage in space, such as other nations against the attacker.

 $\mathbf{S}$ 

 $\bullet$ 

 $\bullet$ 

 $\ddot{\phantom{0}}$ 

## Not so Novėl

### CCSDS REPORT CONCERNING SECURITY THREATS AGAINST SPACE MISSIONS

### 3.4.8 REPLAY

Ret

٠

 $\bullet$ 

Applicable to: Space Segment, Ground Segment, Space-Link Communication.

Description: Transmissions to or from a spacecraft or between ground system computers can be intercepted, recorded, and played back at a later time.

Possible Mission Impact: If the recorded data were a command set from the ground to the spacecraft and they are re-transmitted to the intended destination, they might be executed, potentially ment in ments sales are not rejected they acate spacecraft operations, such as a man could result a spacecraft rethe result that a spacecraft is in an unintended orientative pointed in the wrong direction, solar arrays pointed away from the surorientati tumbling, the reset ical onboard parameters).

3.4.9 SOFTWARE THREATS

### Applicable to: Space Segment, Ground Segment.

Description: Users, system operators, and programmers often make mistakes that can result in security problems. Users or administrators can install unauthorized or unvetted software that might contain bugs, viruses, or spyware, which could result in system instability. System operators might misconfigure a system resulting in security weaknesses. Programmers may introduce logic or implementation errors that could result in system vulnerabilities, or instability/reliability. Weaknesses may be discovered after a mission is operational, which external threat agents might attempt to exploit to inject instructions, software, or configuration changes

ssible Mission Impact: Software threats could result in loss of data and safety issues oss of spacecraft control, unauthorized spacecraft control, or loss of mission.

**THORIZED ACCESS**  $3.4.10$ 

### **Applicable to: Spa**

**Description:** Access control policies based on strong authentication provide a means by which only authorized entities are allowed to perform system actions, while all others are prohibited.

Possible Mission Impact: An access control breach would allow an unauthorized entity to take control of a ground system or a ground system network, shut down a ground system, upload unauthorized commands to a spacecraft, execute unauthorized commands aboard a crewed mission, obtain unauthorized data, contaminate archived data, or completely shut down a mission. If weak access controls are in place, unauthorized access might be obtained. Interception of data might result in unauthorized access because identities, identifiers, or passwords might be obtained. Social engineering could be employed to obtain identities, identifiers, passwords, or other technical details permitting unauthorized access.

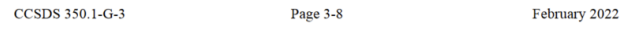

SP  $2<sub>C</sub>$ 

**CSIS** 

.

**Illustration** 

Cyberattacks can be

used to take control

of a satellite and

damage or destroy it.

user terminals that connect to satellites | Counterspace weapons that are reversiare all potential intrusion points for cy- | ble, difficult to attribute, and have limited berattacks. Cyberattacks can be used to public awareness are ideally suited for sitmonitor data traffic patterns (i.e., which  $\parallel$  uations in which an opponent may want users are communicating), to monitor the to signal resolve, create uncertainty in the data itself, or to insert false or corrupted | mind of its opponent, or achieve a fait acdata in the system. While cyberattacks compli without triggering an escalatory require a high degree of understanding of response. For example, an adversary that systems being targeted, they do not | wants to deter the United States from inarily require significant resources duct. Cyberattacks can be contract- such attacks will stay below the threshold to private groups or individuals,  $\vert$  for escalation (i.e., not trigger the very  $\frac{1}{2}$  eans that a state or non-state ac- $\frac{1}{10}$  lacks internal cyber capabilities significant operational challenges for the still pose a cyber threat.<sup>9</sup>

,<br>yberattack on space systems can result in data loss, widespread disruptions, and even permanent loss of a satellite. For example, if an adversary can seize control of a satellite through a cyberat-<br>Without reliable battle damage assesstack on its command and control system, the attack could shut down all communications and permanently damage the satellite by expending its propellant cessful. Furthermore, weapons that prosupply or damaging its electronics and sensors. Accurate and timely attribution area amounts of space debris, run the of a cyberattack can be difficult, if not risk of escalating a conflict and turning impossible, because attackers can use a variety of methods to conceal their identity, such as using hijacked servers to launch an attack.

### **THREAT** CHARACTERISTICS

The types of counterspace threats de scribed above have distinctly different characteristics that make them more suitable for use in some scenarios thar others. As shown in Table 1, some types of counterspace threats are difficult to attribute or have fully reversible effects, such as mobile jammers. High-powere lasers, for example, are "silent" and can carry out an attack with little public awareness that anything has happened Other types of counterspace weapon produce effects that make it difficult for the attacker to know if the attack was successful, and some produce collateral damage that can affect space systems other than the one being targeted.

AEROSPACE REPORT NO TOR-2021-01333-REV A

### Cybersecurity Protections for Spacecraft: A Threat Based Approach

April 29, 2021

**Brandon Bailey** Cyber Assessment and Research Department (CARD) Cybersecurity Subdivision (CSS)

Prepared for: **U.S. GOVERNMENT AGENCY** 

Contract No. FA8802-19-C-0001

Authorized by: Defense Systems Group

Distribution Statement A: Distribution Statement A: Approved for public release; distribution unlimited

 $\bullet$ 

tervening in a situation may believe that thing it is trying to prevent) while creating United States that make the prospect of ntervention more costly and protracted. conversely, counterspace weapons that have limited battle damage assessment  $\frac{1}{2}$  or that risk collateral damage may be less useful to adversaries in many situations. ment, for example, an adversary cannot plan operations with the confidence that its counterspace actions have been sucduce collateral damage in space, such as other nations against the attacker.

 $\vert$  5

### **Outdated Assumptions** $\bullet$

 $\bullet$ 

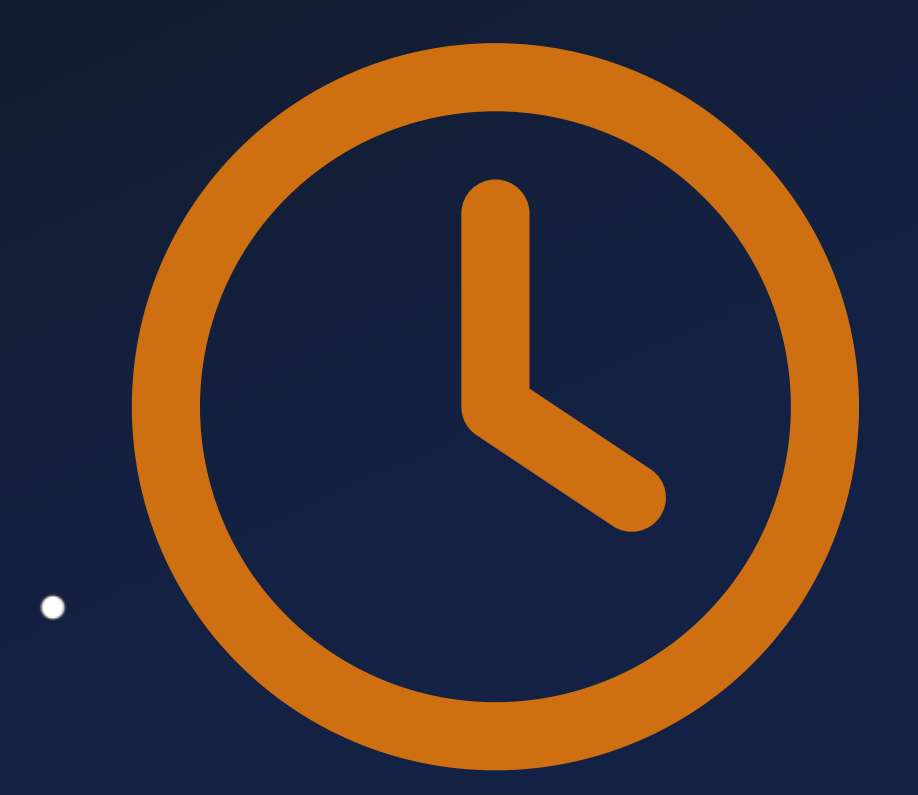

٠

●

## Myth of Inaccessibility

 $\bullet$ 

 $\bullet$ 

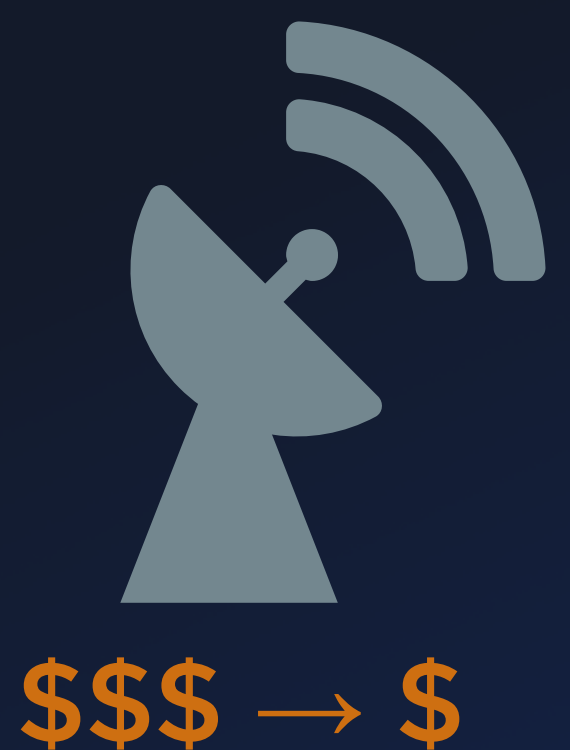

 $\bullet$ 

Affordable **Ground Stations** 

 $\bullet$ 

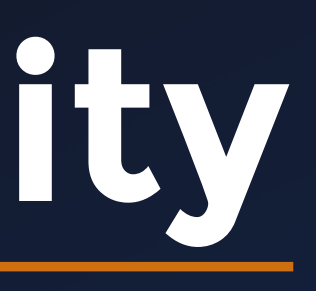

 $\bullet$  $\bullet$ 

## Myth of Inaccessibility

.

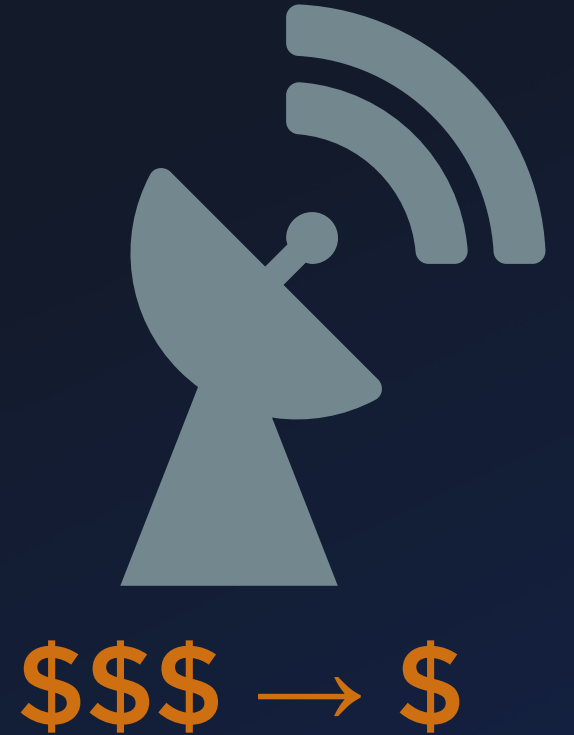

 $\bullet$ 

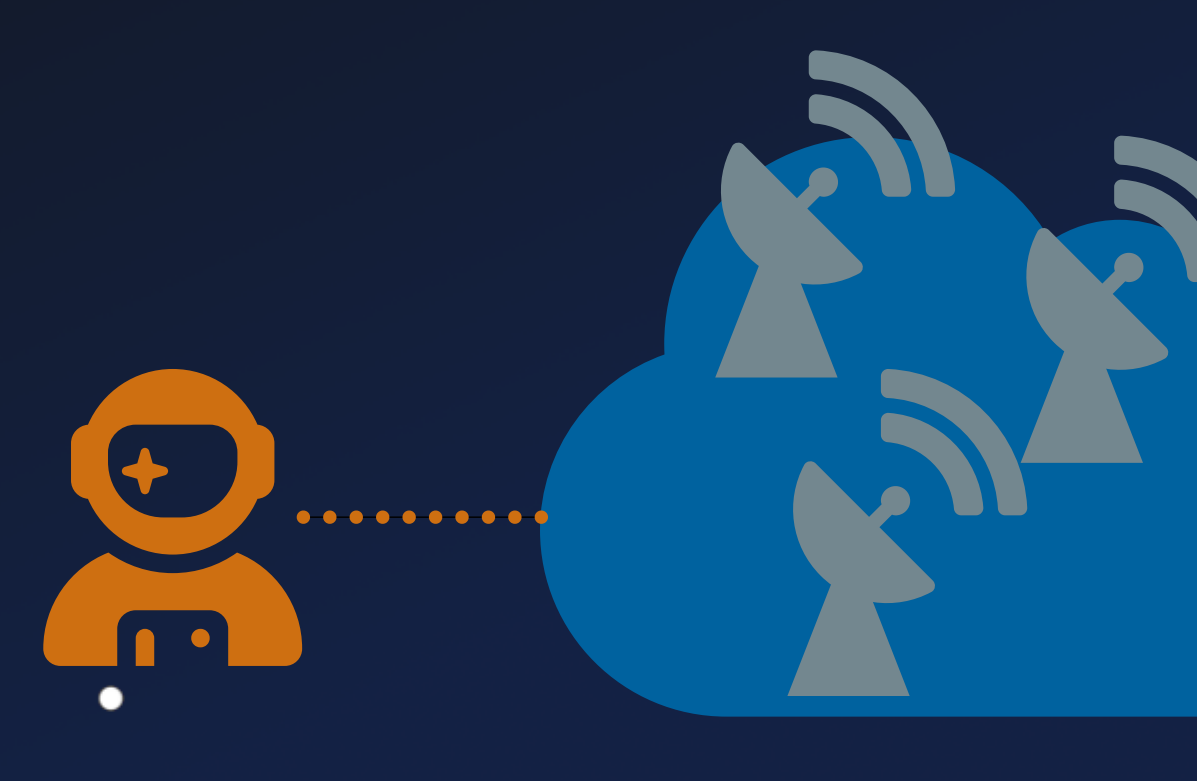

### Affordable **Ground Stations**

٠

### **Ground Station as a Service** GSaaS

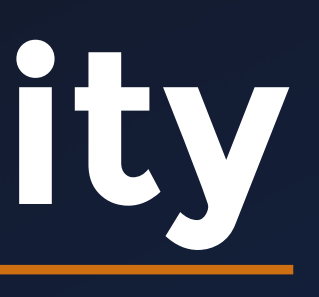

●

## **Myth of Inaccessibility**

.

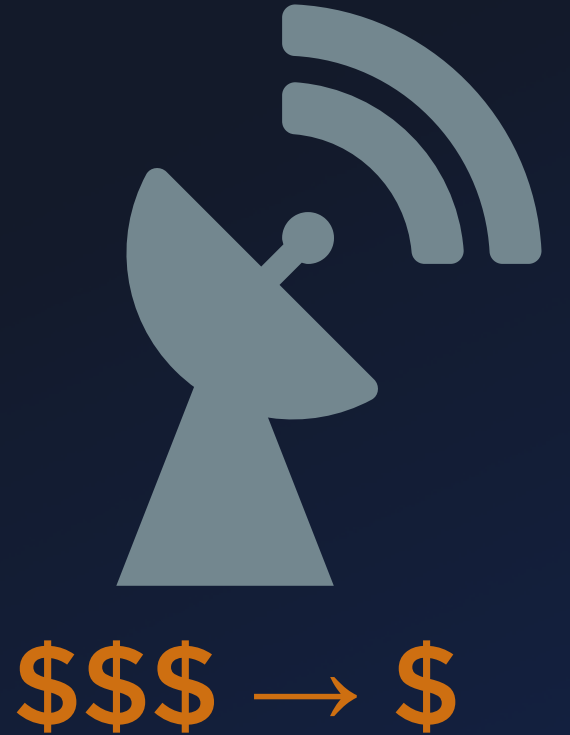

 $\bullet$ 

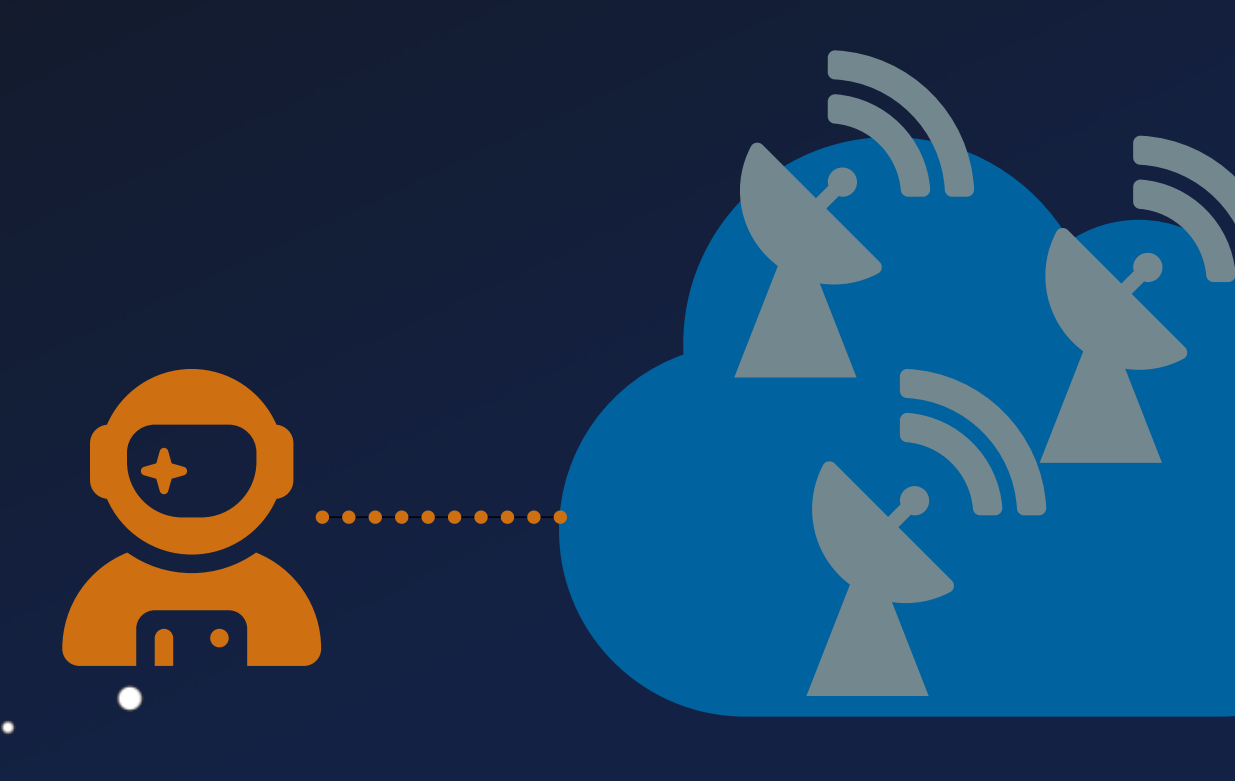

### Ground Station as a Service **GSaaS**

∩

●  $\bullet$ 虫 中

### Affordable Ground Stations

٠

More Satellites  $GEO \rightarrow LEO$ 

# *" No Insights <=> No Attacker*

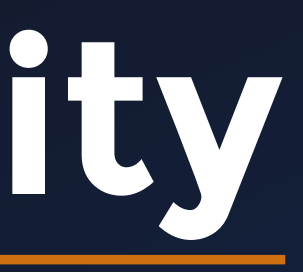

 $\bullet$ 

 $\bullet$ 

٠

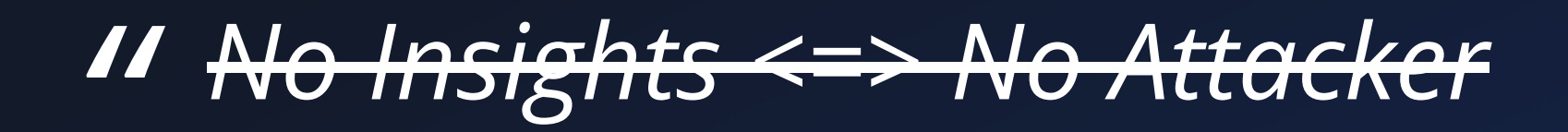

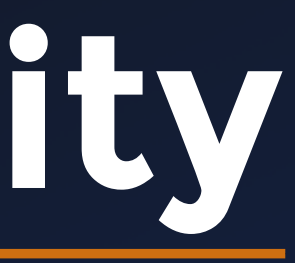

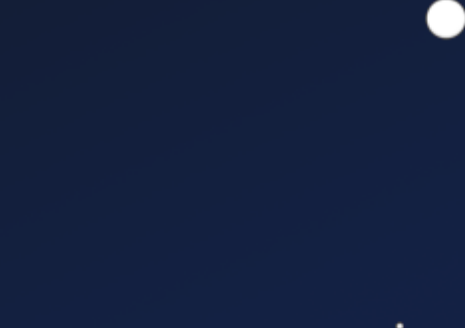

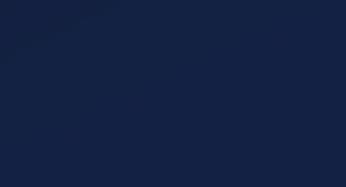

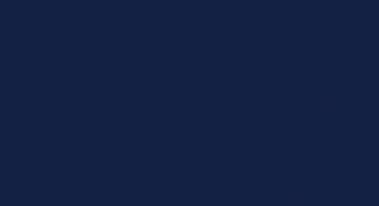

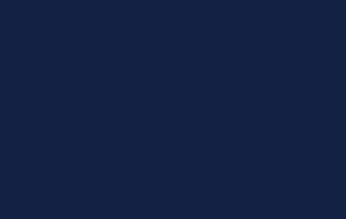

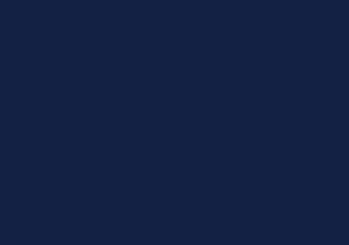

![](_page_47_Picture_8.jpeg)

![](_page_47_Picture_9.jpeg)

![](_page_47_Figure_10.jpeg)

![](_page_47_Figure_11.jpeg)

![](_page_47_Picture_12.jpeg)

![](_page_47_Picture_13.jpeg)

*" No Insights <=> No Attacker*

![](_page_48_Picture_2.jpeg)

More Developers More People Involved

٠

![](_page_48_Picture_4.jpeg)

![](_page_48_Picture_5.jpeg)

![](_page_48_Picture_6.jpeg)

![](_page_48_Picture_7.jpeg)

![](_page_48_Picture_8.jpeg)

![](_page_48_Picture_9.jpeg)

![](_page_48_Picture_10.jpeg)

![](_page_48_Picture_11.jpeg)

![](_page_48_Picture_12.jpeg)

![](_page_48_Picture_13.jpeg)

![](_page_48_Picture_14.jpeg)

![](_page_48_Picture_15.jpeg)

![](_page_48_Picture_16.jpeg)

![](_page_48_Picture_17.jpeg)

![](_page_48_Picture_18.jpeg)

![](_page_48_Picture_19.jpeg)

![](_page_48_Picture_20.jpeg)

*" No Insights <=> No Attacker*

![](_page_49_Picture_2.jpeg)

More Developers More People Involved

٠

Commercial off-the-Shelf (COTS) Components

![](_page_49_Picture_5.jpeg)

![](_page_49_Picture_6.jpeg)

 $\bullet$ 

*" No Insights <=> No Attacker*

![](_page_50_Picture_2.jpeg)

 $\bullet$ 

### Higher Stakes Critical Infrastructure

More Developers More People Involved

٠

Commercial off-the-Shelf (COTS) Components

![](_page_50_Picture_5.jpeg)

![](_page_50_Picture_6.jpeg)

![](_page_50_Picture_7.jpeg)

## **Attacker Goals**

![](_page_51_Picture_1.jpeg)

 $\bullet$ 

 $\bullet$ 

٠

 $\bullet$ 

 $\bullet$ 

 $\bullet$ 

![](_page_51_Picture_2.jpeg)

## **Attacker Goals**

### Malicious Data Interaction

![](_page_52_Picture_1.jpeg)

 $\bullet$ 

 $\bullet$ 

 $\bullet$ 

 $\bullet$ 

 $\bullet$ 

![](_page_52_Picture_2.jpeg)

 $\bullet$ 

### Seizure of Control

 $\bullet$ 

![](_page_53_Picture_4.jpeg)

 $\bullet$ 

 $\bullet$ 

## **Attacker Goals**

### Malicious Data Interaction

![](_page_53_Picture_1.jpeg)

 $\bullet$ 

٠

![](_page_53_Picture_2.jpeg)

### Seizure of Control

 $\bullet$ 

![](_page_54_Picture_4.jpeg)

 $\bullet$ 

 $\bullet$ 

## **Attacker Goals**

![](_page_54_Picture_1.jpeg)

 $\bullet$ 

### Malicious Data Interaction

### Denial of Service

 $\bullet$ 

٠

## **Attacker Goals**

 $\bullet$ 

 $\bullet$ 

 $\bullet$ 

٠

Seizure of Control

◠

O.

![](_page_55_Picture_2.jpeg)

## **Attacker Goals**

 $\bullet$ 

 $\bullet$ 

 $\bullet$ 

٠

●

### Seizure of Control

![](_page_56_Picture_2.jpeg)

![](_page_57_Figure_1.jpeg)

![](_page_58_Figure_1.jpeg)

![](_page_59_Figure_1.jpeg)

![](_page_60_Figure_1.jpeg)

 $\bullet$ 

![](_page_61_Figure_1.jpeg)

![](_page_62_Figure_1.jpeg)

## **TC / TM Flow**

 $\bullet$ 

 $\bullet$ 

 $\bullet$ 

### **COM**

• Decode

 $\bullet$ 

 $( \cdot |$ 

### Telecommand (TC)

Telemetry (TM)

 $\bullet$ 

![](_page_63_Picture_7.jpeg)

- Authenticate
- Repackage

![](_page_64_Picture_2.jpeg)

## **TC / TM Flow**

 $\Box$ 

![](_page_64_Figure_1.jpeg)

 $\bullet$ 

 $\bullet$ 

 $\bullet$ 

![](_page_65_Figure_1.jpeg)

 $\bullet$ 

 $\bullet$ 

![](_page_65_Picture_2.jpeg)

 $\bullet$ 

 $\bullet$ 

 $\bullet$ 

●

![](_page_66_Figure_1.jpeg)

 $\bullet$ 

 $\bullet$ 

![](_page_66_Picture_2.jpeg)

 $\bullet$ 

 $\bullet$ 

### Hack CySat 2022 & 2023 CySat 202

![](_page_67_Figure_1.jpeg)

- Bypass COM Protection
	- **Missing AC**
	- **Insecure Protocol**
	- **Outdated Crypto**
	- Timing Side Channels
	- **Leaked Keys**

...

٠

**Timed Backdoor** 

◠

![](_page_67_Picture_10.jpeg)

![](_page_67_Picture_11.jpeg)

- Deploy Attacker Payload
	- **Firmware Update** 
		- $\circ$  Signed Image
		- o Slow Upload

 $\bullet$ 

o Complex System

![](_page_68_Figure_1.jpeg)

• Bypass COM Protection

 $\bullet$ 

 $\bullet$ 

 $\blacksquare$  <br> [...]

٠

 $\bullet$ 

![](_page_68_Picture_10.jpeg)

- Deploy Attacker Payload
	- **Firmware Update**
	- Dangerous TC
	- **Vulnerable TC**

 $\bullet$ 

![](_page_69_Picture_9.jpeg)

 $\bullet$ 

![](_page_69_Figure_1.jpeg)

• Bypass COM Protection

 $\bullet$ 

 $\bullet$ 

 $\blacksquare$  <br> [...]

 $\bullet$ 

- Deploy Attacker Payload
	- **Firmware Update**
	- Dangerous TC
	- **Vulnerable TC**

 $\bullet$ 

 $\bullet$ 

![](_page_70_Figure_1.jpeg)

• Bypass COM Protection

 $\bullet$ 

 $\bullet$ 

 $\blacksquare$  <br> [...]

 $\bullet$ 

 $\bullet$ 

• Hijack Bus Control Flow Full Bus Privileges

- Deploy Attacker Payload
	- **Firmware Update**
	- Dangerous TC
	- **Vulnerable TC**

 $\bullet$ 

![](_page_71_Figure_1.jpeg)

- Bypass COM Protection
	- $\blacksquare$  <br> [...]

٠

• Hijack Bus Control Flow Full Bus Privileges
# **Objectives**

 $\bullet$ 

 $\bullet$ 

٠

 $\bullet$ 

### Dangerous / Vulnerable TC

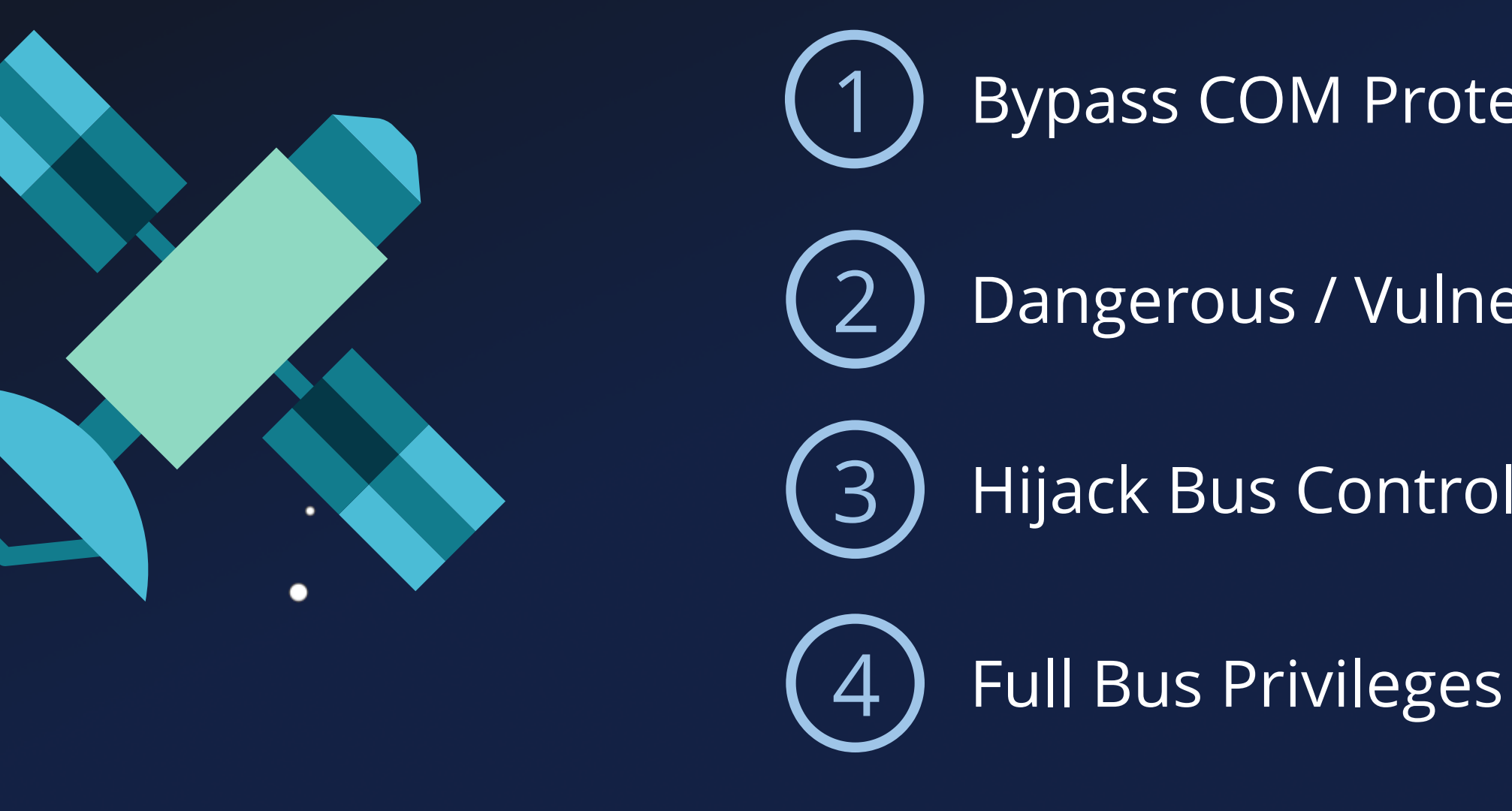

 $\bullet$ 

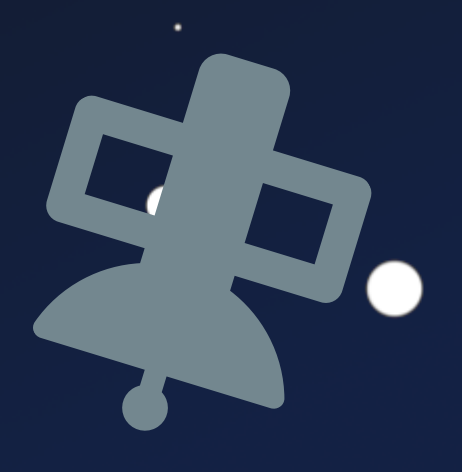

 $\bullet$ 

### Bypass COM Protection

### Hijack Bus Control Flow

# **Satellite Case Studies**

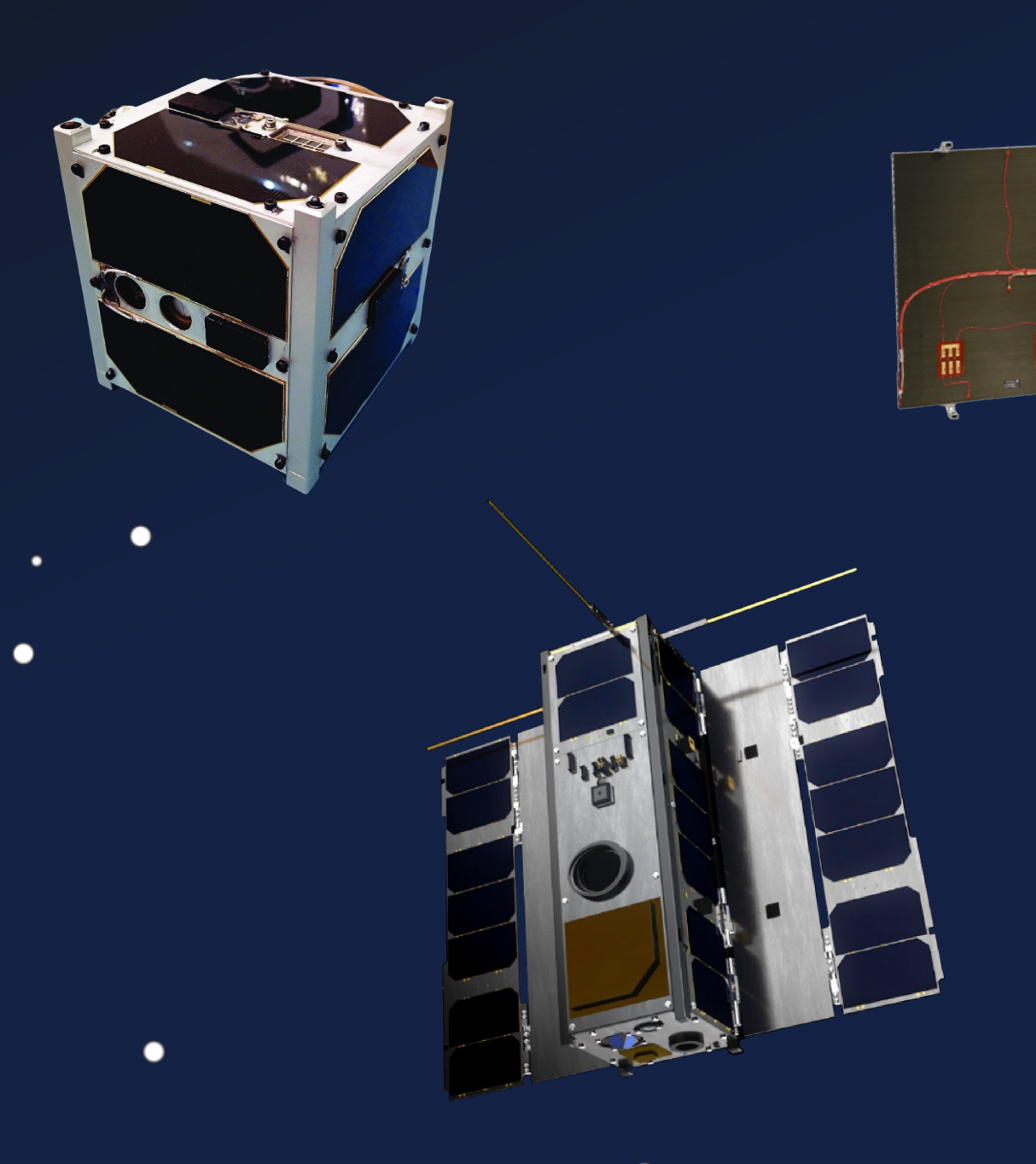

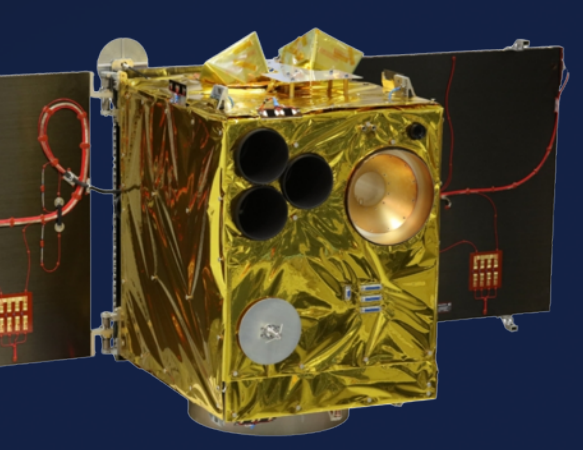

# **Approach**

 $\blacksquare$ 

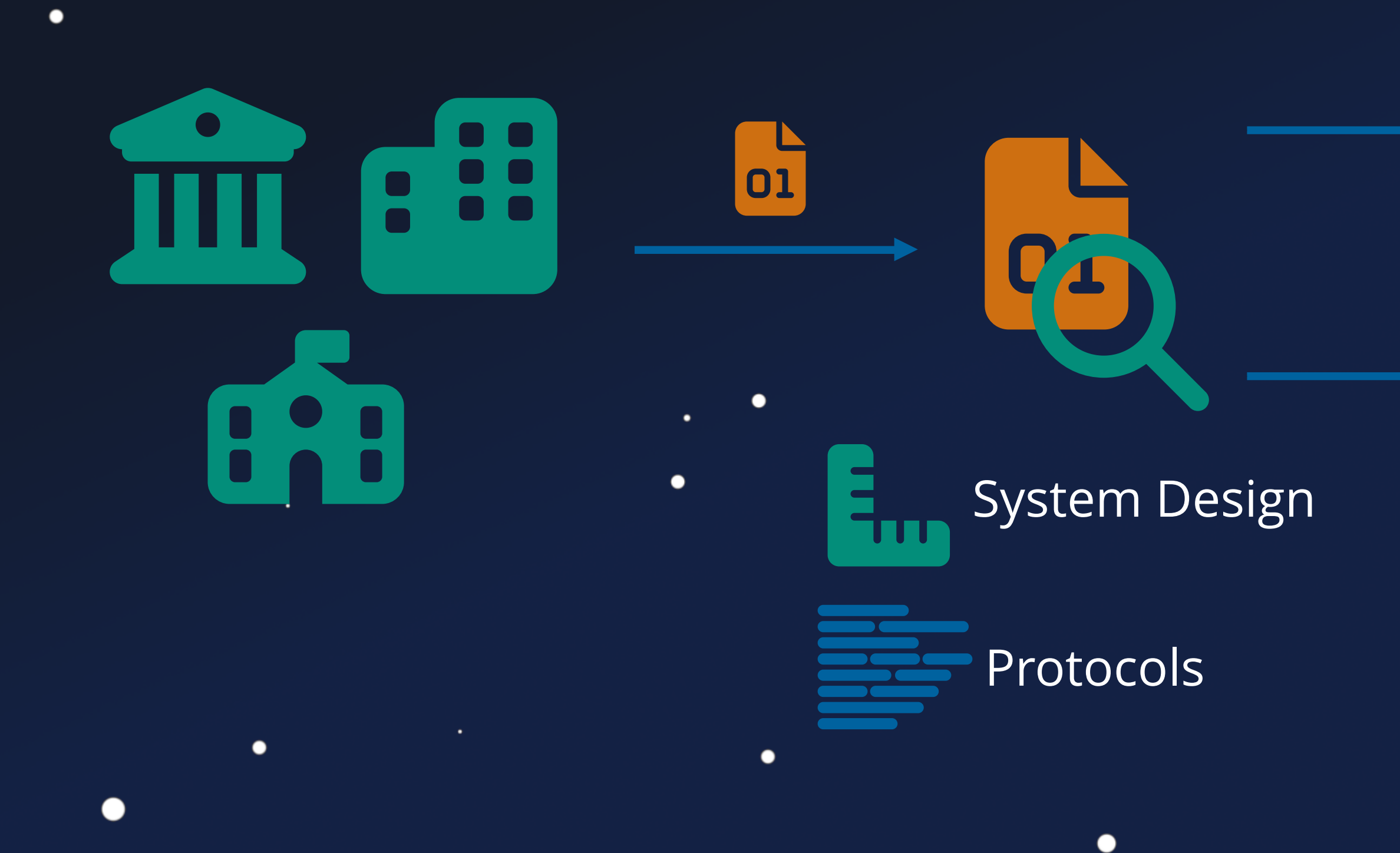

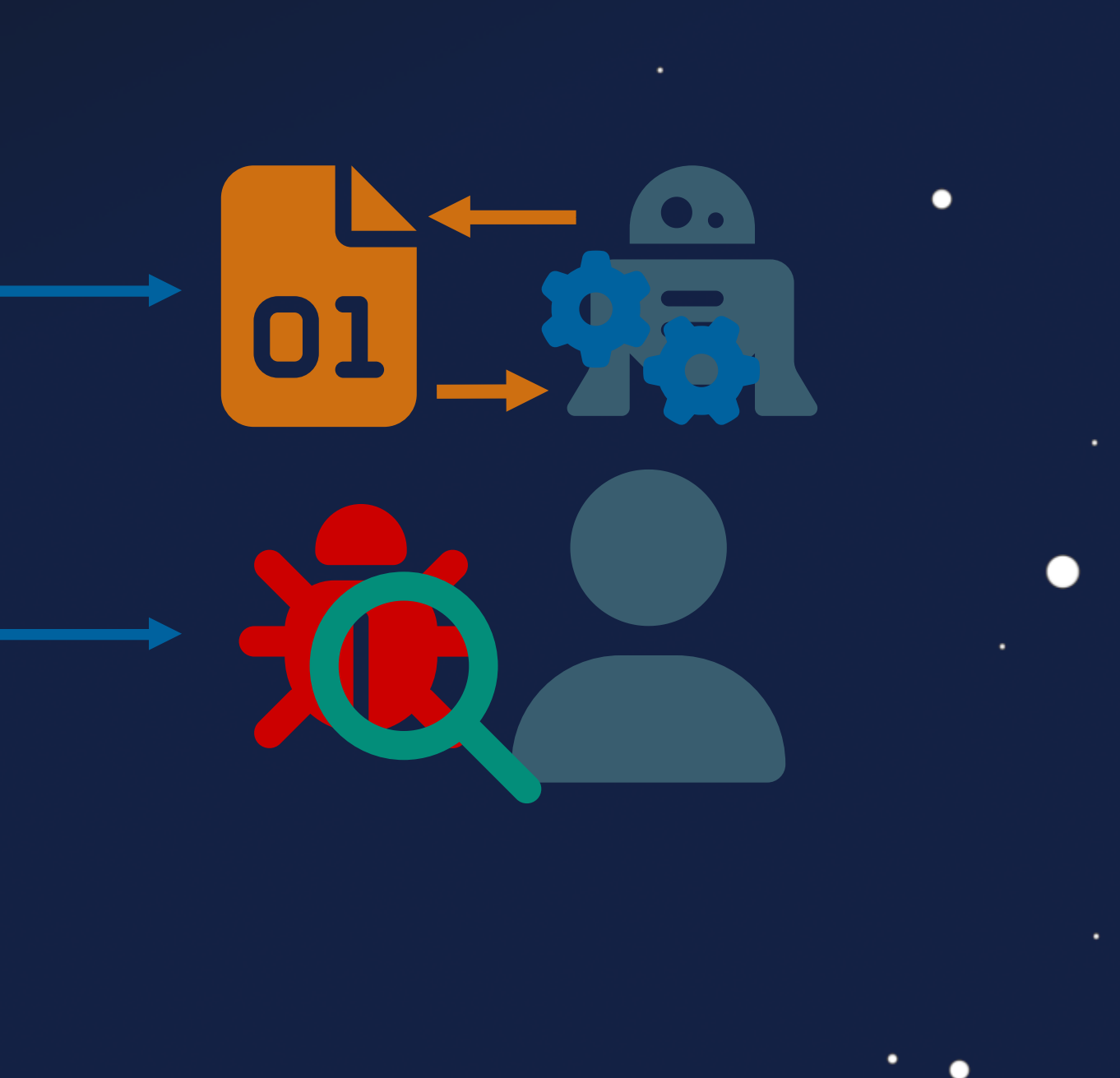

 $\bullet$ 

 $\bullet$ 

 $\overline{\phantom{a}}$ 

# ESTCUbe-1

 $\bullet$ 

٠

●

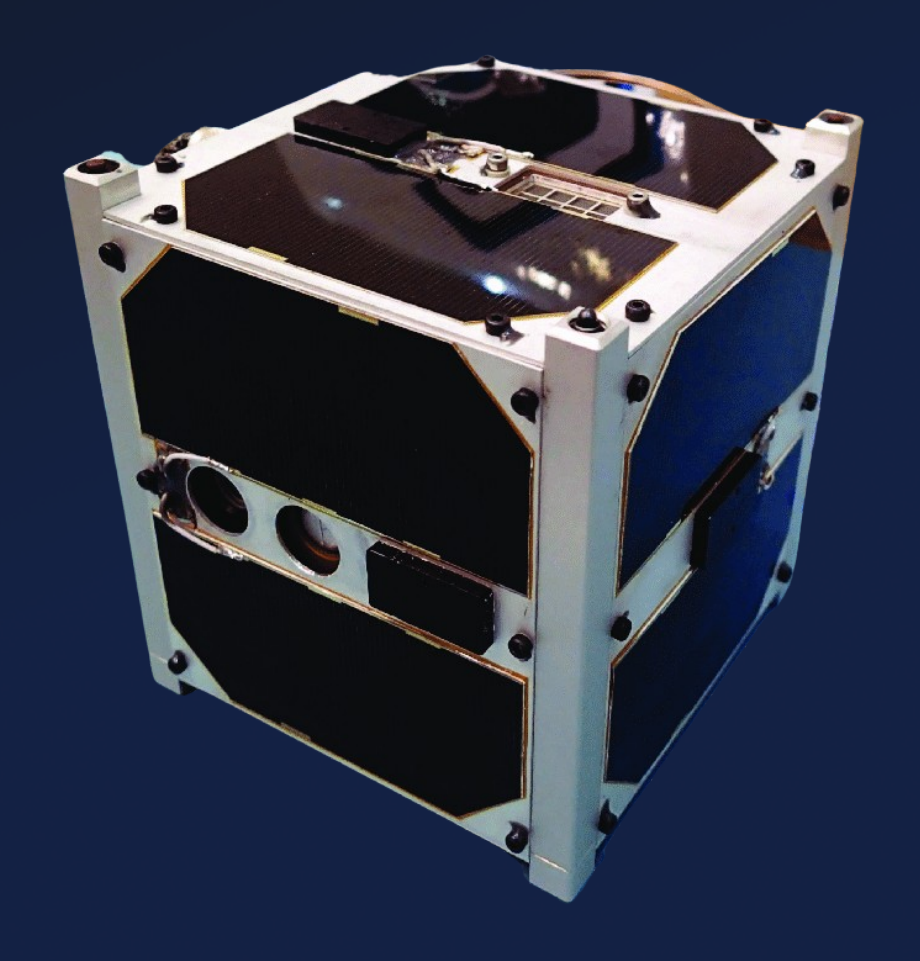

 $\bullet$ 

 $\bullet$ 

 $\bullet$ 

●

### **ESTCube-1**

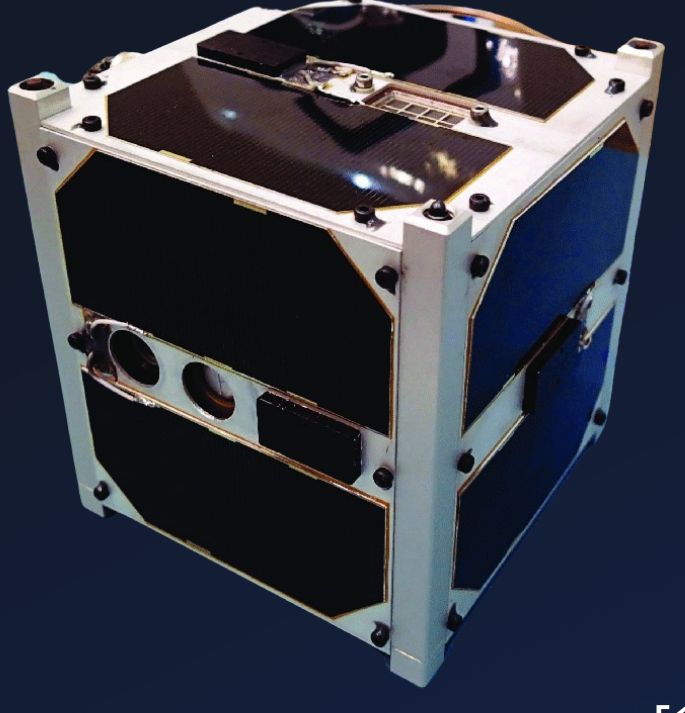

 $\bullet$ 

 $\bullet$ 

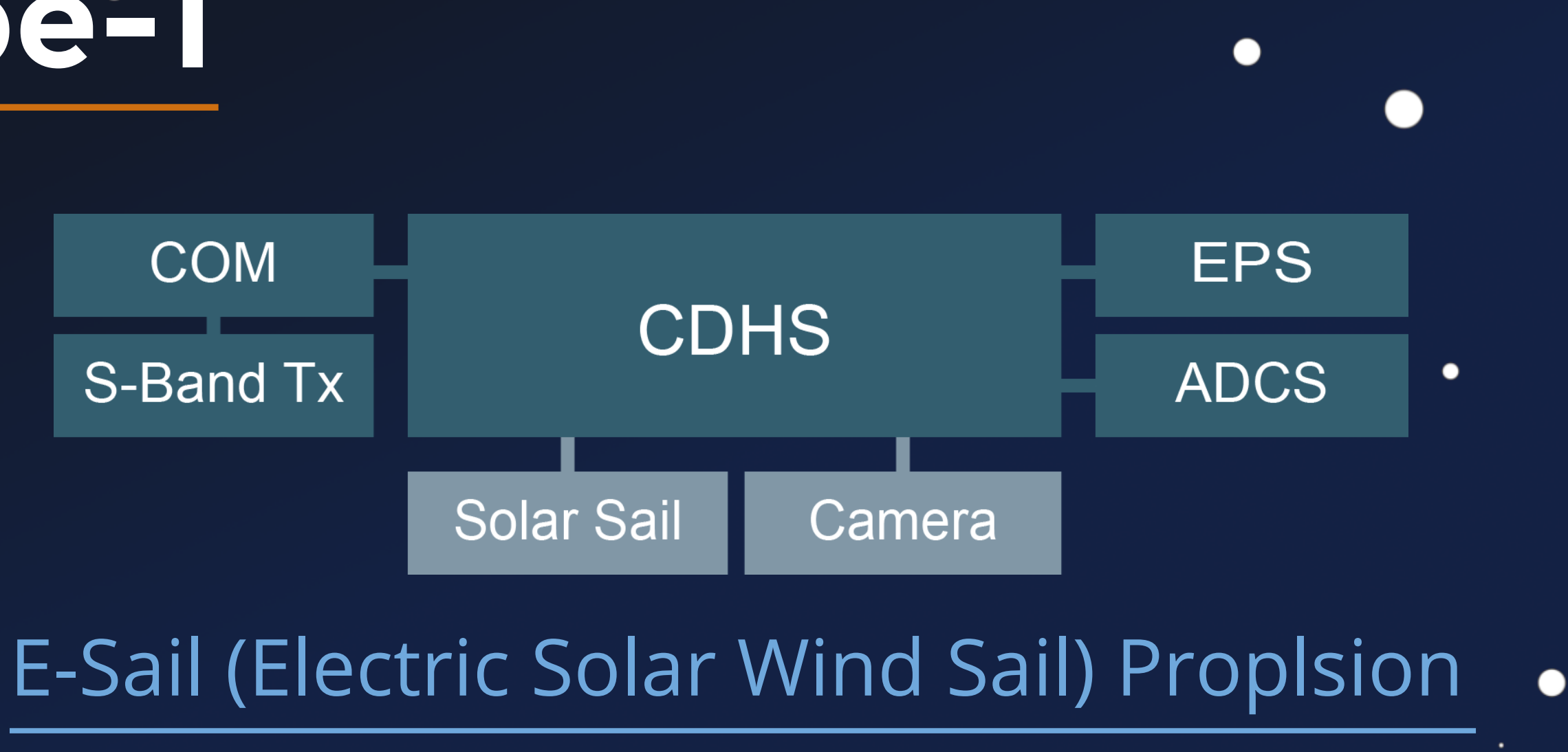

Developed by FRM STM32

**ESTCube-1** . Peripherals [1]

Payload Platform

## University of Tartau

Sender Subsystem ID

Recipient Subsystem ID

Flow Control Flags

Inner Payload

TX seq. TX seq.

Fletcher-16 Checksum

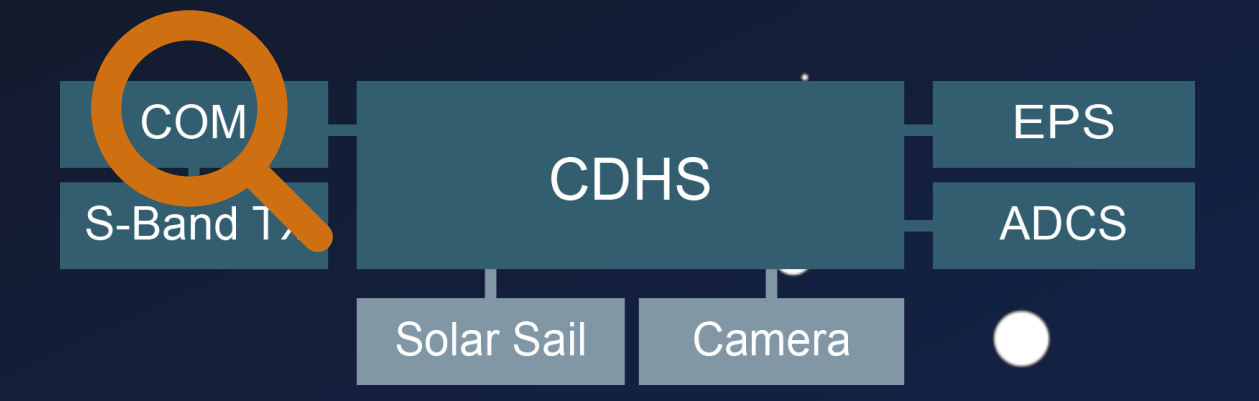

 $\bullet$ 

### **Custom Protocol**

 $\bullet$ 

 $\bullet$ 

 $\bullet$ 

### **COM**

Sender Subsystem ID

Recipient Subsystem ID

Flow Control Flags

Inner Payload

TX seq. TX seq.

Fletcher-16 Checksum

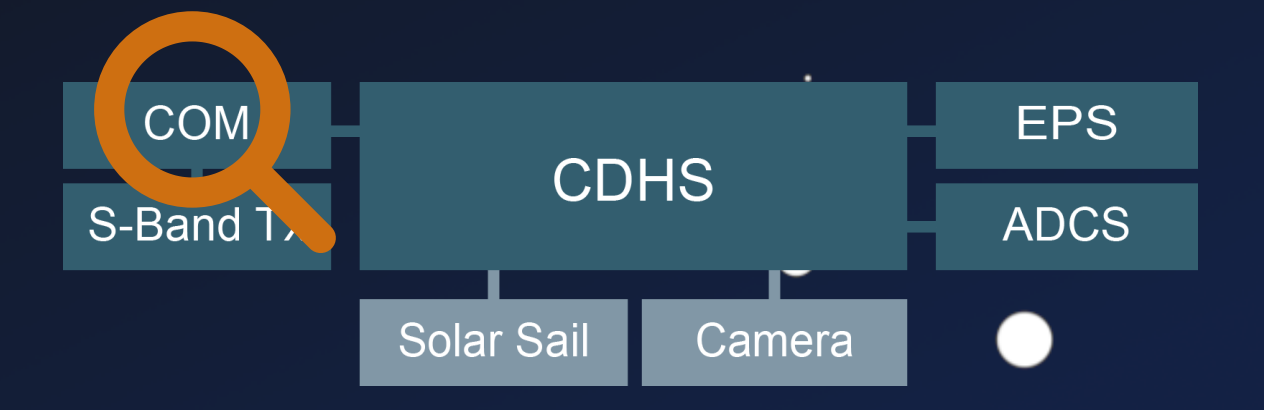

 $\bullet$ 

### **Custom Protocol**

 $\bullet$ 

 $\bullet$ 

 $\bullet$ 

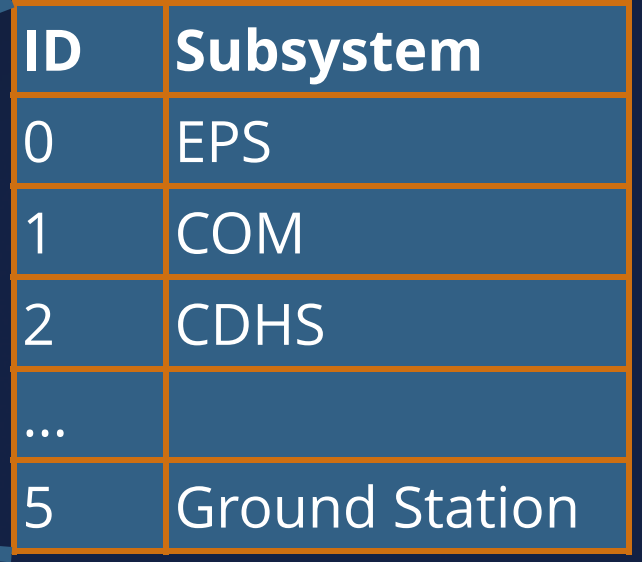

### **COM**

Sender Subsystem ID

Recipient Subsystem ID

Flow Control Flags

Inner Payload

TX seq. TX seq.

Fletcher-16 Checksum

### **Custom Protocol**

 $\bullet$ 

 $\bullet$ 

 $\bullet$ 

Byt  $\mathsf{B}\mathsf{v}$ By Byr ...

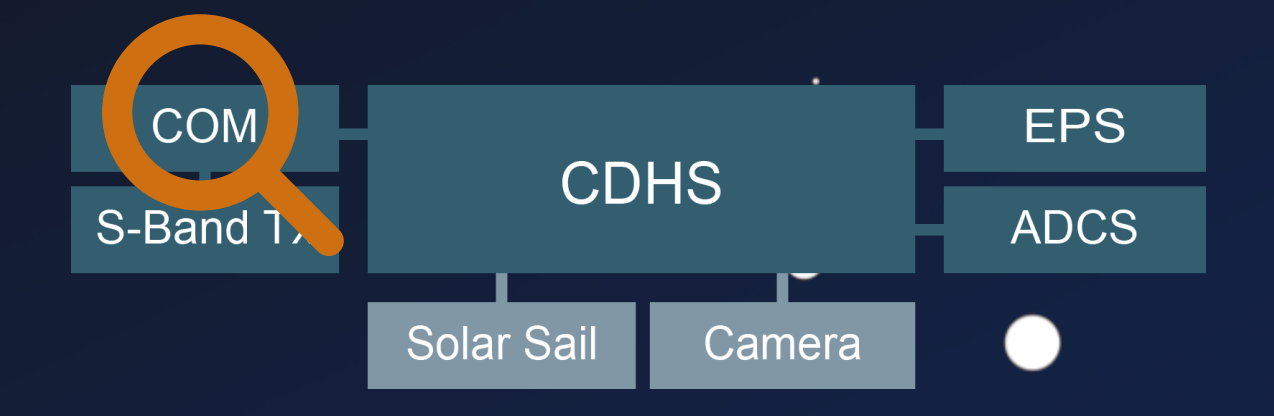

 $\bullet$ 

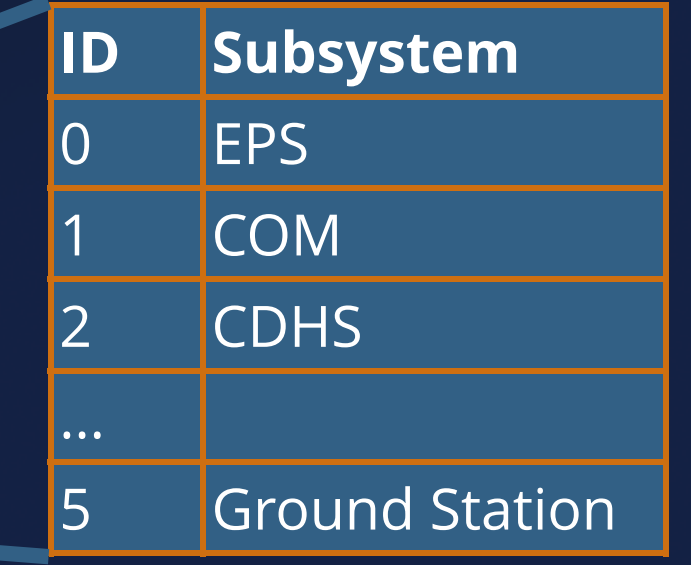

### **COM**

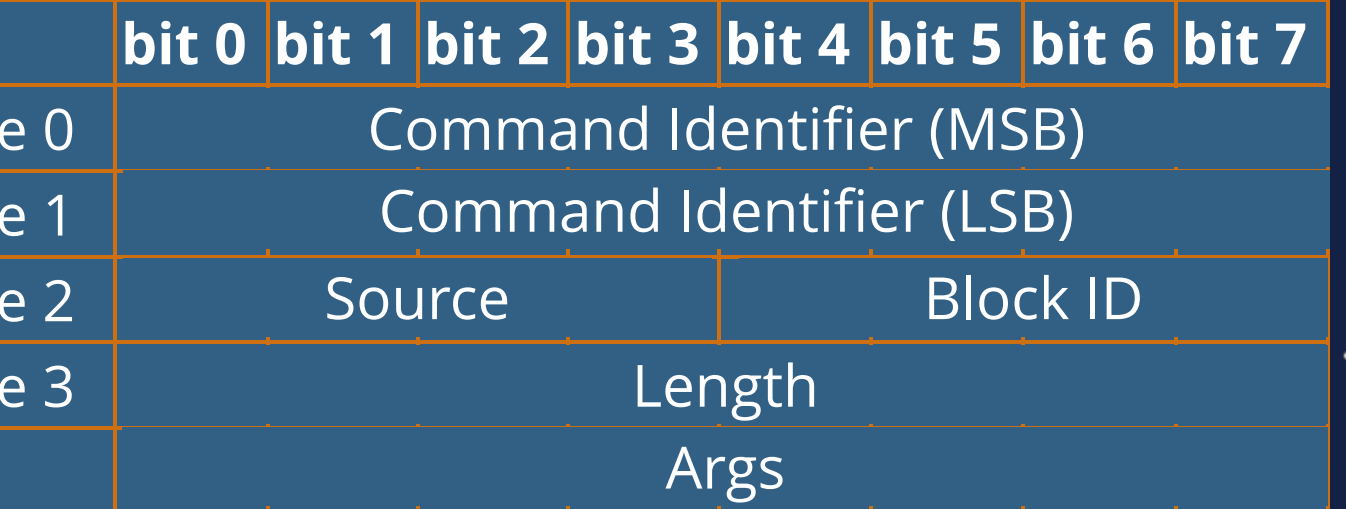

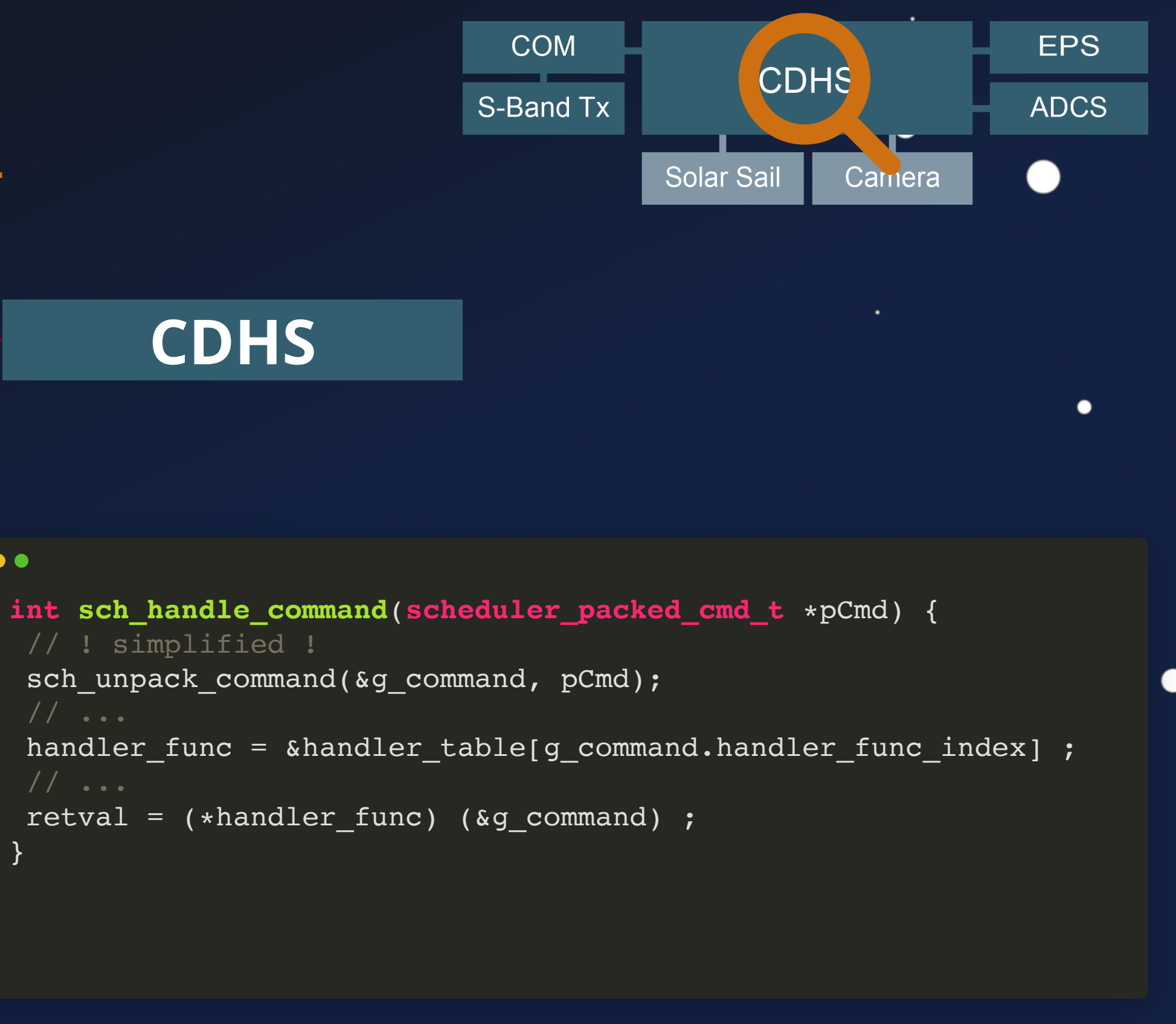

- // ! simplified ! sch\_unpack\_command(&g\_command, pCmd); 1 2 3 4 5 6 7
- } 8

 $\bullet$ 

## Security Analysis

- Bypass COM Protection
	- **Missing TC Protection**

### **COM CDHS**

### $\bullet\bullet\bullet$

### **bit 0 bit 1 bit 2 bit 3 bit 4 bit 5 bit 6 bit 7** Byte 0 Byte 1 Byte 2 Byte 3 Command Identifier (MSB) Command Identifier (LSB) Source **Block ID** Length

...

 $\bullet$ 

 $\bullet$ 

Args

## Security Analysis

 $\bullet$ 

 $\bullet$ 

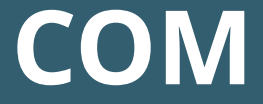

• Bypass COM Protection

**Missing TC Protection** 

 $\bullet$ 

### $\bullet\bullet\bullet$

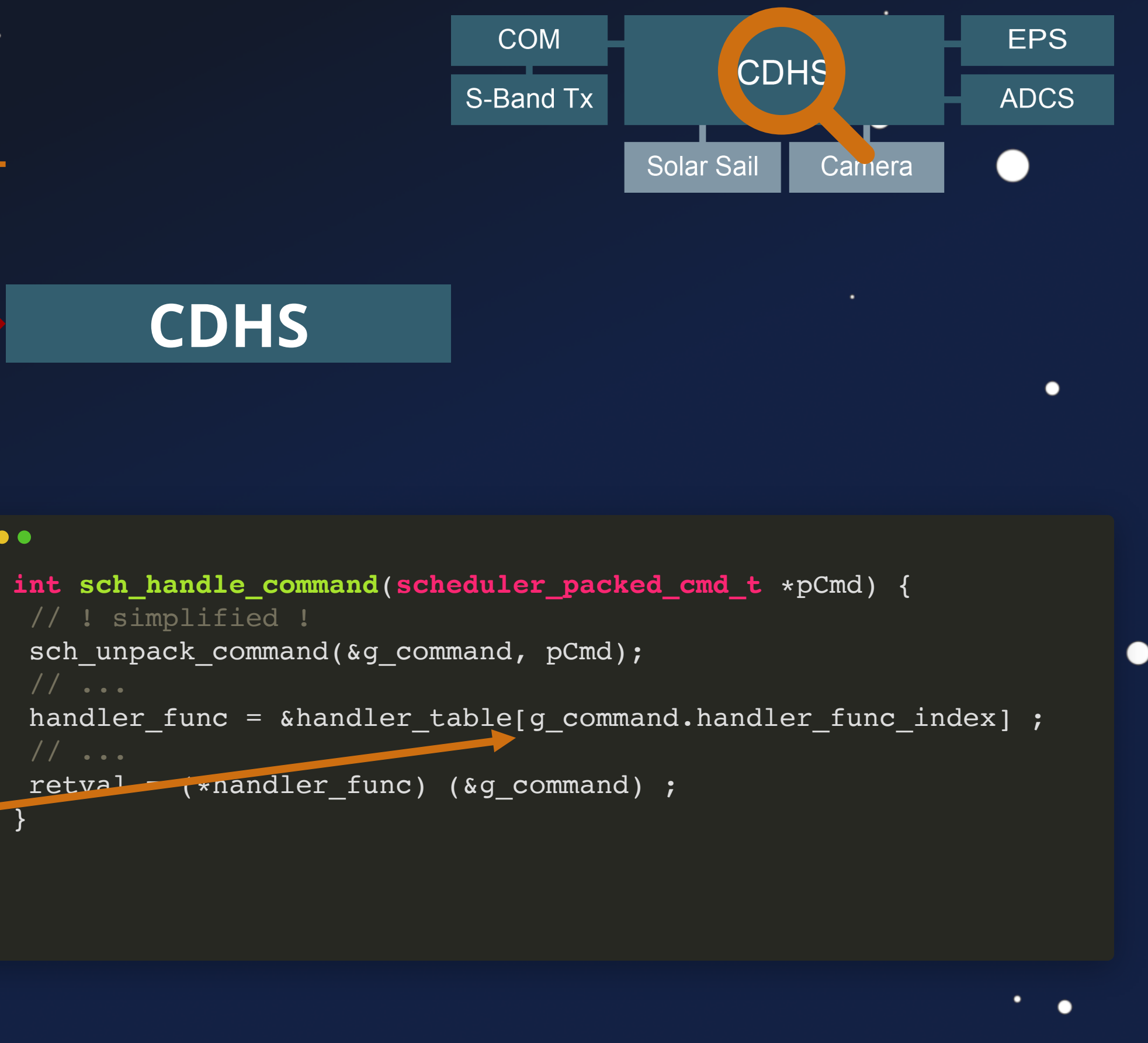

// ! simplified ! sch\_unpack\_command(&g\_command, pCmd); // ...<br>retval } 8 1 2 3 4 5 6 7

 $\bullet$ 

**COM CDHS**

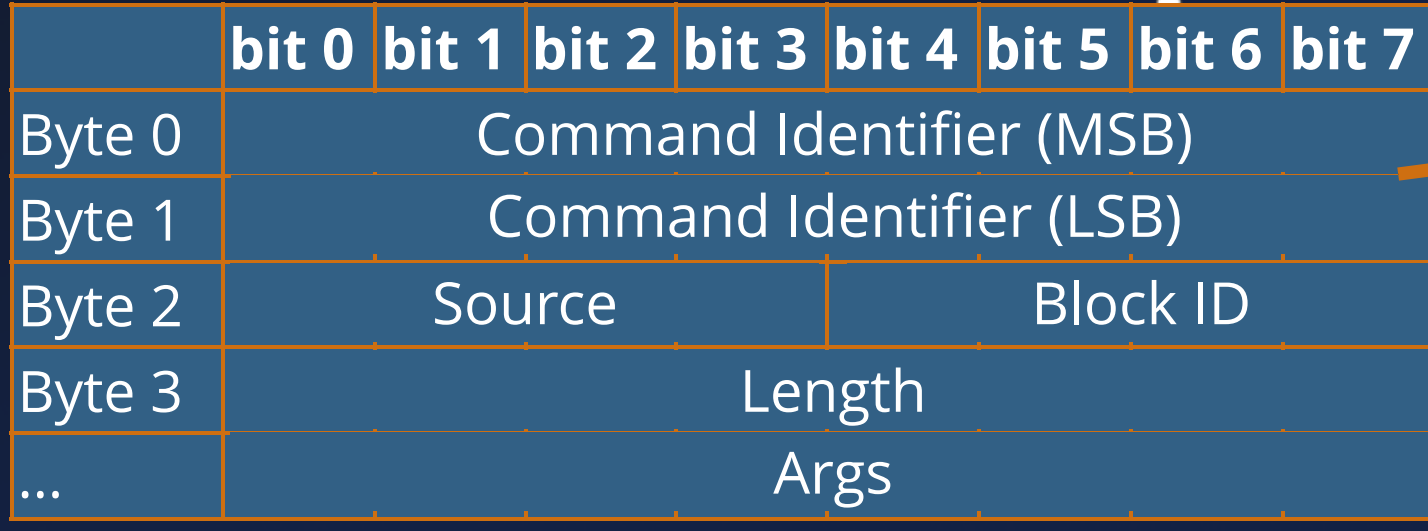

## Security Analysis

 $\bullet$ 

 $\bullet$ 

 $\bullet$ 

 $\bullet$ 

- Bypass COM Protection
	- **Missing TC Protection**

 $\bullet$ 

 $\bullet$ 

### **COM CDHS**

### $\bullet\bullet\bullet$

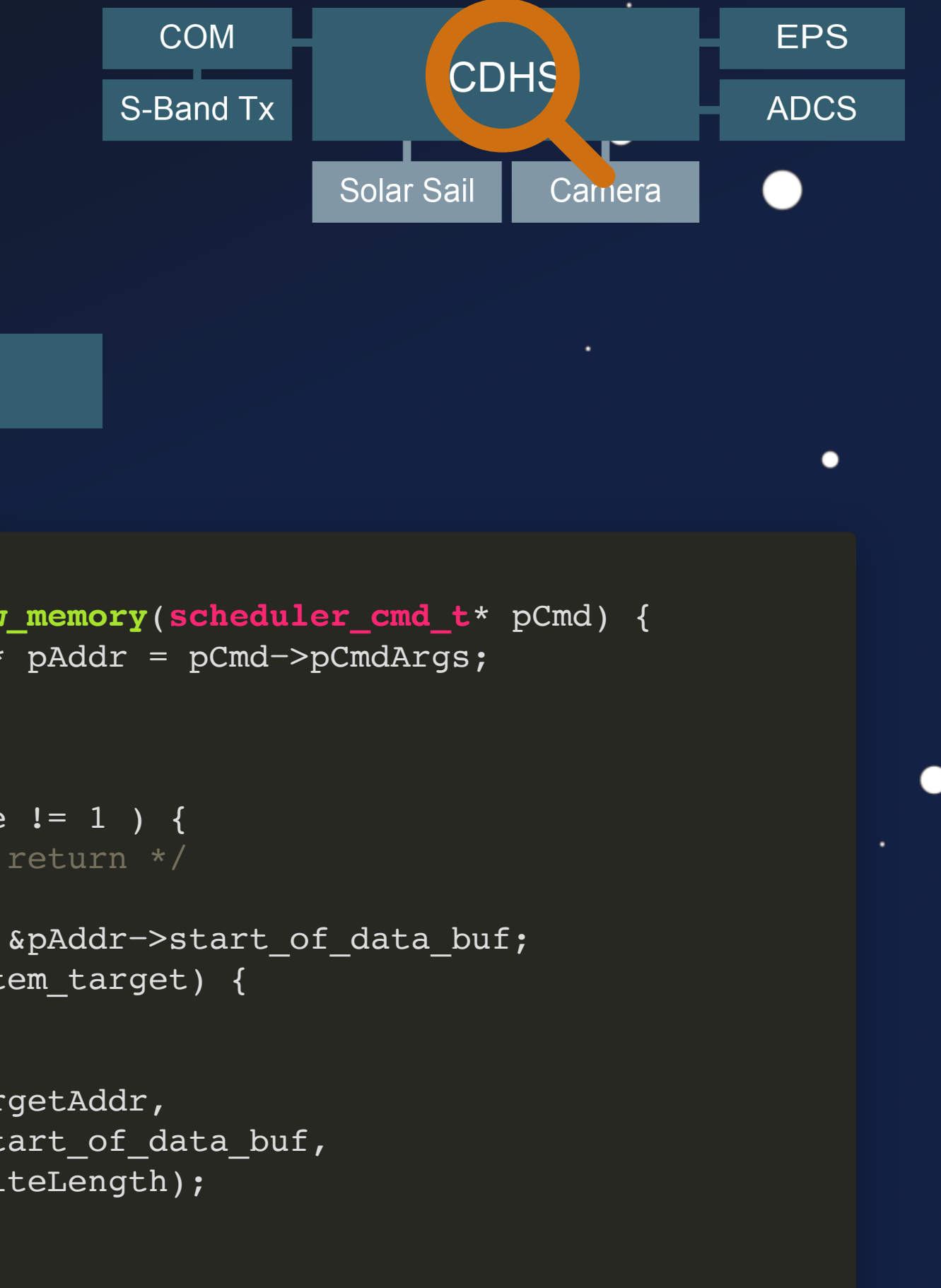

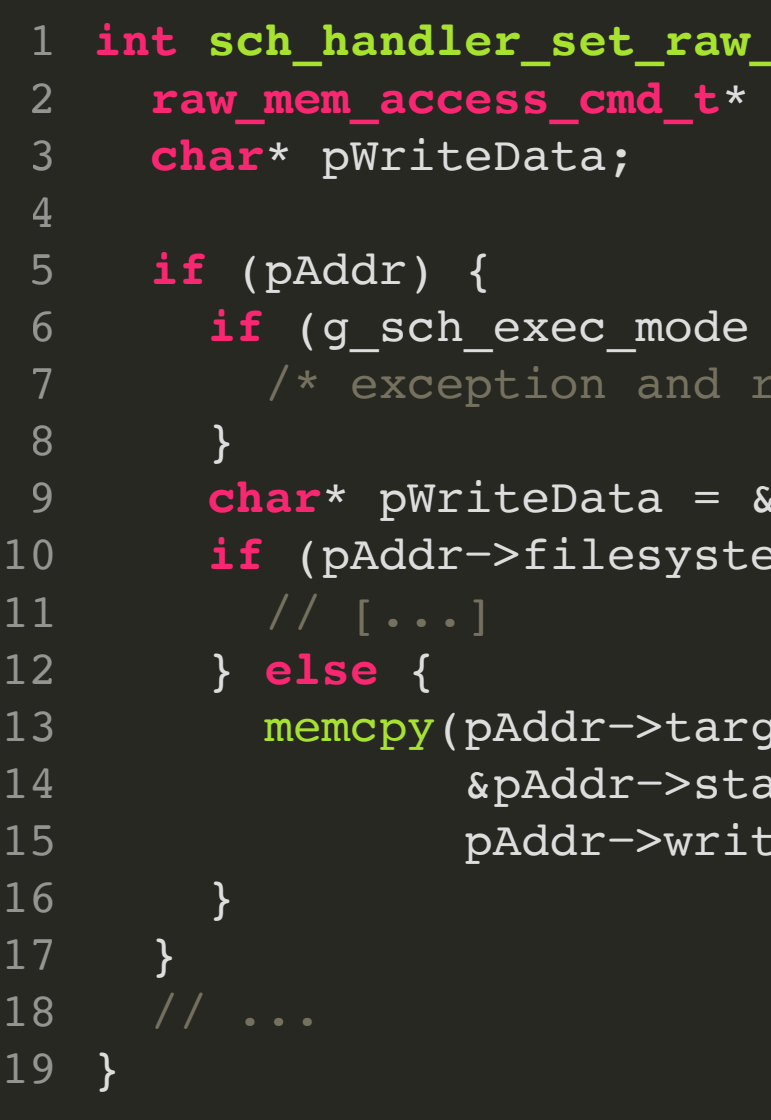

## Security Analysis

 $\bullet$ 

 $\bullet$ 

 $\bullet$ 

- Bypass COM Protection
	- **Missing TC Protection**

 $\bullet$ 

 $\bullet$ 

### **COM CDHS**

### $\bullet\bullet\bullet$

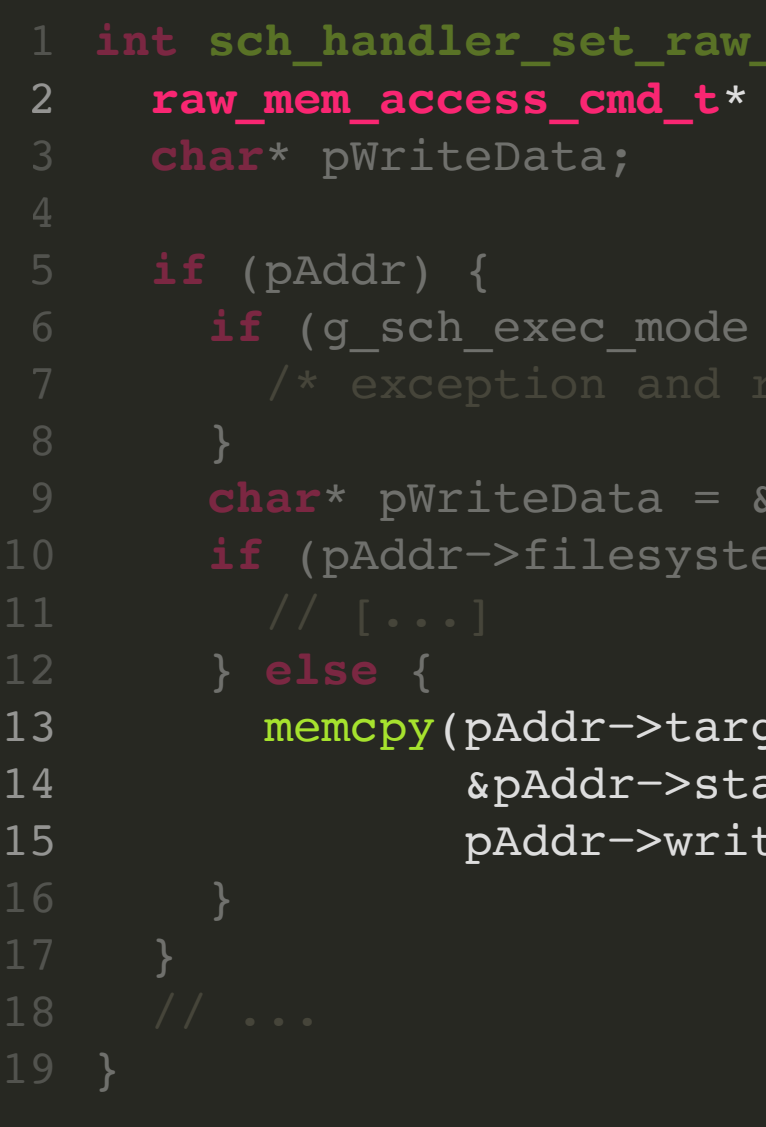

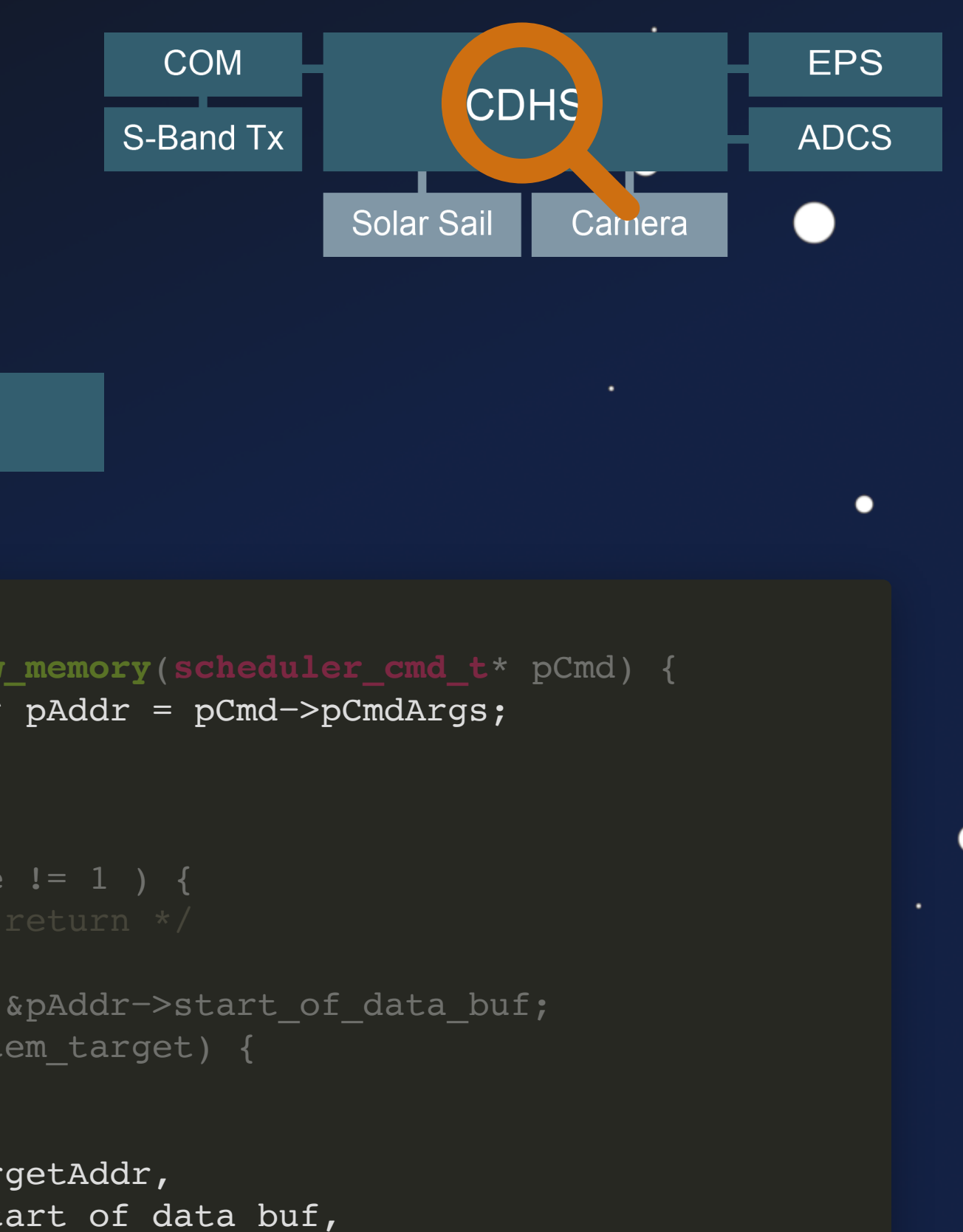

teLength);

## Real-World Test

 $\bullet$ 

 $\bullet$ 

 $\bullet$ 

 $\bullet$ 

- Bypass COM Protection
	- **Missing TC Protection**

 $\bullet$ 

 $\bullet$ 

### **COM CDHS**

- Deploy Attacker Payload
	- Dangerous TC

 $\bullet$ 

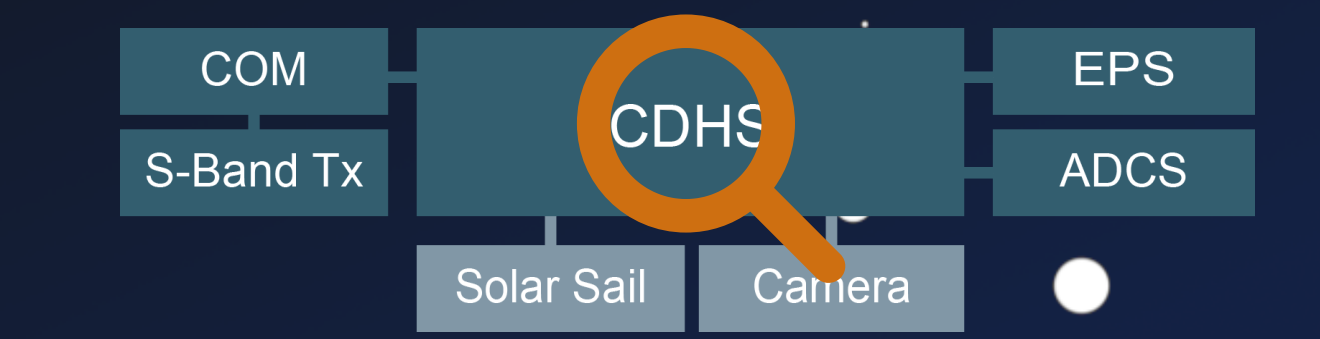

## Real-World Test

●

- Bypass COM Protection
	- **Missing TC Protection**

### **COM CDHS**

• Deploy Attacker Payload

Dangerous TC

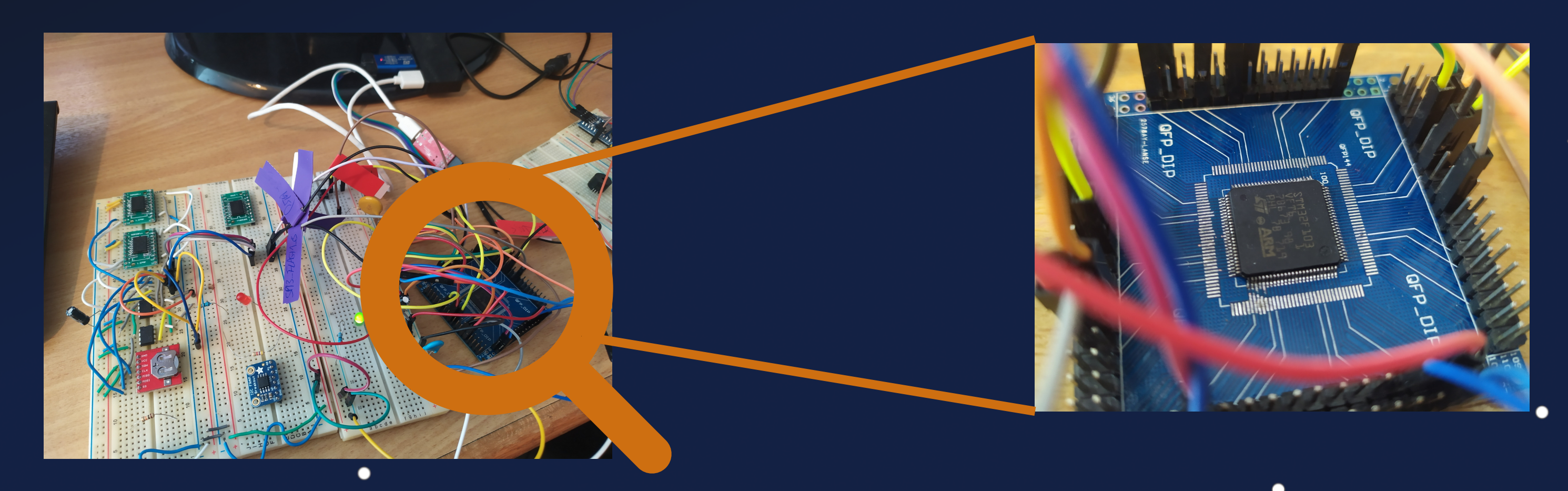

Image Source: Maximilian Gerhardt, Reverse Engineering Satellite Firmware for Security Evaluation, 13. Dec. 2021

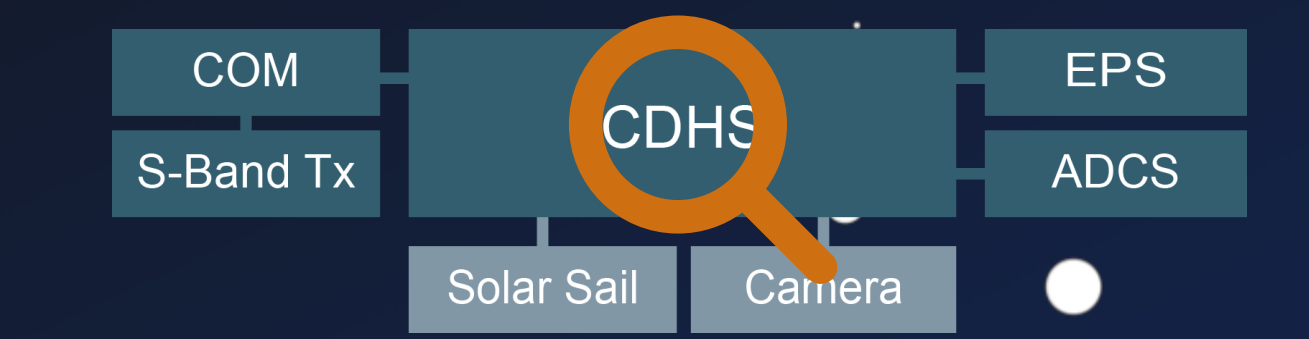

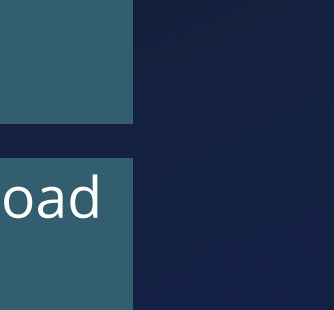

 $\bullet$ 

 $\bullet$ 

 $\bullet$ 

 $\bullet$ 

٠

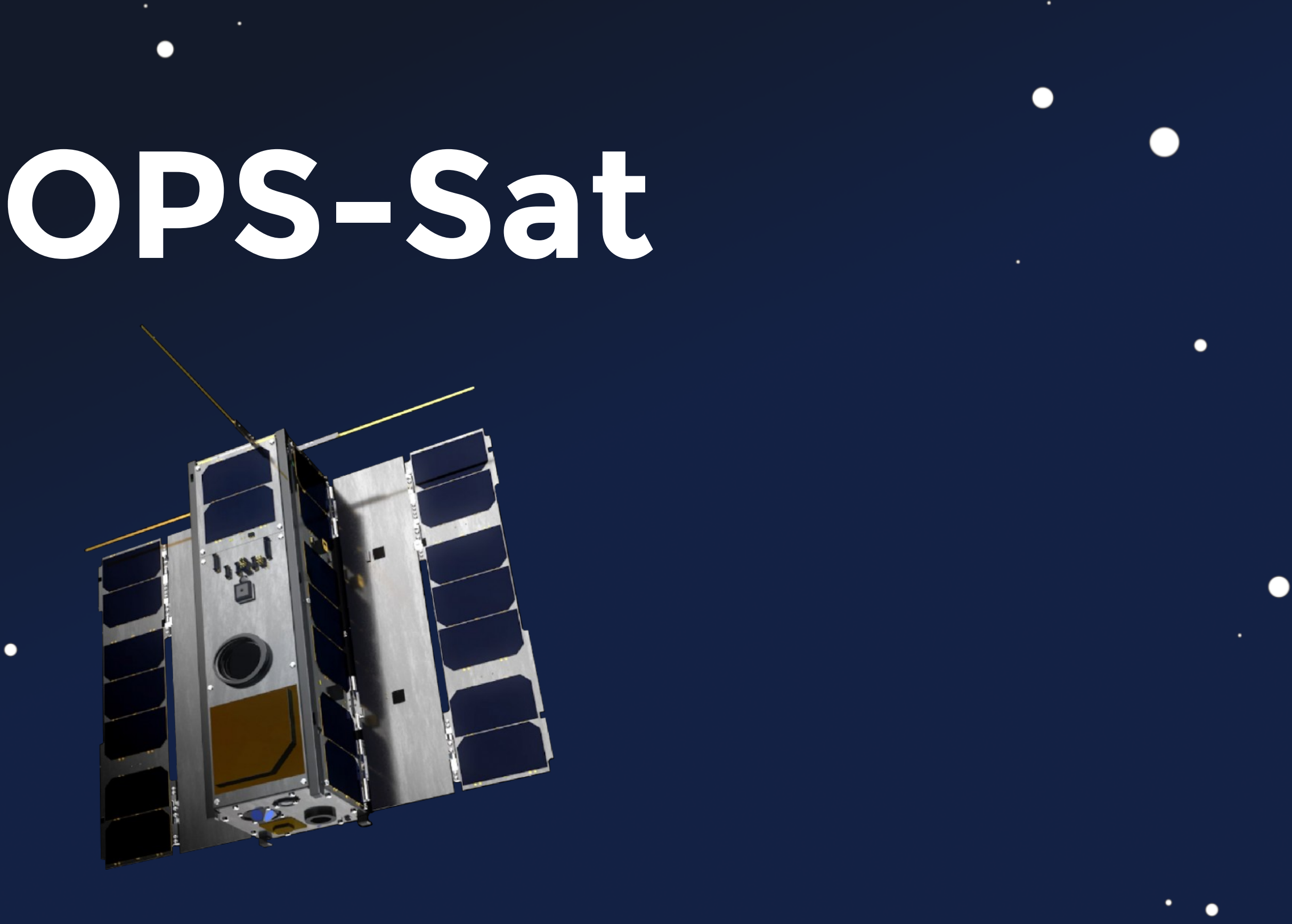

Operated by ESA Open for Research

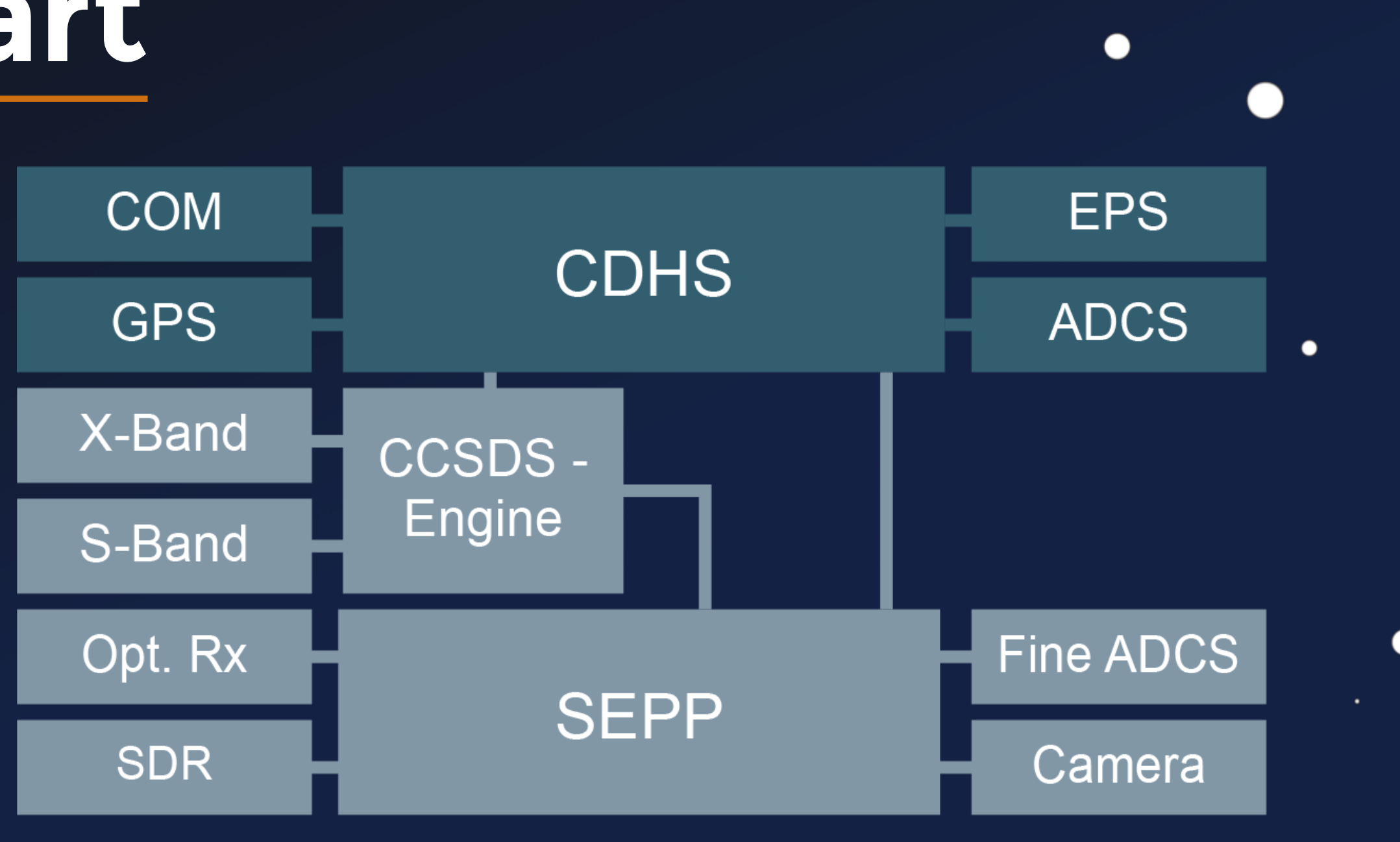

 $\bullet$ 

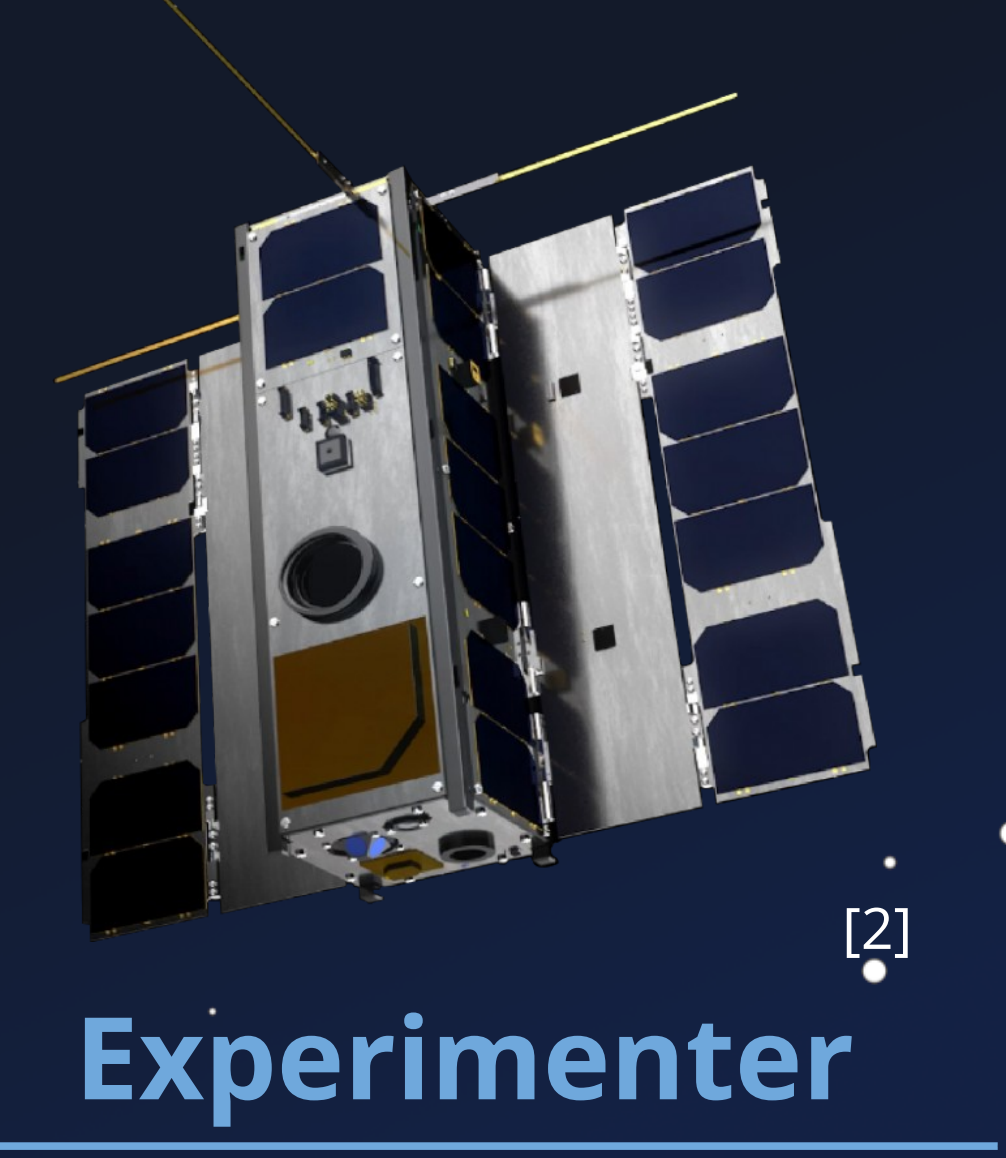

 $\bullet$ 

 $\bullet$ 

Peripherals

 $\bullet$ 

 $\bullet$ 

### S-/X-Band, SDR, Optical Rx., Camera, ...

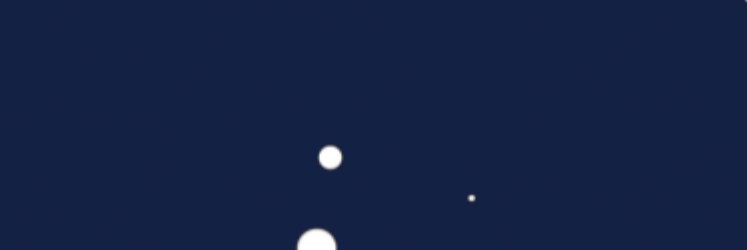

 $\bullet$ 

 $\bullet$ 

●

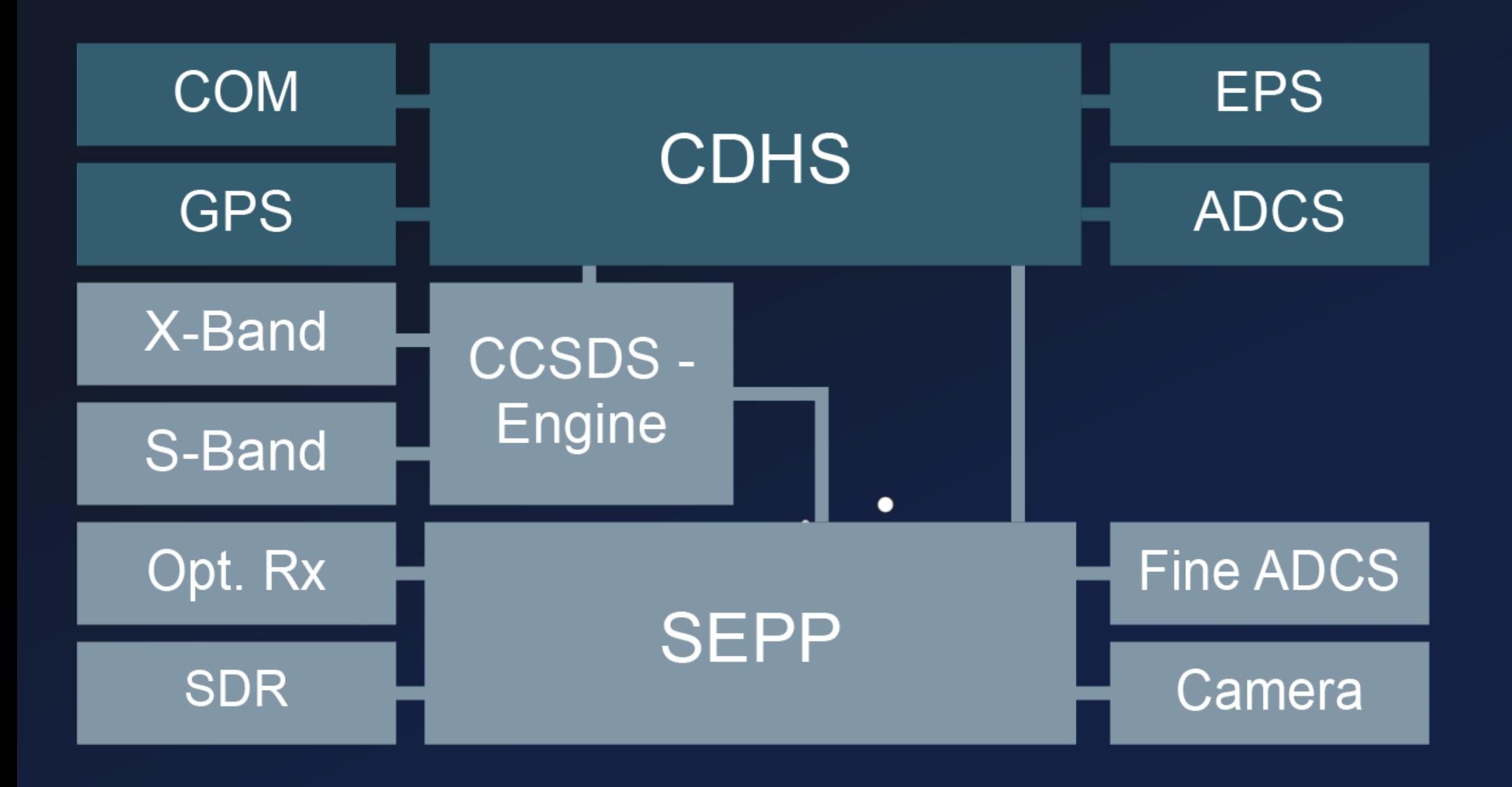

 $\bullet$ 

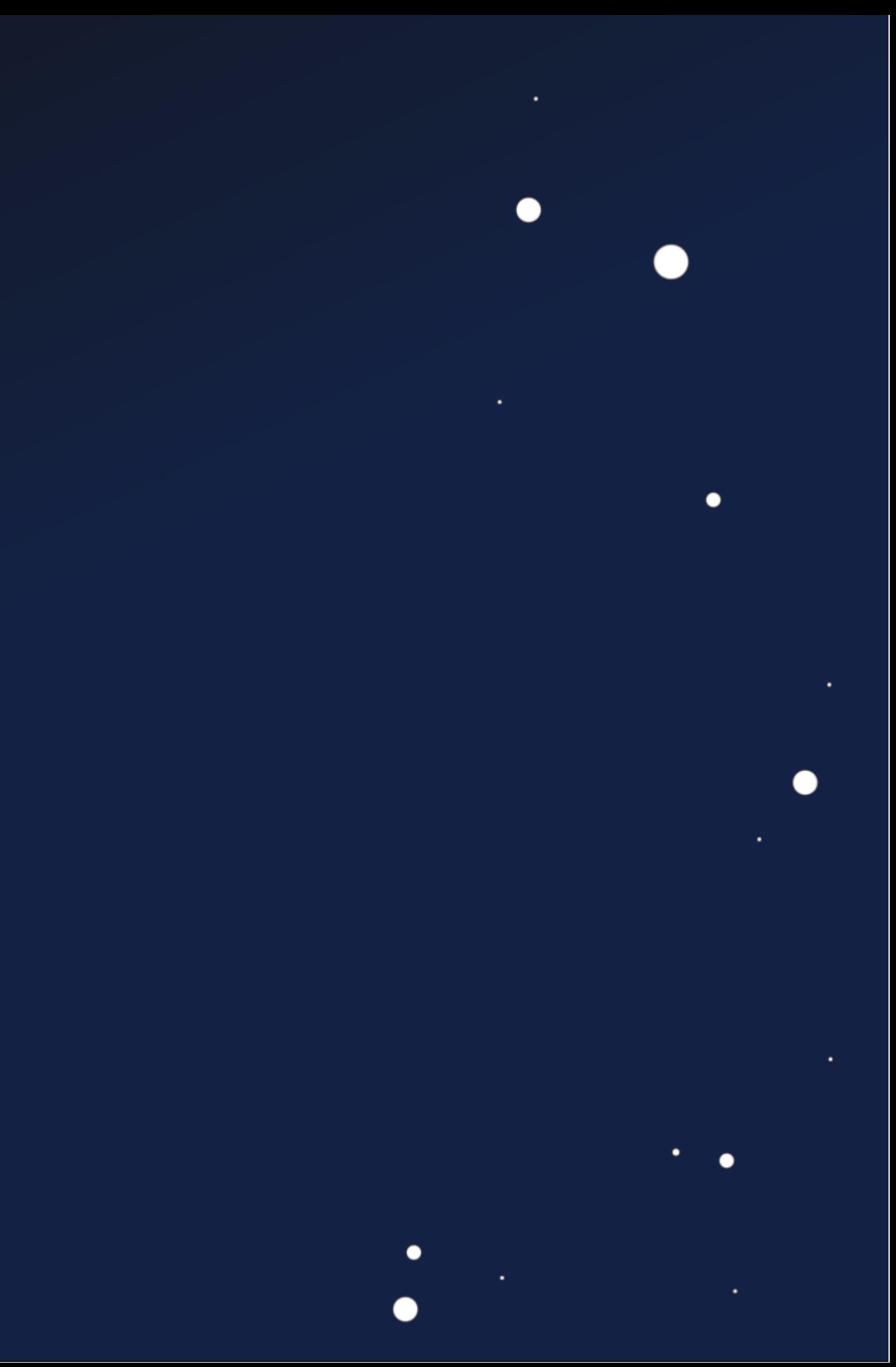

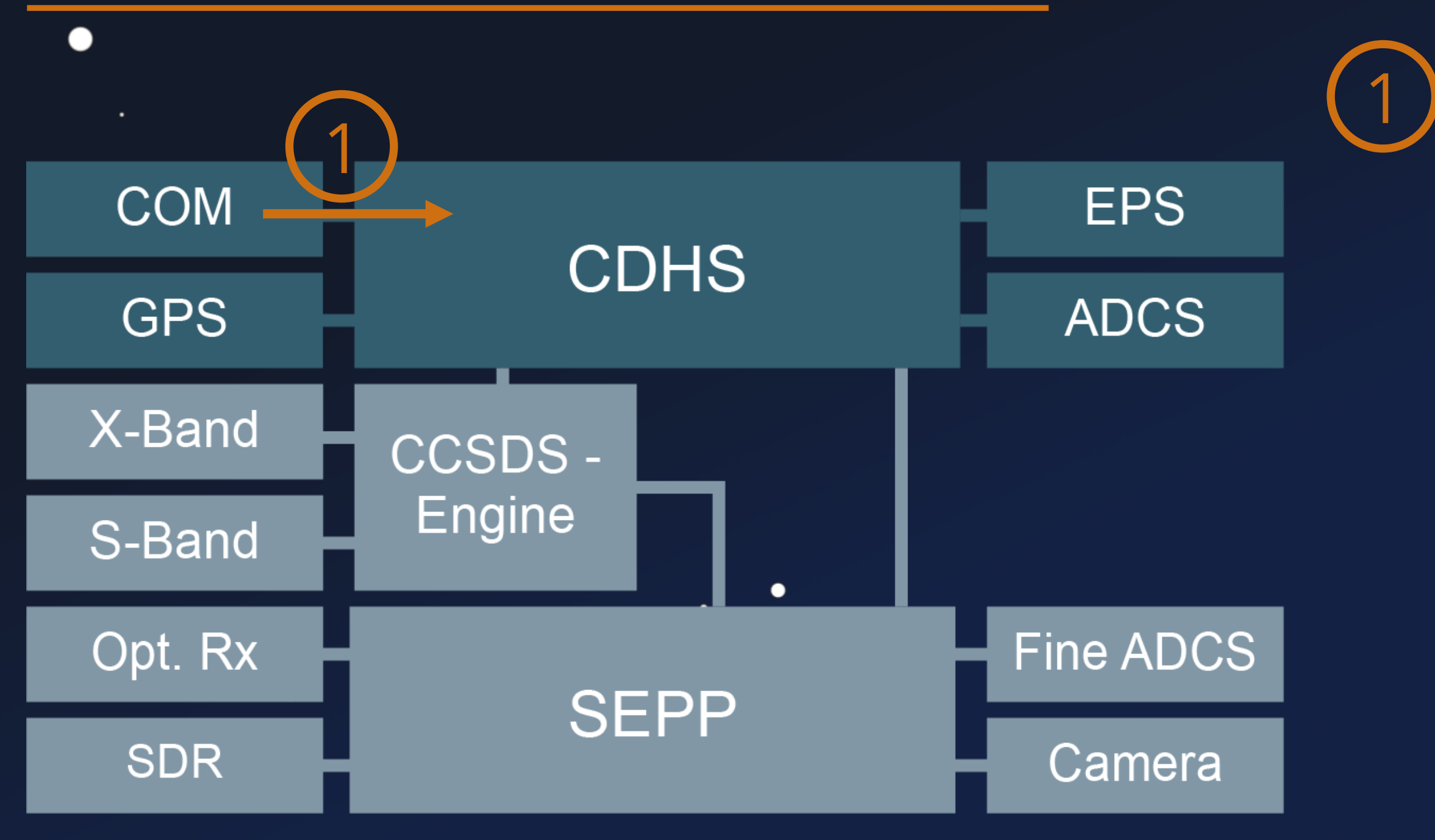

 $\bullet$ 

 $\bullet$ 

 $\bullet$ 

●

### $\bullet$ Cubesat Space Protocol (CSP)

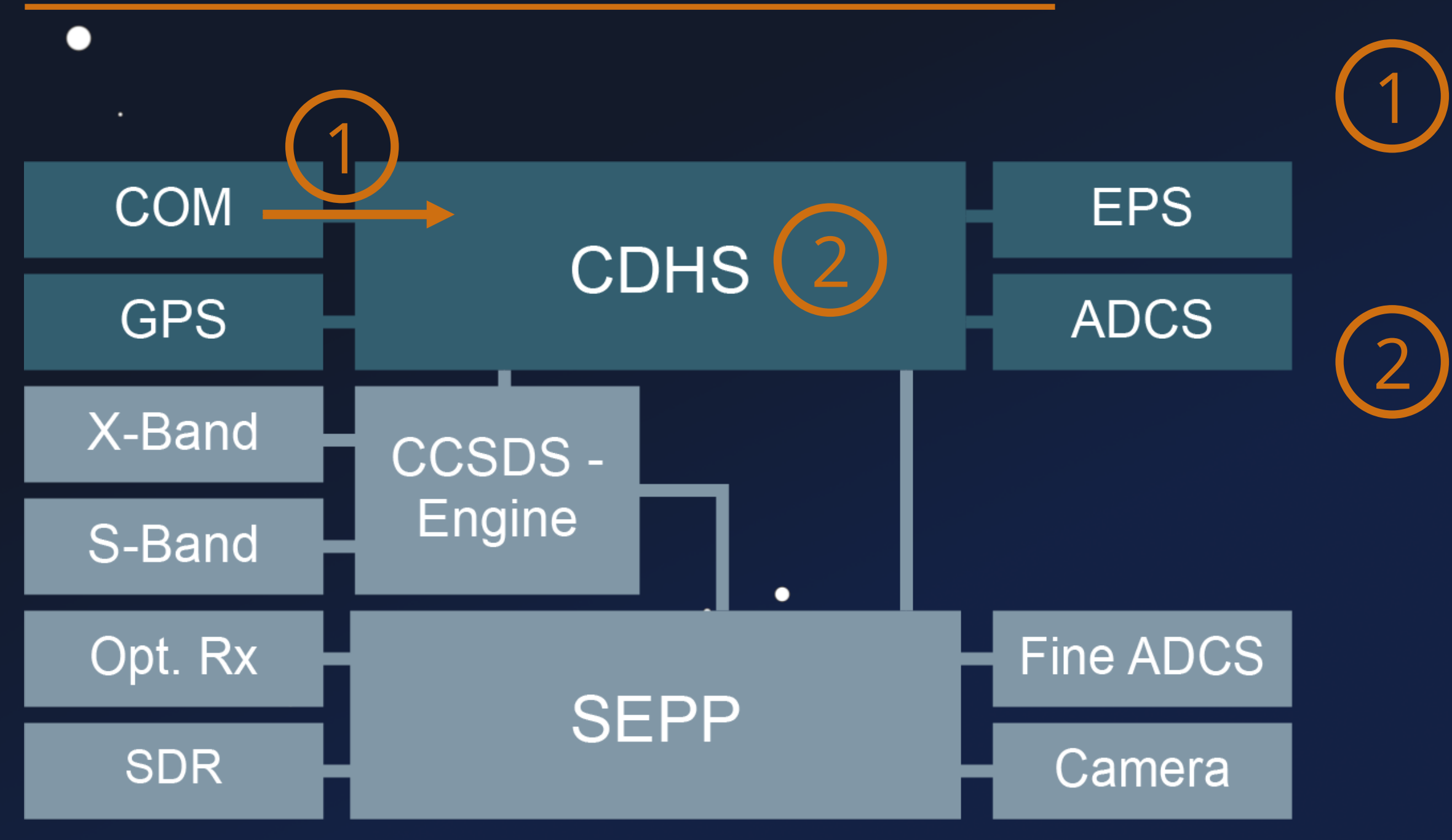

 $\bullet$ 

 $\bullet$ 

٠

●

### $\bullet$ Cubesat Space Protocol (CSP)

### AVR32 AT32UTC3, FreeRTOS

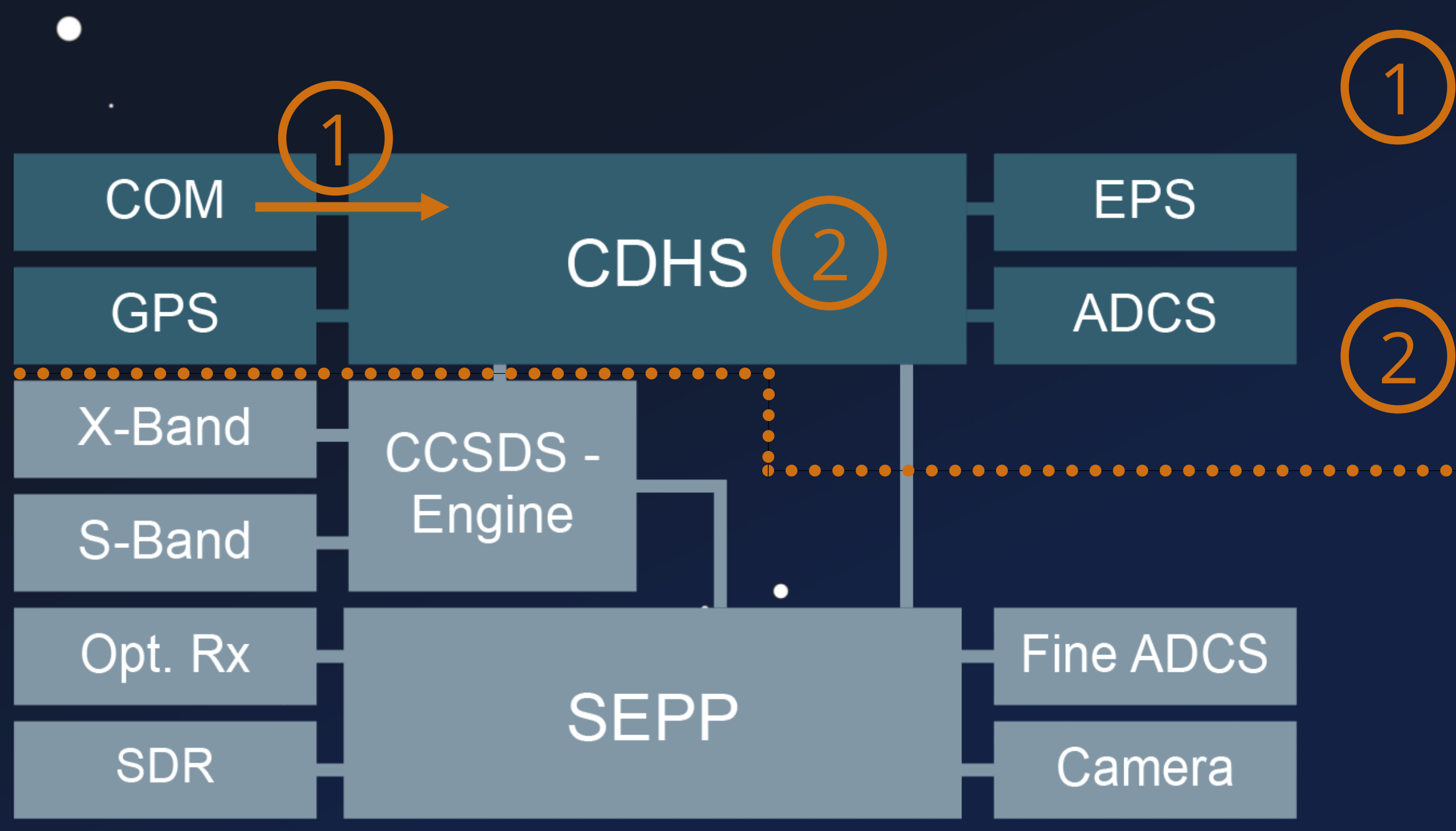

 $\bullet$ 

٠

# Cubesat Space Protocol (CSP)

 $\bullet$ 

 $\bullet$ 

### 2 AVR32 AT32UTC3, FreeRTOS

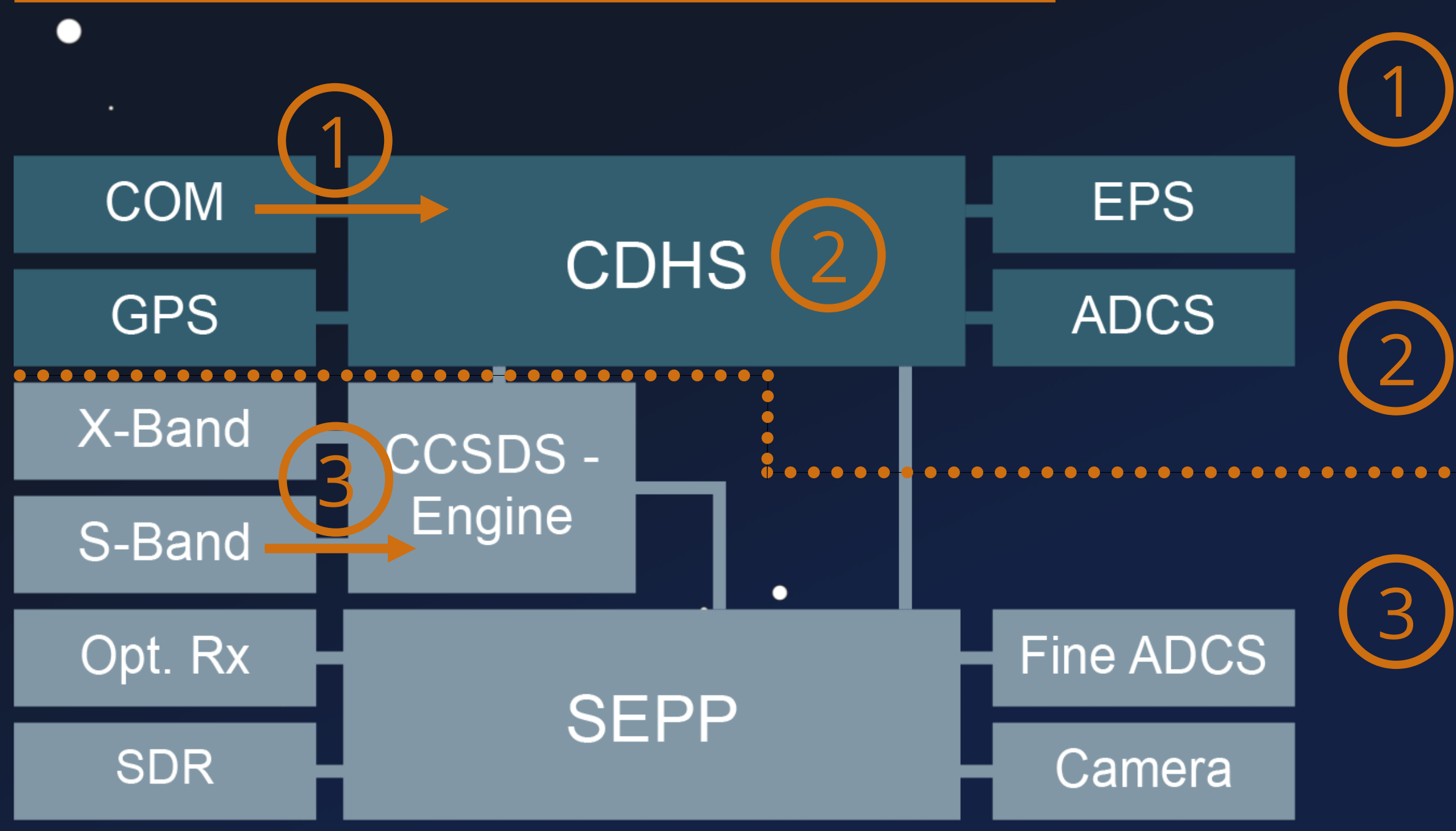

 $\bullet$ 

٠

# Cubesat Space Protocol (CSP)

 $\bullet$ 

 $\bullet$ 

### 2 AVR32 AT32UTC3, FreeRTOS

### 3 CCSDS Protocl Stack

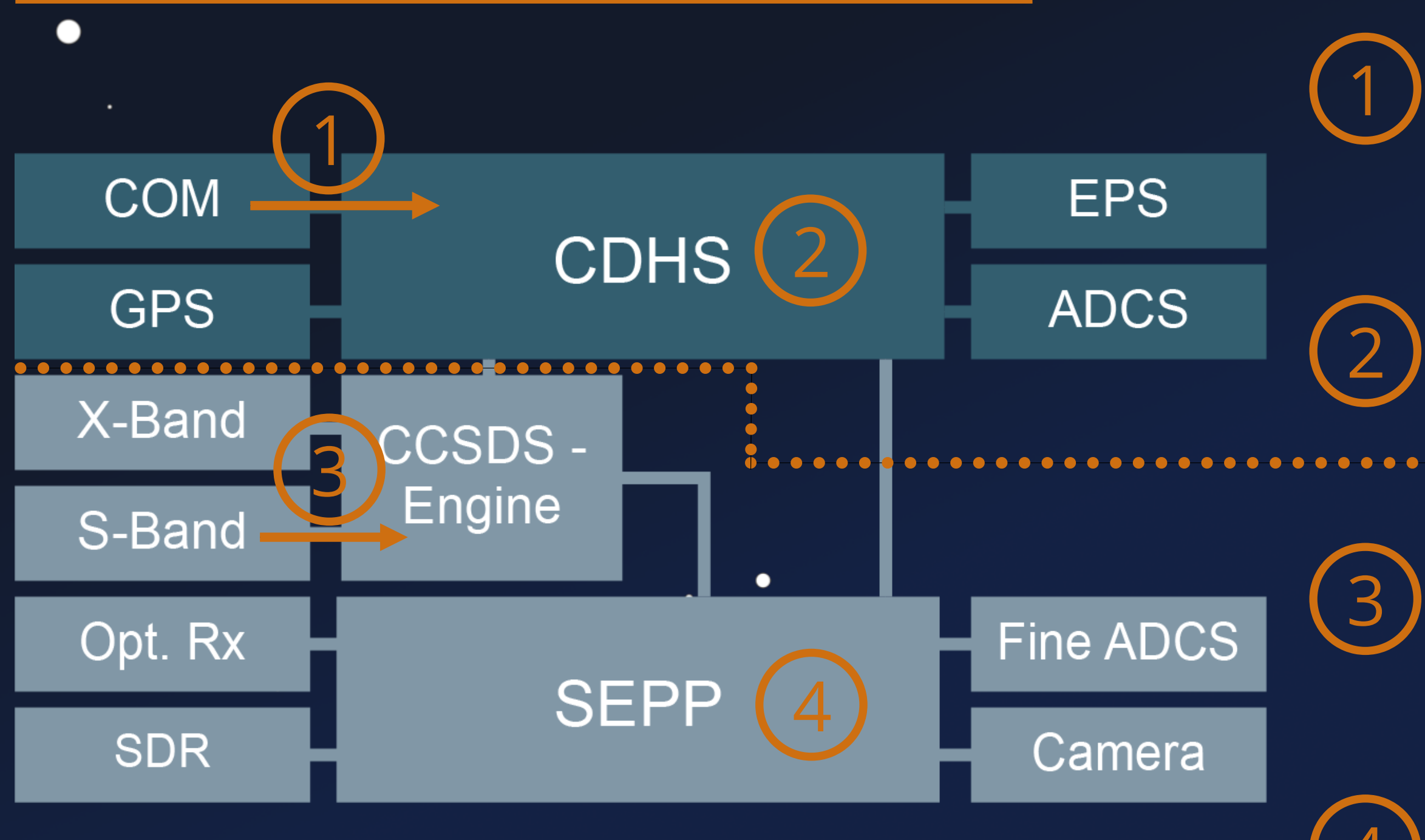

٠

# Cubesat Space Protocol (CSP)

 $\bullet$ 

### AVR32 AT32UTC3, FreeRTOS

### **CCSDS Protocl Stack**

### ARM Cortex A9, Yocto Linux.

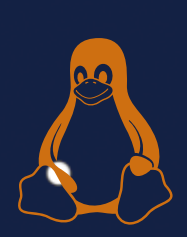

## **UHF-Stack**

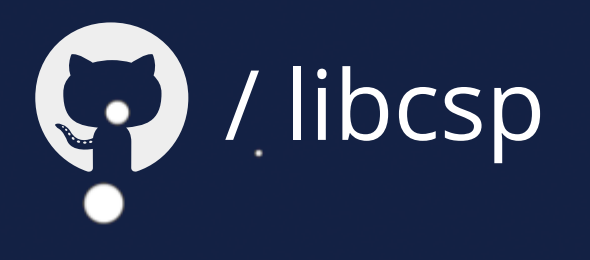

 $\bullet$ 

### Cubesat Space Protocol (CSP) v1

*Source: https://en.wikipedia.org/wiki/Cubesat\_Space\_Protocol*

 $\bullet$ 

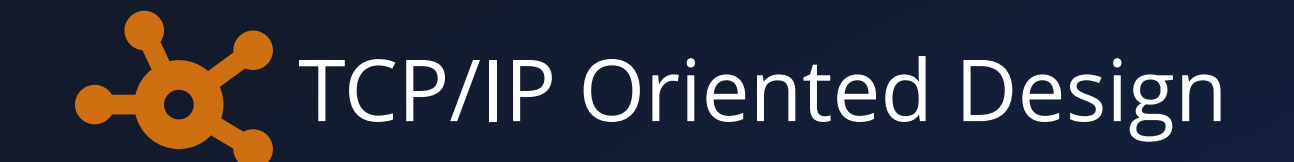

 $\bullet$ 

 $\bullet$ 

 $\bullet$ 

 $\bullet$ 

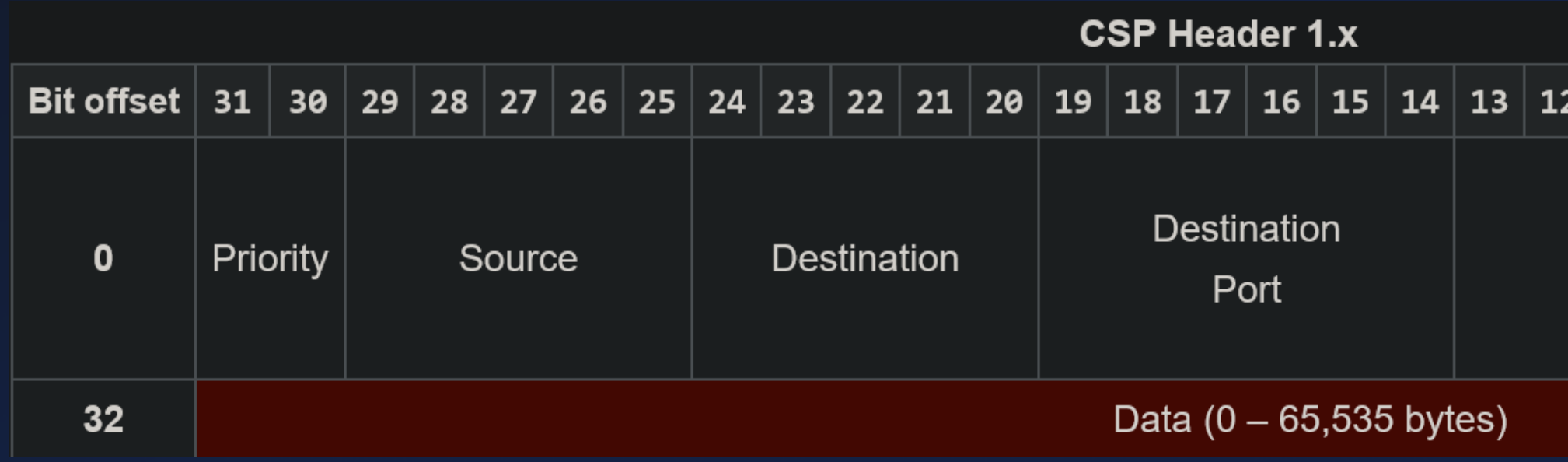

 $\bullet$ 

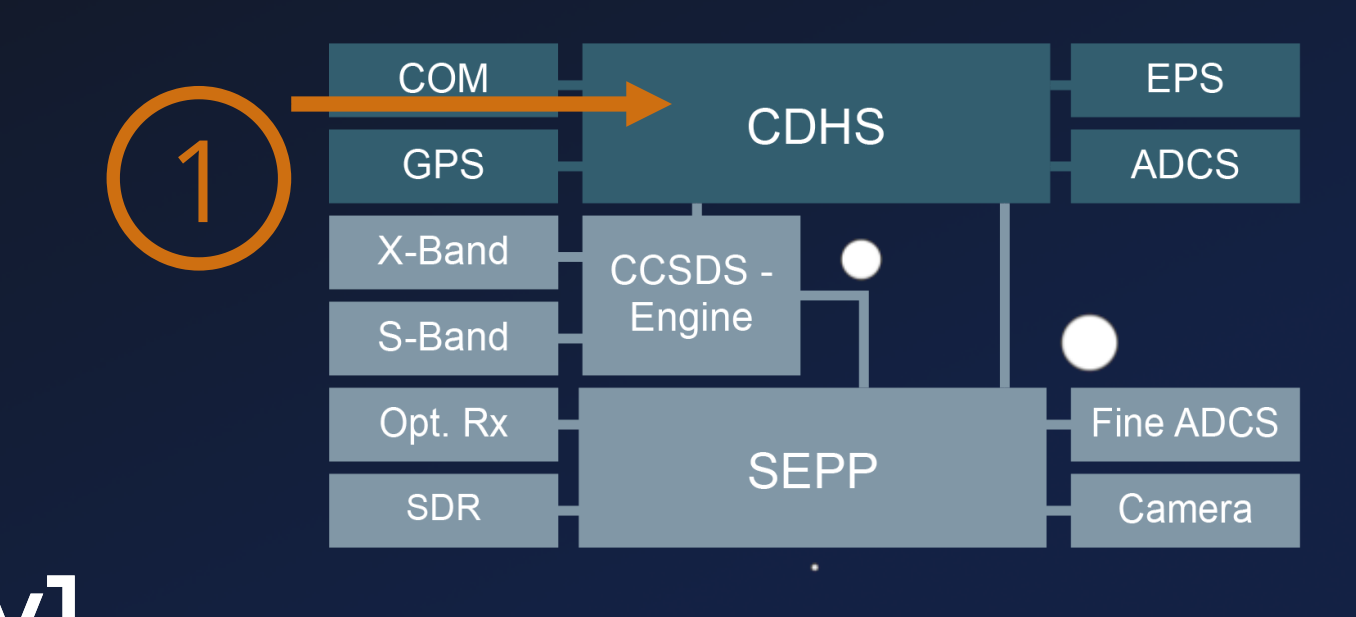

 $5<sup>1</sup>$  $11|10$  $6\overline{6}$  $\overline{7}$  $\overline{\mathbf{3}}$  $\mathbf{1}$ 9 8  $\overline{4}$  $2<sup>2</sup>$ 0  $H$ χ  $\mathsf{R}$  $\epsilon$ Source M Reserved  $\mathsf{R}$ D  $\overline{A}$ E Port P  $\mathsf{C}$ A

## **UHF-Stack**

### Cubesat Space Protocol (CSP) v1

### Security Issues

1. MAC comparison leaks timing data #44 • memcmp to compare the digest 2. HMAC doesn't protect headers #45 • Same problem for the CRC checks 3. XTEA encrypt packet nonce too predictable #162 const uint32\_t nonce = (uint32\_t)rand();

### *Authors*: Issues fixed in libcsp v2

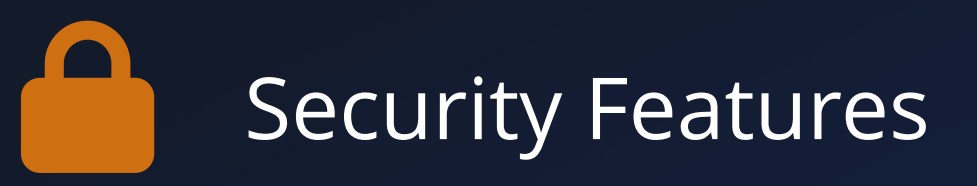

 $\bullet$ 

- HMAC-SHA1 Authentication
- XTEA Encryption Support

٠

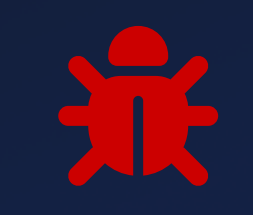

- -
- -
- -

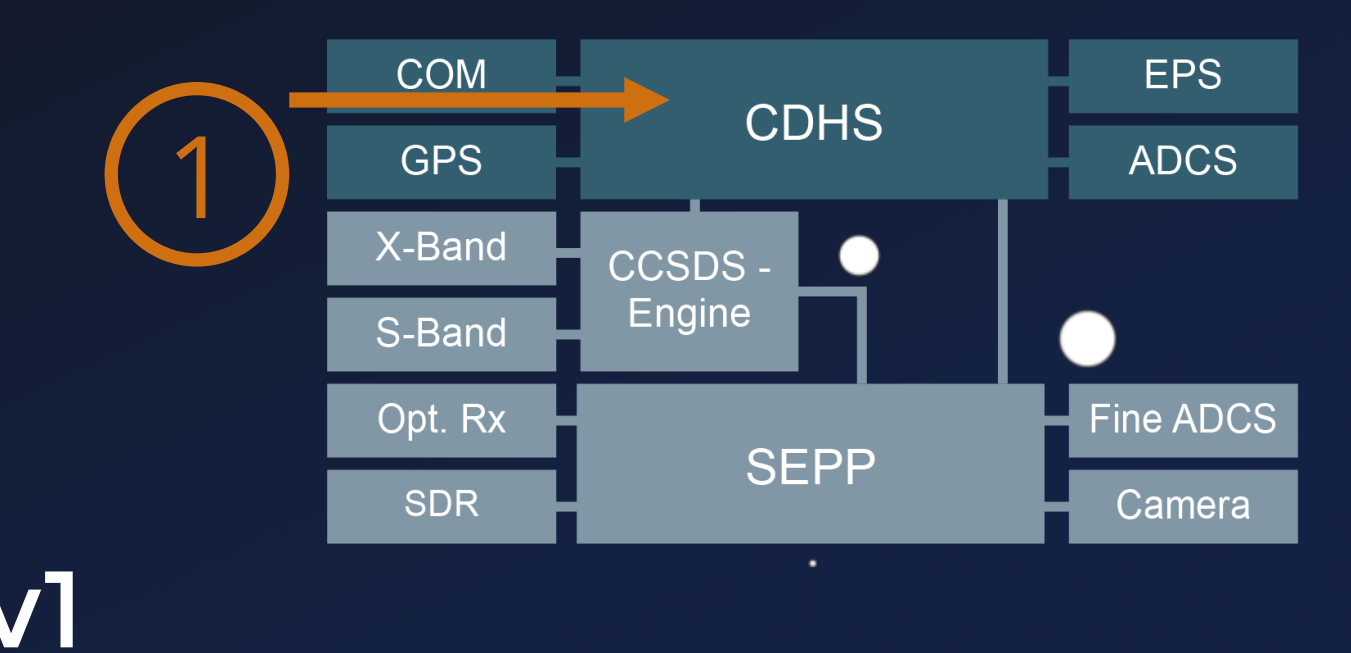

## **S-Band Stack**

 $\bullet$ 

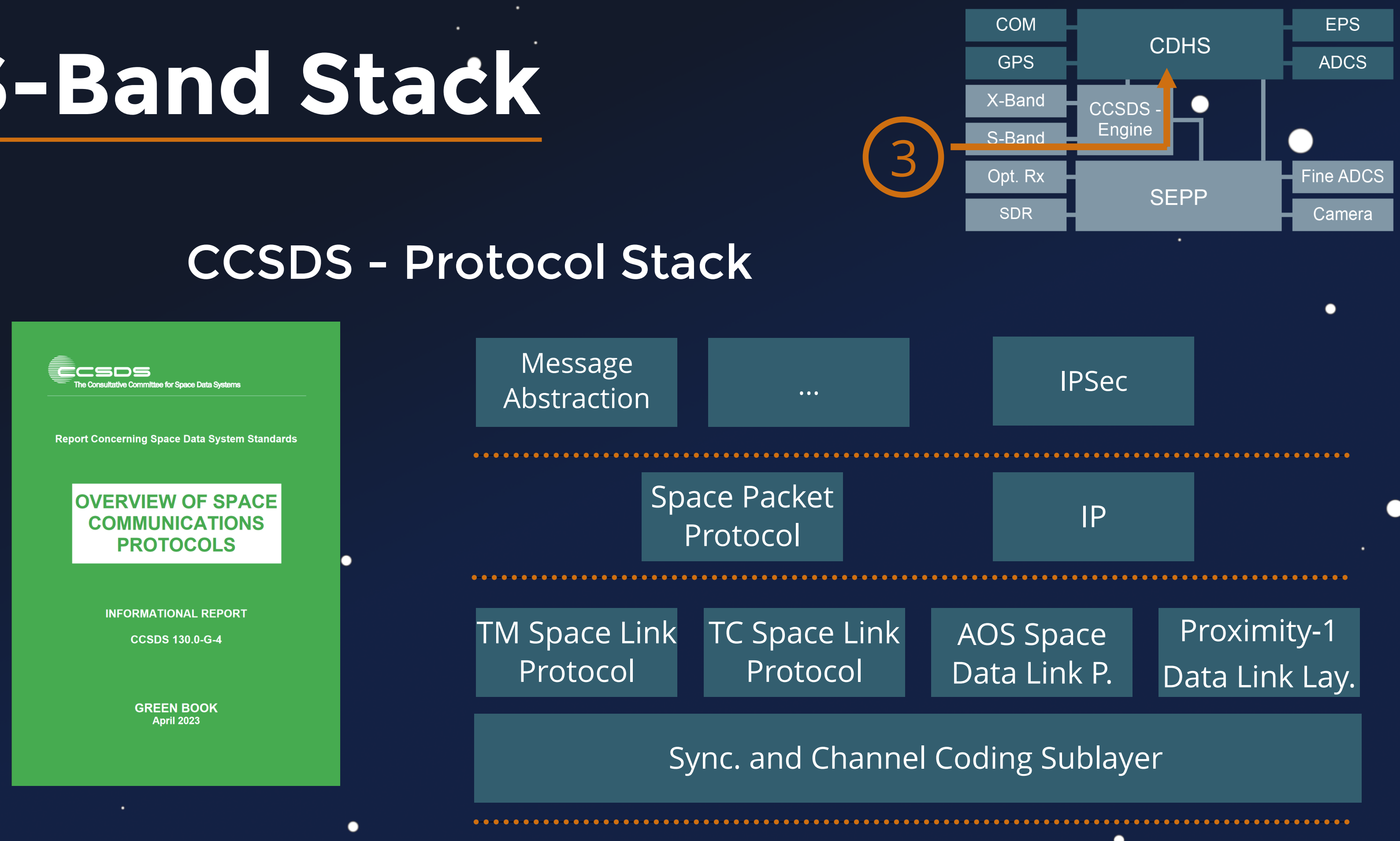

## **S-Band Stack**

 $\bullet$ 

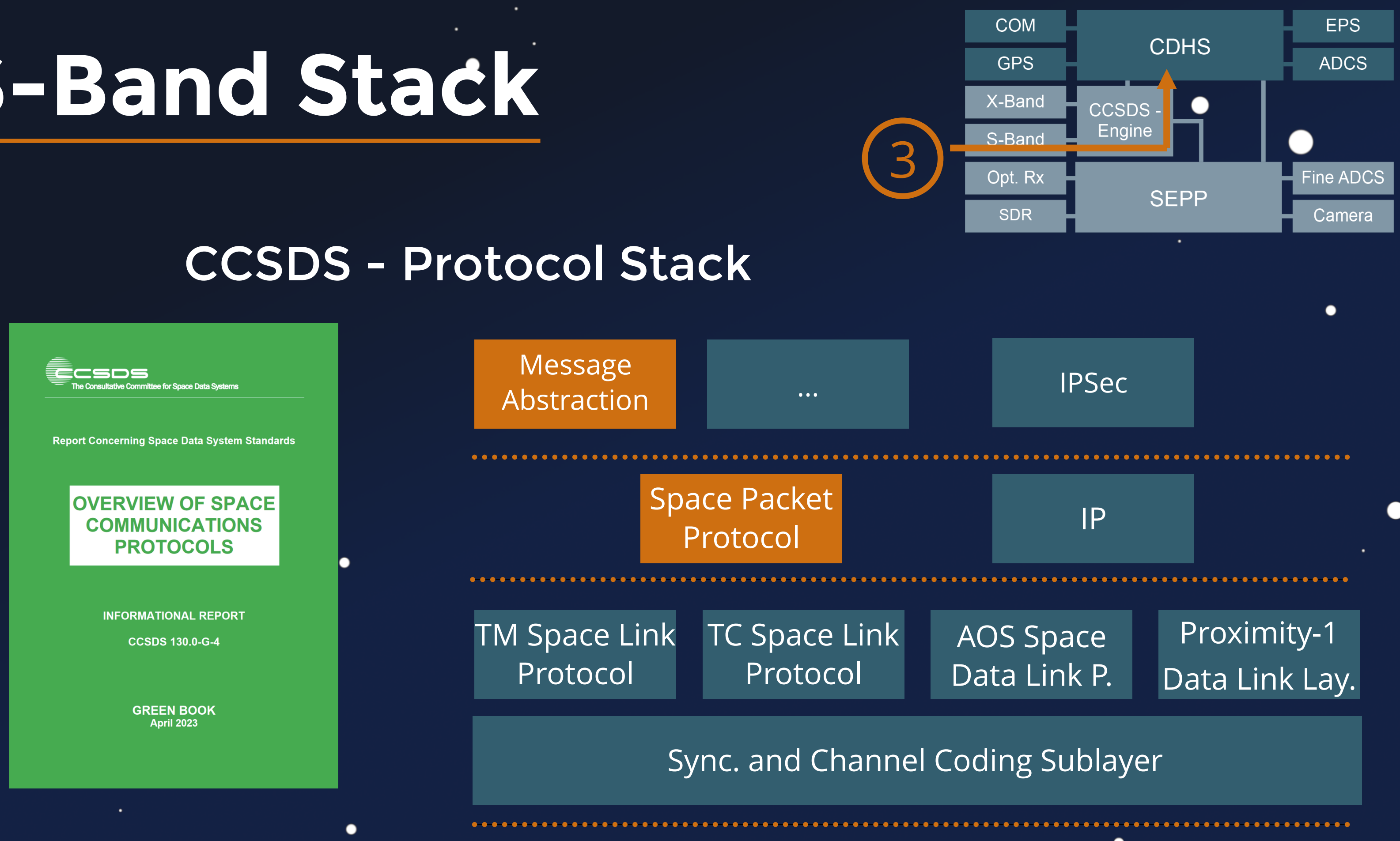

### **Unprotected TCs**

```
int csp_route_security_chek(...) {
1
      if (packet->id.flags & CSP_FXTEA) {
        csp_log_error("Received XTEA encrypted packet, but CSP
   was compiled without XTEA support. Discarding packet");
    }
      if (packet->id.flags & CSP_FHMAC) {
        csp_log_error("Received packet with HMAC, but CSP was
   compiled without HMAC support. Discarding packet");
    }
}
13
 2
 3
 4
 5
 6
 7
 8
 9
10
11
12
```
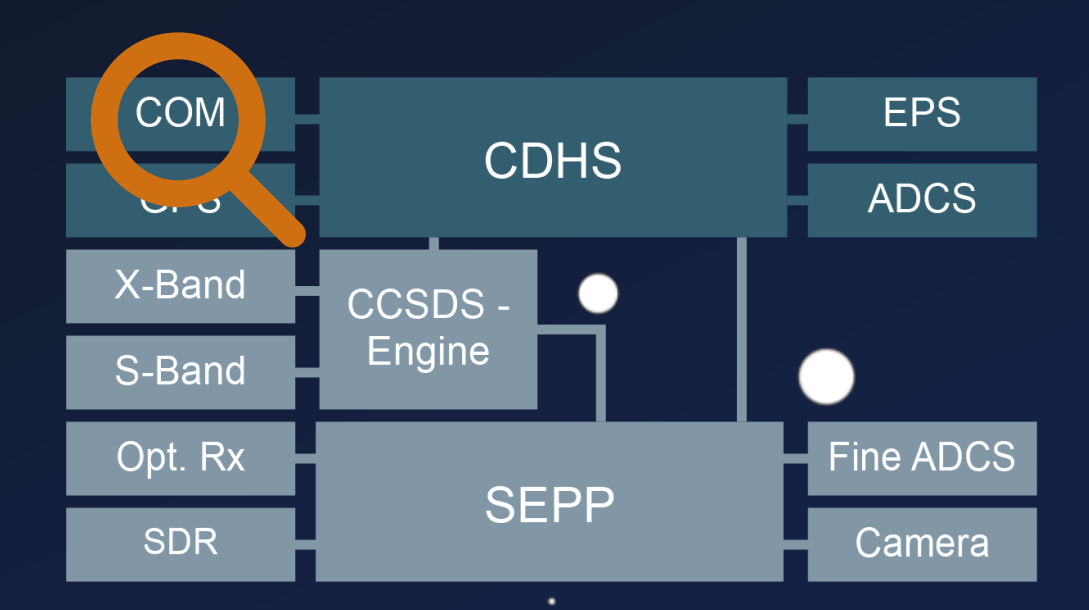

 $\bullet$ 

### **COM**

 $\bullet\bullet\bullet$ 

٠

## **Unprotected TCs**

 $\bullet$ 

 $\bullet$ 

• Bypass COM Protection

**Missing TC Protection** 

.

 $\bullet$ 

```
int sch_handler_set_raw_memory(scheduler_cmd_t* pCmd) {
pAddr = pCmd->pCmdArgs;
```
.

 $\bullet$ 

```
i = 1 ) {
return */
```
### **COM CDHS**

### $\bullet\bullet\bullet$

```
 char* pWriteData = &pAddr−>start_of_data_buf;
form_target) {
```

```
metAddr,
art of data buf,
beLength);
```
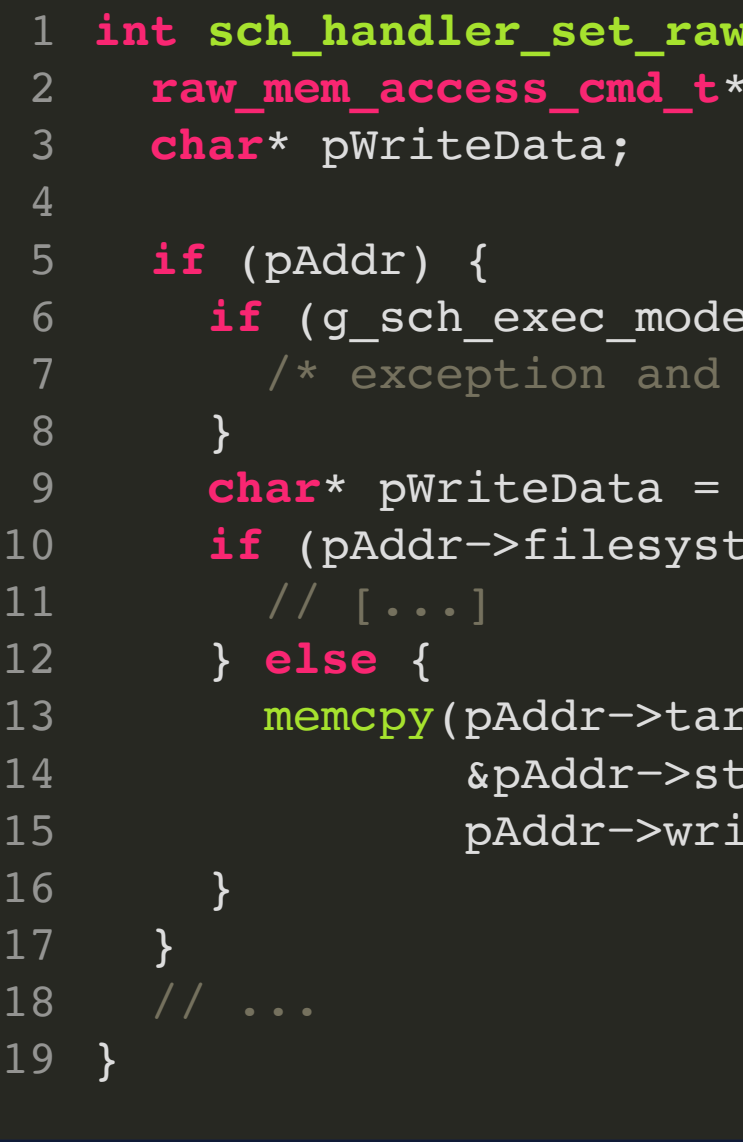

## **Unprotected TCs**

 $\bullet$ 

 $\bullet$ 

• Bypass COM Protection

**Missing TC Protection** 

 $\bullet$ 

 $\bullet$ 

### **COM CDHS**

### $\bullet\bullet\bullet$

```
 char* pWriteData = &pAddr−>start_of_data_buf;
form_target) {
```

```
rgetAddr,
tart of data buf,
iteLength);
```
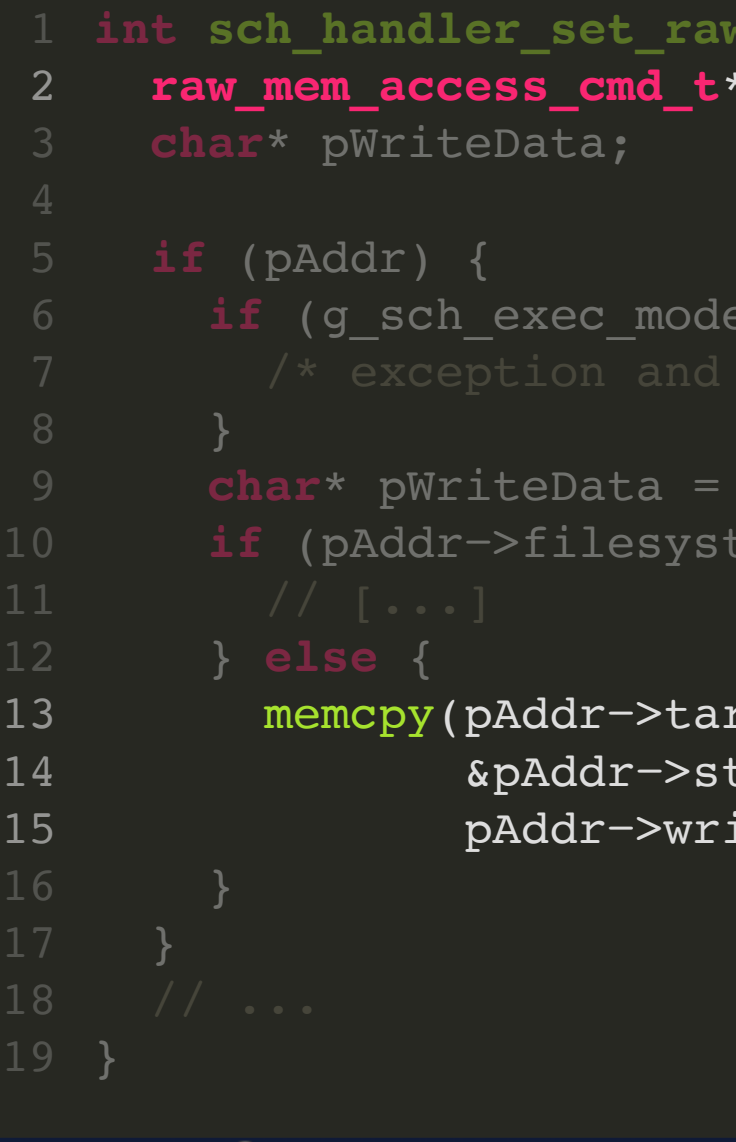

```
.
                                \bullet
```

```
intake scheduler_cmd_t* pCmd) {
pAddr = pCmd->pCmdArgs;
```
- 
- 
- $\bullet$  $\bullet$
- 

 $\bullet$ 

 $\bullet$ 

 $\bullet$ 

- - $\bullet$
- 
- - $\bullet$ 
		- $\bullet$

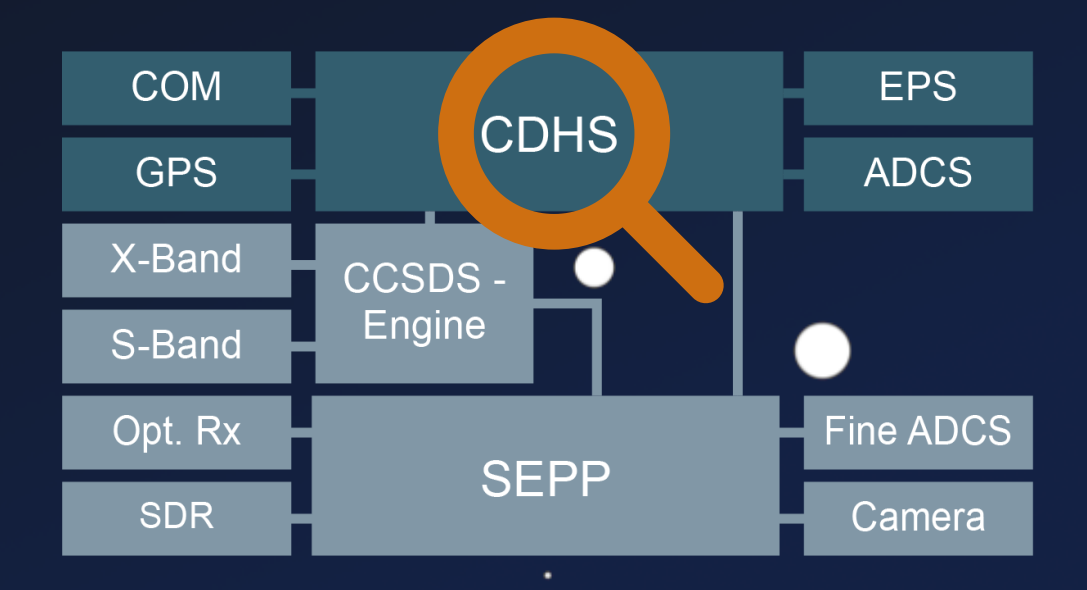

 $\bullet$ 

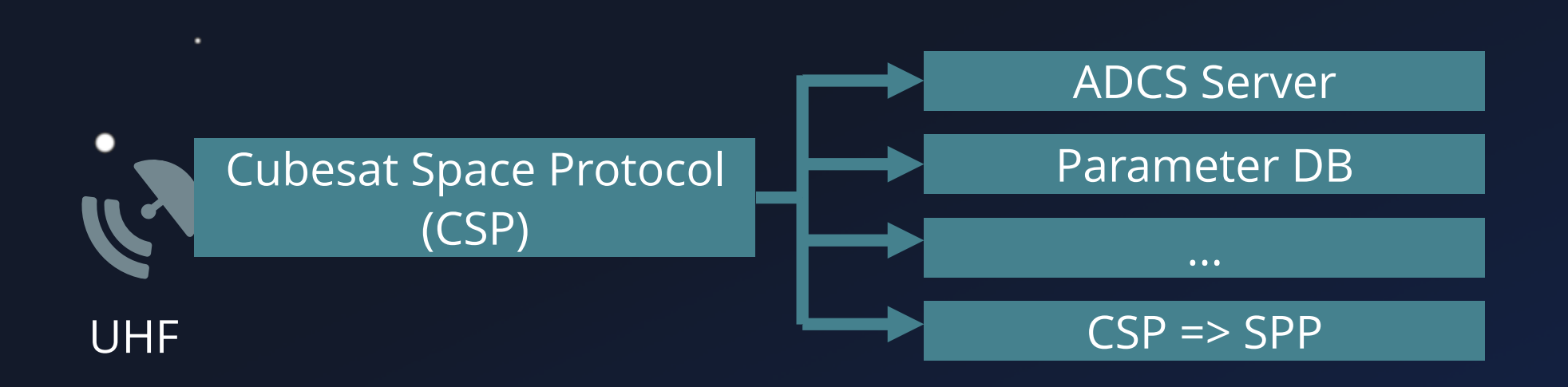

 $\bullet$ 

 $\bullet$ 

 $\bullet$ 

 $\bullet$ 

 $\bullet$ 

 $\bullet$ 

 $\bullet$ 

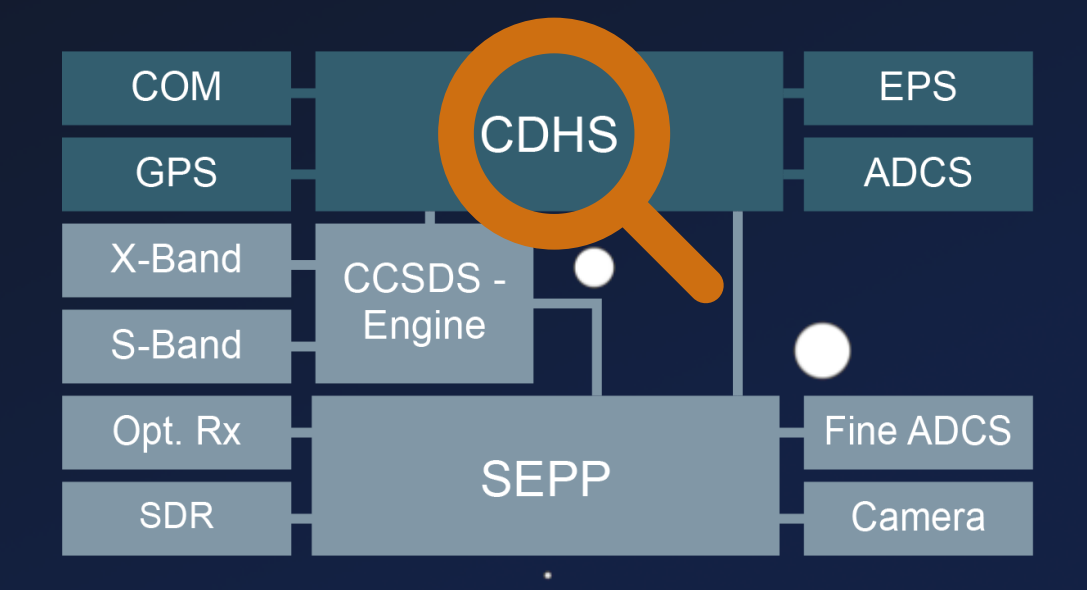

 $\bullet$ 

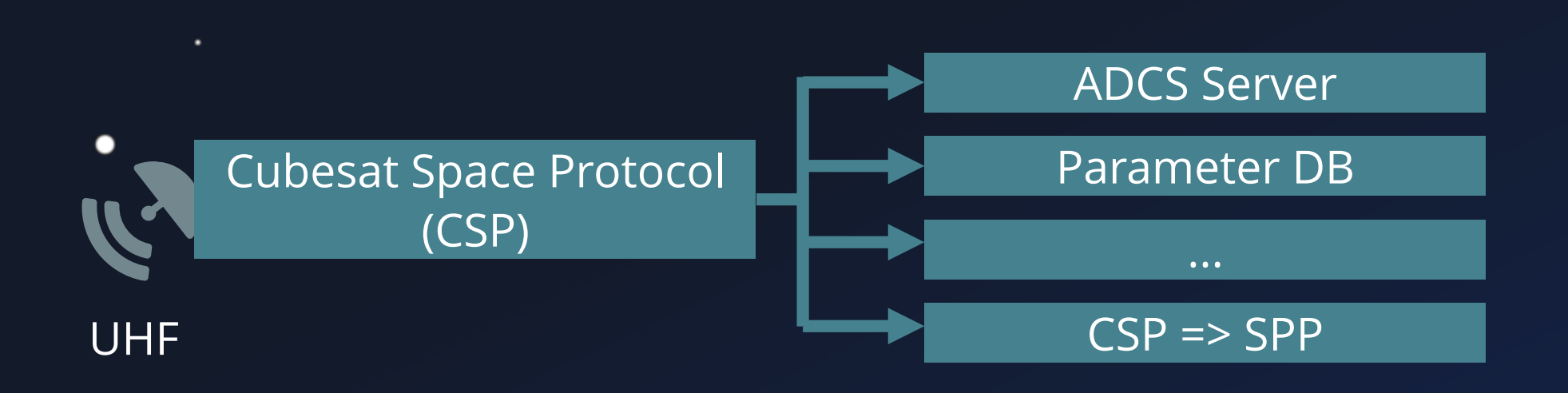

 $\bullet$ 

 $\bullet$ 

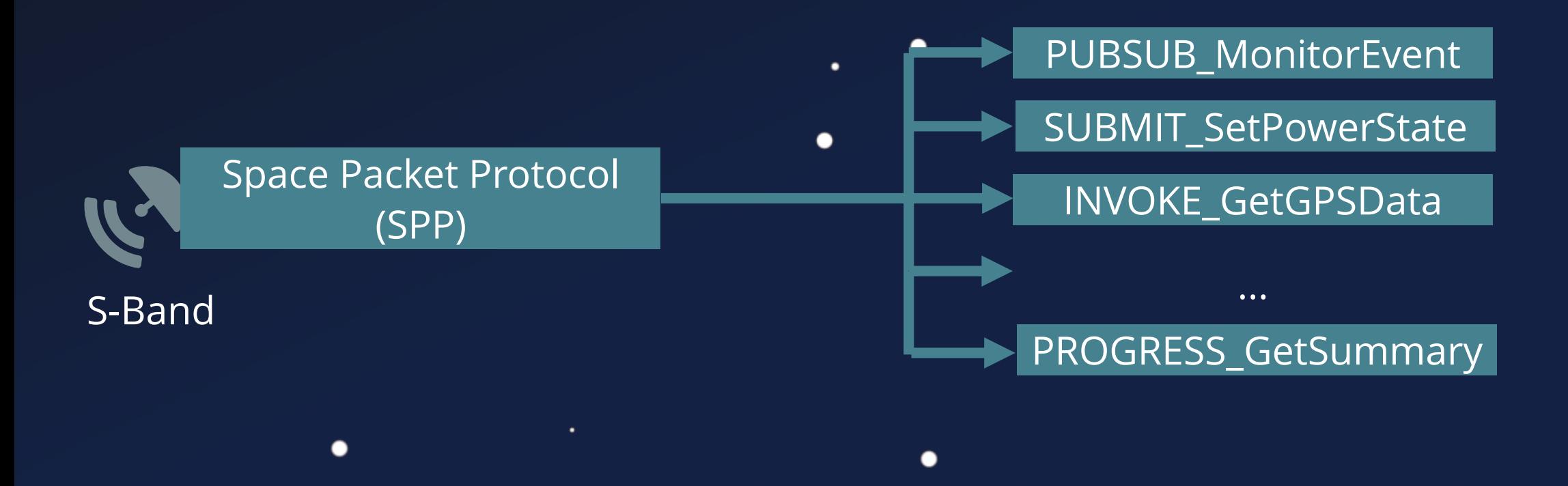

 $\bullet$ 

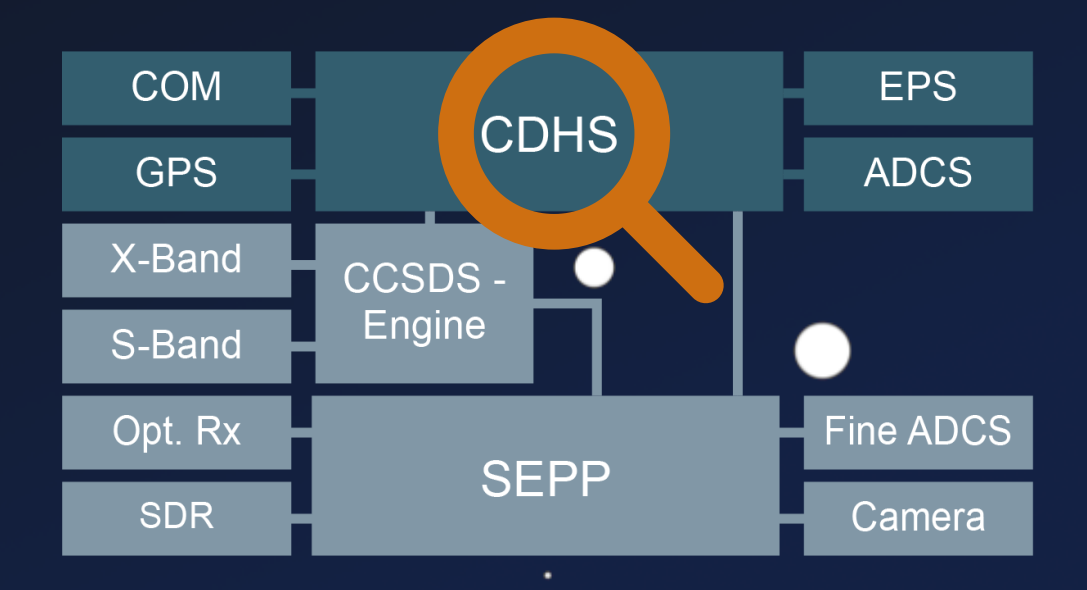

 $\bullet$ 

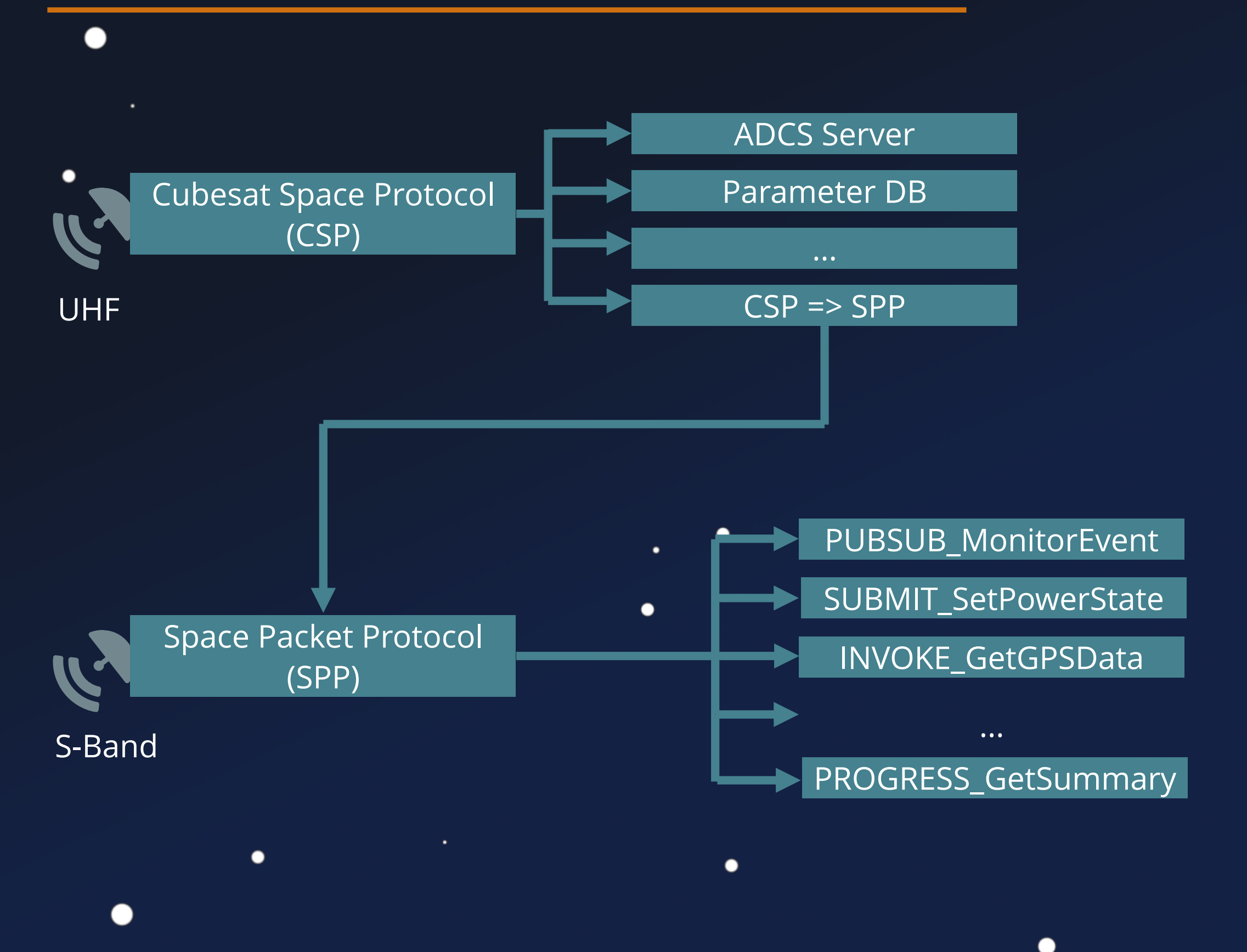

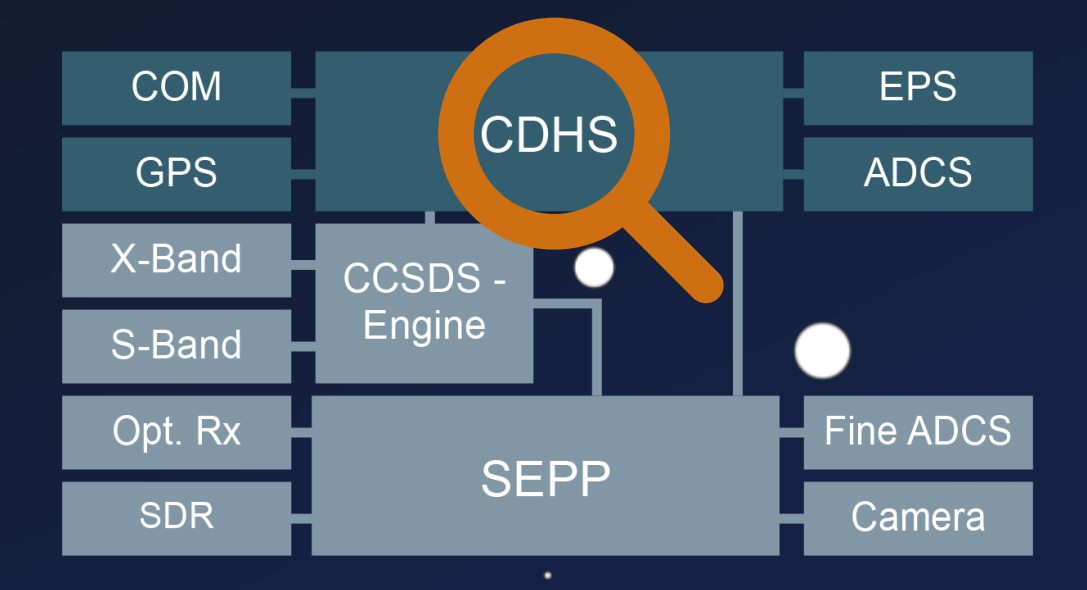

 $\bullet$ 

.

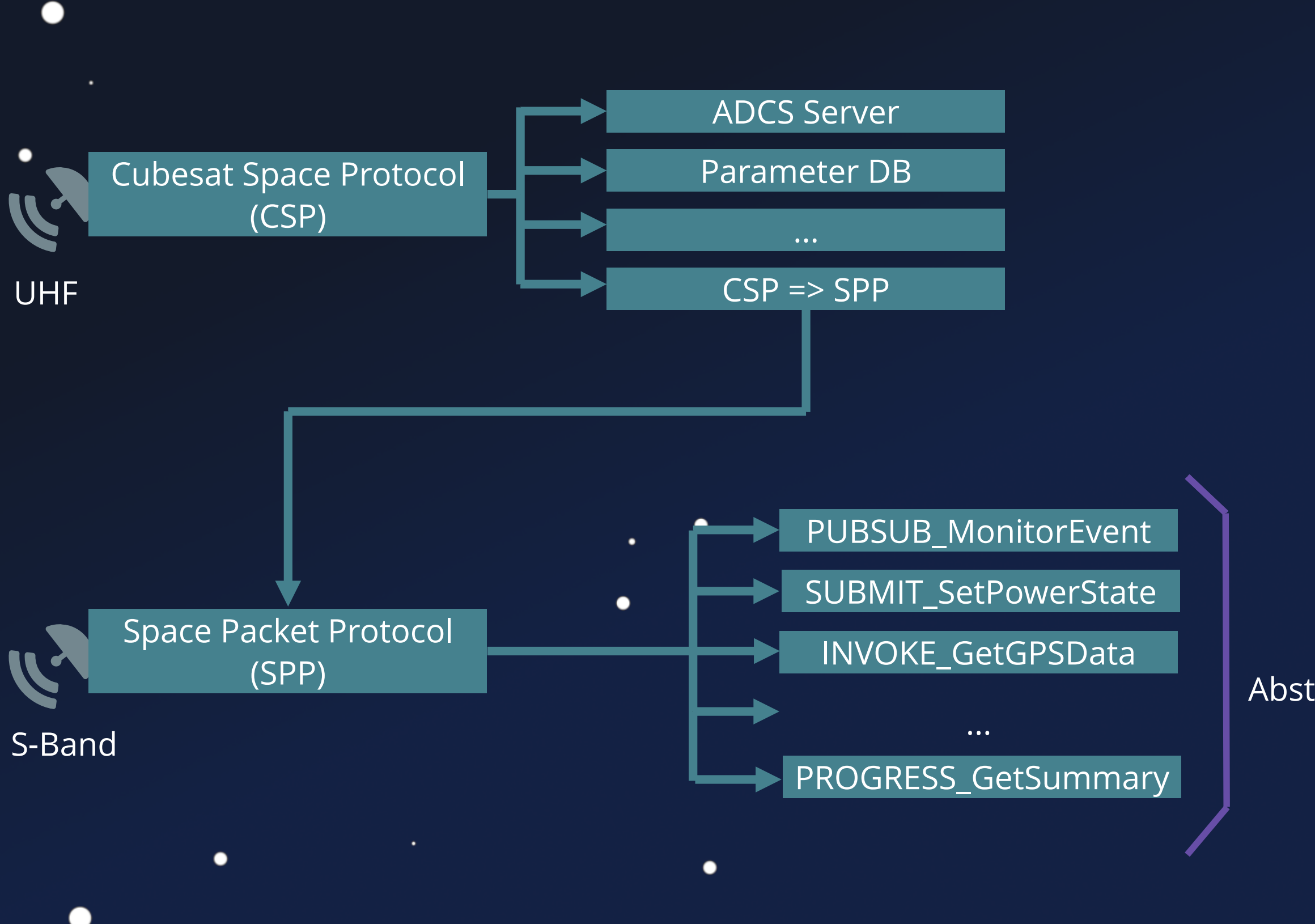

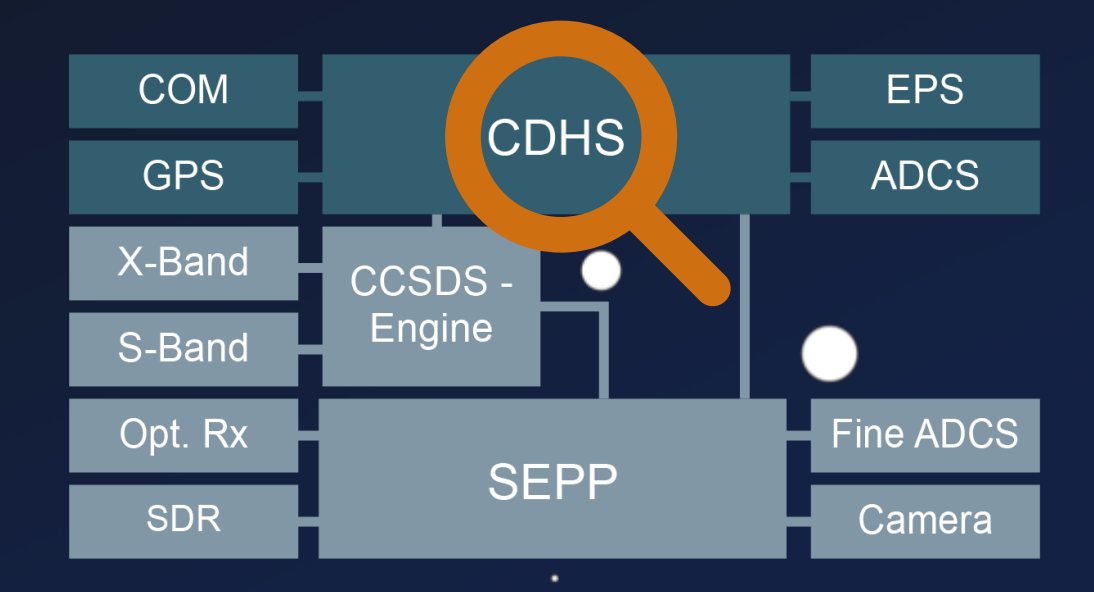

(MAL) Space Packet Protocol

**OVERVIEW OF SPACE COMMUNICATIONS PROTOCOLS CCSDS 130.0-G-4** 

 $\bullet$ 

GREEN BOOK<br>April 2023

Message Abstraction Layer

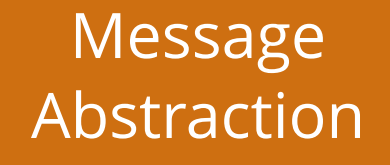

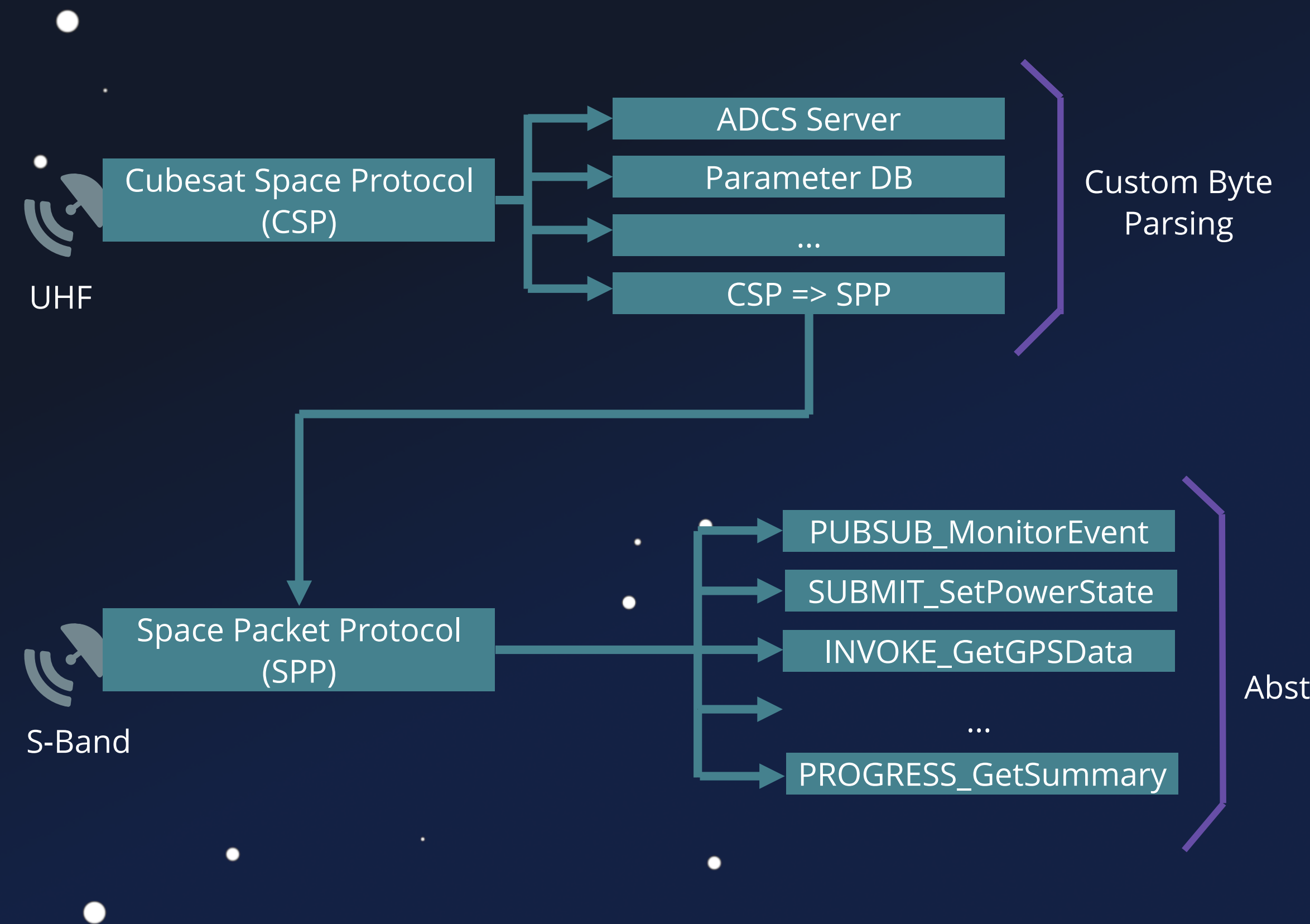

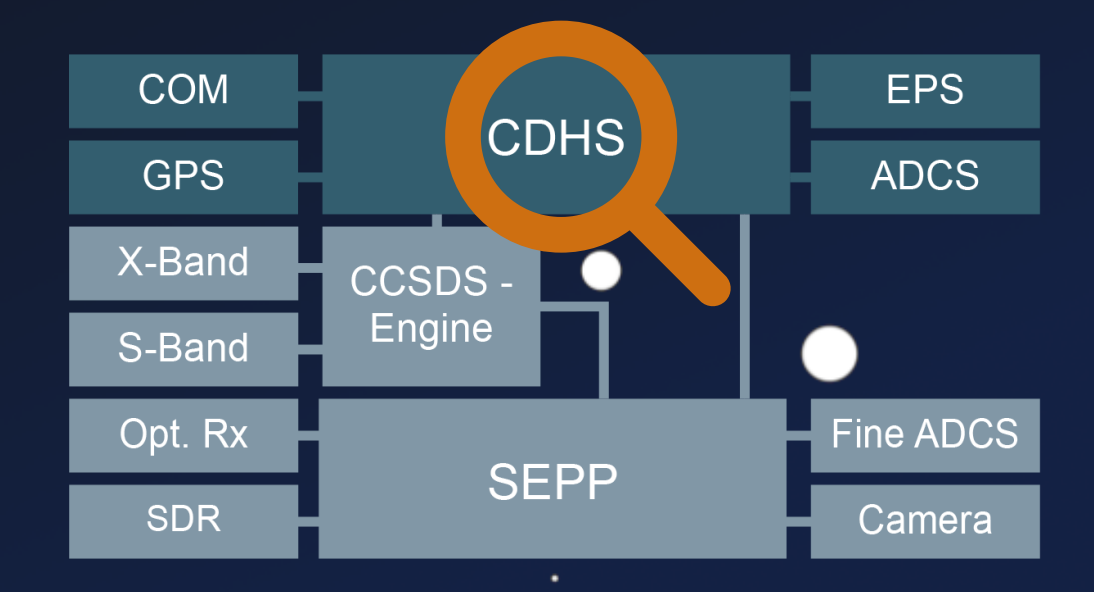

(MAL) Space Packet Protocol

**OVERVIEW OF SPACE COMMUNICATIONS PROTOCOLS** CSDS 130.0-G-4

 $\bullet$ 

GREEN BOOK<br>April 2023

Message Abstraction Layer

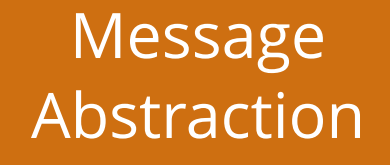

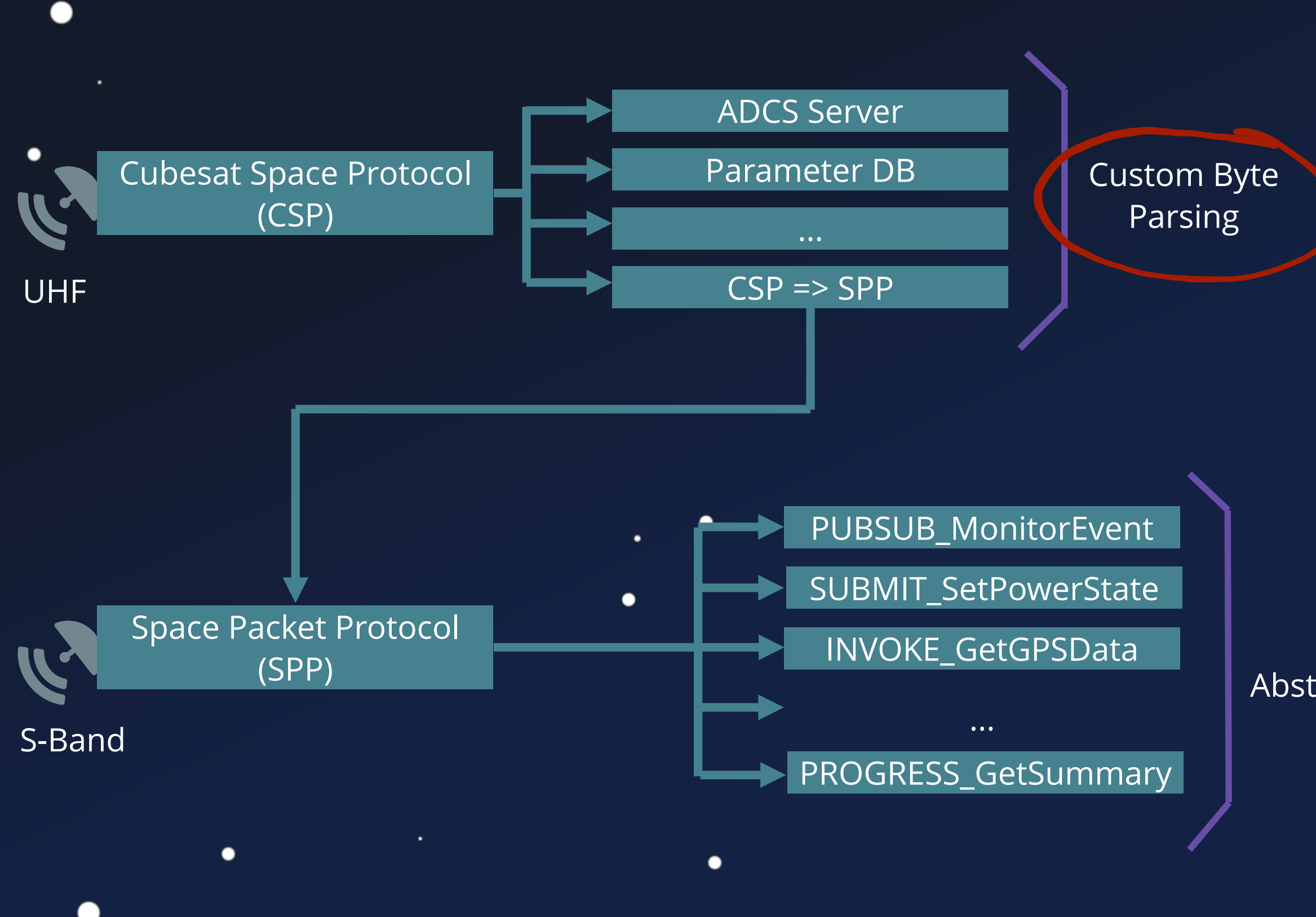

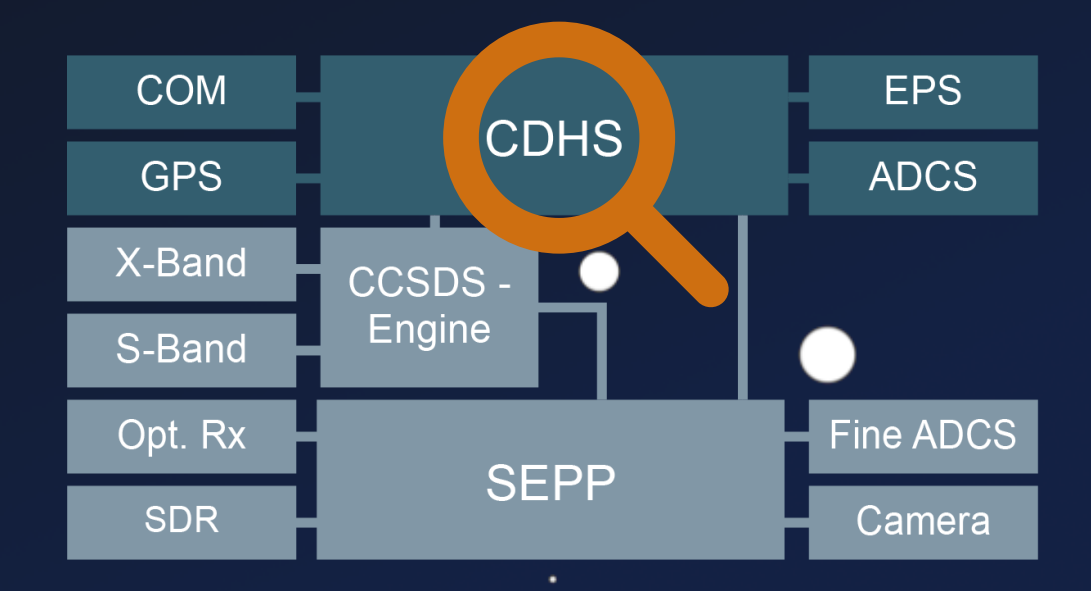

(MAL) Space Packet Protocol

**OVERVIEW OF SPACE COMMUNICATIONS PROTOCOLS CCSDS 130.0-G-4** 

 $\bullet$ 

GREEN BOOK<br>April 2023

Message Abstraction Layer

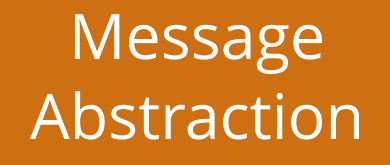
## **Vulnerable TC**

Cubesat Space Protocol (CSP) ADCS Server

 $\bullet$ 

 $\bullet$ 

 $\bullet$ 

```
void task_adcs_servr() {
1
        char log_file_name [32];
       csp listen(socket, 10);
        csp_bind(socket, port);
        do {
          do {
           conn = csp accept(socket, 0xff);
          } while (do_wait_for_conn);
         packet = csp\_read(conn, 10); if (packet) {
            packet_data = packet->data;
            switch(*packet_data) {
              case SET_LOGFILE: {
               packet data = packet->data + 0xf;
                log_file_name[0] = '\\0';strcat(log_file_name,packet_data);
      }
      }
      }
       \mathcal{L}_{\mathcal{L}}2
  3
  4
  5
  6
  7
  8
  9
 10
 11
 12
 13
 14
 15
 16
 17
 18
 19
 20
 21
 22
 23
 24
C<sub>25</sub>
```
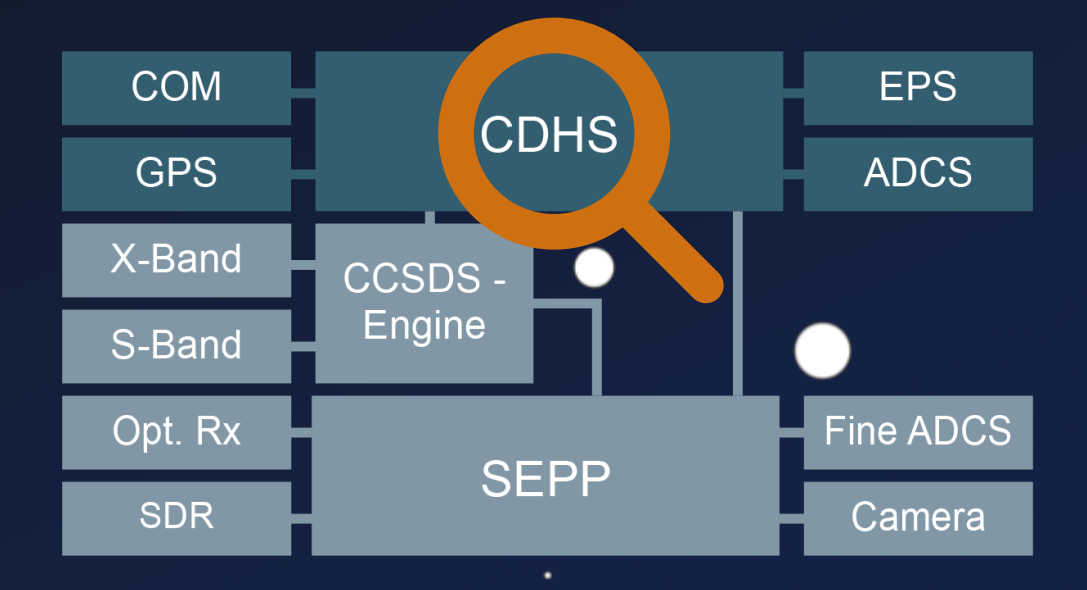

Cubesat Space Protocol (CSP) **ADCS** Server

 $\bullet$ 

 $\bullet$ 

 $\bullet$ 

```
void task_adcs_servr() {
1
  char log_file_name [32];
           csp_listen(socket, 10);
           csp_bind(socket, port);
              do {
                conn = csp accept(socket, 0xff);
               } while (do_wait_for_conn);
             packet = csp\_read(conn, 10); if (packet) {
                  packet_data = packet->data;
                 switch(*packet_data) {
                    case SET_LOGFILE: {
                       packet data = packet->data + 0xf;log_file_name[0] = '\0;
                       strcat(log_file_name,packet_data);
   4
    5
   8
   9
  10
  11
  12
252 3 4 5 6 7 8 9 0 1 1 2 1 3 1 4 5 6 7 8 9 0 1 2 2 3 4 2 2 2 3 4
      VULLES AND CONTRACT CONTRACT (SP)<br>
Vultesat Space Protocol (CSP)<br>
void task_adcs_servr() {<br>
char log_file_name [32];<br>
csp_listen(socket, 10);<br>
csp_listen(socket, 10);<br>
csp_listen(socket, port);<br>
do {<br>
conn = csp_accept(s
```
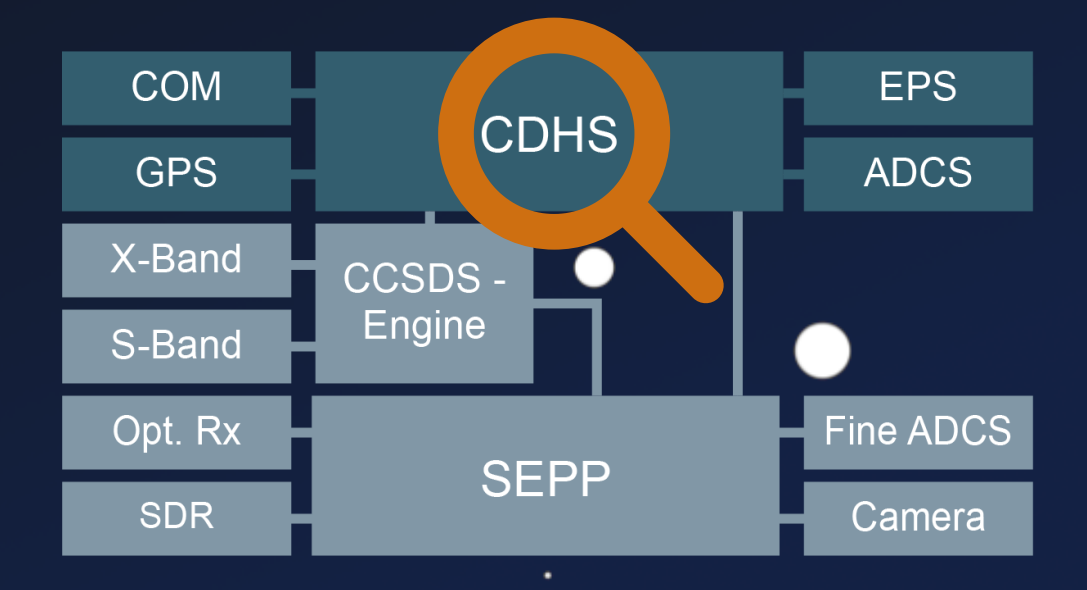

Cubesat Space Protocol (CSP) **ADCS** Server

 $\bullet$ 

 $\bullet$ 

 $\bullet$ 

```
void task_adcs_servr() {
1
  char log_file_name [32];
            csp_listen(socket, 10);
            csp_bind(socket, port);
               do {
                  conn = csp accept(socket, 0xff);
                } while (do_wait_for_conn);
               packet = csp\_read(conn, 10); if (packet) {
                    packet_data = packet->data;
                   switch(*packet_data) {
                       case SET_LOGFILE: {
                           packet_data = packet->data + 0xf;
                          log_file_name[0] = ' \0';strcat(log_file_name,packet_data);
    2
  12
  18
  19
  20
C<sub>25</sub>
   \begin{array}{l} {\bf 2} \hskip 2mm 3 \hskip 2mm 4 \hskip 2mm 5 \hskip 2mm 6 \hskip 2mm 7 \hskip 2mm 8 \hskip 3mm 9 \hskip 1mm 0 \hskip 1mm 1 \hskip 1mm 1 \hskip 1mm 2 \hskip 1mm 3 \hskip 1mm 4 \hskip 1mm 5 \hskip 1mm 6 \hskip 1mm 7 \hskip 1mm 8 \hskip 1mm 9 \hskip 1mm 0 \hskip 1mm 1 \hskip 1mm 2 \hskip 1mm 2 \hskip 1mm 2 \hskip 1mm 2 \hskip 1mm 3 \hskip 1mm 2 4 5 8 9 10 11 12 Vulnerable TC
```
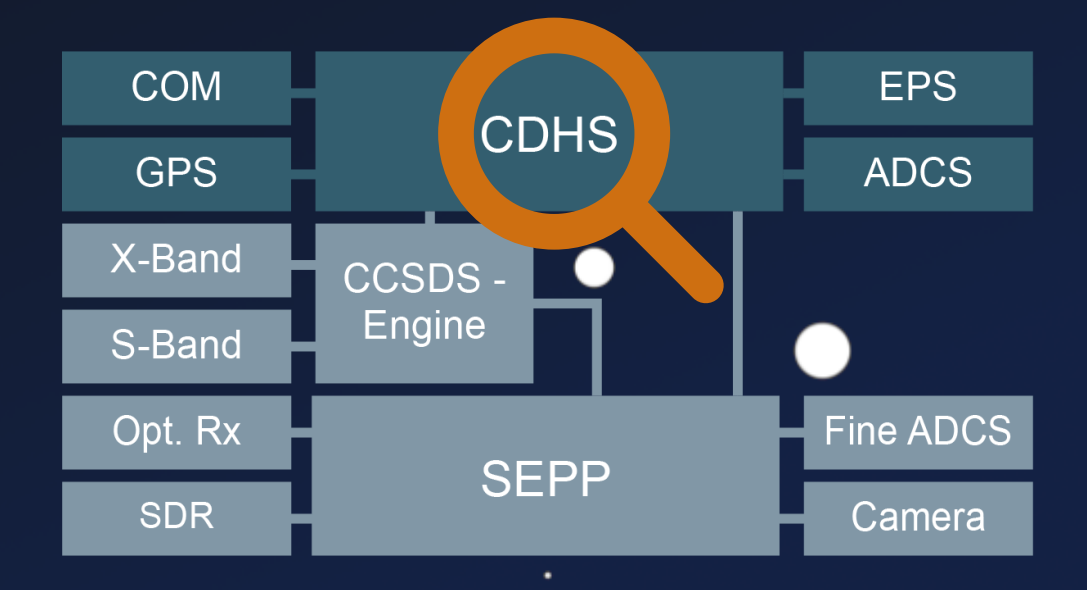

Bypass COM Protection

**Missing TC Protection** 

 $\bullet$ 

 $\bullet$ 

• Deploy Attacker Payload **vulnerable TC** 

 $\bullet$ 

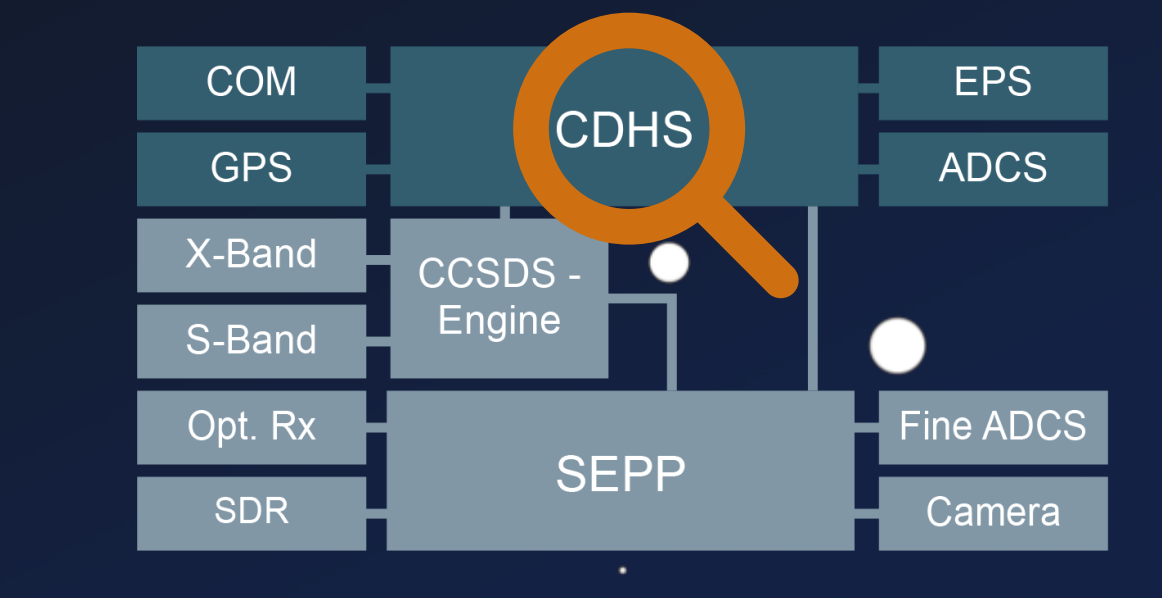

## **Defenses - 404?**

 $\bullet$ 

 $\bullet$ 

 $\bullet$ 

# **COM CDHS Bus**

Bypass COM Protection

**Missing TC Protection** 

 $\bullet$ 

 $\bullet$ 

• Deploy Attacker Payload **vulnerable TC** 

 $\bullet$ 

## **Defenses - 404?**

 $\bullet$ 

 $\bullet$ 

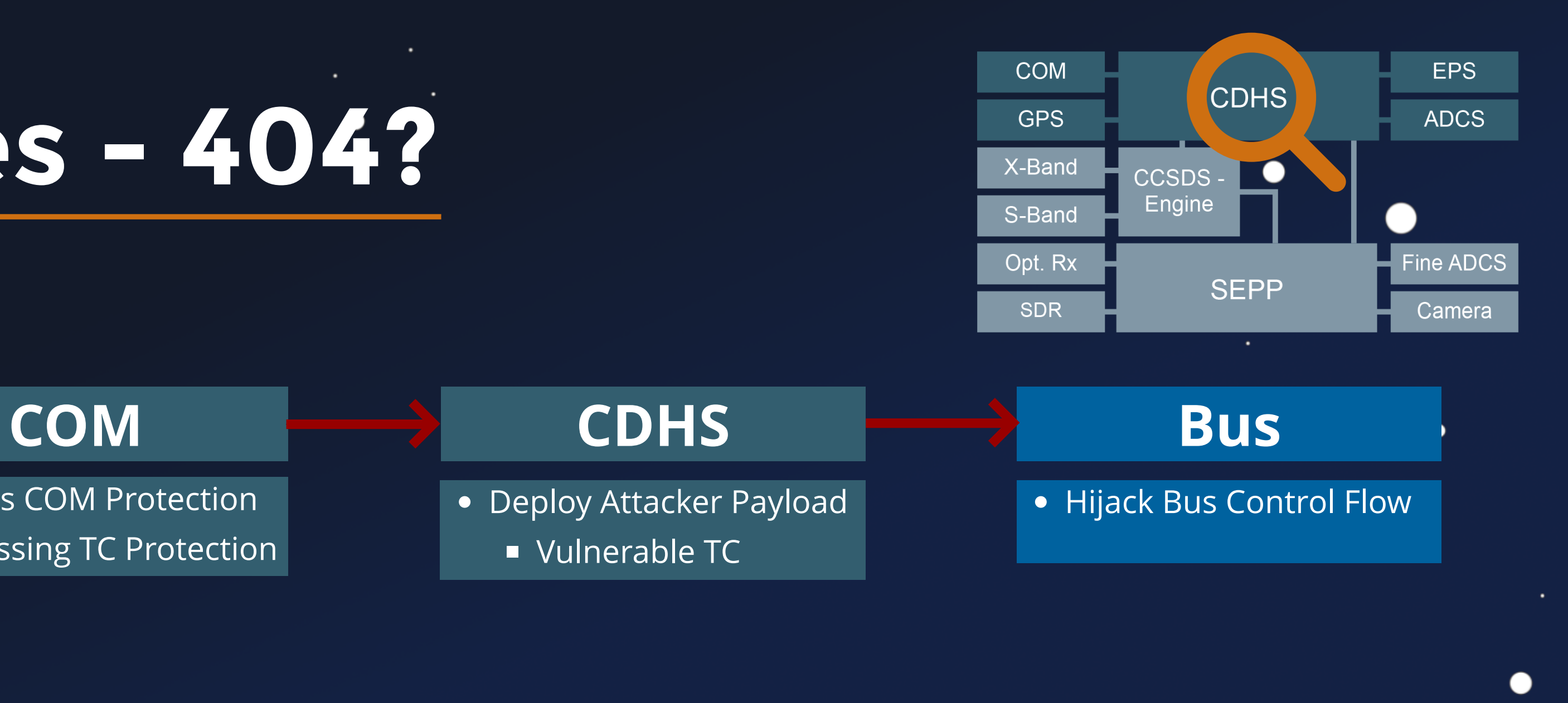

No OS-Defenses **B** ASLR' **NX** Stack

## **Defenses - 404?**

 $\bullet$ 

 $\bullet$ 

• Bypass COM Protection

**Missing TC Protection** 

Deploy Attacker Payload **vulnerable TC** 

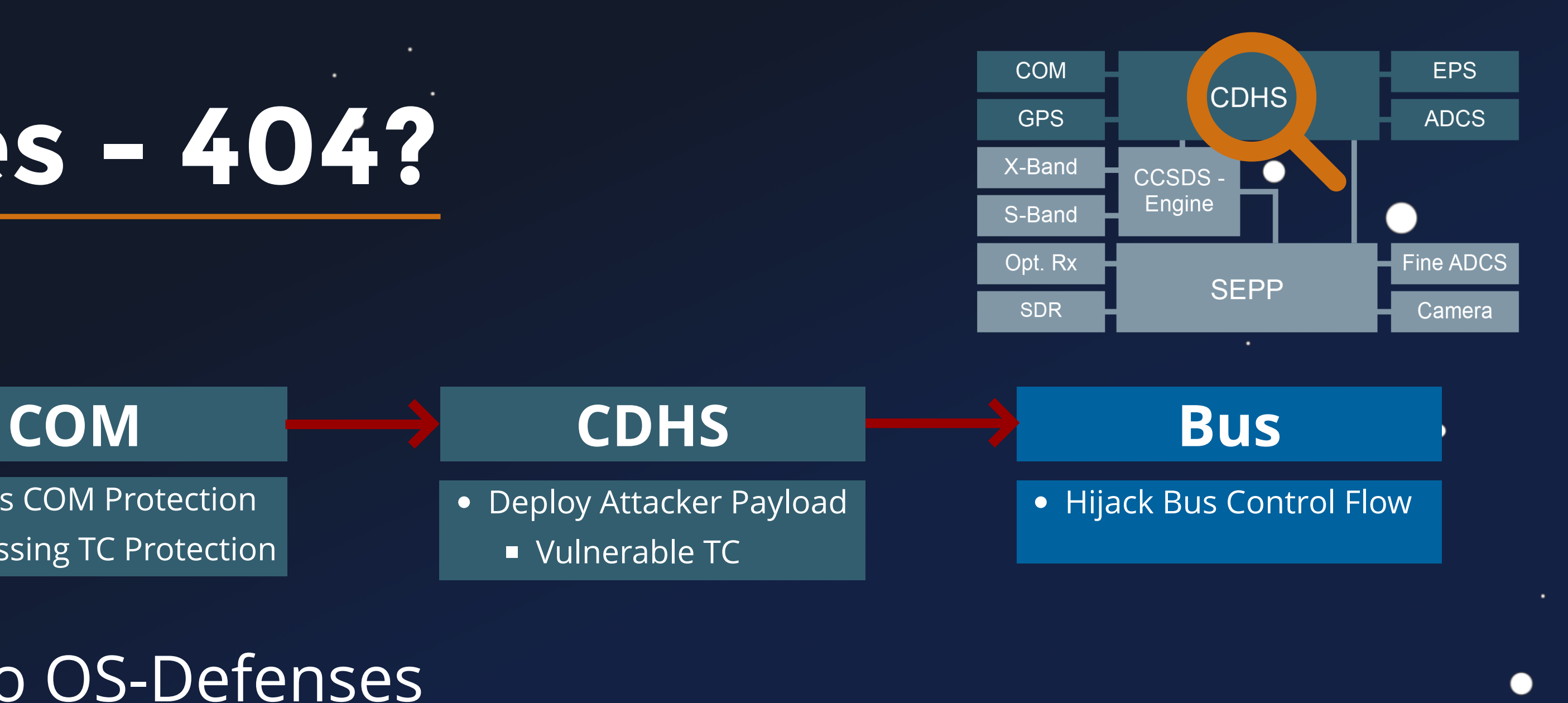

Bypass COM Protection

**Missing TC Protection** 

Deploy Attacker Payload **vulnerable TC** 

No OS-Defenses **B** ASLR' **NX** Stack **• No SW-Defenses Stack Cookies** 

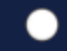

## **Defenses - 404?**

 $\bullet$ 

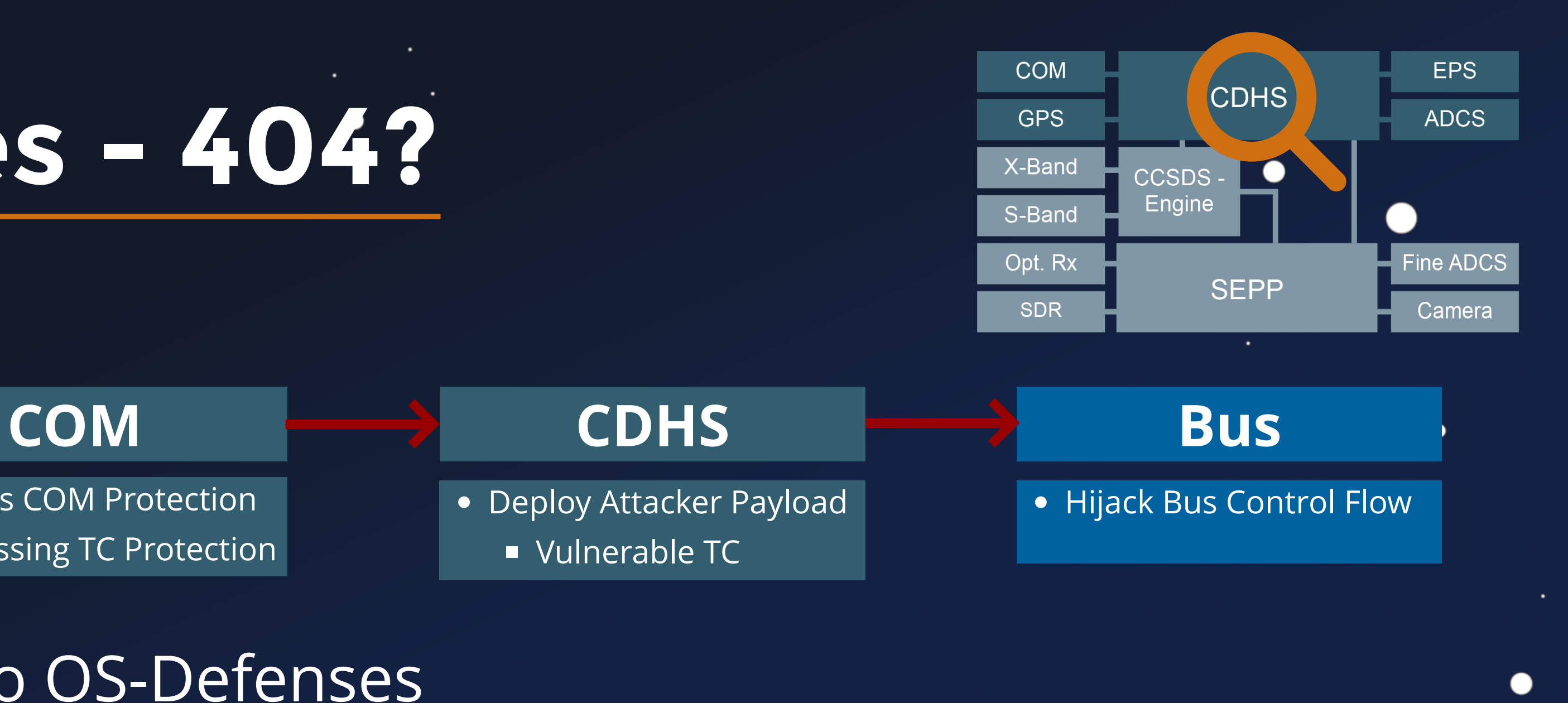

Bypass COM Protection

**Missing TC Protection** 

• Hijack Bus Control Flow Full Bus Privileges

No OS-Defenses **B** ASLR' **NX** Stack **• No SW-Defenses Stack Cookies** 

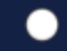

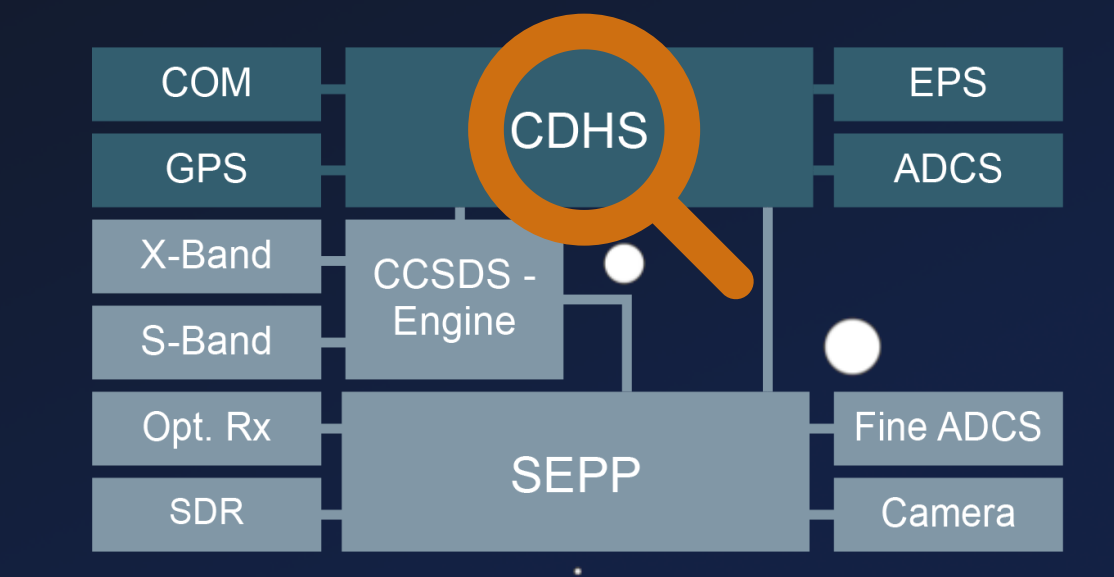

## **Defenses - 404?**

 $\bullet$ 

 $\bullet$ 

**COM CDHS Bus**

Deploy Attacker Payload **vulnerable TC** 

No OS-Defenses **B** ASLR'  $\blacksquare$  NX Stack No SW-Defenses **Stack Cookies** 

## **Defenses - 404?**

 $\bullet$ 

 $\bullet$ 

• Bypass COM Protection

**Missing TC Protection** 

Deploy Attacker Payload **vulnerable TC** 

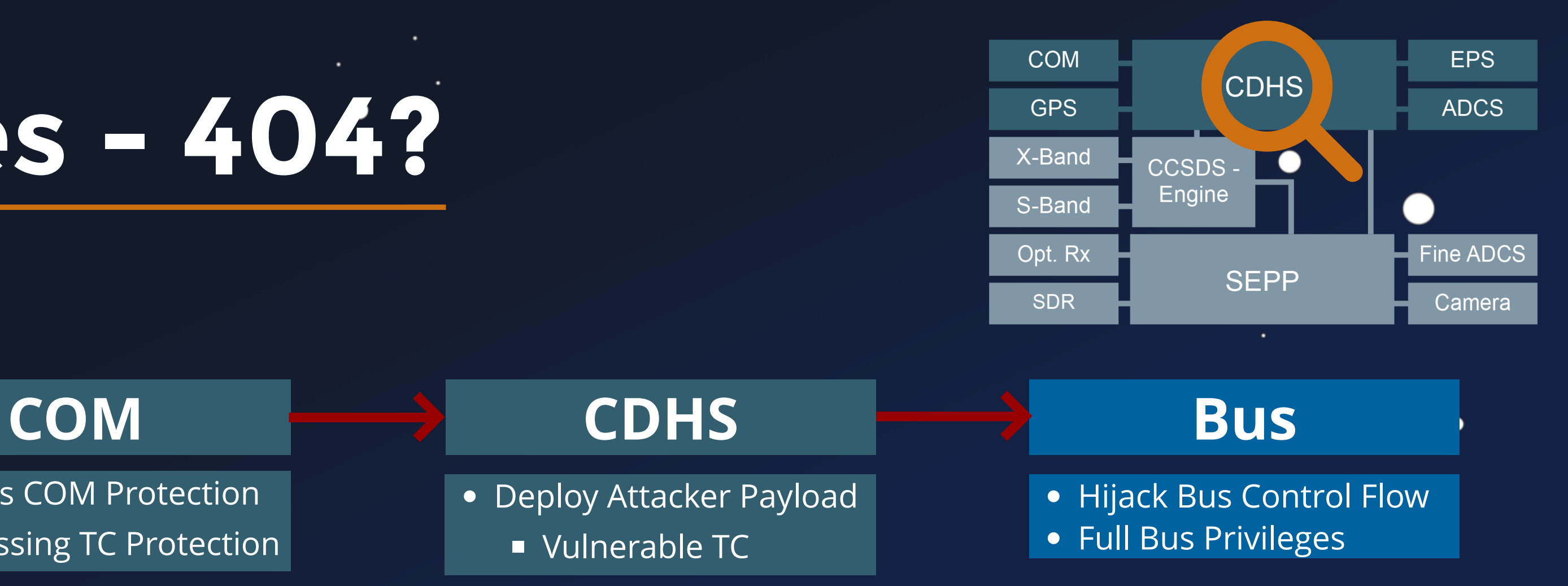

## Privilege-free RTOS

# Demo Setup

٠

 $\bullet$ 

 $\bullet$ 

 $\bullet$ 

 $\bullet$ 

 $\bullet$ 

٠

 $0<sub>1</sub>$  $000$  $00111$ <u>J 0</u> 1 0 1 0 1  $J$  0 1 0 0 1 1 1 0 0 1 0  $11101$  $0001$  $0011$ 0000001  $1010$  $1010$ 0 1 1 1 1 1 0 1 0 1 0 0  $1 0 1$  $\begin{array}{ccc} \n 1 & 0 \n \end{array}$ 1 1 1 0 1 1 1 0 1 0 0 0 1 J0001000111  $1111$ 1000011111 0 0 1 1 1011101000'  $000100010001000$ 1 1 1 0 1 1 0 1 0 1 0 0 1 0 1 0 1 0 1 1 0 1 0 1 0 1 1 0 0 1 1 0 0 0 0 0 1 0 1 0 0 0 0 1 0 0  $0 1 1 0$  $J$  0 0 1 0 0 1 0 0 0 0 0 1 1 1 0 1 1 1 0 0 1 0  $0 1 1 1$ 0 1 0 1 0 1 1 1 0 0 0 1 1 1 1 0 1 0 1  $0011$ 100111111110111000 1 0 1 100010111010111100  $0, 1, 0, 1$ 11111000100011011  $0 1 0 0$ 1 0 0 1 0 0 1 0 1 0 1 0  $\prime$  0 1 1 0  $J 1 0 1 f$  $1 1 0 0 0 1 0$ 0 0 0 0 1 1 1 J 0 1 0  $0 0 0 1 1 1 1 1 1$ </u> 10000111  $\overline{1}$   $\overline{1}$   $\overline{0}$ 11111 0 0 1 1 1 1 0 1 0 1 0 1 0 1 0  $0 1 0 1$  $\begin{array}{cccccccc} 1 & 1 & 1 & 0 & 0 & 1 & 1 & 0 & 0 \\ 0 & 0 & 0 & 0 & 0 & 0 & 1 & 0 & 0 \\ \end{array}$  $1\quad0$  $\overline{1}$  $0$  0 0  $\overline{\mathbf{0}}$  $1 1 0$  $1\quad1$  $\overline{\mathbf{0}}$  $\overline{0}$ 507  $1\,\,1\,\,1$  $\overline{0}$  $\overline{1}$  $\overline{0}$ 

٠

٠

 $\bullet$ 

●

# **Emulation Overview**

 $\bullet$ 

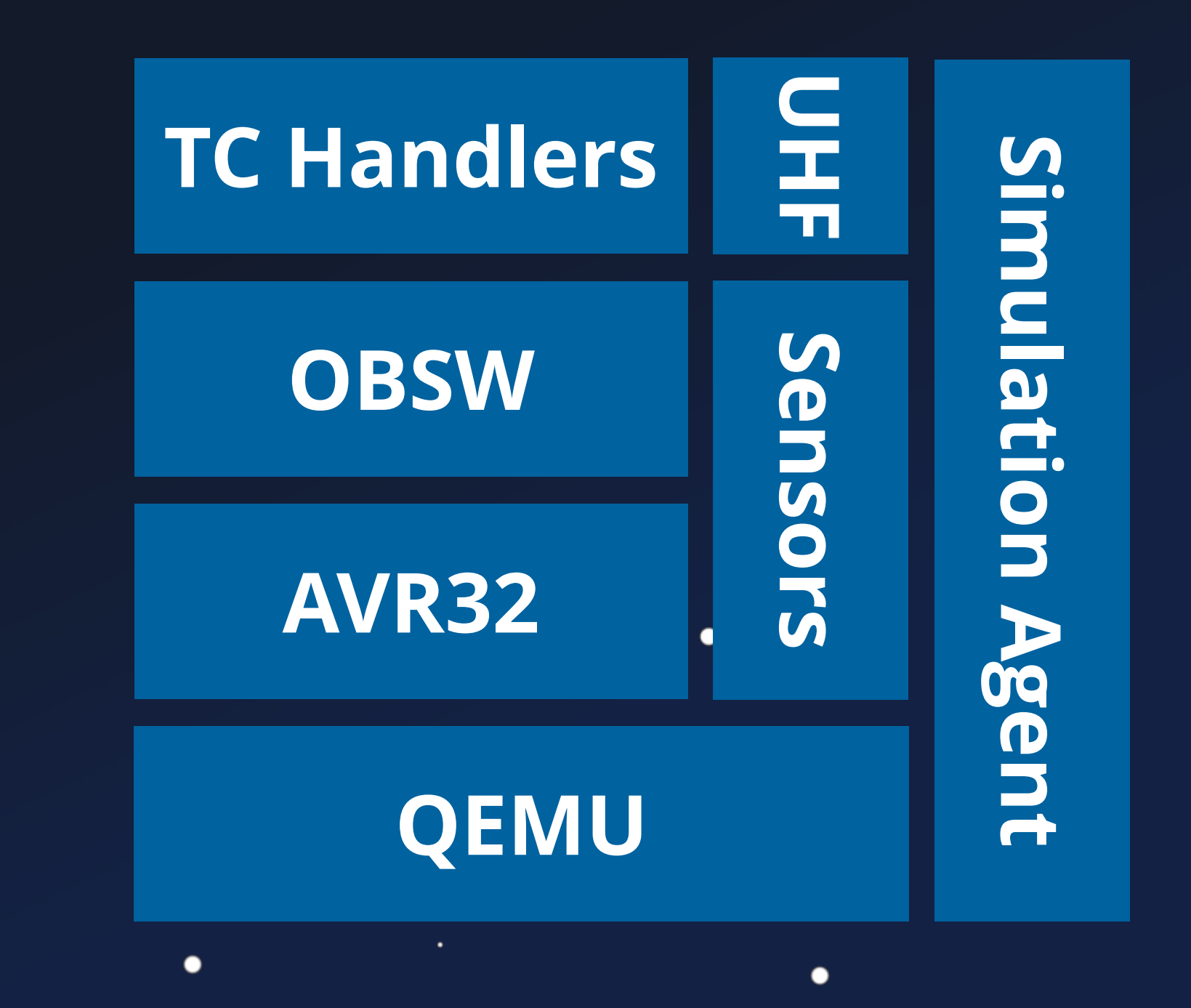

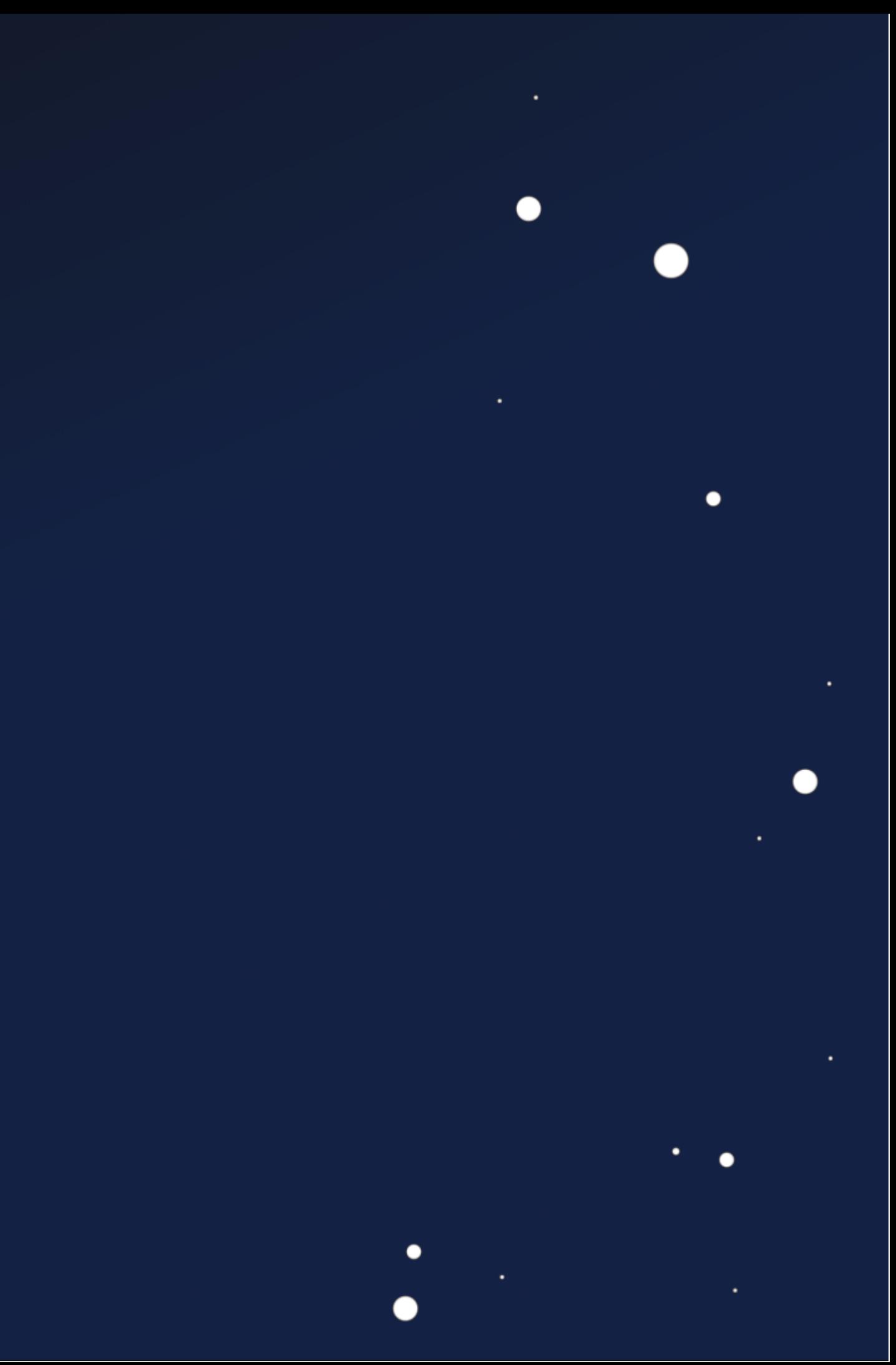

# **Emulation Overview**

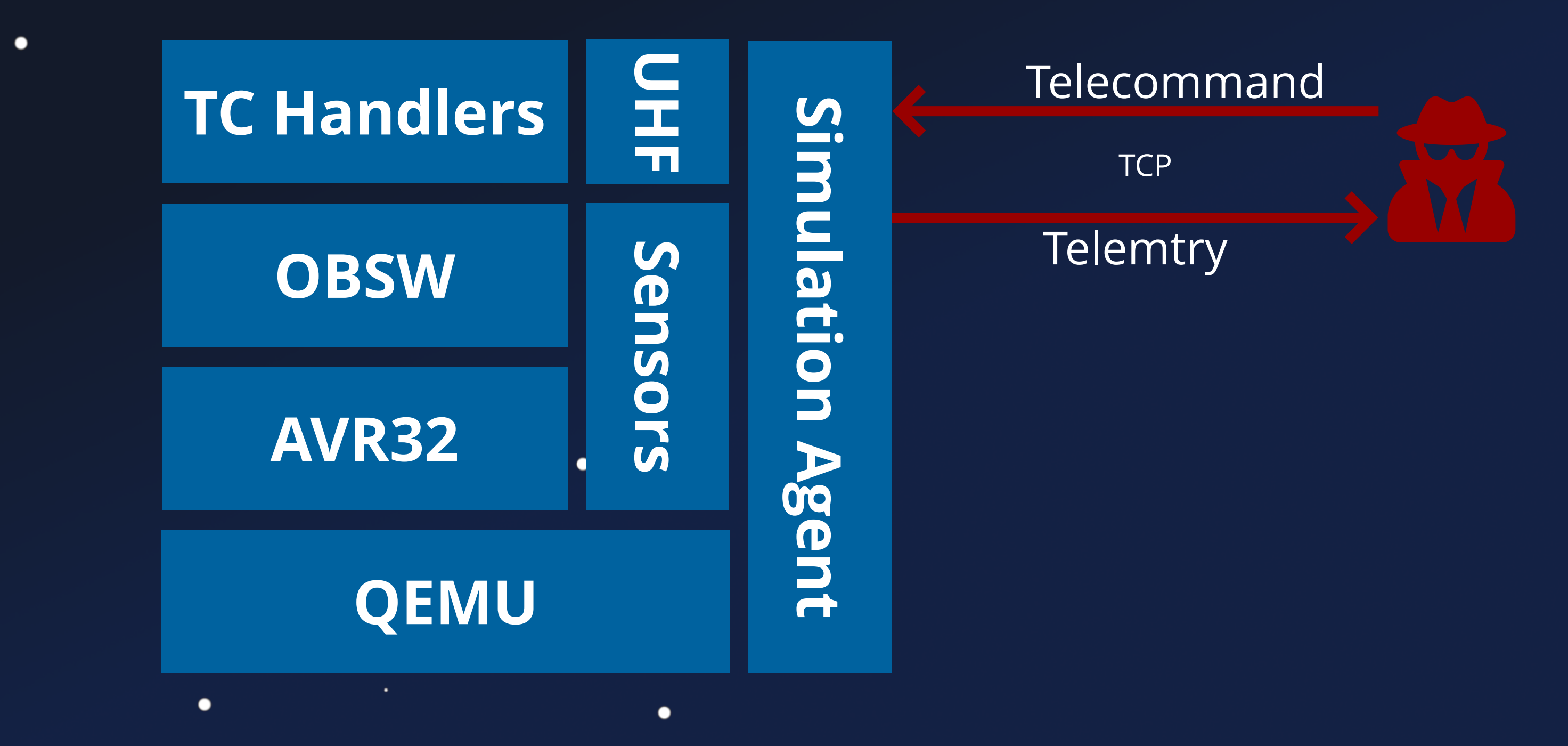

 $\bullet$ 

 $\bullet$ 

# **Emulation Overview**

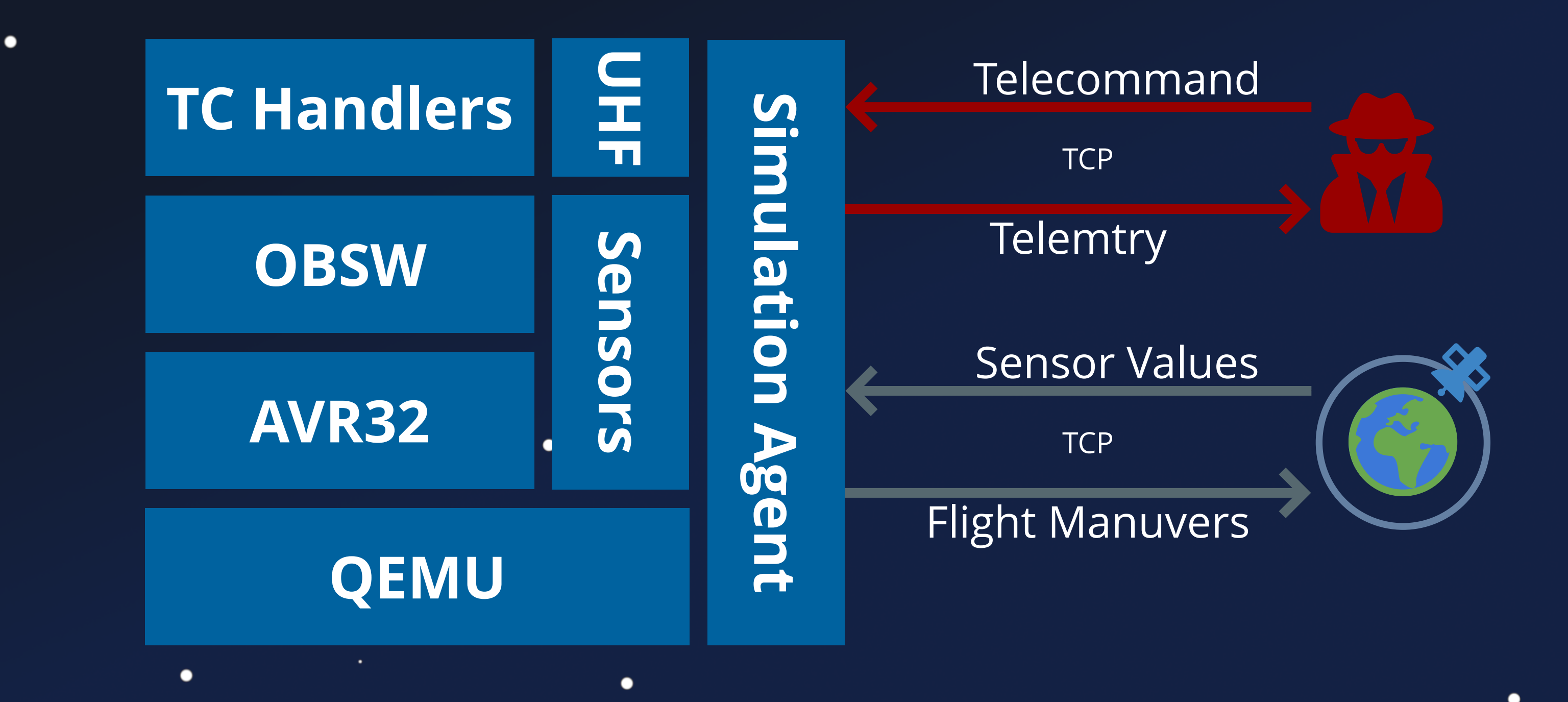

 $\bullet$ 

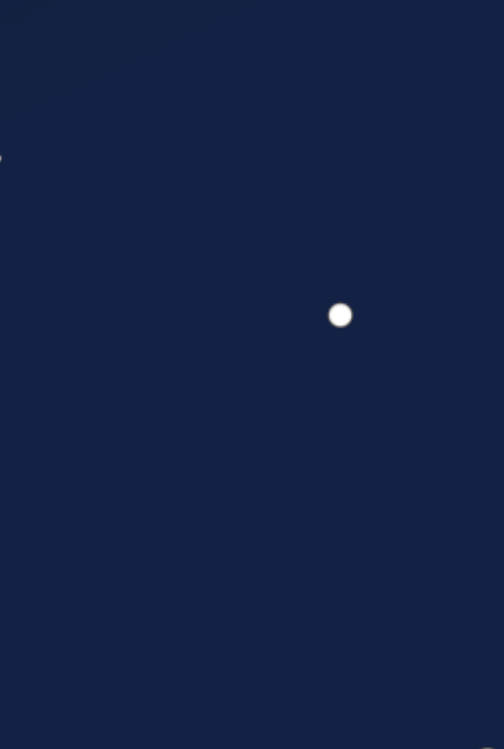

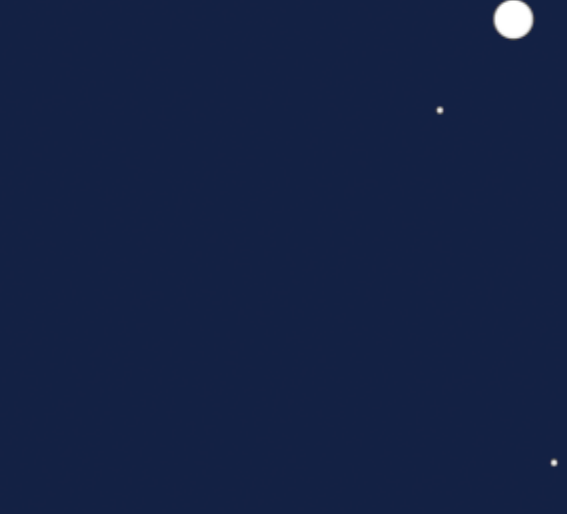

# **AVR32-QEMU**<br>
404 - AVR32 Not Found **QEMU**

 $\bullet$ 

 $\bullet$ 

 $\bullet$ 

 $\bullet$ 

٠

 $\bullet$ 

 $\bullet$ 

 $\bullet$ 

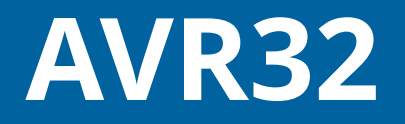

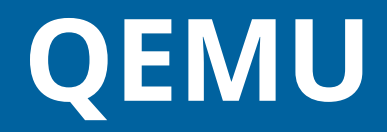

# AVR32-QEMU

## 404 - AVR32 Not Found

**RUHR RUB UNIVERSITÄT BOCHUM** 

RUHR-UNIVERSITÄT BOCHUM

Hacking the Stars: A Fuzzing Based Secu Assessment of CubeSat Firmware

Florian Göhler

Master's Thesis - December 22, 2022. Chair for System Security.

1st Supervisor: Prof. Dr. Thorsten Holz 2nd Supervisor: M.Sc. Johannes Willbold

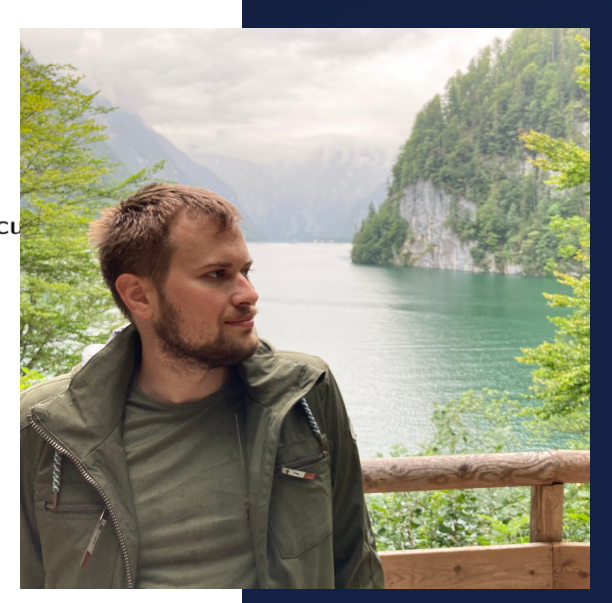

 $\bullet$ 

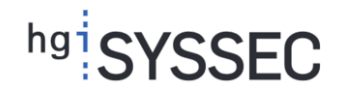

٠

 $\qquad \qquad \bullet$ 

 $\bullet$ 

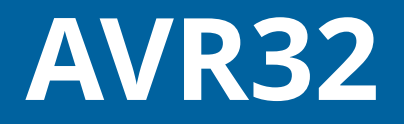

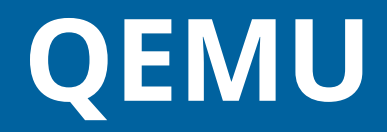

٠

# **AVR32-QEMU**

- Florian Göhler
- 
- 
- · Blog:
	- $\Box$

RUHR-UNIVERSITÄT BOCHUM

Hacking the Stars: A Fuzzing Based Secu-Assessment of CubeSat Firmware

Florian Göhler

Master's Thesis - December 22, 2022. Chair for System Security.

1st Supervisor: Prof. Dr. Thorsten Holz 2nd Supervisor: M.Sc. Johannes Willbold

## 404 - AVR32 Not Found

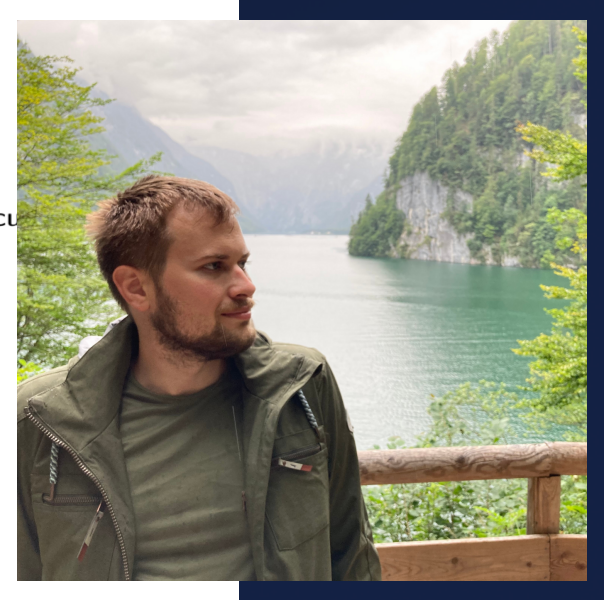

**UNIVERSITÄT BOCHUN** 

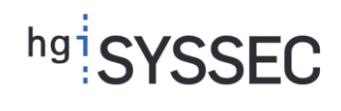

**RUB** 

AVR32 in QEMU from Scratch • Incl. I2C, SPI, PDCA, etc.

 $\bullet$ 

*How to add a new architectur e to QEMU - Part 1-4*

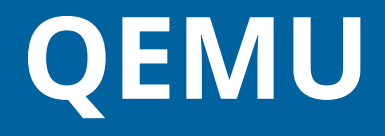

٠

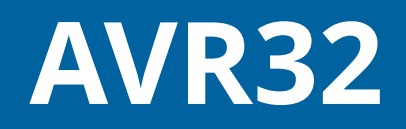

# **Live Demo**

 $\bullet$ 

 $\bullet$ 

 $\bullet$ 

### $\bullet\bullet\bullet$

- 1 \$> ./access-satellite.
- 2  $[*]$  Uploading TC ...
- [\*] Deploying payload ... 3
- [\*] Payload written to flash ... 4
- [\*] Rebooting ... 5
- [\*] \$\$\$ 6

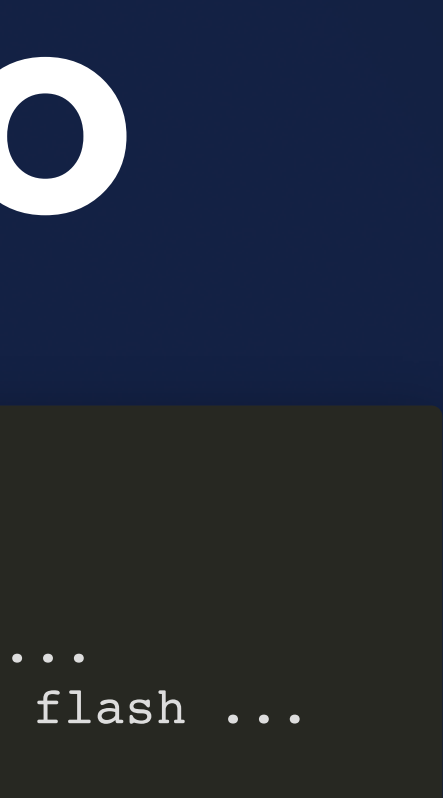

# **Flying Laptop**

 $\bullet$ 

.

●

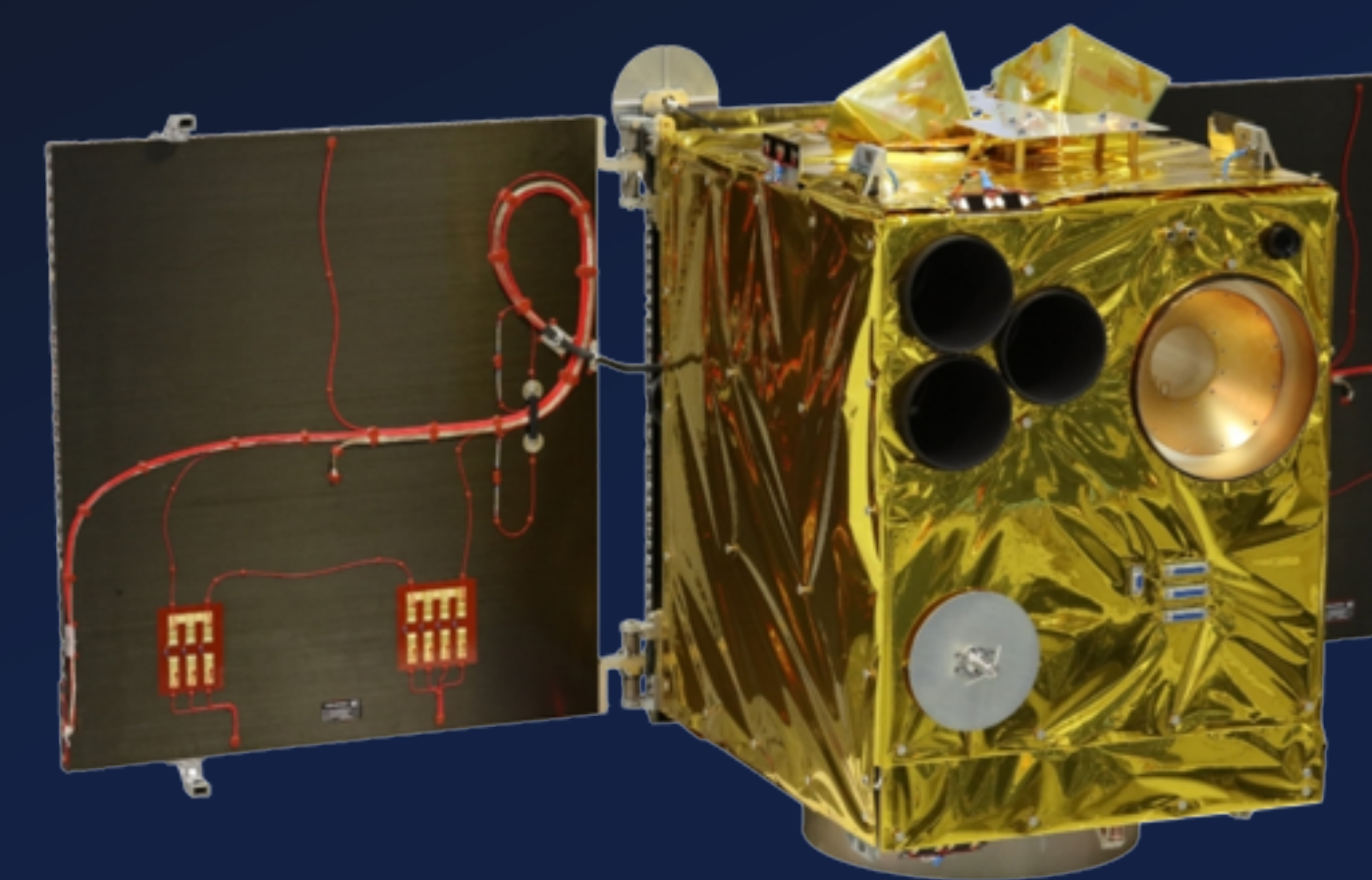

 $\bullet$ 

 $\bullet$ 

冊

 $\bullet$ 

●

# **Flying Laptop**

Peripherals

## De-orbit mechanism, AIS, Camera, etc...

Bus Platform

## SPARC LEON 3 - OBC from Airbus S&D

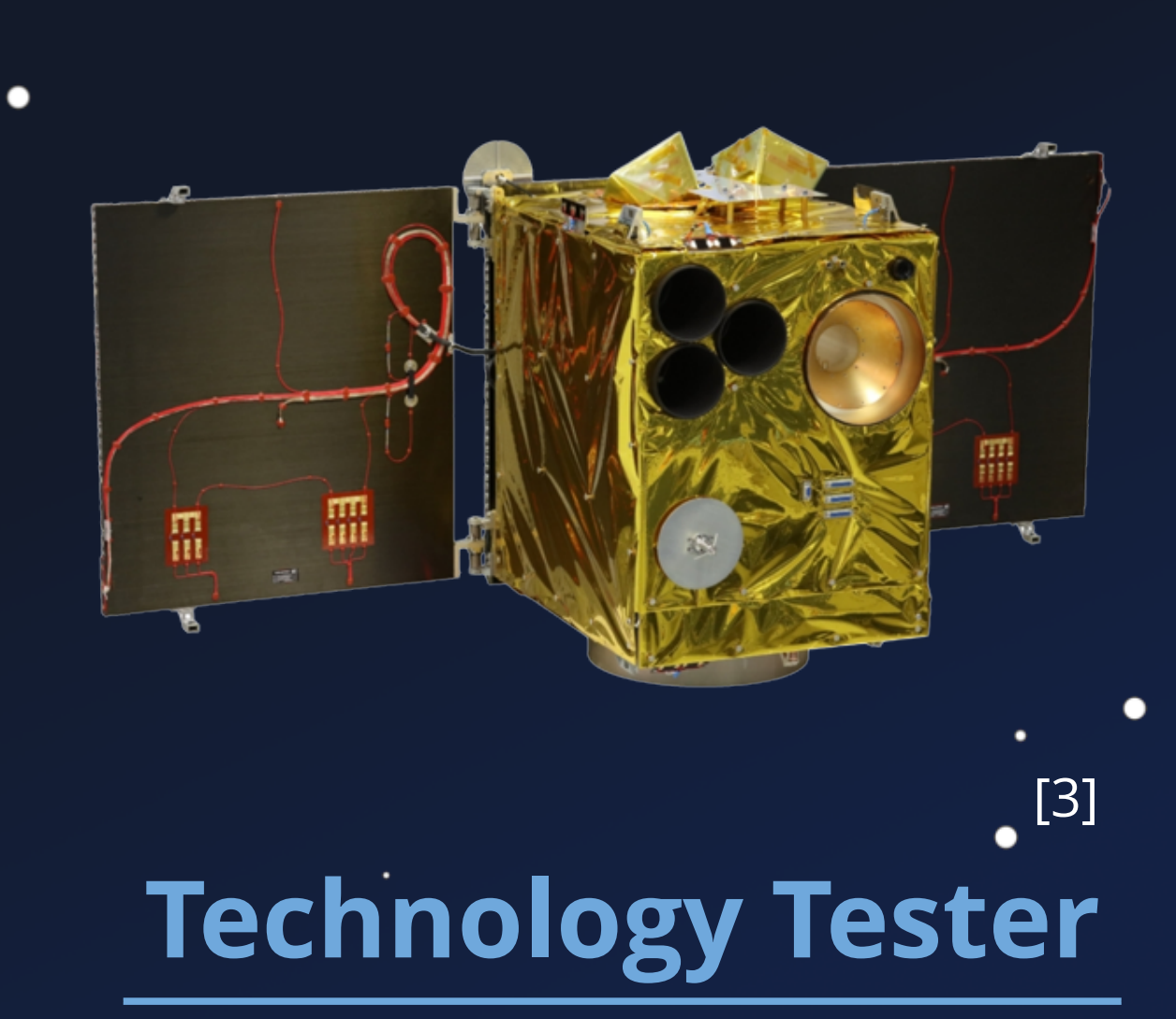

Co-Developed by Airbus Space & Defense

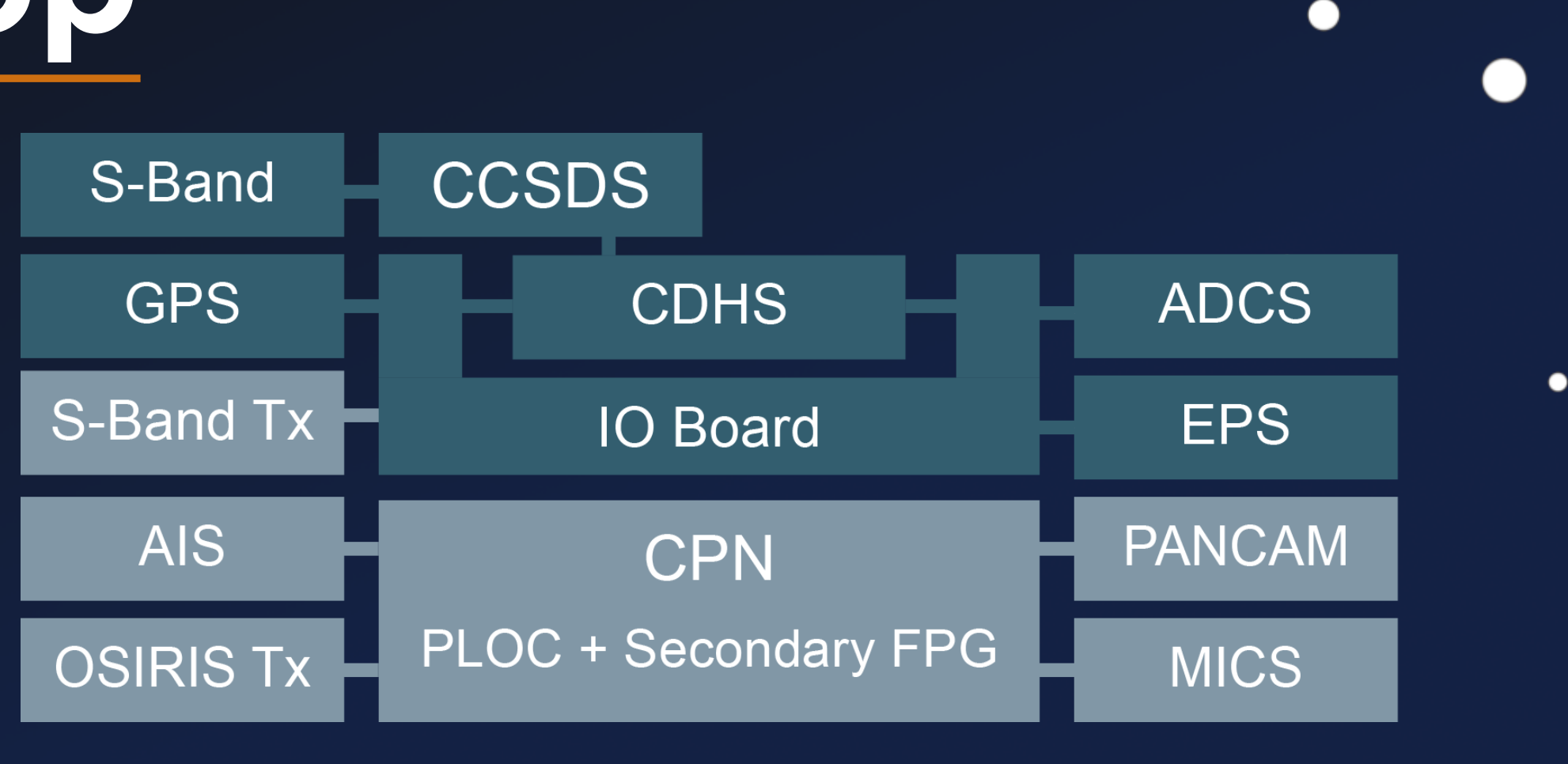

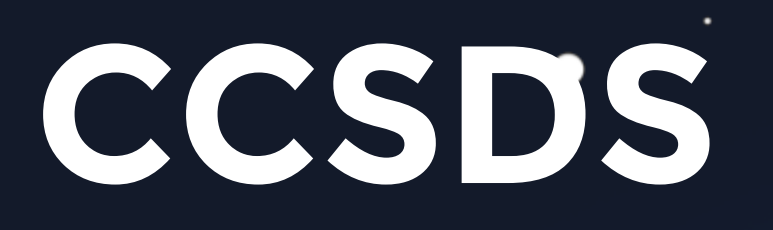

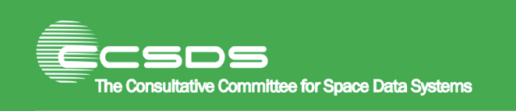

●

 $\bullet$ 

**Report Concerning Space Data System Standards** 

### **OVERVIEW OF SPACE COMMUNICATIONS PROTOCOLS**

**INFORMATIONAL REPORT** 

**CCSDS 130.0-G-4** 

**GREEN BOOK April 2023** 

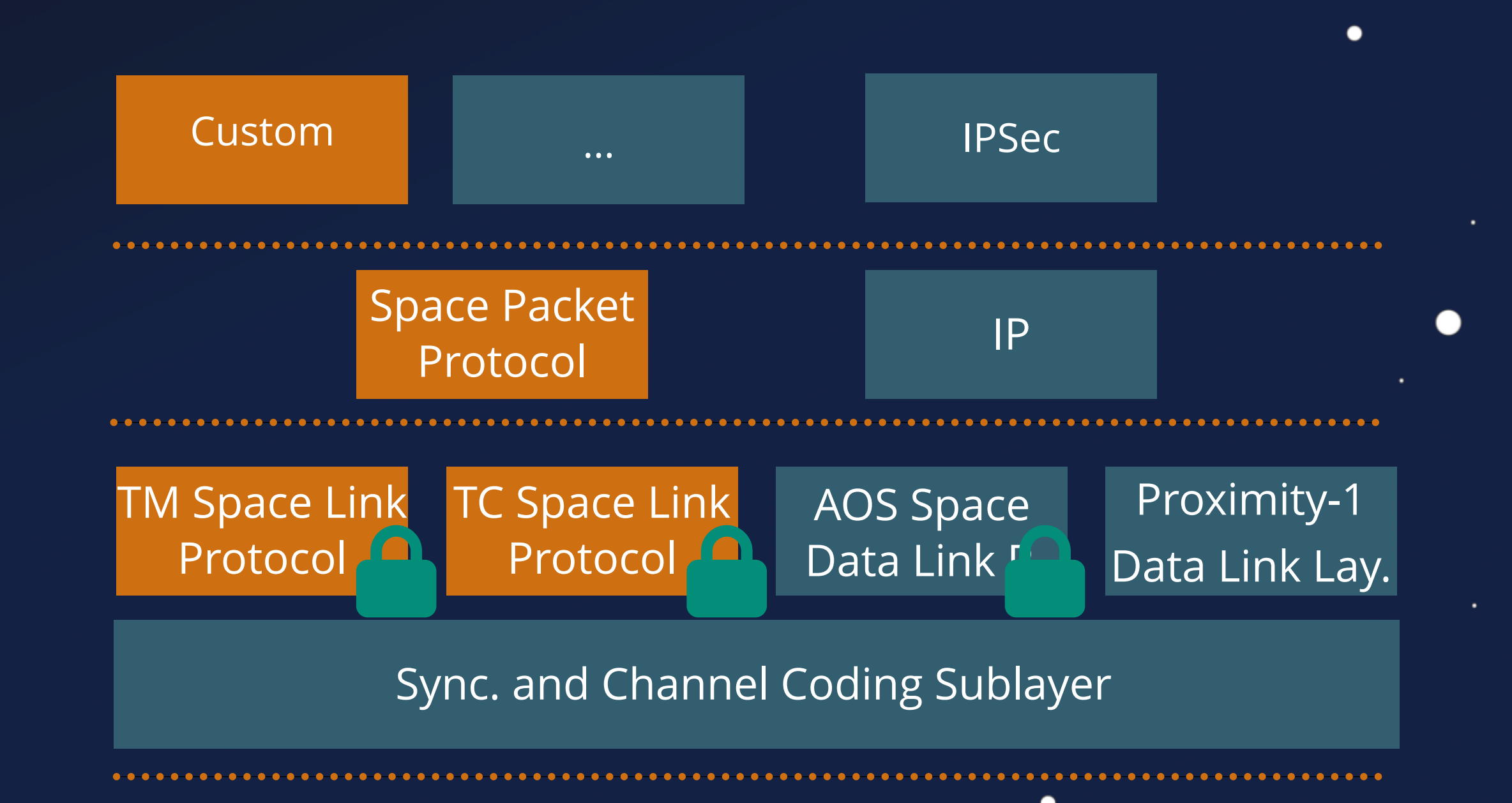

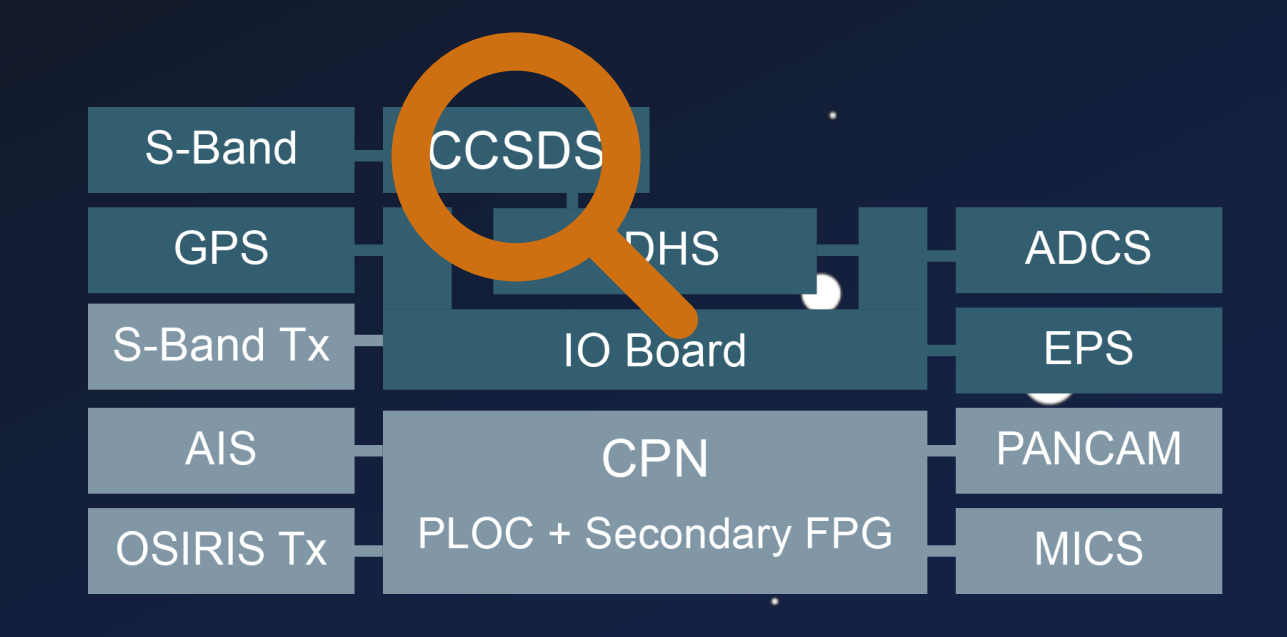

## **CCSDS - SDLP**

## Space Link Protocol Header

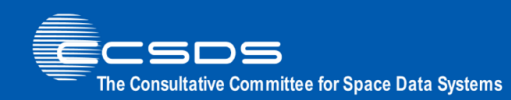

 $\bullet$ 

 $\bullet$ 

 $\bullet$ 

 $\bullet$ 

**Recommendation for Space Data System Standards** 

### **SPACE DATA LINK SECURITY PROTOCOL**

**RECOMMENDED STANDARD** 

**CCSDS 355.0-B-2** 

**BLUE BOOK July 2022** 

 $\bullet$ 

## Space Link Protocol Trailer

 $\bullet$ 

Frame Data

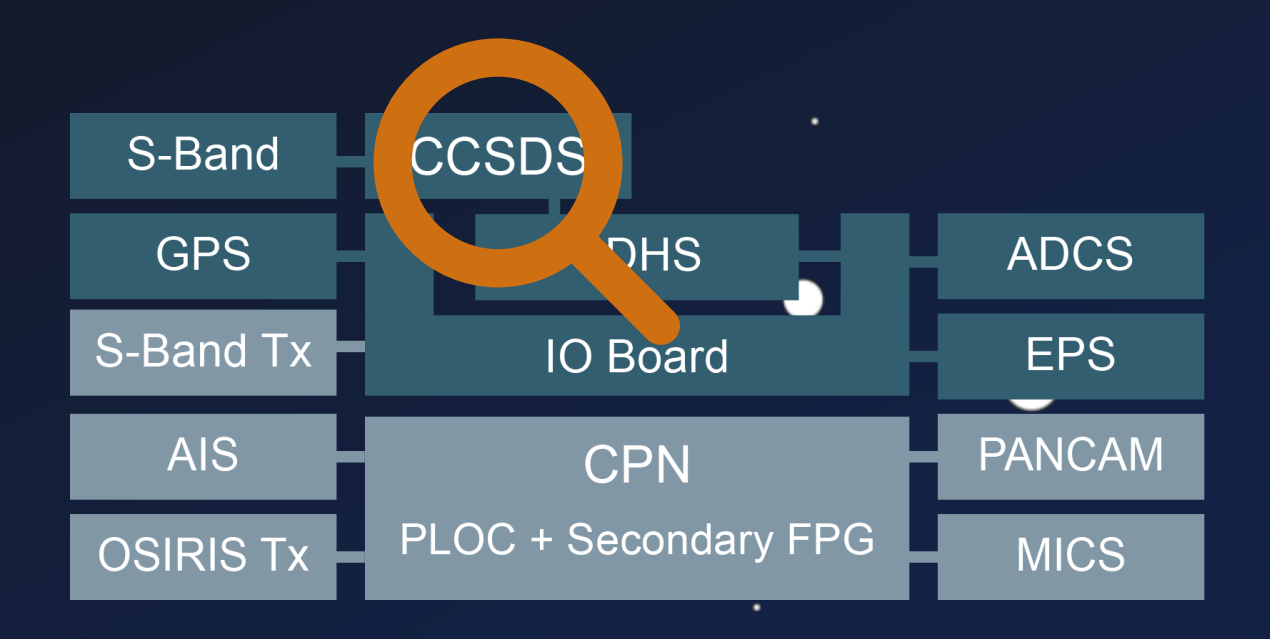

## **CCSDS - SDLS**

 $\bullet$ 

 $\bullet$ 

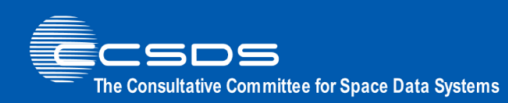

 $\bullet$ 

 $\bullet$ 

**Recommendation for Space Data System Standards** 

### **SPACE DATA LINK SECURITY PROTOCOL**

**RECOMMENDED STANDARD** 

**CCSDS 355.0-B-2** 

**BLUE BOOK July 2022** 

 $\bullet$ 

## Space Link Protocol Header

Security Frame Data Header

 $\bullet$ 

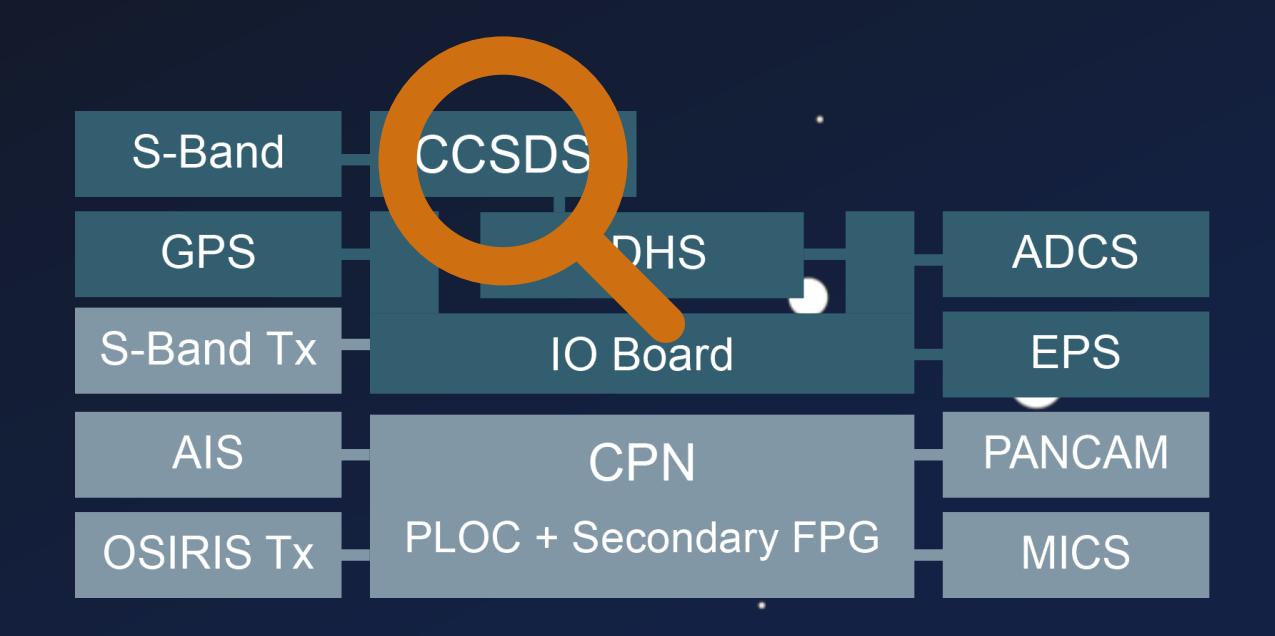

## **Security Trailer**

٠

### Space Link  $\bullet$ Protocol Trailer

# Bigger Picture

∩

 $\bullet$ 

 $\bullet$ 

 $\bullet$ 

 $\bullet$ 

٠

 $\bullet$ 

●

# *"***But it's different for [...] satellites.**

 $\bullet$ 

٠

€

# But it's different for [...] satellites, .... right?

# **Developer Survey**

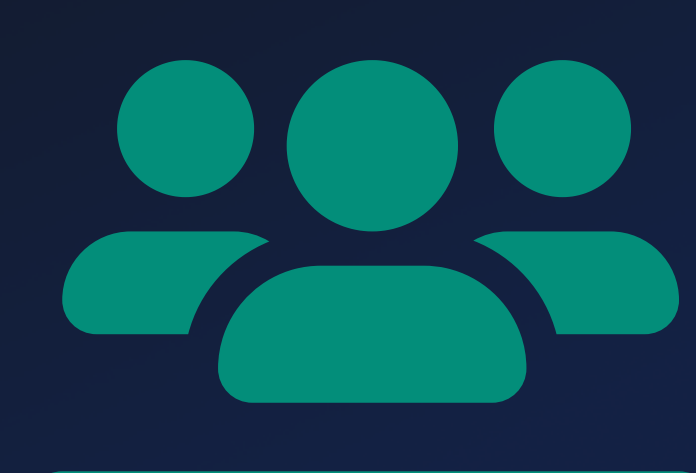

 $\bullet$ 

 $\bullet$ 

٠

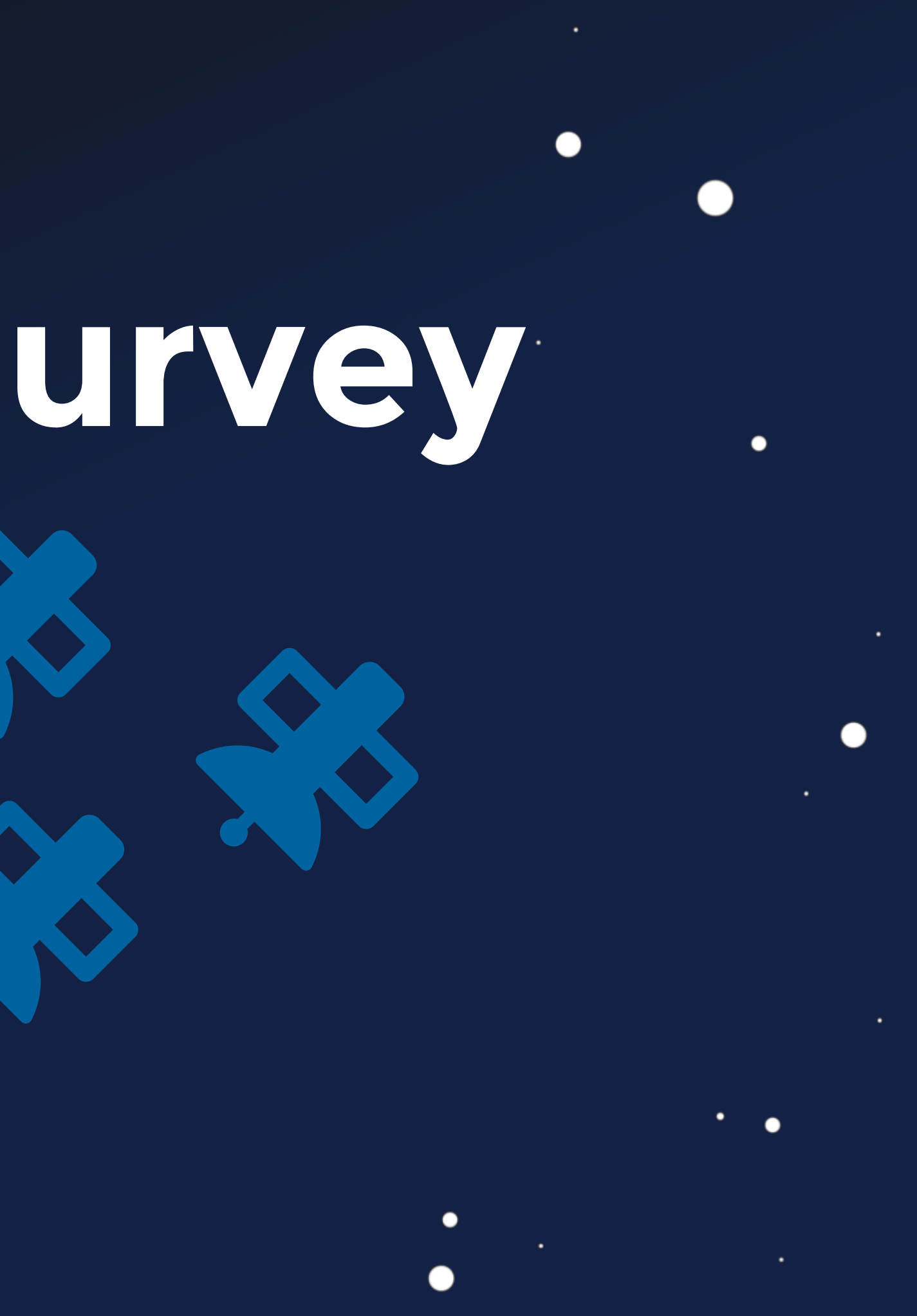

 $\bullet$ 

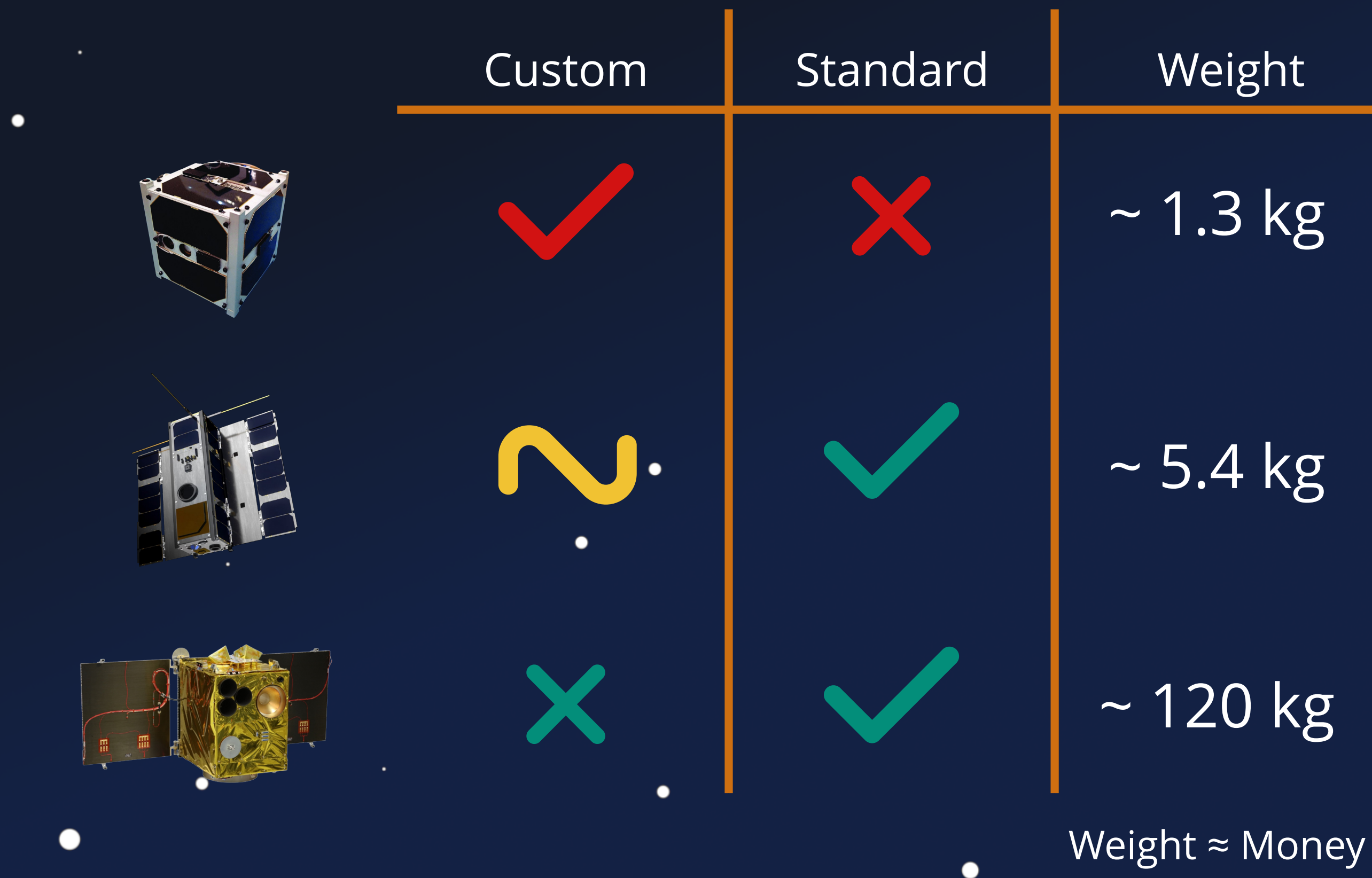

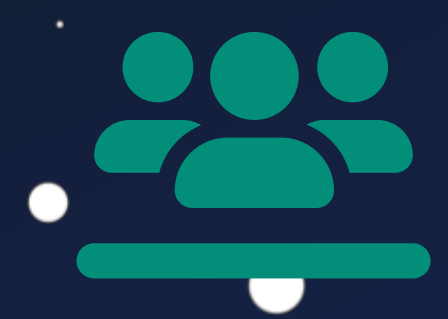

Custom / Standard

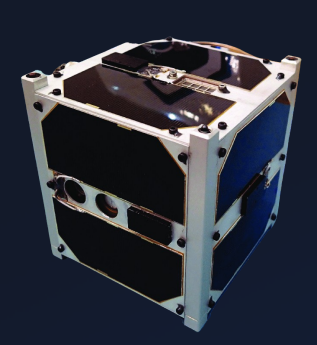

 $\blacksquare$ 

 $\bullet$ 

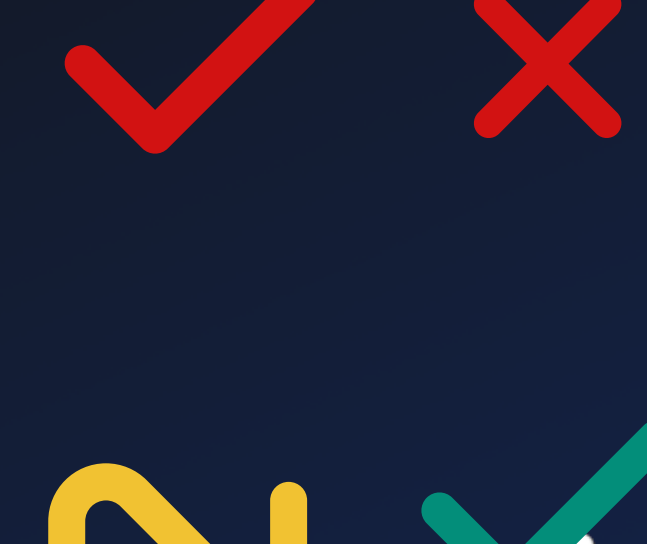

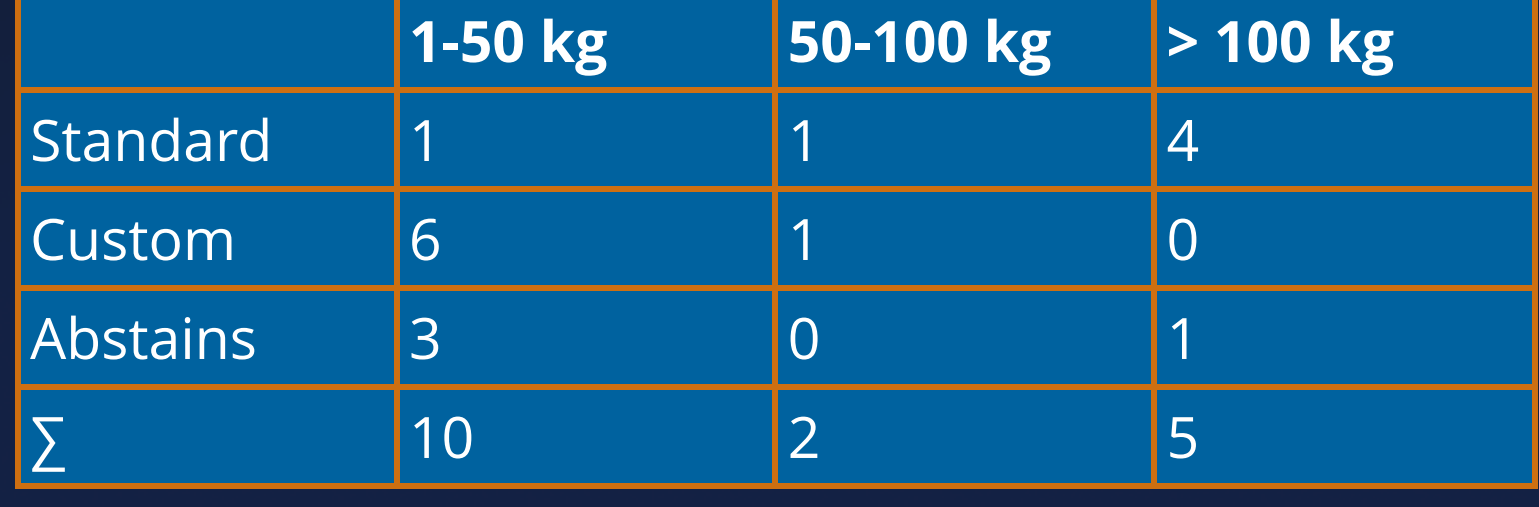

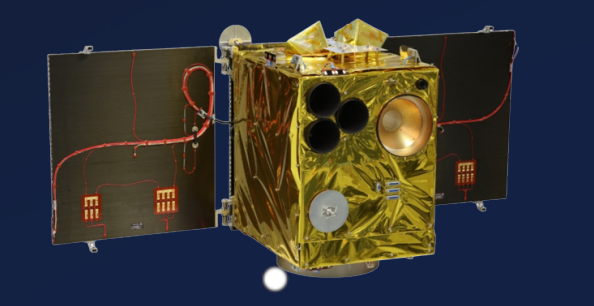

 $\bullet$ 

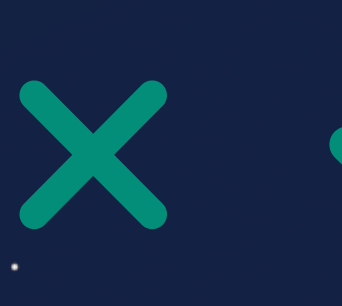

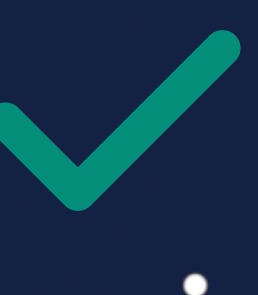

 $\bullet$ 

 $\bullet$ 

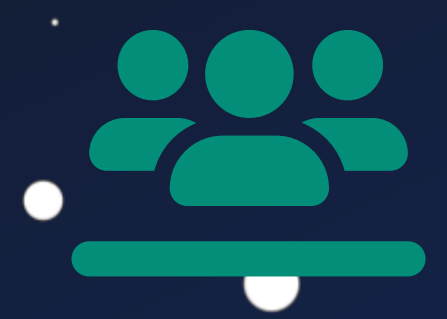

 $\bullet$ 

## Weight ≈ Money

Custom / Standard

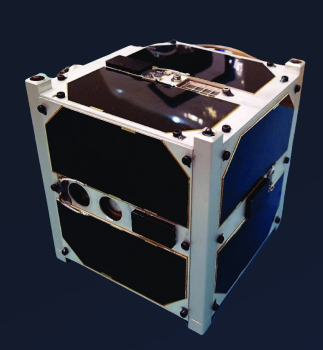

 $\blacksquare$ 

 $\bullet$ 

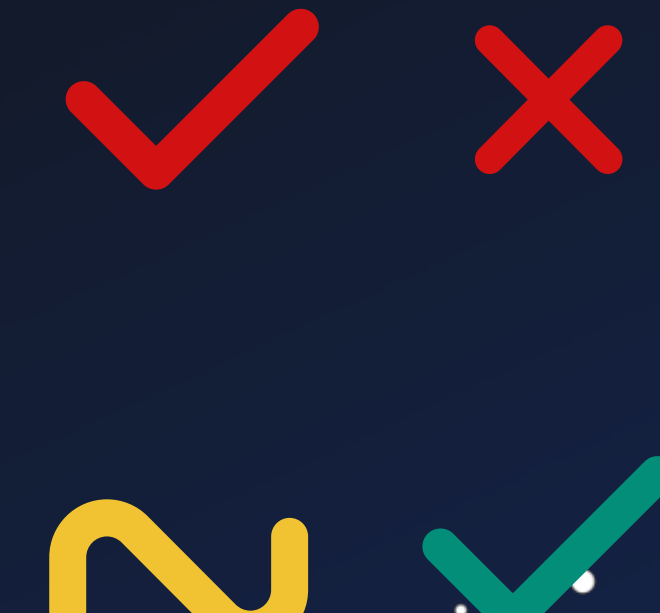

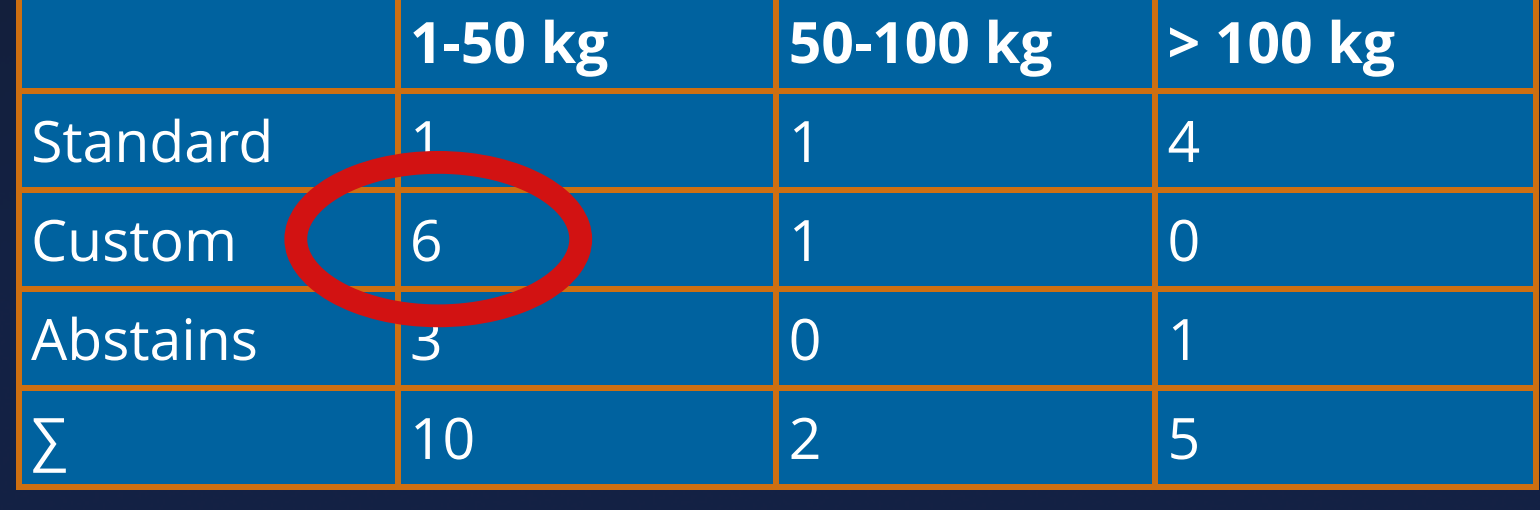

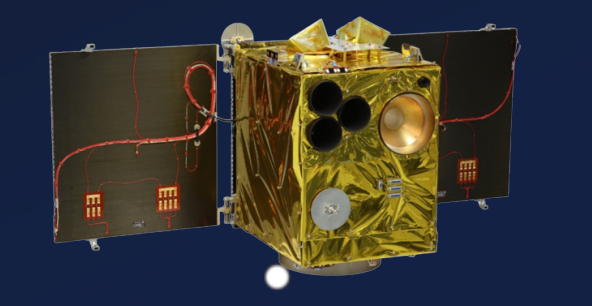

 $\bullet$ 

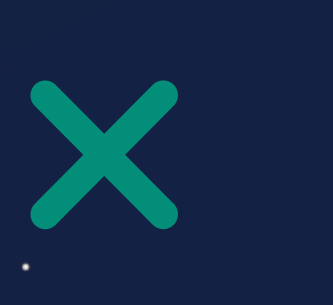

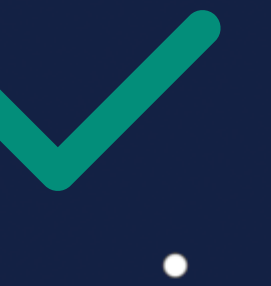

 $\bullet$ 

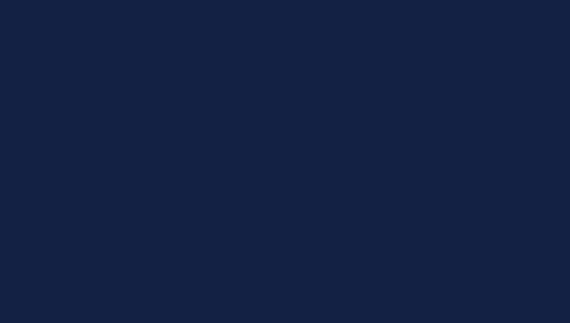

 $\bullet$ 

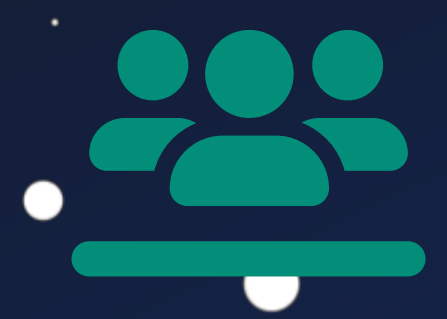

 $\bullet$ 

Weight ≈ Money

Custom / Standard

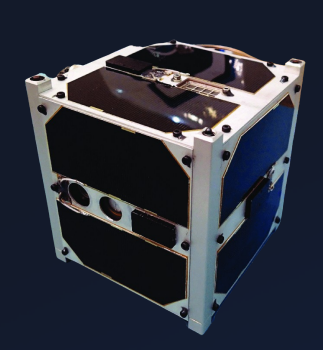

 $\blacksquare$ 

 $\bullet$ 

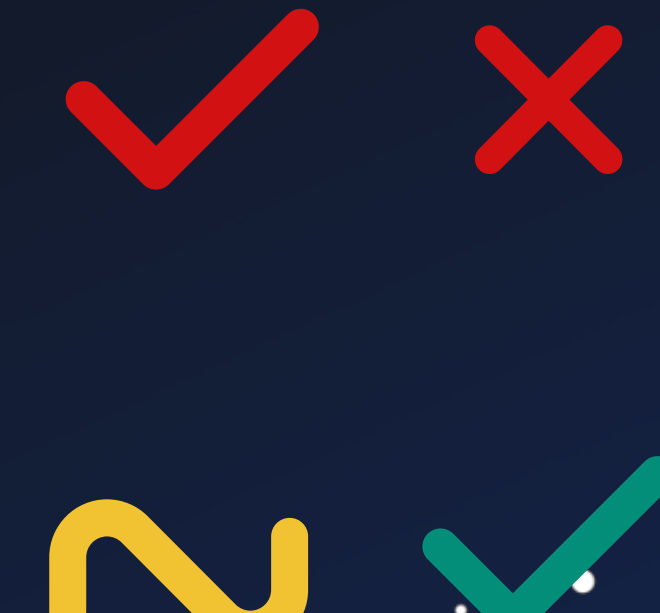

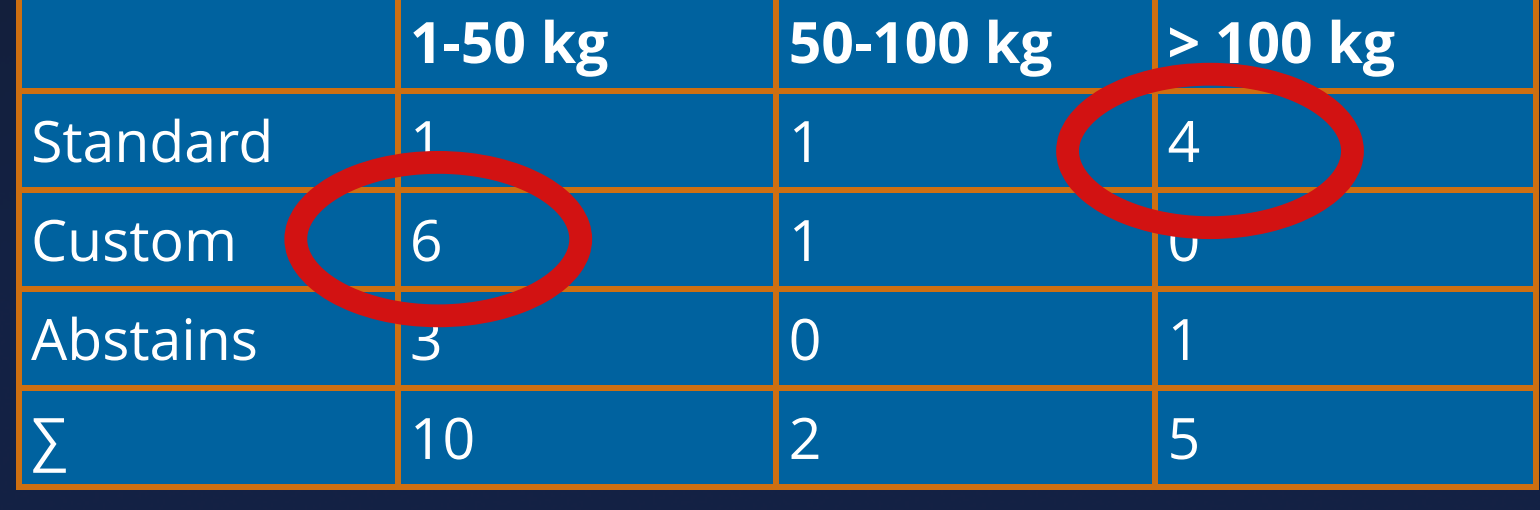

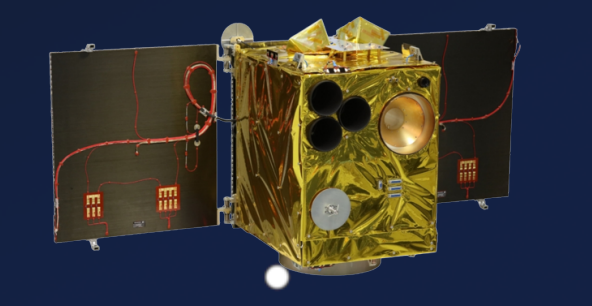

 $\bullet$ 

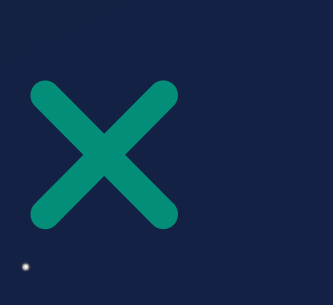

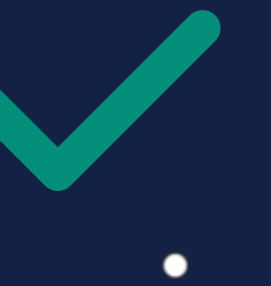

 $\bullet$ 

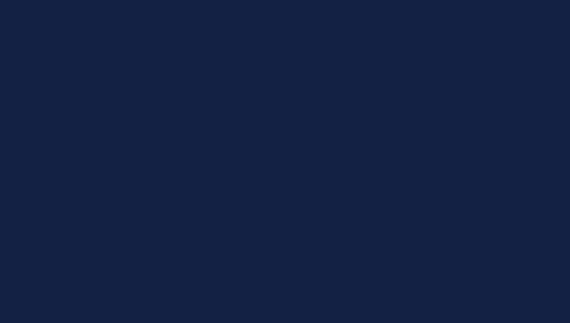

 $\bullet$ 

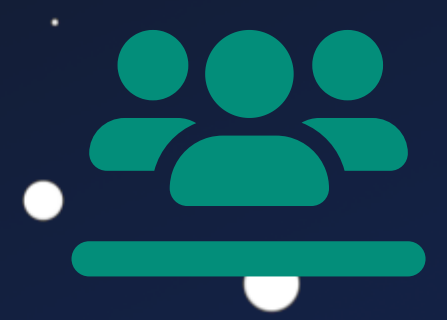

 $\bullet$ 

## Weight ≈ Money

Custom / Standard

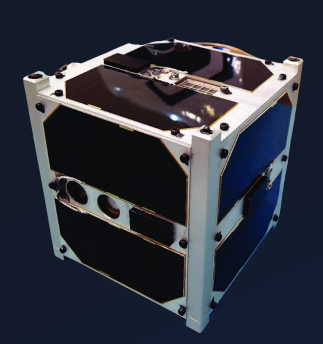

 $\bullet$ 

●

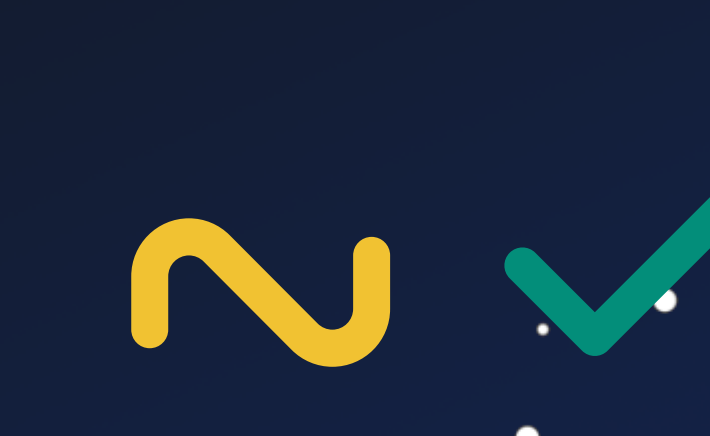

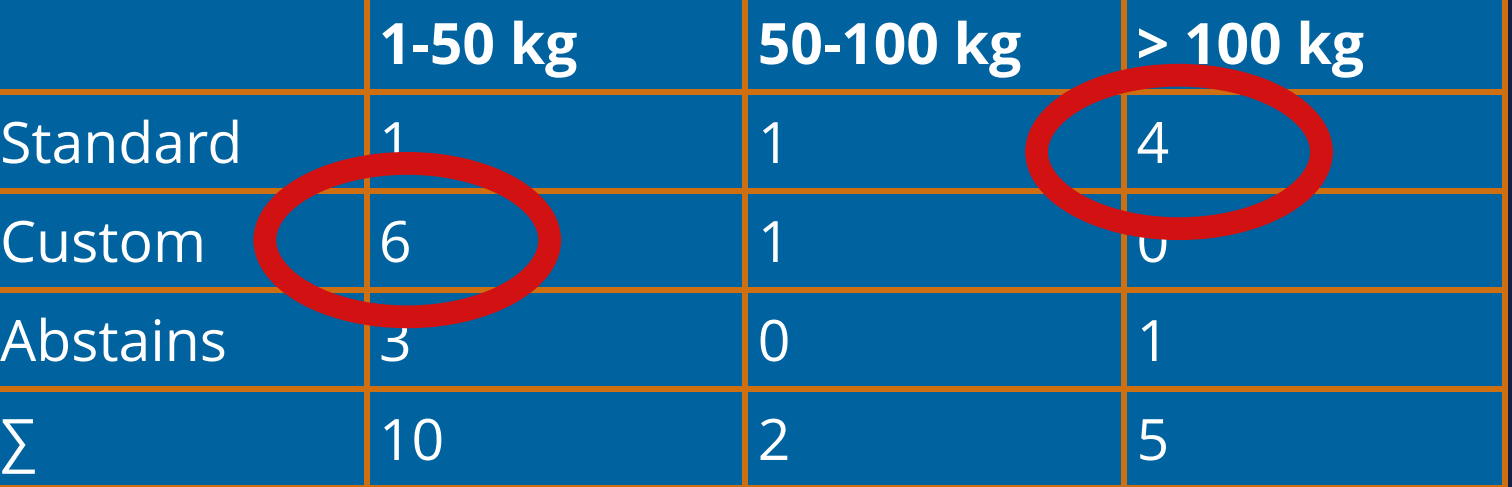

Weight ≈ Money

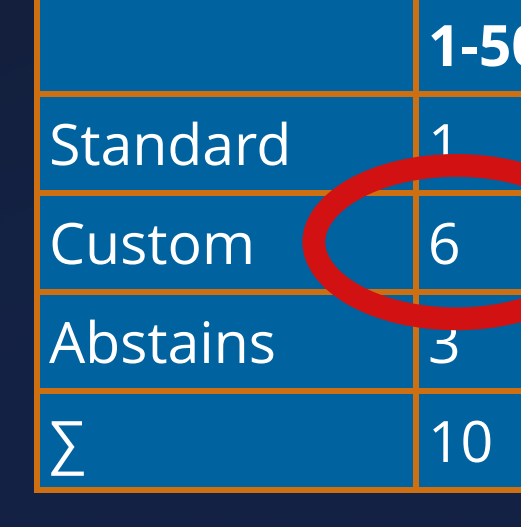

 $\bullet$ 

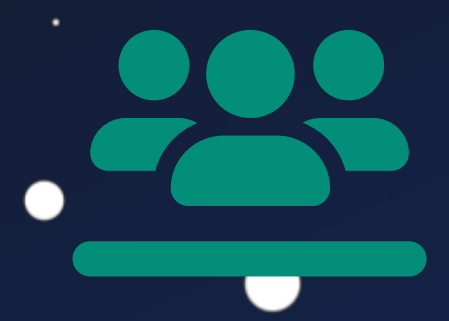

 $\bullet$ 

## => Inaccessible Standard

## **TC Protection**

 $\bullet$ 

Question: *Are any measures deployed to prevent 3rd parties from controlling*

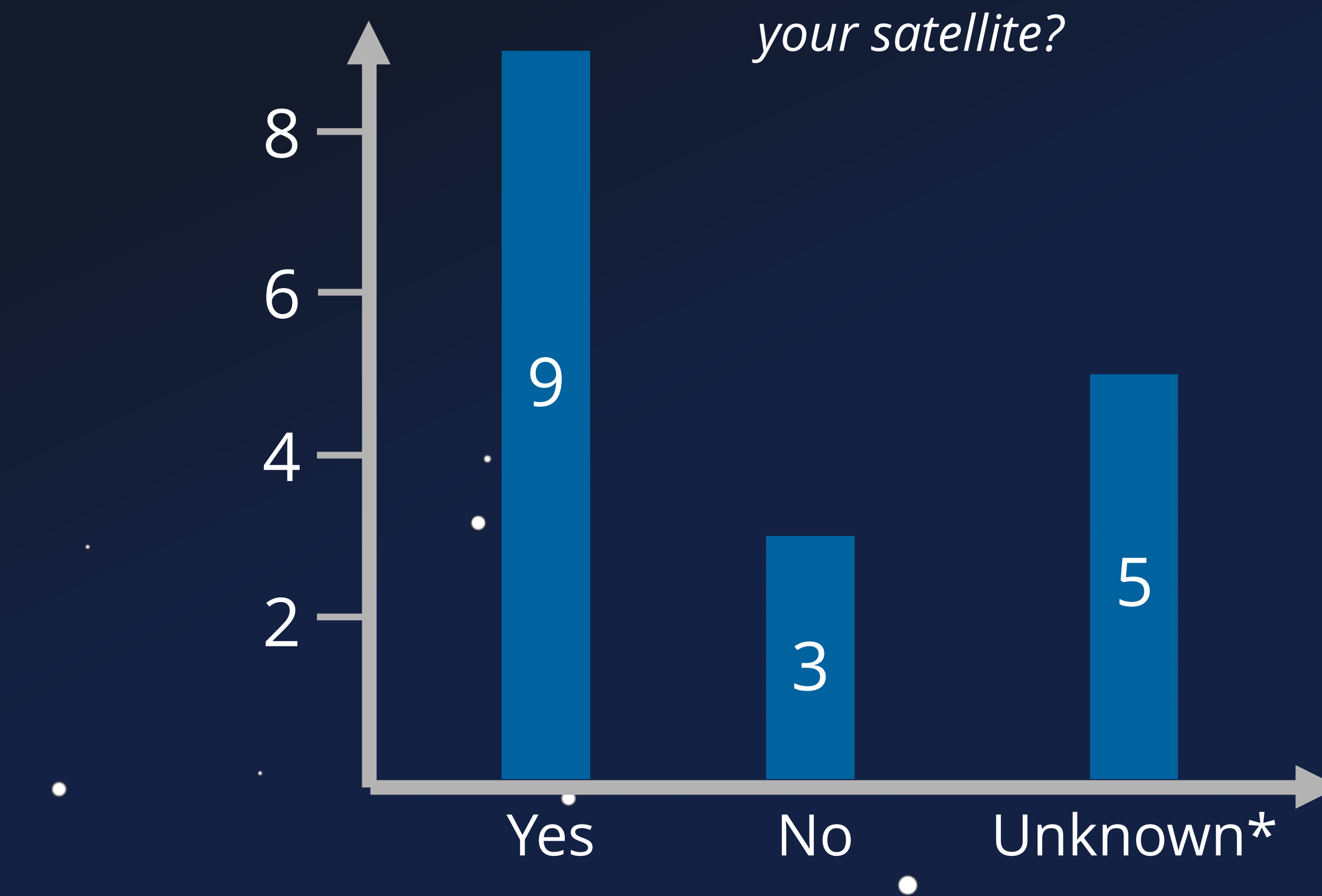

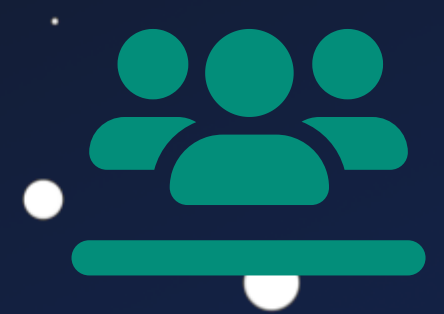

 $\bullet$ 

## Unknown\*: Prefer not to say / Don't know

# TC **Obscurity**

 $\bullet$ 

Question: *What measures are deployed to prevent 3rd parties from controlling your satellite? (Multiple Answers)*

> Special permit needed ... Frequences, Modulation, etc...

\*: Special knowledge about ....

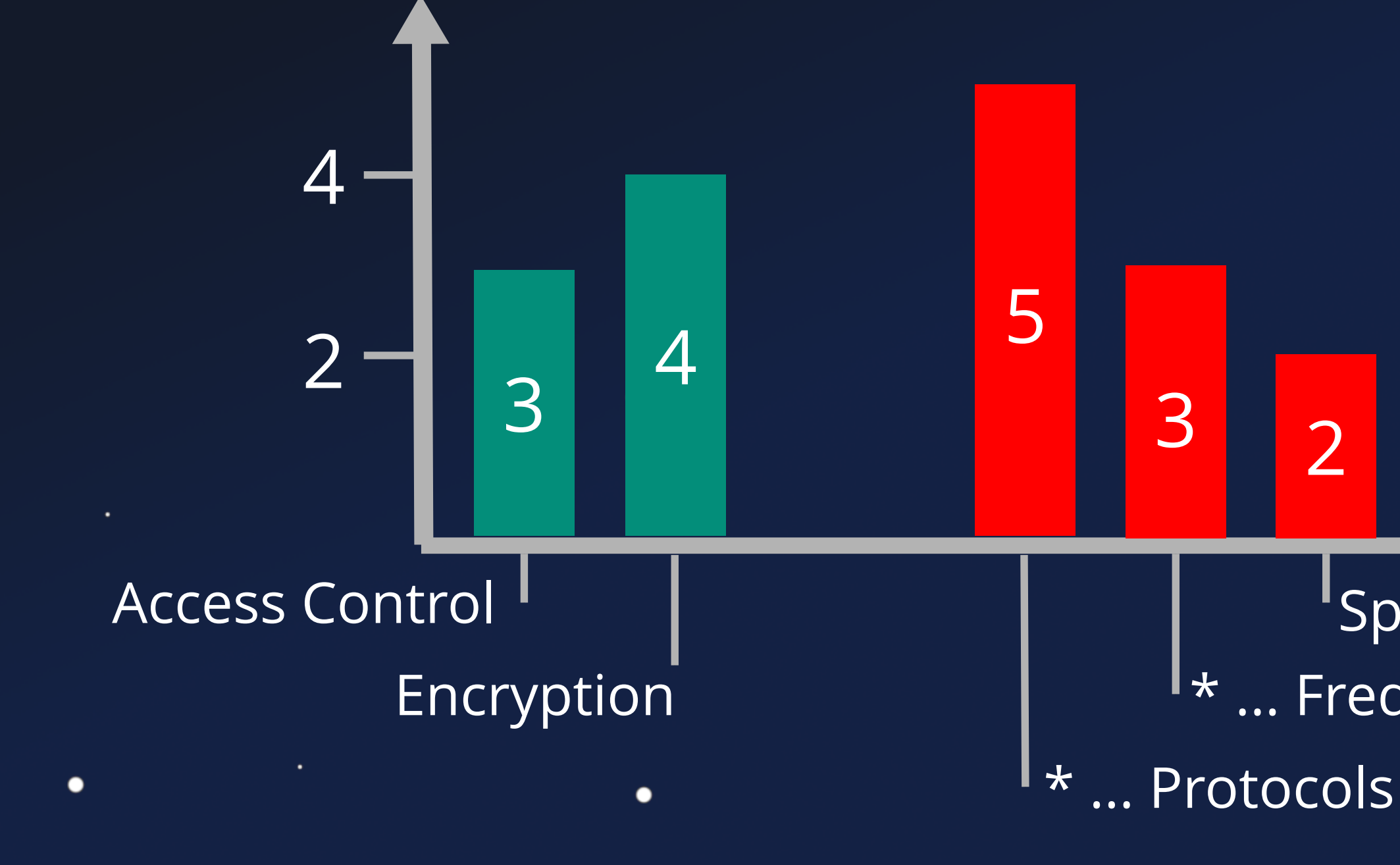

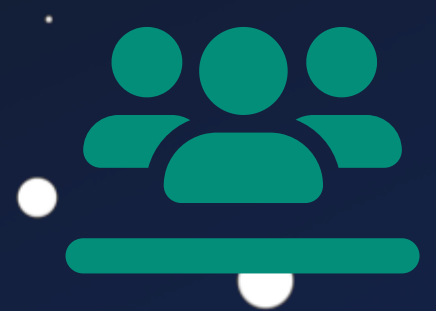

## $\boldsymbol{\mathit{II}}$ But it's different for \*my\* satellite

٠

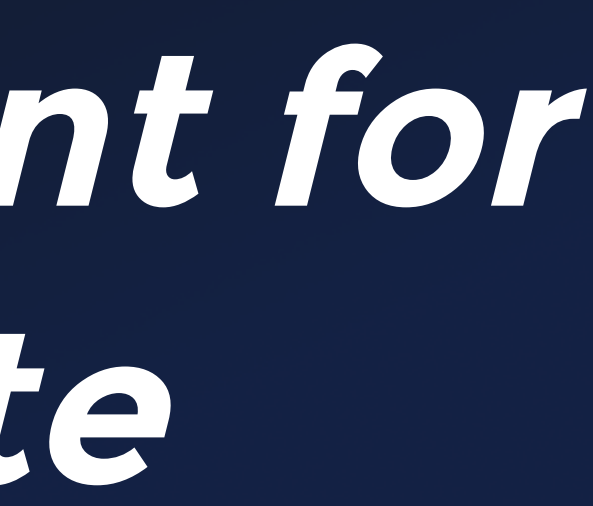

# **Impact**

 $\bullet$ 

## 1. Hack a Satellite

 $\bullet$ 

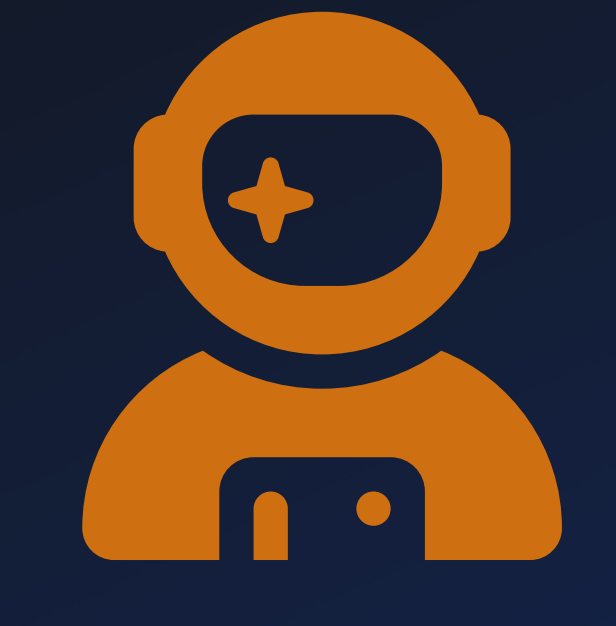

٠

●

 $\bullet$ 

 $\bullet$ 

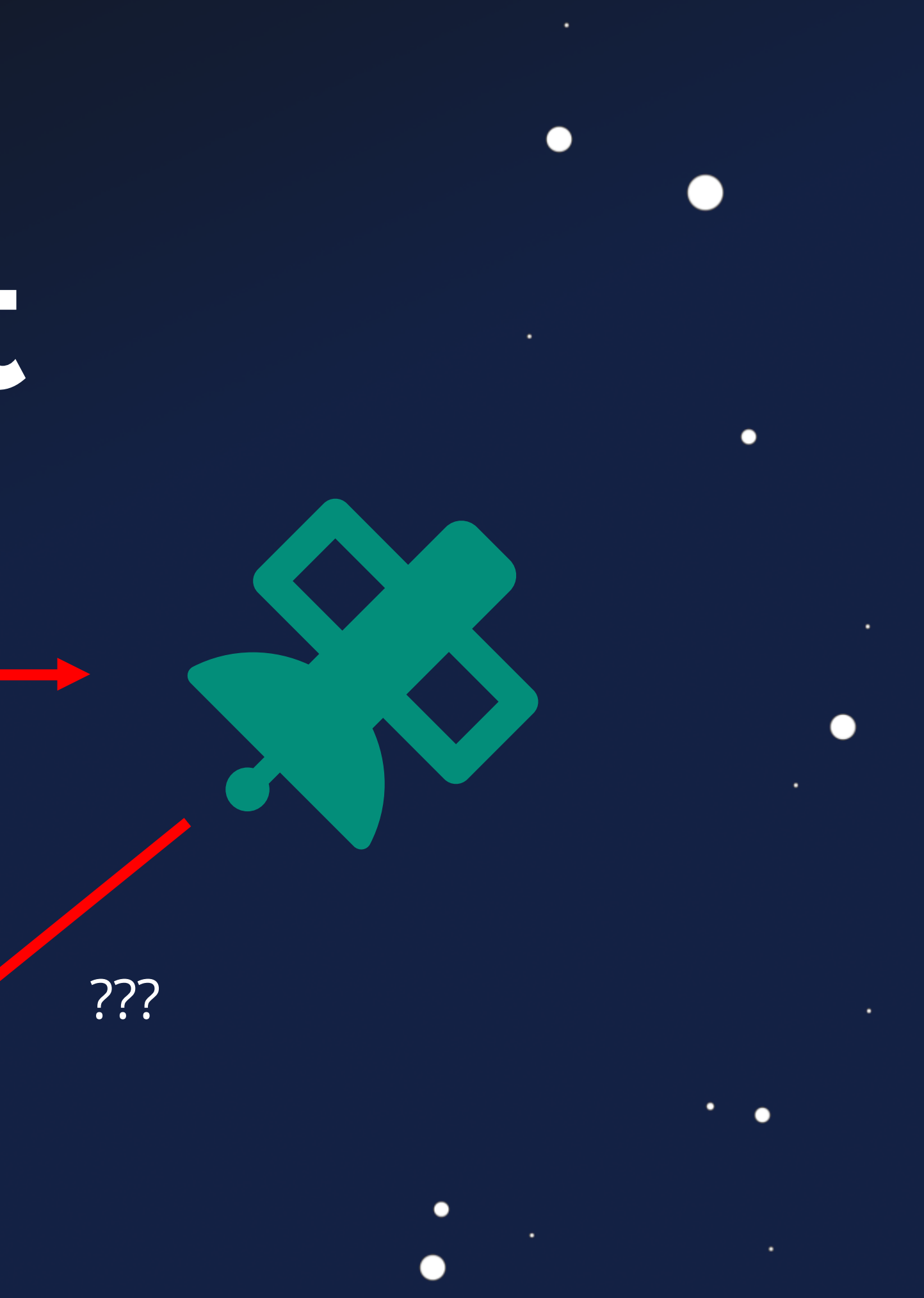

## **Scenarios**

 $\bullet$ 

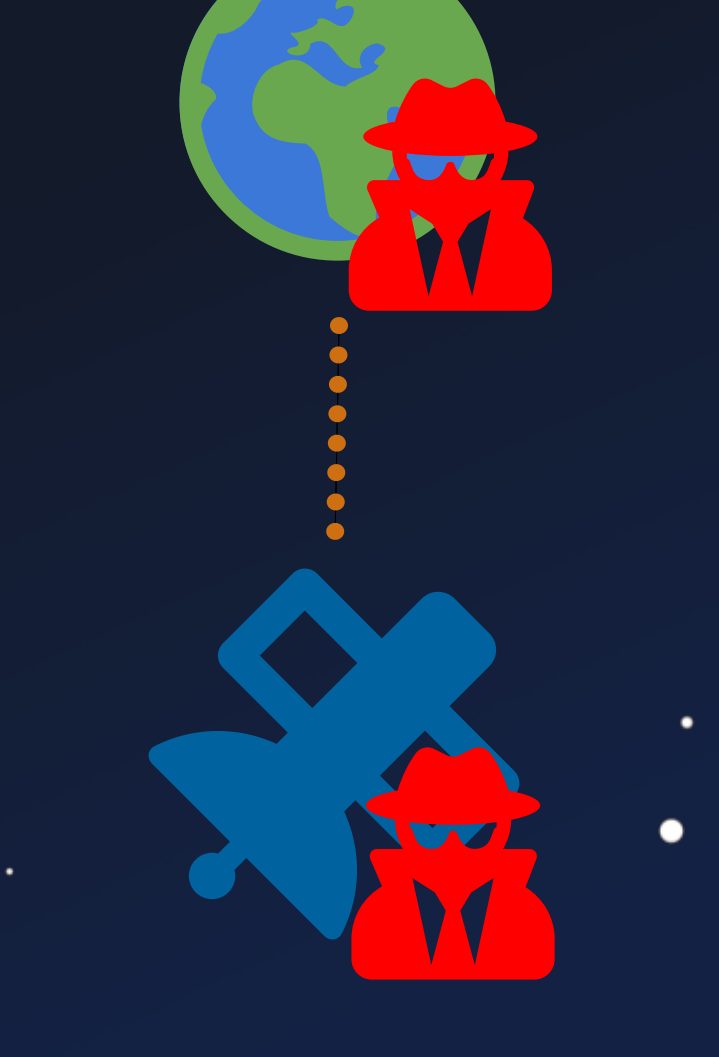

 $\bullet$ 

## Orbital Access (3) Kessler Syndrome

٠

 $\bullet$ 

 $\bullet$ 

## Attacking Inter-Sat Links

 $\bullet$ 

 $\bullet$ 

## Orbital Traffic Interception
# **Lesson Learnt**

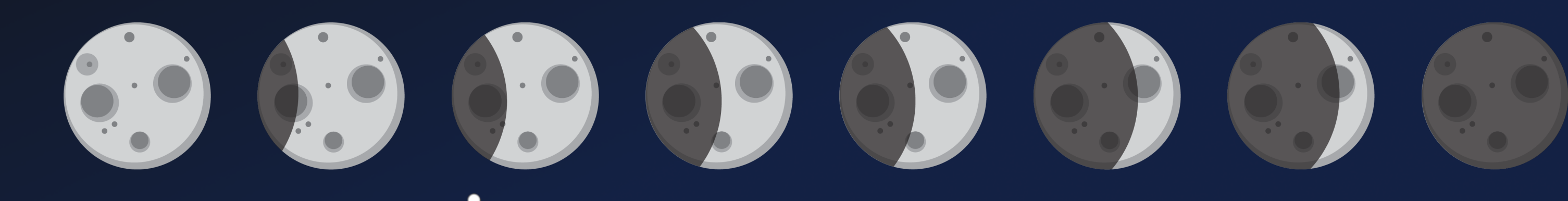

 $\bullet$ 

٠

●

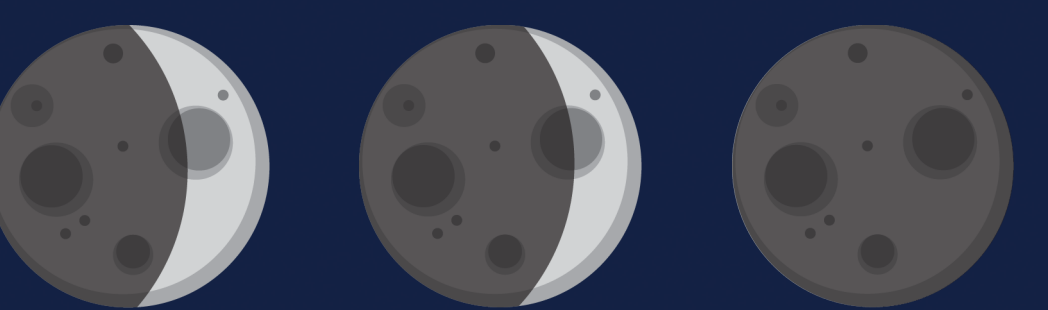

●

# **Lessons Learnt**

Firmware Attacks on Satellites are a thing

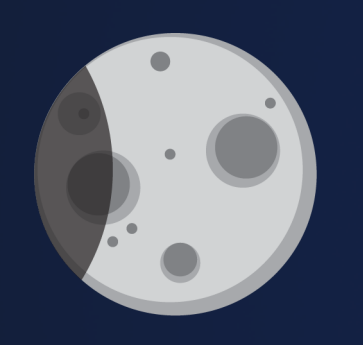

 $\bullet$ 

ViaSat Incident != Satellite Firmware Attack

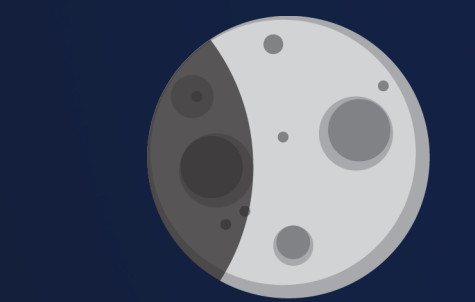

Common Sat Protocols lack Security

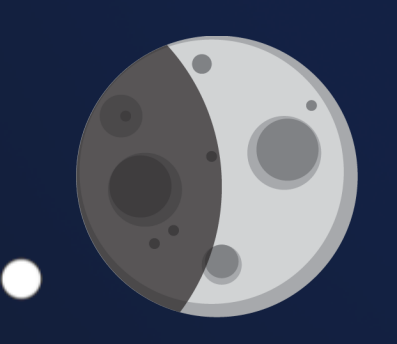

Security by Obscurity

# **Lessons Learnt**

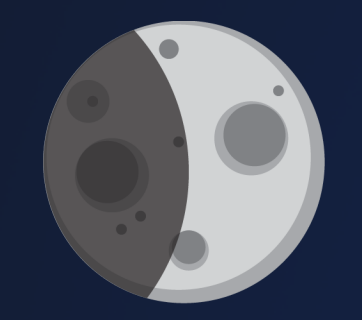

 $\bullet$ 

## Missing State-of-the-Art Defenses

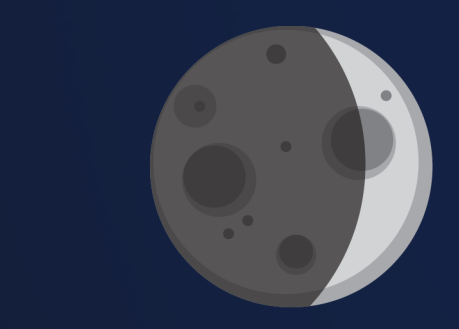

Attacker Access to Orbit as Staging Ground

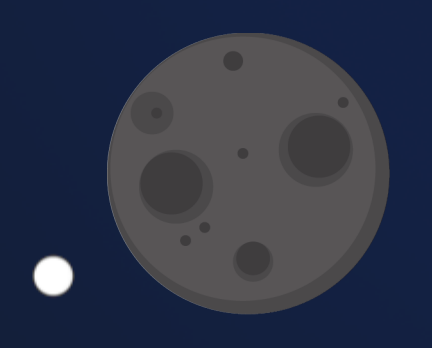

Unknown Consequences

## Missing TC Protection

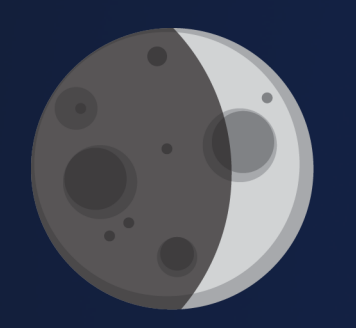

# **Thanks!**

- **Firmware Attacks on Satellite**
- Satellite Exploitation Objectives
- Three Satellite Case Studies
- Satellite Developer Survey
- Impact beyond Vulnerable Satellites

## Johannes Willbold - johannes.willbold@rub.de

[1] ESTCube-1 Image: https://www.eoportal.org/satellite-missions/estcube-1

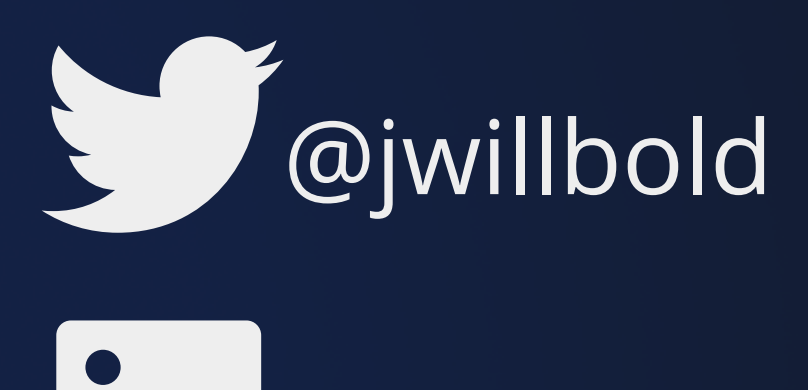

## /jwillbold

[2] OPS-Sat Image: https://www.esa.int/ESA\_Multimedia/Videos/2019/12/OPS-SAT\_ESA\_s\_flying\_lab\_open\_to\_all [3] Flying Laptop Image: https://www.irs.uni-stuttgart.de/en/research/satellitetechnology-and-instruments/smallsatelliteprogram/flying-laptop/

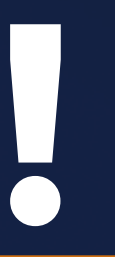

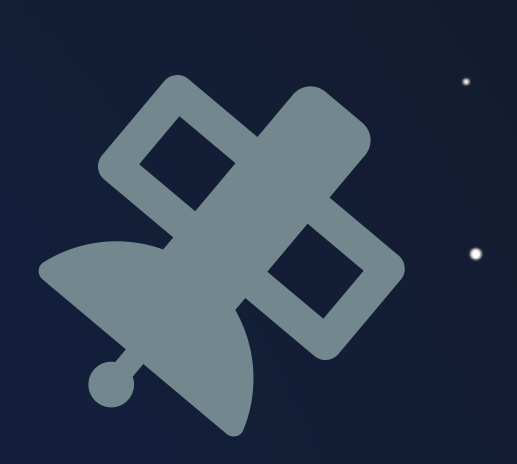